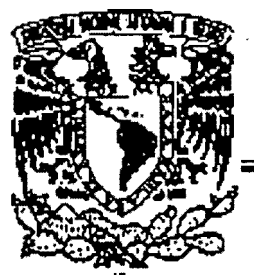

# **UNIVERSIDAD NACIONAL AUTÓNOMA.**

## **DE MÉXICO**

FACULTAD DE INGENIERÍA DIVISIÓN DE ESTUDIOS DE POSGRADO

## "MODELO PARA SIMULAR EL DECAIMIENTO DE CLORO EN REDES DE DISTRIBUCIÓN DE AGUA POTABLE"

# T E S I S QUE PARA OBTENER EL GRADO ACADÉMICO DE M A E S T R Í A EN 1 N G' E N 1 E R Í A  $(HID R Á ULIC A)$ P R. E S E N T A JORGE LUIS IZURIETA DÁVILA

DIRECTOR DE TESIS: DR. FELIPE I. ARREGUÍN CORTÉS

### CAMPUS MORELOS, MÉXICO 1998

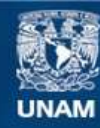

Universidad Nacional Autónoma de México

**UNAM – Dirección General de Bibliotecas Tesis Digitales Restricciones de uso**

## **DERECHOS RESERVADOS © PROHIBIDA SU REPRODUCCIÓN TOTAL O PARCIAL**

Todo el material contenido en esta tesis esta protegido por la Ley Federal del Derecho de Autor (LFDA) de los Estados Unidos Mexicanos (México).

**Biblioteca Central** 

Dirección General de Bibliotecas de la UNAM

El uso de imágenes, fragmentos de videos, y demás material que sea objeto de protección de los derechos de autor, será exclusivamente para fines educativos e informativos y deberá citar la fuente donde la obtuvo mencionando el autor o autores. Cualquier uso distinto como el lucro, reproducción, edición o modificación, será perseguido y sancionado por el respectivo titular de los Derechos de Autor.

 $T. UNAM  
\n1.998  
\nTzU  
\nEjæ$ OF LAUNIVERS **PAIOTE MOLTON** de<br>Mexico DEPFI

## **UNIVERSIDAD NACIONAL AUTONOMA DE MEXICO**

## DIVISION DE ESTUDIOS DE POSGRADO DE LA FACULTAD DE **INGENIERIA**

 $G(2)$  504304

CAMPUS MORELOS

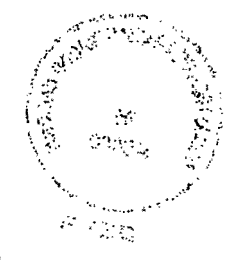

.'

## MODELO PARA SIMULAR EL DECAIMIENTO DE CLORO EN REDES DE DISTRIBUCiÓN DE AGUA POTABLE

Alumno: Jorge Luis Izurieta Dávila

1998

## **AGRADECIMIENTOS**

YÁSMIN

**MIS PADRES** 

### **FAMILIARES Y AMIGOS**

AL DR. FELIPE I. ARREGUÍN CORTÉS POR SU APOYO Y PACIENCIA

A LA UNAM POR LA FORMACIÓN ACADÉMICA RECIBIDA

## AL IMTA POR LAS FACILIDADES BRINDADAS

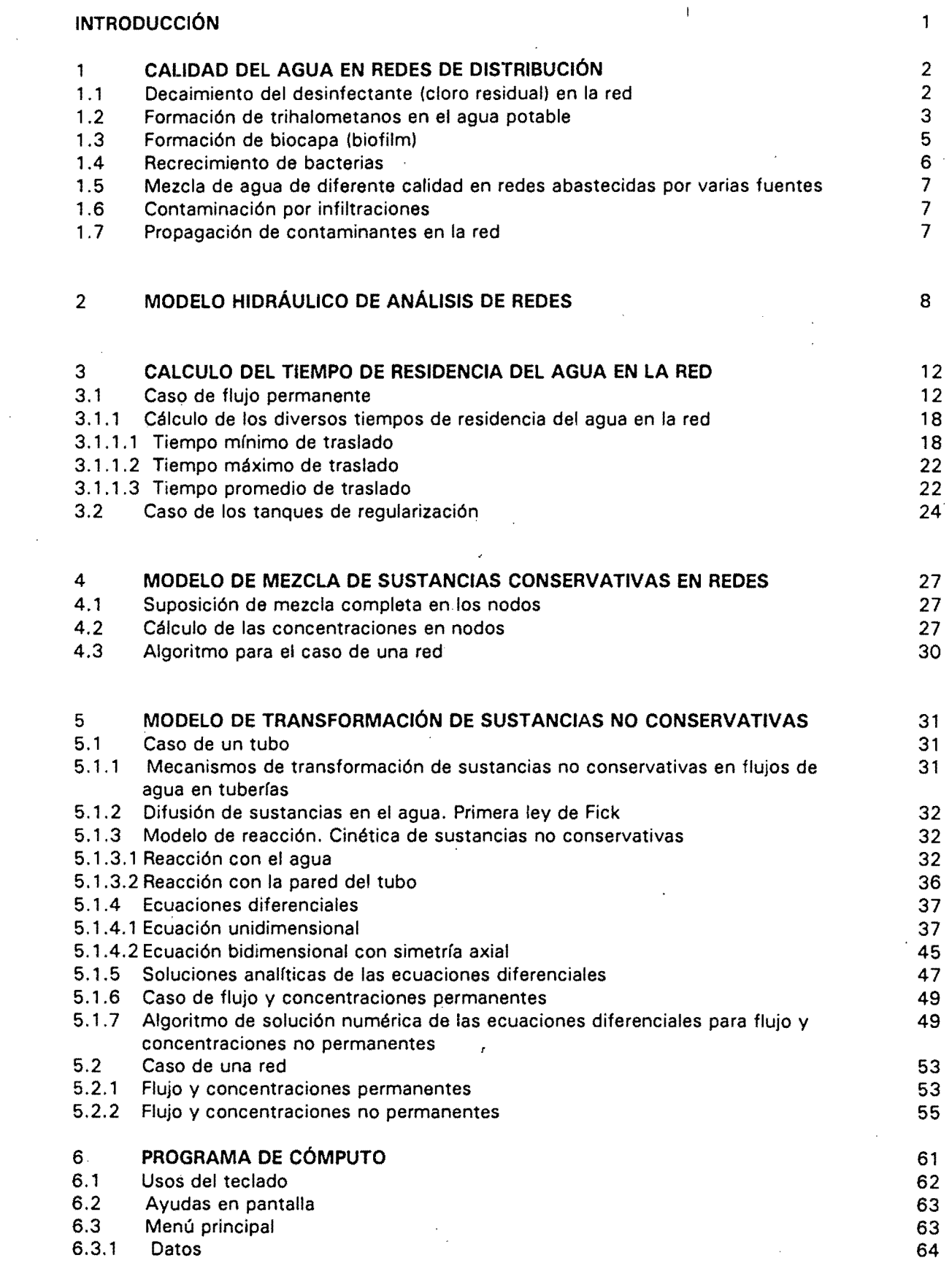

 $\mathcal{L}(\mathcal{A})$  .

 $\sim$   $\sim$ 

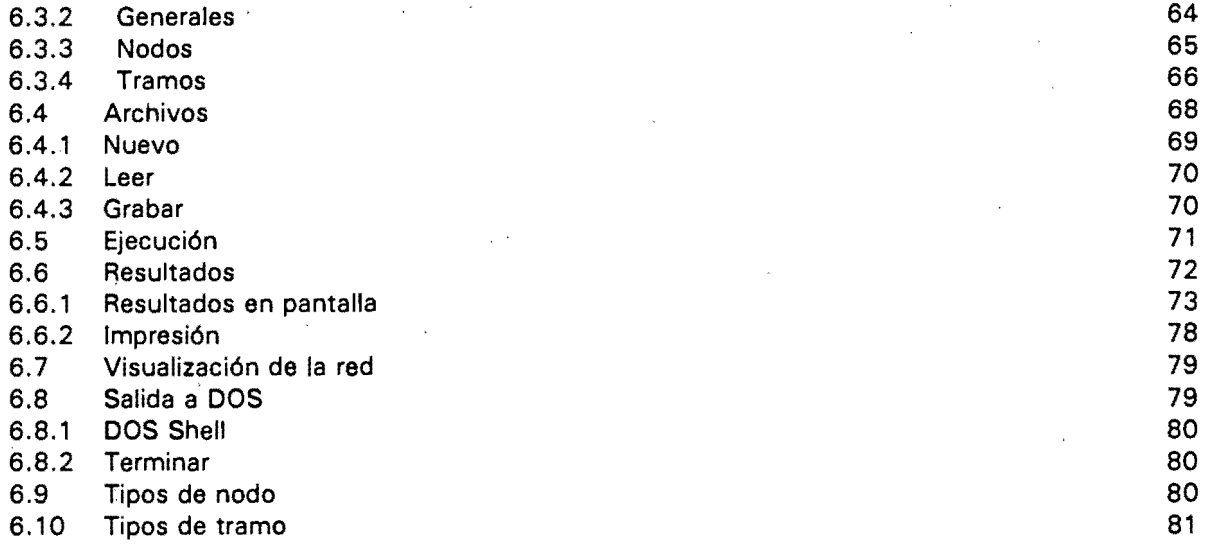

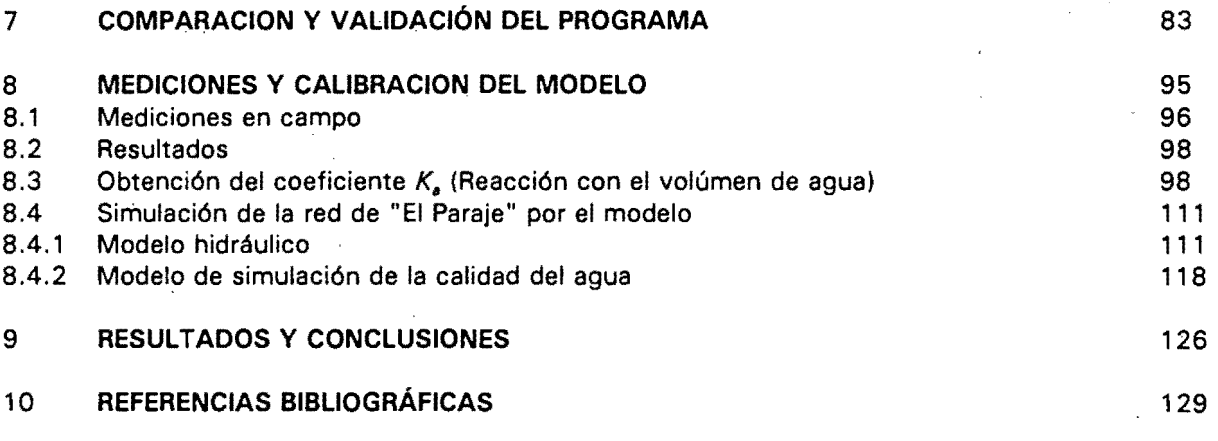

#### ANEXO 1 ALGUNAS CONSIDERACIONES CON RESPECTO A LA ECUACiÓN DE ADVECCIÓN - DIFUSiÓN

## ANEXO 2 ASPECTOS FÍSICOS Y QUÍMICOS

#### **INTRODUCCiÓN**

La calidad del agua dentro de una red de distribución de agua potable cambia en el trancurso de la(s) fuente(s) a los usuarios por efecto de su permanencia, transporte y contacto con las paredes internas de las tuberías y demás dispositivos, qe esta manera sus características químicas varían puediéndose llegar a desarrollarse microorganismos.

Para garantizar la calidad de agua en una red despues del tratamiento, es necesario alcanzar cierta concentración de cloro en todo el· sistema de distribución. En este trabajo de tesis se propone un modelo matemático para simular la calidad del agua (flujo permanente y no permanente), y de esta manera predecir la concentración de cloro en todos los puntos de una red de distribución, así como un programa de cómputo que al incorporar estos modelos, simula de manera sencilla el comportamiento de cloro en una red.

El modelo propuesto consta de tres partes:

- Un módulo de calculo hidráulico para determinar la distribución de gastos y presiones en la red en condiciones estáticas o dinámicas.
- Un módulo de transporte hidráulico del desinfectante, en este caso cloro, en las tuberías de la red desde la(s) fuente(s) hasta los nodos de la misma.
- Un módulo de calculo para cuantificar los cambios de calidad que sufre el agua en su permanencia y movimiento dentro de la red.

Habiendo definido la cantidad de cloro en los puntos de inyección, es posible calcular· la concentración de desinfectante en las tuberfas, nodos y tanques de regularización en un período de tiempo dado, permitiendo identificar las zonas en la red que experimenten cambios en la calidad del agua debida a cambios en la dirección del flujo.

Asimismo el modelo puede ser una herramienta útil para definir la ubicación de dosificadores. En caso de realizarse una mezcla de diversas fuentes (por ejemplo agua subterránea y agua de ríos) se puede simular la mezcla de esos tipos de agua.

El modelo tiene también la posibilidad de simular el comportamiento de sustancias contaminantes en una red y determinar las áreas afectadas y el tiempo de transporte del contaminante, lo cual permitirfa conocer el tiempo disponible para tomar acciones correctivas en caso de un incidente de esta naturaleza.

 $1<sub>1</sub>$ 

#### 1. CALIDAD DEL AGUA EN REDES DE DISTRIBUCiÓN

La calidad del agua potable cambia durante su transporte desde la planta de potabilización a través de /a red de distribución al consumidor. La red con todos sus elementos, como tubos, cruceros, tanques, estaciones de bombeo y otros, actúa como un enorme reactor físico-qufmico, bioquímico y biológico en donde cambian los parámetros ffsico-qufmicos y biológicos del agua potable. Ejemplos de tales cambios son la pérdida de desinfectante residual, el aumento de la población microbial o la concentración de metales pesados.

Las reacciones biológicas y químicas ocurren en la columna liquida de los tubos de la red de distribución y en la interfase del agua con la pared de los tubos. Muchos parámetros tienen que ser considerados para predecir la calidad biológica y química del agua. Algunos de estos son: pH, Carbón Orgánico Total (COT), temperatura, tiempo de residencia, número de Reynolds, y oxígeno disuelto.

A continuación se describen los principales causantes del deterioro de la calidad del agua en redes de distribución.

#### 1.1 Decaimiento del desinfectante (cloro residual) en la red

Existen actualmente varios métodos de desinfeción, siendo el más usado la cloración, que es la técnica química germicida más económica.

Numerosos experimentos en redes de distribución reportados en publicaciones especializadas han mostrado que el cloro residual decae rápidamente en las tuberías después de su inyección a la red. Comunmente en las partes más alejadas de la red,. el cloro residual es prácticamente nulo, y los niveles bacterianos son más altos.

Concentraciones insuficientes de cloro residual favorecen el recrecimiento de bacterias y la formación de biocapas.

En general el decaimiento de cloro depende del tiempo de residencia en la red, la temperatura y el contenido de carbón orgánico total. En la ref. 3 se presenta la siguiente ecuación empírica para estimar el decaimiento del cloro residual:

$$
Cl = 1.9 \, Cl_o^{1.83} \, e^{0.006t} / \, \text{COT}^{0.58} \, T^{0.28} \tag{1.1}
$$

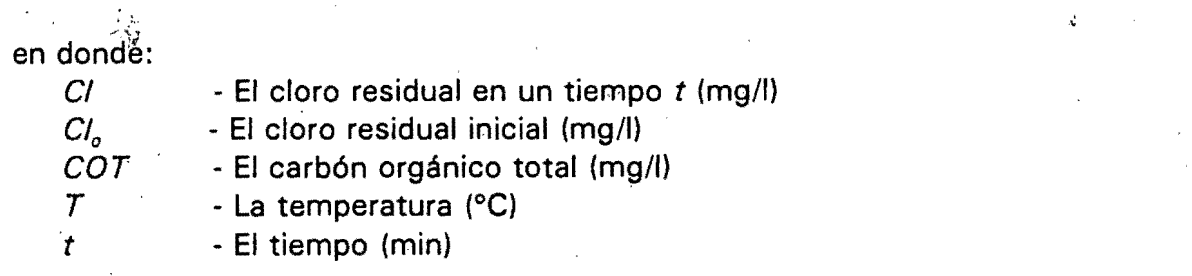

Para mantener la calidad microbiológica del agua en la red es necesario garantizar cierta concentración de cloro residual en todo el sistema de distribución. El conocimiento exacto de cloro residual en cualquier punto de la red es un requisito escencial para saberla dosis óptima· de cloro para la desinfección. El modelo matemático propuesto permite predecir la concentración de cloro en todos los puntos de una red de distribución.

Lo anterior permite definir políticas de desinfeción. Por ejemplo, si el modelo muestra concentraciones insuficientes en algunas partes de la red, se tendrían como alternativas:

- Aumentar la dosis de cloro en las estaciones de cloración.

- Reinyectar cloro en algunos puntos dentro de la red.

Con varias simulaciones es posible determinar la dosis óptima y los puntos de inyección adicionales.

#### 1.2 Formación de trihalometanos en el agua potable

No obstante la gran utilidad y el uso universal del cloro para desinfectar, puede tener también efectos laterales no deseables e incluso nocivos para la salud. Una dosis excesiva de cloro residual crea problemas de sabor y olor. El cloro entra en reacción química con la materia orgánica contenida en el agua y forma compuestos llamados trihalometanos (THM) como el cloroformo, el bromodiclorometano, el clorodibromometano y el bromoformo que pueden ser cancerígenos (como el cloroformo), hepatotóxicos y tóxico-renales (como el bromodiclorometano y el· bromoformo).

Los (THM) se deben a la presencia de cloro y materia orgánica en el agua potable. Su formación depende también del tipo de precursores orgánicos, pH, temperatura, presencia de algunas especies inorgánicas como el bromo y el tiempo de contacto.

En el año 1975 en un estudio efectuado en los Estados Unidos de América llamado "EPA National Organics Reconnaissance Survey" se encontró THM's en 79 de un total de 80 ciudades; ver ref. 58.

Cuando el cloro es usado para la desinfección de agua potable, la estrategia principal para el control y reducción de los trihalometanos es la dosificación óptima de este.

Se han desarrollado pocos modelos cinéticos de formación de trihalometanos debido a que las reacciones del cloro con los compuestos orgánicos del agua son muy complejas.

Un modelo empírico derivado de los resultados de un estudio por lotes ("batch"); ver ref. 57, se muestra en la siguiente ecuación:

[THM] = 3710 exp 
$$
\left(\frac{-4585}{(T + 273)}\right)
$$
 (pH - 2.670)[TOC]<sup>0.969</sup> [CL<sub>2</sub>]<sup>0.271</sup>(t)<sup>0.256</sup> (1.2)

en donde:

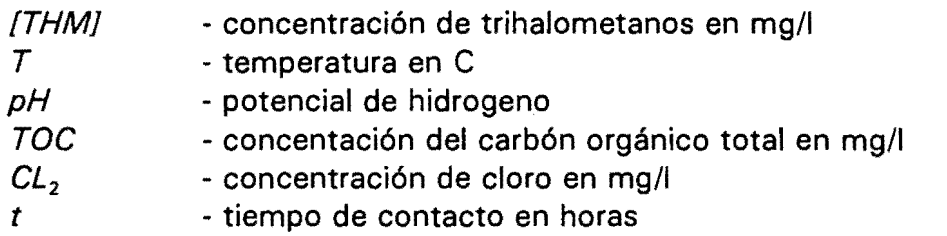

Este modelo empírico puede ser apropiado para predecir las cantidades de trihalometanos formados en un tanque de regularización o en una red de distribución.

Las normas Estadounidenses de calidad de agua, establecen como límite permisible de THM en agua potable 100 *pg/l.* No obstante el cumplimiento de esta norma dentro de una red de distribución es problemático, debido a las extensión de la misma y la dificultad de un monitoreo continuo.

El modelo matemático aquí propuesto permite predecir el comportamiento del cloro residual y el tiempo de residencia en todos los nodos de una red, de tal manera y usando una ecuación como la (1.2), se puede evaluar el nivel de THM, y mediante varias simulaciones se puede determinar la dosis adecuada de cloro que permita mantener el nivel de desinfeción necesario en la red sin amenazar la salud humana.

4

#### 1 .3 Formación de biocapa (biofilm)

La biocapa se forma en las tuberías de una red de distribución cuando las células de los microorganismos atacan la superficie interior de las tuberías y se multiplican para formar una película no uniforme sobre la tubería. Estas fibras compuestas de acumulaciones orgánicas e inorgánicas son conocidas como biocapa. Algunos microorganismos pueden adherirse directamente sobre la superficie de la tubería; otras bacterias forman una cápsula de material extracelular de polisacáridos. Los organismos se aprovechan de las macromoléculas y se adhieren a la superficie de la tubería para lograr su protección y alimentación. El agua que fluye transporta nutrientes conteniendo moléculas de carbón y otros elementos que son esenciales para la supervivencia de los organismos y su crecimiento. La relación de formación de biocapa depende de las propiedades fisicoquímicas de la interfase, de lo áspero de la superficie del tubo, de los factores fisiológicos y de la cantidad de microorganismos. Se concluye que el crecimiento ocurre cuando hay acumulación de materiales orgánicos y sedimentos en tuberías de distribución.

La biocapa bacterial es responsable en gran parte de la degradación de materia orgánica que ocurre en las redes de distribución y se caracteriza por la presencia de una matriz gelatinosa que se adhiere a la superficie del tubo. La biocapa puede servir como protección de las bacterias a la desinfeción, y para proveer un ambiente donde se puedan recuperar las células que han sido dañadas por el desinfectante. Algunas bacterias heterotrópicas que viven en la biocapa causan problemas de olor y color en el agua.

Varias investigaciones; ver refs. 13, 16, 18, 30, 32, 42, 59 Y 60, han demostrado que la mayoría de la superficie de un tubo en los sistemas de distribución es colonizada por microorganismos. Las superficies de un tubo con biocapa aumenta las tasas de corrosión atribuidas frecuentemente a un ataque anaeróbico. La formación de biocapa es el resultado de procesos de deposición, metabólicos y de remoción. La biocapa de bacterias que crece en tuberías de fierro es más resistente que las de las galvanizadas, las de cobre y las de PVC. Probablemente porque el cloro libre reacciona preferentemente con el fierro produciendo el hidróxido férrico insoluble. En la figura 1.1 se muestra la composición de la biocapa en un tubo de agua potable.

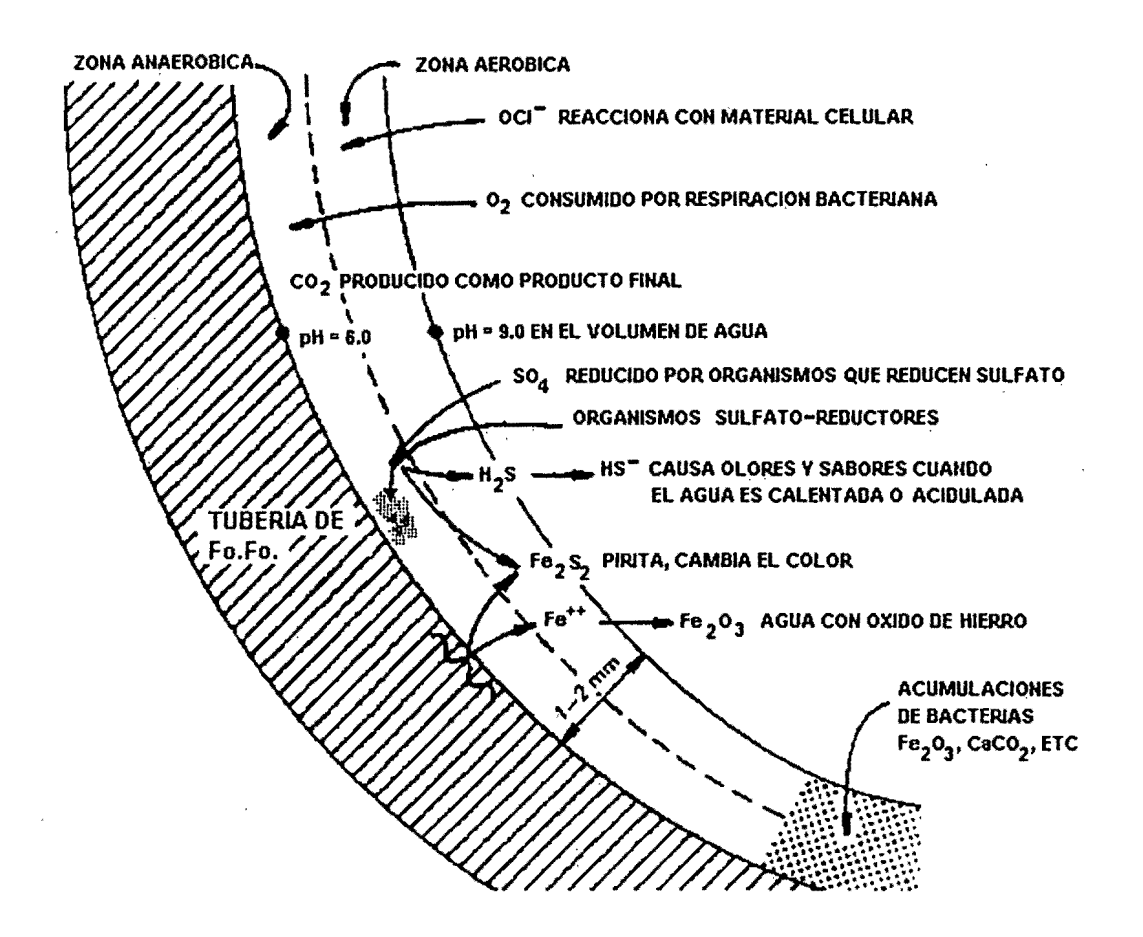

Figura 1.1. Biocapa en un tubo de agua potable

#### 1 .4 Recrecimiento de bacterias

El recrecimiento de bacterias puede presentarse cuando no se cuenta con cloro suficiente en la red de distribución. Entre las bacterias patógenas se pueden encontrar Salmonella, Shigella entorotóxica, Escherichia coli, Vibrio Cholerae y otros.

La velocidad del agua es un factor importante en el crecimiento y colonización microbiana en una red de distribución de agua potable. Las secciones de tuberías con una velocidad alta tienden a limitar la protección microbiana y reducir la acumulación de sedimento. Contrariamente, áreas de bajas velocidades y zonas cercanas a extremos cerrados muestran claramente un deterioro de la calidad del agua.

## 1.5 Mezcla de agua de diferente calidad en redes abastecidas por varias fuentes

Las ciudades normalmente se abastecen por más de una fuente de agua con diferente calidad.

El modelo matemático propuesto permite calcular la concentracion de cloro residual resultante de la mezcla de aguas de diferentes fuentes dentro de la red. El modelo calcula también la contribución de cada fuente sobre el gasto que se consume en cada punto de la req.

#### 1.6 Contaminación por infiltraciones

Ningúna red de distribución de agua potable es completamente hermética. Es común que se presenten fugas de diferentes magnitudes en una red. Si por alguna razón se suspende el servicio en algun tramo, cabe la posibilidad que se infiltre agua contaminada proveniente de un nivel freático somero o de alcantarillados cercanos. Las infiltraciones se controlan haciendo que la red trabaje a presión.

#### 1 .7 Propagación de contaminantes en la red

Por diferentes razones puede darse el caso de la introducción, por breve tiempo, de algún contaminante en uno o varios puntos de una red, por ejemplo un accidente en la planta de potabilización, la ruptura de una tubería en zonas altamente contaminadas, etc. El modelo aquí propuesto permite predecir la propagación de un contaminante y asi determinar cuales zonas de la red serán las mas afectadas.

## 2. **MODELO HIDRÁULICO DE ANÁLISIS DE REDES**

Parte importante del modelo de calidad del agua propuesto lo constituye el módulo de cálculo hidráulico, el cual permite conocer la distribución de gastos en la red en un instante en el tiempo (estático) o en un periodo de tiempo dado (dinámico).

Los módulos hidráulicos utilizados fueron desarrollados en el IMTA, y forman parte de los programas de cómputo AH (Análisis hidráulico) y AHPE (Análisis Hidráulico de Periodos Extendidos), para mayor información se recomienda consultar la ref. 61 .

Los resultados de los módulos de cálculo hidráulico sirven de datos para el modelo de calidad del agua.

El módulo de cálculo hidráulico del programa AH requiere de los siguientes datos:

- Datos de las tuberías (tramos de la red): diámetro, longitud y coeficiente de pérdidas de carga por "fricción".
- Datos para los nodos: elevación y demanda de agua.
- Datos para los tanques: nivel de agua (se considera constante en un análisis de flujo permanente).
- Datos de las bombas: curvas gasto-carga, nivel de succión y pérdidas de carga menores.

Con base en estos datos se forma un sistema de ecuaciones de balance de los gastos, teniendo como incógnitas a las cargas en los nodos. Posteriormente se calculan los gastos y velocidades en los tramos.

En la figura 2.1 se muestra un diagrama del modelo hidráulico de flujo permanente.

El módulo de cálculo hidráulico del programa AHPE requiere de los siguientes datos:

Los solicitados por el programa AH, más los siguientes:

- Dimensiones de los tanques
- Variación de la demanda dentro de las 24 horas del día

El análisis hidráulico de periodos extendidos se basa en soluciones consecutivas de flujo permanente para cada hora del día con la demanda correspondiente, y balance del volumen de agua y niveles en los tanques.

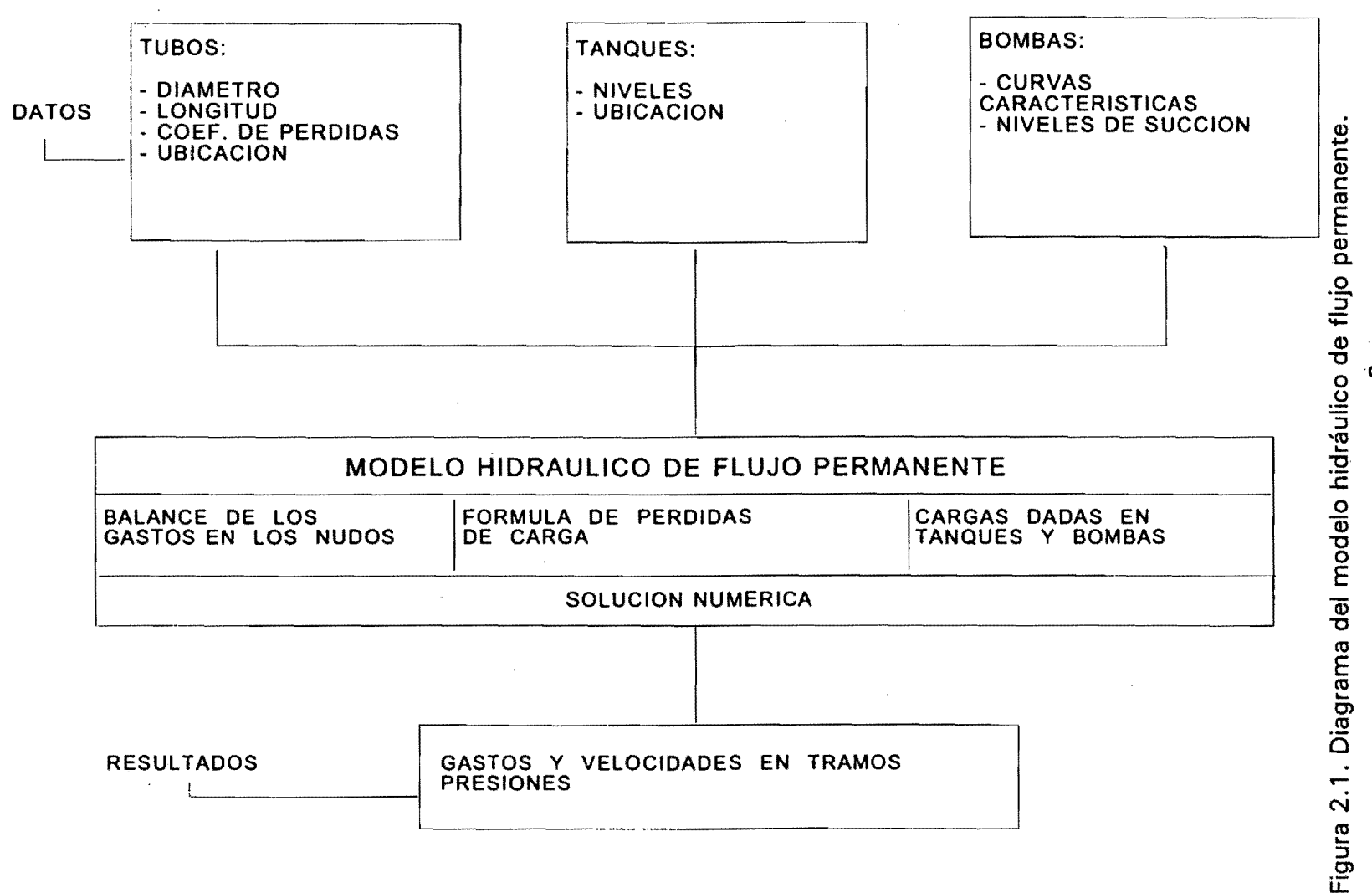

 $\chi^{(1)}$ 

စာ

Se obtiene una serie de resultados los cuales se usan en el modelo de calidad de agua, siendo los más importantes:

 $\ddot{\phantom{a}}$ 

- Gasto en los tramos
- Sentido de los gastos
- . Velocidad

 $\chi^2$ 

Estos resultados varían en el tiempo y se presentan para cada instante considerado en el análisis.

En la figura 2.2 se muestra un diagrama del módulo de cálculo hidráulico de flujo no permanente.

 $\ddot{\phantom{a}}$ 

 $\bar{\mathcal{A}}$ 

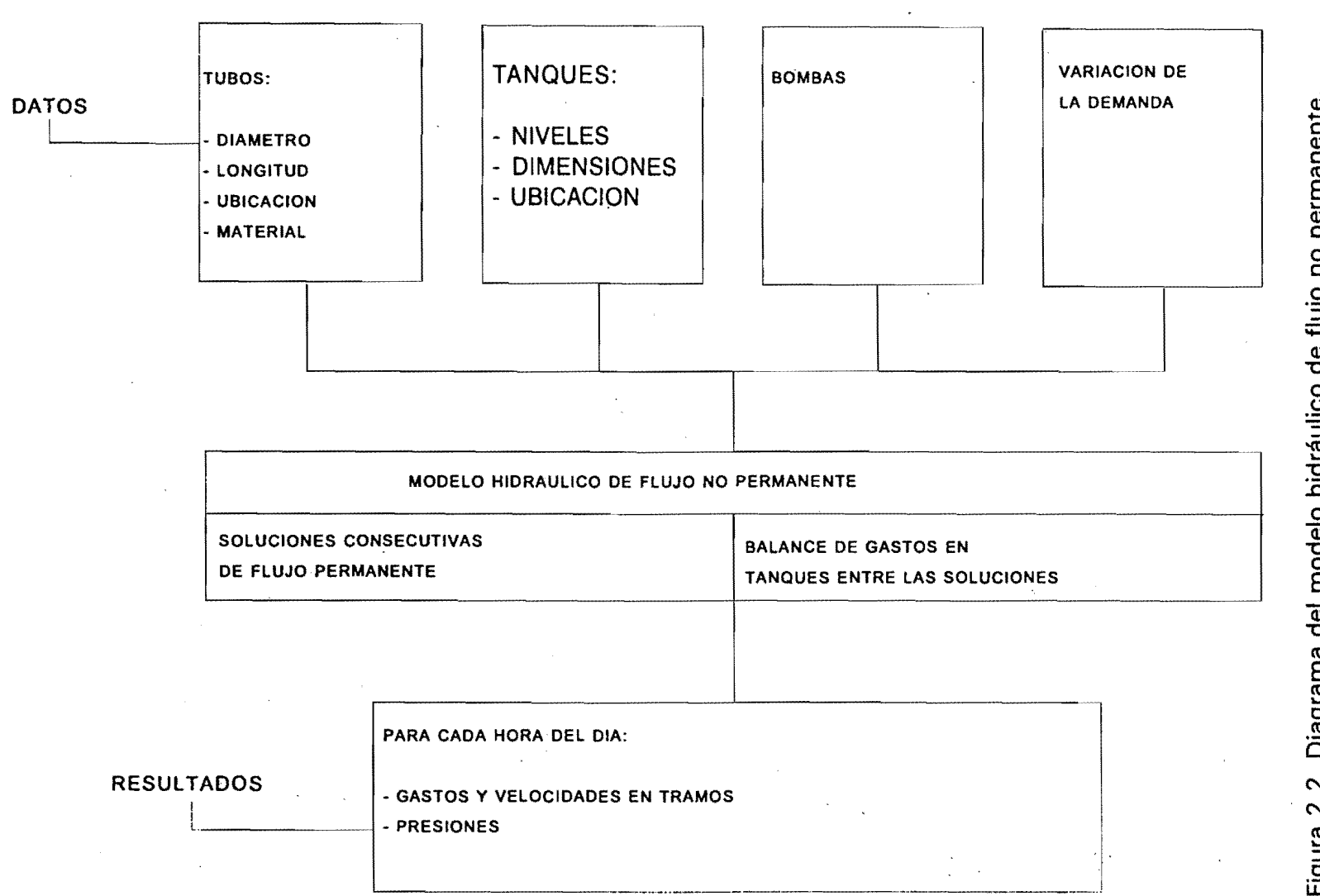

Figura 2.2. Diagrama del modelo hidráulico de flujo no permanente.

#### 3. CALCULO DEL TIEMPO DE RESIDENCIA DEL AGUA EN LA RED

Como se menciono anteriormente, los módulos de cálculo hidráulico permiten realizar el análisis del funcionamiento de la red, con la cual se determinan los gastos en los tubos, el sentido del flujo y la presión en los nodos, dada la condición de demanda fija o variable. Por otro lado el modelo de calidad del agua, conocidas las concentraciones de una substancia en las fuentes, determina la concentración en cada nodo, el tiempo de residencia del agua y la contribución de cada fuente sobre los consumos en cada nodo.

El cálculo de la mezcla del agua que proviene de diferentes fuentes en un una red de distribución es de particular importancia, en especial cuando se tienen diferentes calidades de agua en las fuentes. El cálculo del tiempo que tarda en llegar el agua desde Una fuente hasta cualquier nodo de demanda en la red (tiempo de traslado o de recorrido), es útil en estudios de brotes de enfermedades transmitidas por el agua, o para examinar el comportamiento de parámetros de calidad que estan en función del tiempo, como son los niveles de trihalometanos.

En el problema de mezclado, la variable de interés es la concentración de un constituyente en cualquier punto de la red de agua potable. En el problema del tiempo de traslado, la variable es "la edad" del agua (tiempo de residencia), tomando en cuenta que el agua que llega a un punto específico de la red proviene de una o varias fuentes.

El tiempo que permanece el agua en la red es igual al tiempo de traslado de la fuente al punto donde se consume, considerando que hay tanques dentro de la red. El tiempo de recorrido en un tramo de la red es igual a la longitud de éste dividida entre la velocidad del flujo; y el tiempo de traslado de una fuente a un nodo, será la suma de los tiempos en los tramos a lo largo de la trayectoria considerada. En una red cerrada existen varias trayectorias de una fuente a un nodo y para cuantificar el tiempo de residencia del agua se manejan tres tiempos: mfnimo, máximo y promedio.

#### 3.1 Caso de flujo permanente

El problema se formula suponiendo que se conoce la solución hidráulica del sistema con flujo permanente, es decir, se conocen los gastos en toda la red y se satisface la condición de balance de masa en los nodos. Puesto que el agua que llega a un nodo de demanda proviene de diferentes fuentes, está puede experimentar una transformación a medida que recorre la red, mezclándose en los nodos con el agua de diferentes partes de la red. Suponiendo una mezcla completa en cada nodo, se puede obtener las concentraciones en cada nodo basándose en los principios de conservación.

De acuerdo con lo anterior, para calcular el tiempo de recorrido de un elemento de agua, t,, se parte desde la fuente hasta cada nodo de consumo, considerando: la longitud de cada tramo, L<sub>ii</sub>, la velocidad, V<sub>ii</sub>, y dirección (flujo desde el nodo i hasta el nodo j), determinadas por el módulo hidráulico, de manera que el tiempo total de recorrido, será igual a la suma de los tiempos respectivos para cada tramo a lo largo de la trayectoria.

Por otra parte el factor de contribución en un nodo j que proviene de una fuente *í* se define como  $C_{ii}$ . Así para cada fuente y cada nodo se utiliza la siguiente relación:

$$
\sum_{n}^{N_f} C_{in} Q_n - C_{ij} \sum Q_{ij} = -Q_{fi} \qquad (3.1)
$$

en donde;

*N<sub>i</sub>* - número de nodos adyacentes con gasto hacia el nodo *j* 

*Cin* - factores de contribución de los nodos adyacentes

*On* - gasto del nodo *n* al nodo j

Cij - factor de contribución para el nodo *j* 

*Os¡* - gasto que sale del nodo j, este término incluye los gastos hacia otros nodos como tanques y el gasto que sale por demanda en el mismo nodo.

 $Q_{ij}$  - gasto que proviene de la fuente *i*.

La ecuación anterior se aplica a cada nodo de la red, de tal manera que un sistema de *Ni* nodos, un conjunto de *Ni* ecuaciones simultáneas se forman para determinar los factores de contribución para cada uno de los nodos.

En notación matricial, el sistema puede expresarse como,

$$
A\bar{x} = b \tag{3.2}
$$

Este procedimiento se ilustra a manera de ejemplo, mediante la red mostrada en la figura 3.1. Las características y los resultados del funcionamiento hidráulico de la misma se dan en los cuadros  $3.1$  y  $3.2$ . Los porcentajes de consumo para todos los nodos se obtienen al resolver la ecuación (3.1) para cada fuente en particular.

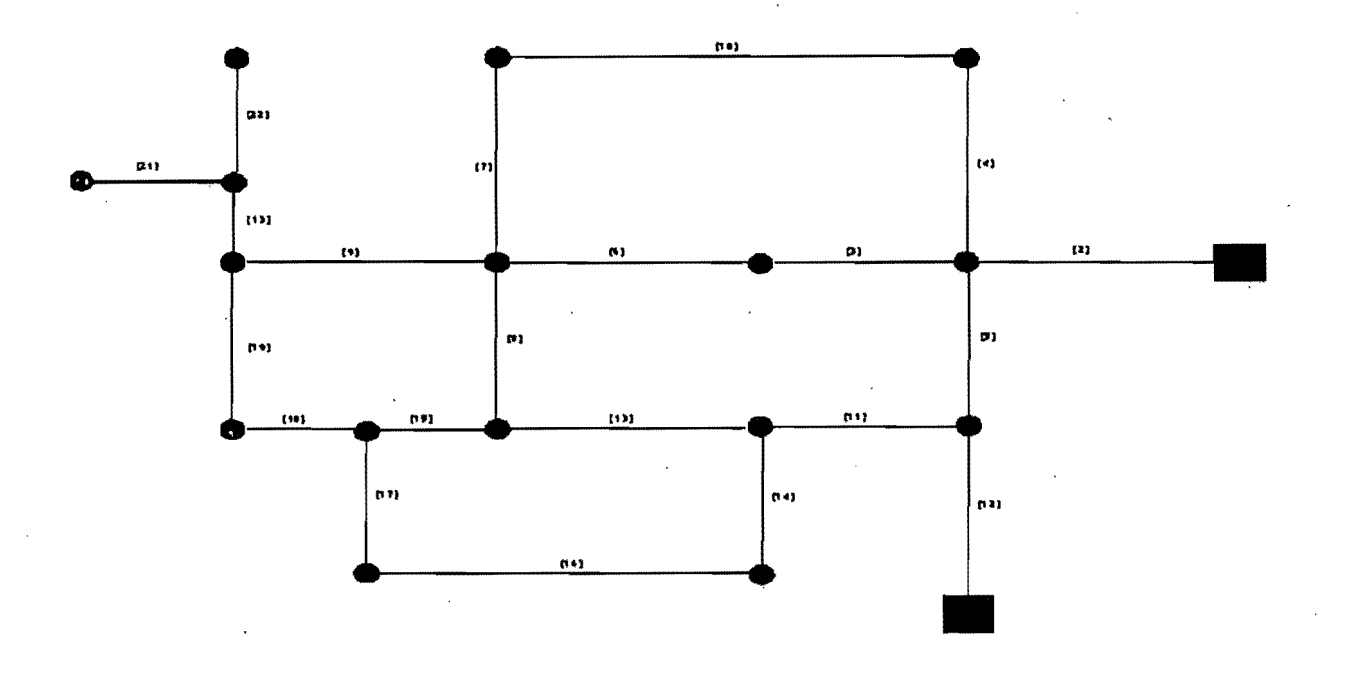

Figura 3.1. Red con 18 nodos y 21 tramos

En este ejemplo el vector de incógnitas puede expresarse como,

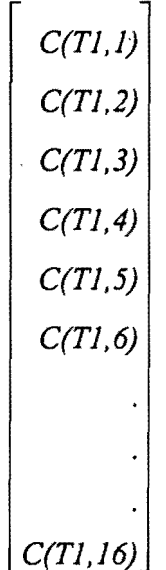

 $14$ 

**el lado derecho de la ecuación puede expresarse como,** 

$$
\begin{bmatrix}\n-Qf(TI) \\
0 \\
0 \\
0 \\
0 \\
0 \\
\vdots \\
0\n\end{bmatrix}
$$

y **la matriz de coeficientes puede expresarse como,** 

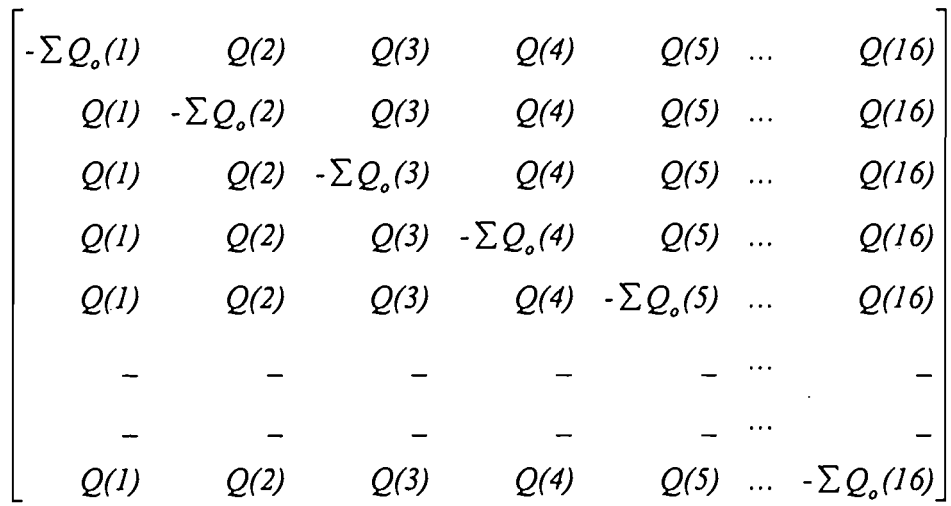

**La solución de este sistema de ecuaciones permite obtener los factores de contribución C(T1,** 1, ... , **16) para el tanque 1 (T1). De forma similar al plantear el**  sistema para el tanque 2 (T2) se obtienen los factores de contribución C(T2,..., 16) para el tanque 2 (T2), los cuales se dan en el cuadro 3.3.

| <b>NODO</b>    | CONSUMO (I/s)                 | PRESIÓN (mca) |  |  |
|----------------|-------------------------------|---------------|--|--|
| 1              | 4.65                          | 35.01         |  |  |
| $\overline{2}$ | $\ddot{\phantom{0}}$<br>11.38 | 31.17         |  |  |
| 3              | 0.00                          | 29.47         |  |  |
| 4              | 13.28                         | 24.03         |  |  |
| 5              | 7.59                          | 24.82         |  |  |
| 6<br>۰         | 0.00                          | 39.32         |  |  |
| 7              | 2.85                          | 35.94         |  |  |
| 8              | 3.79                          | 28.64         |  |  |
| 9              | 9.48                          | 33.32         |  |  |
| 10             | 5.69                          | 25.60         |  |  |
| 11             | 5.69                          | 24.44         |  |  |
| 12             | 12.33                         | 19.68         |  |  |
| 13             | 1.90                          | 18.21         |  |  |
| 14             | 5.69                          | 14.03         |  |  |
| 15             | 2.85                          | 10.54         |  |  |
| 16             | 3.79                          | 10.88         |  |  |

Cuadro 3.1. Datos de la red, consumos y presiones

 $\ddot{\phantom{0}}$ 

 $\bar{t}$ 

 $\bar{z}$ 

 $\mathbb{R}^2$ 

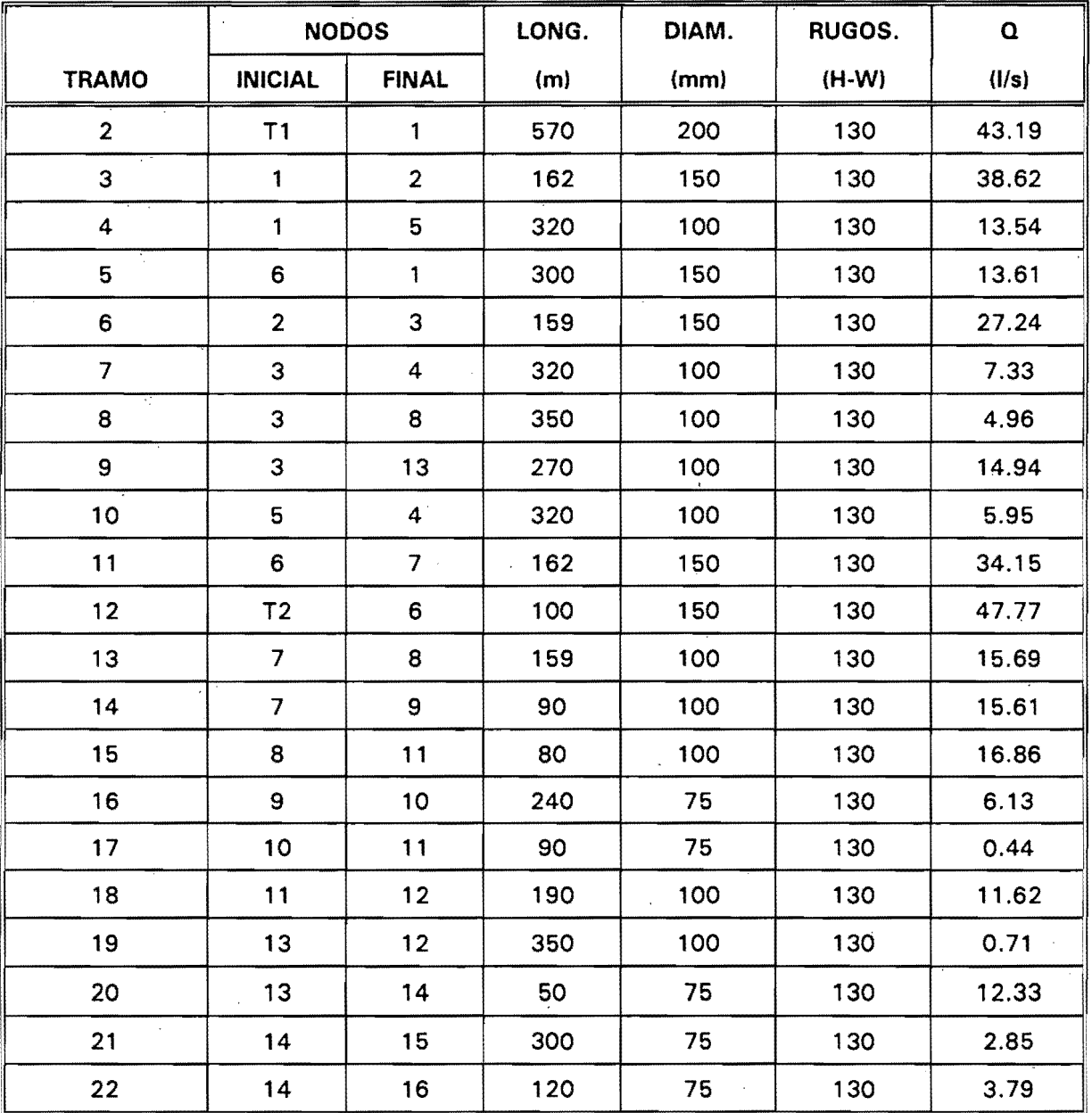

 $\mathcal{A}^{\mathcal{A}}$ 

Cuadro 3.2. Datos de la red, tramos.

17

| <b>NODO</b>              | INFLUENCIA (%)  |                 |  |
|--------------------------|-----------------|-----------------|--|
|                          | <b>TANQUE 1</b> | <b>TANQUE 2</b> |  |
| 1                        | 76.04<br>¥      | 23.96           |  |
| $\mathbf{2}$             | 76.04           | 23.96           |  |
| 3                        | 76.04           | 23.96           |  |
| $\epsilon$<br>4          | 76.04           | 23.96           |  |
| 5                        | 76.04           | 23.96           |  |
| $\boldsymbol{6}$         | 0.00            | 100.00          |  |
| $\overline{\phantom{a}}$ | 0.00            | 100.00          |  |
| 8                        | 18.27           | 81.73           |  |
| ؘ9                       | 0.00            | $0.00^\circ$    |  |
| 10                       | 0.00            | 0.00            |  |
| 11                       | 17.80           | 82,20           |  |
| 12                       | 21.18           | 78.82           |  |
| 13                       | 76.04           | 23.96           |  |
| 14                       | 76.04           | 23.96           |  |
| 15                       | 76.04<br>23.96  |                 |  |
| 16                       | 76.04           | 23.96           |  |

Cuadro 3.3. Factores de contribución C para la red de ejemplo

#### 3.1.1 Cálculo de los diversos tiempos de residencia del agua en la red

#### 3.1.1.1 Tiempo mínimo de traslado

Se define como el tiempo de traslado menor de las posibles trayectorias desde una fuente a un nodo de la red o desde un nodo a otro cualquiera. En este caso se utilizan conceptos de teoría de redes, y en particular el algoritmo de Dijkstra para encontrar los caminos más cortos de un nodo "fuente" hasta todos los réstantes nodos de la red. El algoritmo es el siguiente:

Dada una red definida por  $G = (V, A)$ , en donde V es el número de nodos y A el número de tramos, la trayectoria más corta desde el nodo  $v<sub>a</sub>$  al  $v<sub>a</sub>$  puede ser obtenida mediante el algoritmo de Dijstra.

Definiciones: Un conjunto de nodos V es dividido en dos subconjuntos T y W. El subconjunto T contiene los nodos con etiquetas permanentes asociados con estos. Una etiqueta permanente de un tramo es la distancia mínima del tramo desde  $v_p$ . Esta distancia se almacena en el vector PL. Asf asociado con T existe el vector de distancias PL. El conjunto W es simplemente (V-T). El vector P contiene el tramo adyacente a T a lo largo de la trayectoria mfnima. El conjunto TL define las etiquetas temporales asociadas con los nodos en W. La matriz de distancias L consiste de los valores no negativos  $I_{ii}$ .

Paso 1: Inicialmente T = { $v_p$ }, PL = {0} y P = {0}. Se asocia una etiqueta temporal igual a infinito a todos los vértices de W.

Paso 2: Con la matriz de distancias, se determinan los nodos en W que son adyacentes a cualquier tramo en T. Se asigna a cada uno de estos nodos una etiqueta temporal igual a la distancia del tramo desde  $v_p$ . La distancia del tramo  $v_i$  en W adyacente a  $v_i$  en T es la nueva etiqueta temporal dada por:

Etiqueta temporal de  $v_i = min_i$  (etiqueta permanente de  $v_i + I_{ii}$ ).

Paso 3: Se hace permanente la etiqueta temporal mas pequeña. Se transfiere el tramo correspondiente  $v_i$  de W a T. Se incluye en P el tramo  $v_j$  (en T) que es adyacente a este. Se hacen todas la etiquetas temporales iguales a infinito. Se repiten los pasos 2 y 3 hasta que v<sub>q</sub> este incluido en T o cuando no existan nodos en W que sean adyacentes a los de T.

Paso 4: Si  $v_q$  esta incluido en T ir a 5, de otra manera la trayectoria deseada no existe, fin.

Paso 5: La etiqueta permanente de  $v_a$  da la distancia de la trayectoria más corta de  $v_p$ a v<sub>q</sub>. Para encontrar la trayectoria más corta de v<sub>q</sub> en T, se verifica el tramo correspondiente  $v_m$  en P. Empezando de  $v_m$  en T se verifica el tramo correspondiente anterior  $v_n$  en P. Se repita este proceso hasta que  $v_p$  sea verificado. La secuencia es la trayectoria de  $v_p$  a  $v_q$ .

Ejemplo: Considerese la red dada en la figura 3.1. La aplicación del algoritmo de Dijkstra para encontrar la distancia mínima de  $v_1$  a  $v_6$  es el siguiente:

Paso 1 : 
$$
T = {v_1}
$$
  
W = {v<sub>2</sub>, v<sub>3</sub>, v<sub>4</sub>, v<sub>5</sub>, v<sub>6</sub>, v<sub>7</sub>}

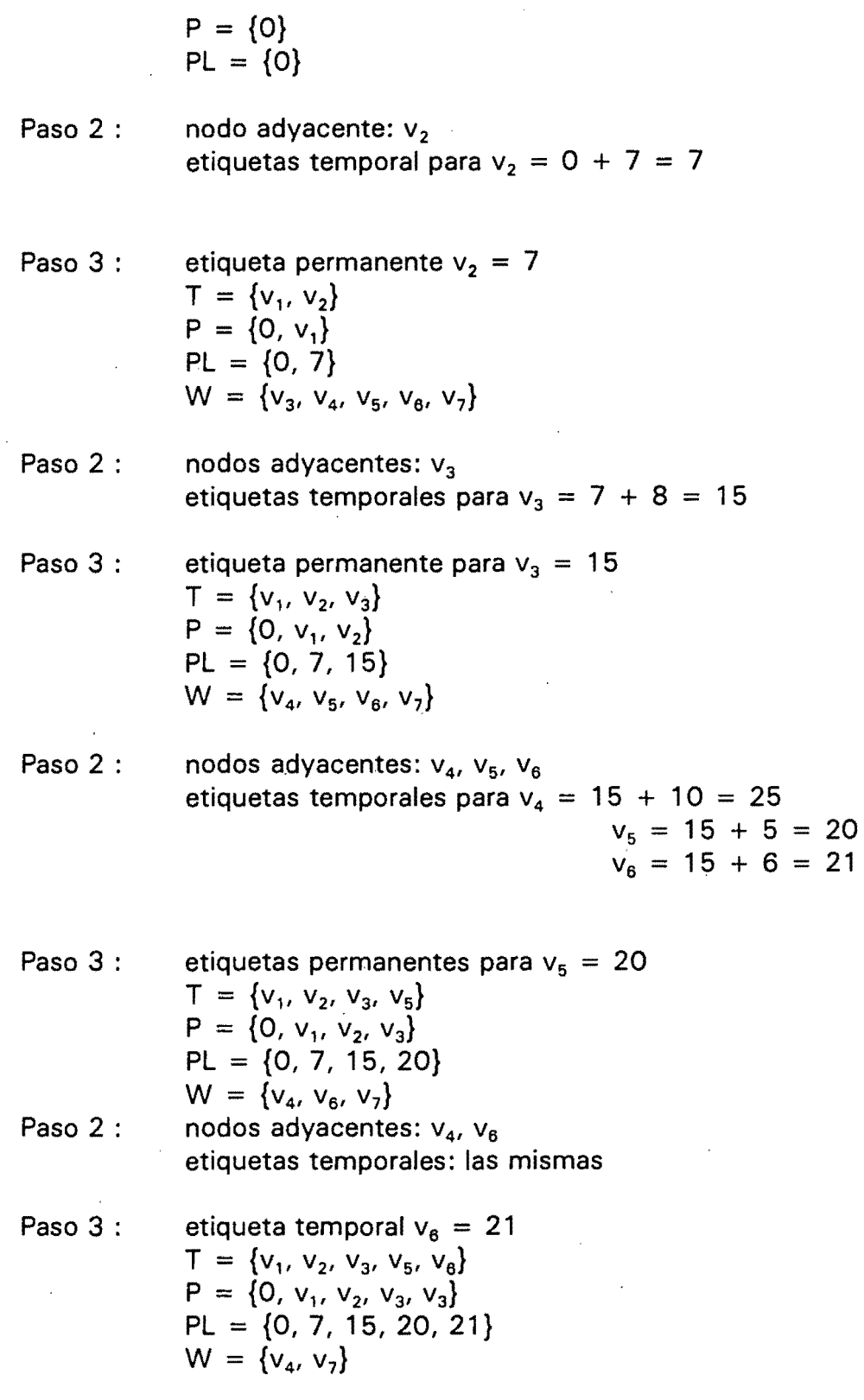

 $\ddot{\phantom{a}}$ 

 $\ddot{\phantom{a}}$ 

2D

puesto que  $v_6$  esta incluido en T, el algoritmo finaliza. La distancia de la trayectoria más corta de v<sub>1</sub> a v<sub>6</sub> es 21 y la trayectoria es v<sub>1</sub>, v<sub>2</sub>, v<sub>3</sub>, v<sub>6</sub>, ver cuadro 3.4.

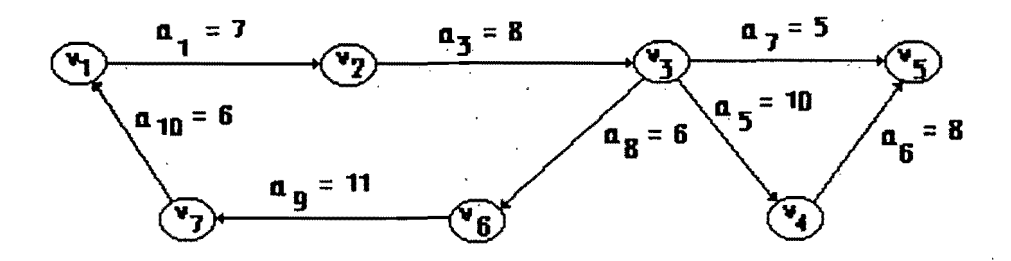

Figura 3.1. Red ejemplo para algoritmo de Dijstra

|                                   | $\mathbf{v}_1$ | $V_{2}$       | $V_3$        | $V_4$           | $V_{5}$  | $\mathbf{v}_6$ | v <sub>7</sub> |
|-----------------------------------|----------------|---------------|--------------|-----------------|----------|----------------|----------------|
| $V_1$                             | $\infty$       | 7             | $\infty$ .   | $\infty$        | $\infty$ | $\infty$       | $\infty$       |
| $\mathbf{v_2}$                    | $\infty$       | $\infty$      | 8            | $\infty$        | $\infty$ | $\infty$       | $\infty$       |
| $\mathsf{v}_\mathsf{3}$           | $\infty$       | ۰<br>$\infty$ | ထု<br>$\sim$ | 10 <sub>o</sub> | 5        | 6              | $\infty$       |
| $\mathbf{V}_4$                    | $\infty$       | $\infty$      | $\infty$     | $\infty$        | 8        | $\infty$       | $\infty$       |
| $\mathsf{v}_\mathsf{6}$           | $\infty$       | $\infty$      | $\infty$     | $\infty$        | $\infty$ |                | $\infty$       |
| $\cdot$ $\cdot$<br>$\mathsf{v}_6$ | $\infty$       | $\infty$<br>٠ | $\infty$     | $\infty$        | $\infty$ | $\infty$       | 11             |
| V <sub>7</sub>                    | 6              | $\infty$      | $\infty$     | $\infty$        | $\infty$ | $\infty$       | $\infty$       |

Cuadro 3.4. Matriz de distancias de red ejemplo

## 3.1.1.2 Tiempo máximo de traslado

El tiempo máximo de traslado es el mayor de los tiempos de traslado de las trayectorias posibles desde la fuente hasta un nodo de la red. Como se señala en [21] el algoritmo de Dijkstra puede aplicarse para calcular el tiempo máximo solamente en algunos casos, en particular no funciona en una red cfclica. Una red orientada es cíclica cuando h~y por lo menos un par de nodos, por ejemplo *u* y *v,* tales que existe una trayectoria de *u* a *v,* y otra de *va u.* Puesto que esta situación puede presentarse en los circuitos de una red de agua potable, se utiliza otro algoritmo de análisis combinatorio, llamado algoritmo de Ford-Bellman, el cual se describe a continuación:

- ') Se asigna cero al tiempo de traslado para el nodo fuente.
- 2) Se recorren en un ciclo todos los nodos de la red. En cada nodo se ejecuta lo siguiente:
	- Se identifican los tramos que salen del nodo (según el sentido del gasto).
	- Para cada uno de éstos tramos se calcula la suma del tiempo de traslado para el nodo inicial y el tiempo de recorrido del tramo L/v, que representa una nueva estimación del tiempo máximo en los nodos vecinos.
	- Si el valor de la nueva estimación resulta mayor que el tiempo de traslado obtenido anteriormente, se asigna éste valor para el tiempo máximo de traslado del nodo.
- 3) El punto 2 se repite hasta el momento en que en un ciclo completo no se obtiene una estimación mejor del tiempo máximo en ningún nodo. Está probado que se necesitan no más de *n-2* iteraciones, donde *n* es la cantidad de nodos en la red.

El algoritmo de Ford-Bellman puede usarse también para el cálculo del tiempo mínimo,· pero el algoritmo de Dijkstra resulta ser más rápido.

## 3.1.1.3 Tiempo promedio de traslado

Los tiempos mínimo y máximo de traslado de una fuente a un nodo· dan solamente una idea de los límites de tiempo que el agua permanece en la red antes de ser consumida. En una red cerrada el agua llega por diferentes trayectorias, con diferente "edad" y en diferente proporción en cada trayectoria. Resulta de interés entonces contar con un parámetro que considere en forma integral los tiempos de traslado de las diferentes trayectorias con su porcentaje igual que la contribución de cada fuente. Este parámetro se llama *tiempo promedio*, y para un nodo *i* se define como:

$$
T_{ji} = \frac{\sum \left(T_{jk} + \left[\frac{L}{V}\right]ki\right) * F_{jk} * Qki}{\sum \left(F_{jk} * Q_{ki}\right)}
$$
\n(3.3)

donde  $T_{ji}$  es el tiempo promedio de recorrido desde el nodo fuente j hasta el nodo i, la sumatoria se toma sobre todos los nodos k vecinos y ubicados aguas arriba del nodo j, *(UV)ki* expresa el tiempo de recorrido en el tramo desde el nodo *k* hasta el nodo i, *?jk*  es el tiempo promedio para cualquiera de los nodos k, *F¡k* es la fracción de flujo en el nodo *k* proveniente del nodo fuente j, y  $Q_{ki}$  es el gasto en el tramo desde el nodo *k* hacia el nodo *i.* 

En otras palabras, el tiempo promedio de traslado de una fuente a un nodo es igual al valor promedio de los tiempos de traslado de los diferentes trayectorias de la fuente al nodo, ponderados con el gasto y la contribución de la fuente. Evidentemente para calcular el tiempo promedio en un nodo se necesitan los tiempos promedio de todos los nodos vecinos desde cuales ingresa agua al nodo. El cálculo puede realizarse por el siguiente algoritmo iterativo:

- 1) Se asignan un tiempo promedio igual a cero para el nodo fuente.
- 2) Se revisan en un ciclo los tramos de la red para buscar tramos con tiempo asignado en uno de sus dos nodos, y en el otro no. Sea el nodo con tiempo asignado *i1* y el otro nodo del tramo *i2.* Si el sentido del gasto es de *i1* a *i2,* se ejecuta lo siguiente:
	- 2.1) Se revisa cuantos tramos introducen agua al nodo *i2.* Si es uno solo se asigna al nodo *i2* el tiempo· de *i1* más el tiempo de traslado en el tramo, en caso contrario se pasa a 2.2.
	- 2.2) Se aplica la ecuación (3.3), si se tienen ya asignados los tiempos de traslado en todos los nodos vecinos ubicados aguas arriba del nodo *i2.*
- 3) El ciclo 2. se repite mientras haya nodos sin tiempo asignado.

Un índice de divergencia del tiempo de recorrido, se calcula para cada nodo usando la siguiente ecuación:

$$
I_d = \frac{T_{m \, x} - T_{m l n}}{T_{m l n}}
$$
 (3.4)

en donde  $T_{\text{max}}$  y  $T_{\text{min}}$  son los tiempos de recorrido máximo y mínimo, respectivamente.

Este índice es una medida de la divergencia en los tiempos de recorrido por diferentes trayectorias. El agua puede seguir por diferentes caminos hasta llegar a un punto determinado de la red, y la naturaleza del patrón de flujo tiende a particionar la red.

El índice' de divergencia da una estimación de dicha partición. Un índice de divergencia pequeño significa que los tiempos de traslado mínimo y máximo entre dos puntos son aproximadamente iguales y que, en todos los que sean similares, existe un solo camino entre dos puntos. Un fndice de divergencia grande, significa que el agua sigue varios trayectos y se distribuye en el área de servicio. El modelo de trazado de patrones de flujo se usa en conjunto con el módulo hidráulico. La información requerida para el modelo de trazado corresponde con la información de la red utilizada como entrada del módulo hidráulico y es complementada con la información generada por este modelo.

#### 3.2 Caso de los tanques de regularización

En un sistema de distribución, los tanques de regularización representan un caso particular, ya que pueden estar en cualquiera de tres estados: de llenado, de descarga, o flotante en el sistema. Los tanques que se consideran en estado de llenado, no plantean un problema particularmente difícil en la solución del modelado de la calidad del agua, y tampoco lo es el estado flotante. Sin embargo, los tanques que descargan en el sistema deben manejarse con especial atención. '

Los tanques contribuyen substancialmente a aumentar la edad del agua dependiendo de factores como la geometría del tanque, operación y su localización. ,

El agua en un tanque que descarga hacia una red tiene una "edad", que es función del tiempo que le ha tomado al agua llegar hasta el mismo (tiempo de recorrido), y del tiempo que permanece en el mismo.

Al modelar la edad del agua en los tanques, se asume una mezcla completa como simplificación, aunque esta no es apropiada para todos los tipos de tanques. Es conocido en tratamiento de aguas residuales que los tanque o depositos con forma esferica o cubica favorecen a un mezclado relativamente completo. Por otro lado, los tanques con una relación altura-radio relativamente pequeña (0.5:1) tienen .características pobres de mezclado y siguen un comportamiento de reactor piston. De esta manera, los tanques elevados y algunos semienterrados que tienen una forma esferica o eliptica tienen mejores características de mezclado que los elevados. En tanques de mezcla completa, la edad del agua es uniforme en todo su volumen. Debido a la relación altura·radio de los tanques elevados, el agua que entra por el fondo del mismo, no se mezcla completamente con el agua contenida en la parte superior. La naturaleza de flujo piston de este tipos de tanques durante el llenado y vaciado conducen a un comportamiento denominado "lo primero que entra, sale al último". Así el agua con más edad reside en los niveles superiores del tanque.

Una red de agua potable contiene tanques de regularización cuyo volumen varía en el transcurso del día como resultado de la variación de la demanda, se puede determinar la edad del agua dentro de éste, utilizando un aproximación por incrementos de edad.

Esta aproximación requiere que el volumen de agua en cada tanque sea el mismo al principio y al fin del periodo de simulación. Bajo esta suposición una estimación inicial en condiciones estáticas de la edad del agua en cada tanque debe obtenerse.

Esto se ilustra en la figura 3.2, en donde se da la variación de volumen en un tanque por efecto del agua que ingresa y la que sale del mismo. En este caso el tanque con un volumen inicial  $V<sub>o</sub>$  esta entregando a la red durante  $T<sub>1</sub>$  horas y se llena durante los intervalos de tiempo  $T_2$  y  $T_3$ . Si definimos a  $V_1$  como el volumen de agua que se suminsitra a la red durante las primeras T<sub>1</sub> horas; V<sub>2</sub> y V<sub>3</sub> son los volumenes de agua que entran al tanque durante los intervalos de tiempo  $T_2$  y  $T_3$  respectivamente. Si el agua en un tanque tiene una edad promedio dada por EP<sub>o</sub>, entonces la edad promedio del agua al final de las  $T_1$  horas esta dada por:

 $AA_1 = AA_0 + T_1$  horas

(3.5)

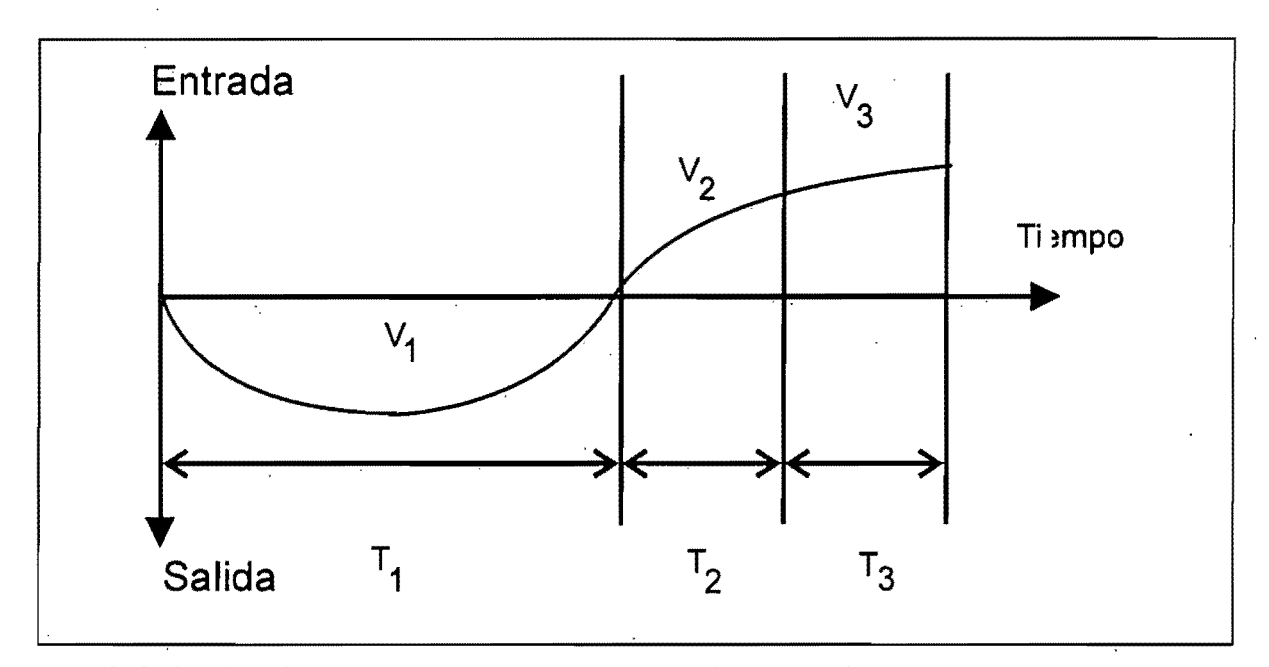

Figura 3.2. Variación de volumen en un tanque de regularización

Si la edad promedio del agua que fluye hacia el tanque durante el intervalo  $T<sub>2</sub>$  esta dada por ep<sub>2</sub>, la edad promedio del agua al final del intervalo T<sub>2</sub> esta dada por:

$$
EP_2 = \frac{(EP_1 + T_2) - (V_o - V_1) + (V_2 \times ep_2)}{(V_o - V_1 + V_2)}
$$
(3.6)

De forma similar, la edad promedio del agua en el tanque al final de periodo  $T_3$  esta dada por:

$$
EP_3 = \frac{(EP_2 + T_3) - (V_o - V_1 + V_2) + (V_3 \times ep_3)}{(V_o - V_1 + V_2 + V_3)}
$$
(3.7)

Repitiendo este procedimiento, la edad pormedio del agua en cada tanque puede ser estimada para cada periodo de tiempo. Cuando el intervalo de tiempo haya sido analizado, la edad promedio en cada tanque al final del intervalo (EP<sub>n</sub>) puede ser utilizada ahora para estimar la edad inicial en cada tanque al principio de la simulación (EP<sub>o</sub>). Como los volumenes en cada tanque al principio de la simulación coinciden con los volumenes al final del intervalo de simulación ( $V_o = V_n$ ).

#### 4 MODELO DE MEZCLA DE SUSTANCIAS CONSERVATIVAS EN REDES

Las sustancias conservativas no reaccionan con el agua y los tubos y no pierden su masa una vez introducidas en la red. Si la red se abastece por una sola fuente en todos los nodos se tendrá la concentración que se tiene en la fuente, en las condiciones de flujo y concentraciones permanentes. El problema de cálculo de la concentración en los nodos es no trivial en el caso de una red abastecida pqr más de una fuente y con diferentes concentraciones en cada fuente.

#### 4.1 Suposición de mezcla completa en los nodos

--------------------

Se asume una mezcla completa de las aguas que entran en los nodos de la red por parte de las tuberías. La ecuación de continuidad en cada nodo es:

$$
\sum_{j=1}^{NN} Q_{ji} = 0 \qquad \vee \quad i \tag{4.1}
$$

donde: *O¡¡* es el gasto en el tramo (i,j), desde el nodo *i* hasta el nodo *j; Qj¡* es la demanda en el nodo i, y NN es el número de nodos en la red. De esta forma, el balance de masa en cada nodo es:

$$
\sum_{j=i}^{NN} Q_{ji} C_{ji} = 0 \qquad \vee i \qquad (4.2)
$$

donde:  $C_{ji}$  es la concentración de una sustancia conservativa en el flujo, en el tramo que conecta el nodo i con el nodo j.

#### 4.2 Cálculo de las concentraciones en nodos

Las ecuaciones de dilución, son las siguientes:

 $C_{ij} = C_{ii}$ , para  $Q_{ij} > 0$ ,  $C_{ij} = C_{jj}$ , para  $Q_{ij} < 0$ ,  $C_{ij} = C_{ji}$ , para todos los tramos (i,j), donde  $Q_{ij} > 0$  es el gasto desde el nodo *i* hasta el nodo  $j \vee Q_{ij} < 0$  es el gasto desde el nodo j hasta el nodo i, de acuerdo con los casos ilustrados en la figura 4.

Esto significa que las concentraciones de los gastos que salen del nodo son iguales, o que la concentración del flujo en cualquier tramo es igual a la del nodo (C<sub>ii</sub> o C<sub>ii</sub>), del cual entra al tramo (i,j).

Entonces, la dirección del flujo en el tramo determina la ecuación que debe ser usada en la figura 4.1 (casos a y c). La figura 4.1 explica la forma en que se plantean las ecuaciones de dilución y las modificaciones que deben realizarse cuando el sentido del flujo en un tramo es reversible.

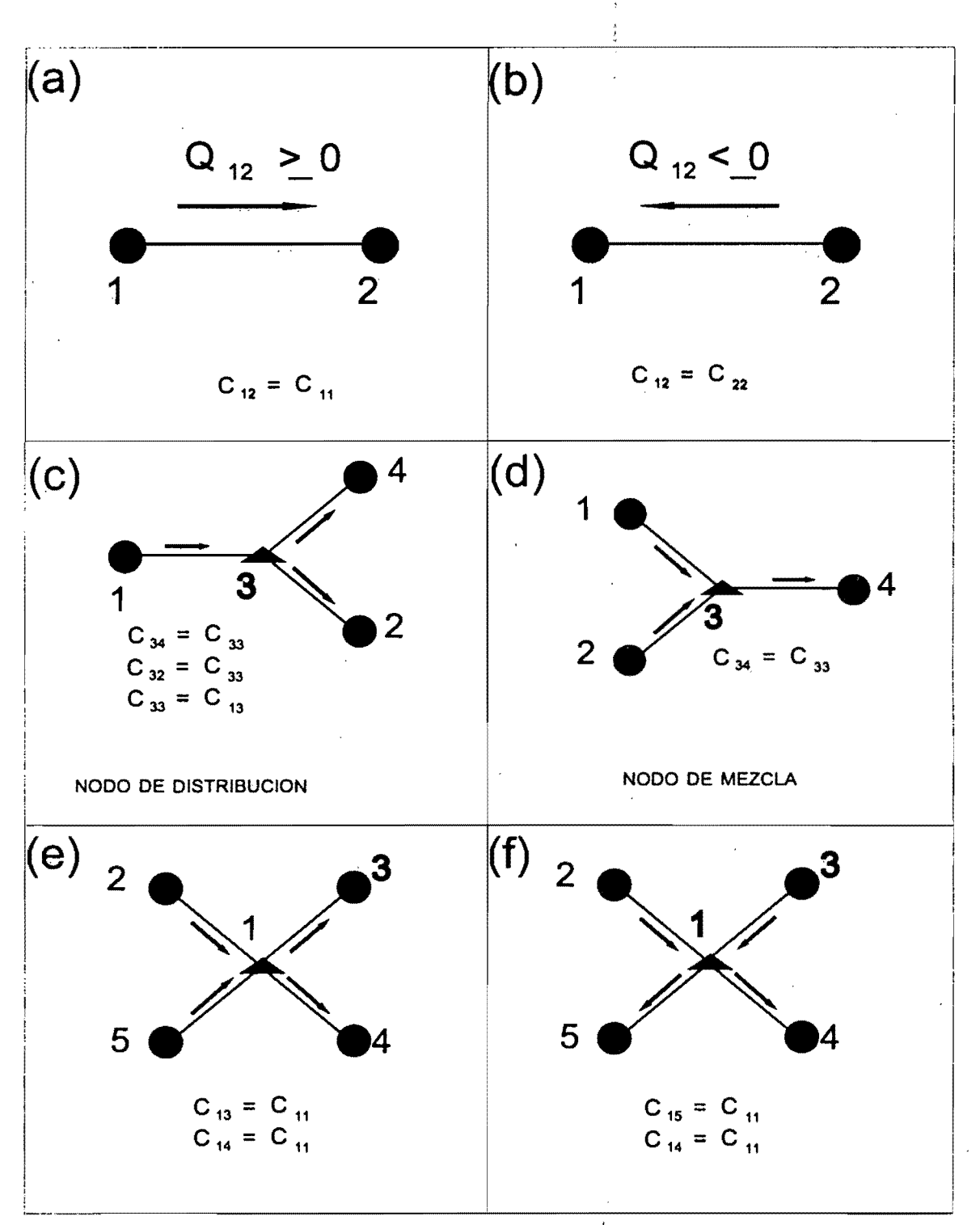

Figura 4.1. Cálculo de las concentraciones en diferentes tipos de nodos
## 4.3 Algoritmo para el caso de una red

El algoritmo que se presenta aquí, está basado en una formulación nodal y toma en cuenta la concentración de la sustancia presente desde cada fuente. El problema se resuelve en una red de distribución, mediante el planteamiento de la ecuacione de balance en cada nodo. La ecuación general de balance es la siguiente:

 $\vert \overline{F}\vert$ I !

$$
\Sigma(QC)_{entrada} = \Sigma(QC)_{salida} \tag{4.3}
$$

donde: Q es el gasto y C es la concentración. Los subíndices salida y entrada señalan que en las sumatorias se toman solamente las tuberías que salen o entran del nodo según el sentido del gasto.

La ecuación (4.3) escrita para cada uno de los nodos de la red constituye un sistema de ecuaciones lineales, teniendo como incógnitas las concentraciones nodales. Sin embargo, la matriz de este sistema es no simétrica y la solución numérica se complica en redes con gran número de nodos.

Si ingresa agua por varias tuberías se tiene un nodo de mezcla y la concentración se calcula por la siguiente ecuación, derivada de la ecuación (4.3):

$$
C_i = \frac{(\sum Q C)_{entra}}{(\sum Q)_{sale}} \tag{4.4}
$$

en donde  $Q \vee C$  son respectivamente el gasto  $\vee$  la concentración para los tramos.

Este algoritmo está basado en las siguientes suposiciones:

(1) se presenta una mezcla completa en los nodos

(2) el cloro se comporta como suatncia conservativa

(3) las condiciones hidráulicas de la red son de flujo permanente.

Con el algoritmo descrito anteriormente, se dispone de un modelo que permite al mismo tiempo, calcular la contribución de cada fuente en cualquier nodo. Para calcular el porcentaje que aporta una fuente bastaría con asignar en el punto 1 del algoritmo un valor de 100 para el nodo que representa la fuente, y valores de cero en todas las demás fuentes. Este proceso se repite para cada una de las fuentes.

# 5 MODELO DE TRANSFORMACiÓN DE SUSTANCIAS NO CONSERVATIVAS

#### 5.1 Caso de un tubo

5.1.1 Mecanismos de transformación de sustancias no conservativas en flujos de agua en tuberías

La concentración de sustancias contenidas en un flujo de agua está sometida a transformaciones que se generan en los siguientes procesos:

- Convección. Considera los cambios de concentración generados por la velocidad del flujo.
- Difusión molecular. Las moléculas del agua y de las sustancias contenidas se encuentran en constante movimiento, aun cuando el agua no se mueve. Como un resultado de este movimiento molecular se genera un movimiento del material contenido en el agua. desde los puntos de altas concentraciones hacia los de bajas concentraciones, y que tiende a igualar la concentración dentro del volumen de agua. Este proceso de movimiento molecular se conoce como difusión.
- Difusión turbulenta. Los flujos en las tuberías de agua potable normalmente son turbulentos. Las velocidades en un punto con flujo turbulento varían arbitrariamente en su sentido y magnitud. En la teoría de los flujos turbulentos es común representar el flujo en. una tubería por varios remolinos de diferente tamaño que interactúan entre sí en la sección transversal y se mueven juntos en el sentido general del flujo. Las partículas del flujo se mueven por los remolinos de una manera similar al movimiento molecular, mezclando continuamente las sustancias contenidas en el agua y transportándolas desde las zonas de mayor concentración hacia las de menor concentración. Este proceso se conoce como difusión turbulenta debido a su similitud con la difusión molecular.
- Como se verá más adelante, en las tuperías de agua potable la difusión molecular es insignificante en comparación con la difusión turbulenta y no se considera.
- Reacción. Cada sustancia contenida en el agua puede entrar en reacción con otras sustancias, con las paredes del tubo, con la propia agua o con microorganismos y como resultado de diferentes procesos químicos o bioquímicos puede variar su concentración. Según la forma de reacción las sustancias en el agua se pueden dividir en tres grupos:

a) Conservativas. No reaccionan con el agua y los tubos. El flúor que a veces se introduce al agua potable por consideraciones de salud dental pertenece a este grupo.

b) No conservativas y decrecientes. Su concentración decrece con el tiempo de permanencia en el agua. El cloro que se usa como desinfectante pertenece a este grupo.

c) No conservativas y crecientes. Son compuestos que se forman en el agua y crecen con el tiempo de permanencia. Un ejemplo son los trihalometanos.

Las sustancias no conservativas reaccionan con el volumen del agua contenido en los tubos y tanques ("bulk flow reaction" en inglés), y con las paredes de éstos. La forma de reacción normalmente es diferente en los dos casos.

#### 5.1.2 Difusión de sustancias en el agua. Primera ley de Fick

La primera ley de Fick establece que el flujo másico ("mass flux" en inglés) causado por difusión, de una sustancia a través del Ifquido, es proporcional al gradiente de la sustancia, es decir ( en el caso unidimensional):

$$
Flujo masico = -D \frac{\partial C}{\partial x}
$$
 (5.1)

donde C es la concentración de la sustancia y  $D$  es el coeficiente de proporcionalidad, conocido como coeficiente de difusión. Las unidades de D son (m<sup>2</sup>s<sup>-1</sup>). El signo negativo significa que la sustancia fluye de las áreas de más alta concentración hacia las de más baja.

Es evidente la analogfa con la transferencia de calor y con la filtración de agua en medios porosos (ley de Darcy), que se describen por una ecuación del mismo tipo.

El coeficiente  $\phi$  de difusión molecular es proporcional a la temperatura absoluta e inversamente proporcional al peso molecular de la fase difusiva y de la viscosidad del líquido. Para la difusión de cloro en agua con una temperatura de 25°C el valor del coeficiente  $\phi$  de difusión molecular es 1.25 x 10<sup>-5</sup> cm<sup>2</sup>s<sup>-1</sup>.

El coeficiente de difusión turbulenta depende de las condiciones del flujo, en particular de la velocidad media. En la referencia [1] se indica la siguiente ecuación:

$$
D_{nurb} = 1.233x10^{2}V\frac{d}{2}
$$
 (5.2)

en donde:

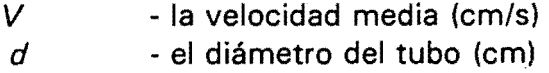

Obviamente el coeficiente de difusión molecular es mucho menor y este proceso se puede despreciar en el caso de tuberías de agua potable.

## 5.1.3 Modelo de reacción. Cinética de sustancias no conservativas

#### 5.1.3.1 Reacción con el agua

Los modelos de simulación de calidad del agua normalmente manejan una ecuación cinética de primer orden para la reacción de la sustancia con el agua, del siguiente tipo:

$$
\frac{dC}{dt} = \pm K \cdot C \tag{5.3}
$$

en donde:

 $C$  - concentración (mg/m<sup>3</sup>) *K* - constante cinética (s<sup>-1</sup>)

La ecuación (5.3) expresa que la rapidez con que cambia la concentración en el tiempo es proporcional a la concentración misma; esta suposición es común para los modelos de cinética de procesos químicos. La ecuación tiene la siguiente solución:

$$
C = C_o \cdot e^{\pm Kt} \tag{5.4}
$$

donde *Ca* es la concentración inicial que corresponde al momento t = O.

En las ecuaciones (5.3) y (5.4) el signo en el exponente es negativo para una sustancia decreciente y positivo para una creciente.

No se conoce un procedimiento analítico para determinar la constante  $K$ , por lo cual ésta se determina por mediciones en campo. Numerosos autores han reportado valores de la constante K de decaimiento del cloro en redes de agua potable, obtenidos por mediciones. En el cuadro 5.1 se muestran los valores de algunos de éstos; en el cuadro 5.2 valores obtenidos para diferentes temperaturas del agua; en el cuadro 5.3 valores obtenidos para diferentes tiempos de contacto; y en el cuadro 5.4 valores de *K* para diferentes diámetros. Otras tablas de valores de *K* se reportan en [61.

| Coeficiente de decaimiento<br>$(d(a^{-1}))$ | Referencia              |
|---------------------------------------------|-------------------------|
| 1.86                                        | 2                       |
| 2.40                                        | 2                       |
| 0.71                                        | $\overline{2}$          |
| 1,27                                        | $\overline{\mathbf{2}}$ |
| 11.09                                       | $\overline{2}$          |
| $0.98^{-}$                                  | $\mathbf{2}$            |
| 1.53                                        | $\overline{\mathbf{c}}$ |
| 1.19                                        | $\mathbf{2}$            |
| 0.59                                        | $\overline{\mathbf{c}}$ |
| 1.58                                        | $\overline{2}$          |
| 2.88                                        | $\overline{c}$          |
| 1.15                                        | $\overline{\mathbf{c}}$ |
| 0.60                                        | $\overline{\mathbf{c}}$ |
| 0.61                                        | $\overline{2}$          |
| 0.88                                        | $\overline{2}$          |
| 7.78                                        | $\overline{\mathbf{c}}$ |
| 5.76                                        | 2                       |
| 4.89                                        | $\frac{2}{1}$           |
| 0.55                                        |                         |
| 0.55                                        | 4                       |

Cuadro 5.1. Valores del coeficiente de decaimiento del cloro reportados por diferentes autores.

Cuadro 5.2. Valores del coeficiente de decaimiento del cloro *K* en día" reportados para diferentes temperaturas en cuatro localidades de Francia (ref. 2).

| Localidad   | $5^{\circ}$ C | $16^{\circ}$ C       | $25^{\circ}$ C |
|-------------|---------------|----------------------|----------------|
| Orly        | 2.40<br>3.10  | 4.20<br>3.41         | 4.35<br>4.44   |
| Vanne       | 0.70          | 4.00<br>1.10<br>1.44 | 3.17           |
| <b>lvry</b> | 1.68          | 3.55<br>2.92         | 6.72<br>7.12   |
| Loring      | 1.03          | 1.75                 | 4.68<br>2.64   |

| <b>Coeficiente K</b><br>$(min-1)$ | Tiempo de contacto<br>(horas) |                                          |
|-----------------------------------|-------------------------------|------------------------------------------|
| 0.01350                           | 0.25                          |                                          |
| 0.0059 a 0.0075                   | 2.0                           |                                          |
| 0.00190                           | 8.0                           |                                          |
| 0.00200                           | 16.0                          |                                          |
| 0.00100                           | 40.0                          |                                          |
| 0.00074                           | 44.0                          |                                          |
| 0.00033                           | 45.0                          |                                          |
| 0.00047                           | 50.0                          |                                          |
| 0.0019                            | 4.0                           | Tuberías de Fo.Fo.                       |
| 0.0036                            | 11.0                          |                                          |
| 0.0032                            | 16.0                          |                                          |
| 0.0021                            | 18.0                          | Tuberías con recubrimiento<br>de cemento |
| 0.00560                           | 8.0                           | Muestra de tubérculo                     |
| 0.00480                           | 9.0                           | Muestra de tubérculo                     |
| 0.00015                           | 45.0                          |                                          |
| 0.03600                           | 0.55                          |                                          |
| 0.00670                           | 0.83                          |                                          |
| 0.00340                           | 1.25                          |                                          |
| 0.00140                           | 1.38                          |                                          |
| 0.01940                           | 1.73                          | Antes de limpiar                         |
| 0.00580                           | 1.73                          | Después de limpiar                       |
| 0.02300                           | 2.0                           | Antes de limpiar                         |
| 0.01200                           | 2.0                           | Después de limpiar                       |
| 0.00120                           | 2.22                          |                                          |
| 0.00500                           | 2,3                           | Cloro libre                              |
| 0.00041                           | 28.0                          | Cloro combinado                          |

Cuadro 5.3. Valores del coeficiente de decaimiento del cloro  $K$  en min<sup>-1</sup> reportados para diferentes tiempos de contacto (ref. 3).

Se observa que los valores reportados son muy diferentes entre sí. Evidentemente éstos dependen de las condiciones del lugar y de las características del agua. No obstante, como se explicará más adelante la mayoría de los modelos consideran en la constante K tanto la reacción con el agua como la reacción con la pared; otros consideran la reacción con la pared aparte, que podría ser la causa de algunas de las diferencias en los valores.

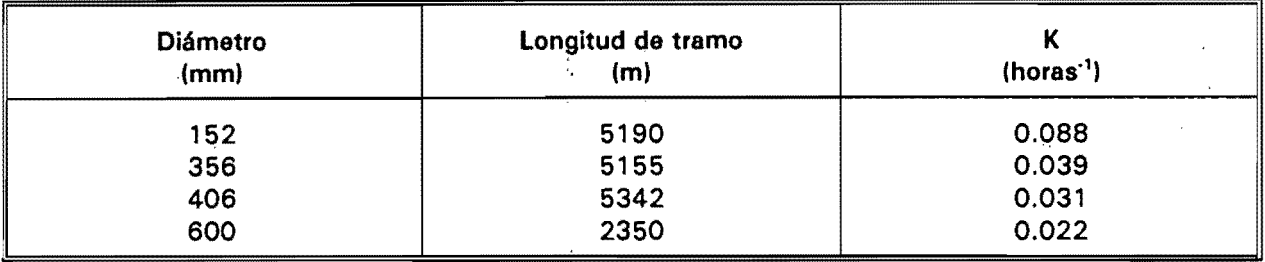

Cuadro 5.4. Valores de la constante de decaimiento del cloro *K* en horas·' para diferentes diámetros de tubería (ref. 5)

# 5.1.3.2 Reacción con la pared del tubp

La mayoría de los modelos de calidad del agua encontrados en las publicaciones especializadas no considera de forma separada la reacción con los tubos, asumiendo que en la constante *K* de la ecuacióh cinética se manejan las dos reacciones. No obstante en algunos trabajos se argumenta la necesidad de considerarla aparte. La constante cinética del agua es relativamente fácil de determinar en mediciones de campo. En varias publicaciones se reporta el siguiente experimento:

- Se determina la constante cinética de la reacción del cloro con el agua solamente, por mediciones en campo. Se extraen para este fin muestras del agua en los tubos, y se mide el decaimiento del cloro en estas muestras, fuera del sistema de distribución.
- Se realiza una simulación del modelo de decaimiento de cloro, en la cual se considera solamente la constante cinética del agua.

- Los resultados que da la simulación se comparan con mediciones en campo.

Los resultados de varios experimentos de este tipo muestran indudablemente que no es suficiente considerar la constante cinética del agua; hay que considerar también la reacción con los tubos que por lo general tiene mayor importancia sobre el proceso de decaimiento.

Las bases de un modelo de reacción con la pared de los tubos son las siguientes;

- En la pared se tiene cierta concentraçión  $C_{\rho}$  de la sustancia modelada. Por lo general la sustancia se encuentra en la biocapa del tubo.

- La concentración C<sub>o</sub> es diferente de la concentración C que se tiene dentro del flujo de agua en el interior de la tubería, y es una de las incógnitas que se calculan por el modelo.
- La concentración C<sub>o</sub> está sujeta a una reacción, igual que la concentración C que se tiene dentro del volumen de agua en ,el tubo. Es común considerar una reacción de primer orden, es decir,

$$
\frac{dC_p}{dt} = \pm K_p \cdot C_p \tag{5.5}
$$

donde  $K_p$  es la constante cinética de la reacción con la pared del tubo en s<sup>-1</sup>, y  $C_p$  es la concentración de la sustancia contenida en la pared en *mg/m3 •* 

- Existe una transferencia de masa entre la sustancia contenida en el agua y la de la pared, generada por la diferencia entre las concentraciones en los dos sitios. La teoría de transferencia de masa maneja la siguiente ecuación para el flujo másico [mg/(m<sup>2</sup> s)] de la sustancia en este tipo de transferencia:

$$
Flujo masico = K_{tr} (C - C_p)
$$
 (5.6)

en donde  $K_{\mu}$  es el coeficiente de transferencia de masa entre el flujo de agua y la pared, en *mis.* 

La ecuación (5.6) implica que el flujo másico es proporcional a la diferencia entre las concentraciones, siendo  $K_{\mu}$  el coeficiente de proporcionalidad.

## 5.1.4 Ecuaciones diferenciales

#### 5.1.4.1 Ecuación unidimensional

La mayoria de los modelos de calidad del agua utilizan una ecuación diferencial con una sola incógnita (x) en el espacio. La ecuación se obtiene haciendo el balance de masas que entran y salen de un volumen elemental de la tubería con longitud dx y sección igual a la sección de la tubería.'

Consideremos el volumen de control dado en la figura 5.1, el cual se encuentra fijo en un campo de flujo. La ecuación de conservación de masa de una sustancia introducida dentro del fluido puede ser obtenida de manera similar a la usada para derivar la ecuación de continuidad.

Despreciando la difusión molecular en relación a la mezcla en grande escala debida a la turbulencia, el flujo de material dentro del elemento a través del plano 1 es *cu 8y 8z* donde *u* es la velocidad instantánea en la dirección *x.* 

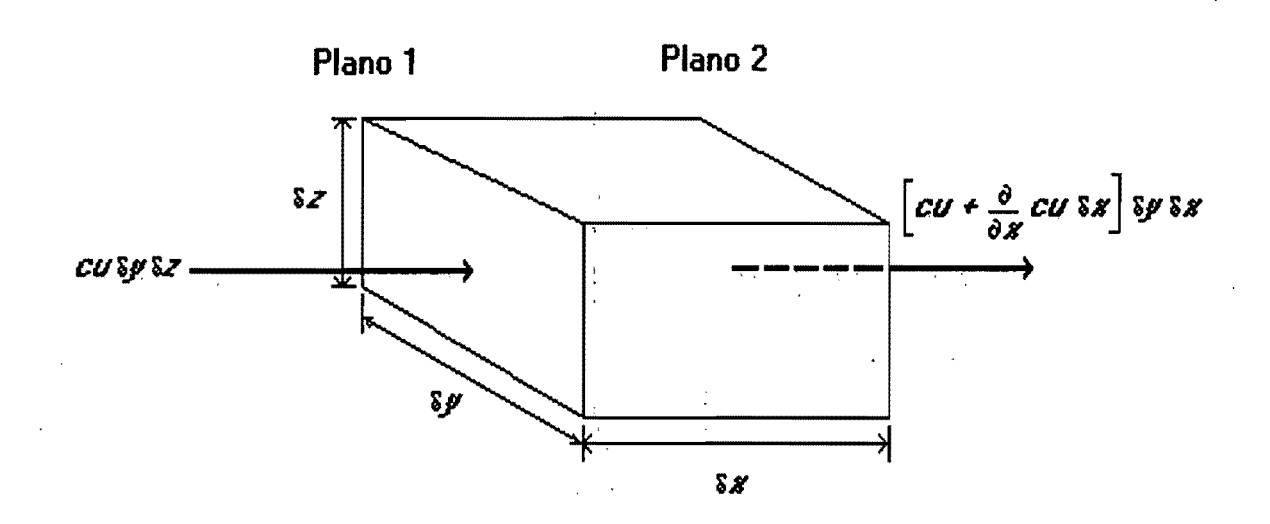

Figura 5.1. Volumen de control

El cambio neto de masa en el elemento debido al flujo en la dirección x esta dado por *-(a'éJxJcu8xóz.* 

Obteniendo el cambio en el tiempo del cambio de masa en el elemento de control con respecto al cambio debido al flujo en cada una de las tres direcciones se tiene:

$$
\frac{\partial c}{\partial t} = \frac{\partial}{\partial x}(cu) + \frac{\partial}{\partial y}(cv) + \frac{\partial}{\partial z}(cw) = 0
$$
\n(5.7)

Los valores de concentración y velocidad aunque en teoría son instantaneos, son en la práctica medidos en periodos cortos. de tiempo. Así el componente de la velocidad instantánea puede ser expresada como;

$$
u = \overline{u} + u'
$$
 (5.8)

 $\mathbf{i}$ ¡ !

en donde *u* es el componente promediado en el tiempo dado por,

$$
\frac{1}{T} \int_{t}^{t+T} u dt
$$
\n(5.9)

en donde T es el periodo de medición.

También se tiene que;

$$
v = \overline{v} + v'
$$
  
\n
$$
\dot{w} = \overline{w} + w'
$$
  
\n
$$
c = \overline{c} + c'
$$
  
\n(5.10)

Estas expresiones para velocidades' instantáneas pueden ser sustituidas en la ecuación 5.7 Y cada término promediado para obtenerse:

$$
\frac{\partial}{\partial t}(\overline{c+c'}) + \frac{\partial}{\partial x}(\overline{c+c'})(\overline{u+u'}) + \frac{\partial}{\partial y}(\overline{c+c'})(\overline{v+v'}) + \frac{\partial}{\partial z}(\overline{c+c'})(\overline{w+w'}) = 0
$$
\n(5.11)

Los términos en corchetes pueden expandirse y todos los términos con una sola "prima" promediarse a cero. Por ejemplo, el término;

$$
\bar{c}u' = 0 \tag{5.12}
$$

Entonces se tiene;

$$
\frac{\partial \overline{c}}{\partial t} + \frac{\partial}{x} (\overline{uc}) + \frac{\partial}{\partial y} (\overline{vc}) + \frac{\partial}{\partial z} (\overline{wc}) + \frac{\partial}{\partial x} (\overline{uc'}) + \frac{\partial}{\partial y} (\overline{uc'}) + \frac{\partial}{\partial y} (\overline{v'c'}) = 0
$$
\n(5.13)

" 39

Los diferenciales de los productos pueden ser expandidos de la forma  $u/dv/dx$ ) + v(dn/dx), obteniendose;

$$
\frac{\partial \bar{c}}{\partial t} + \bar{u} \frac{\partial \bar{c}}{\partial x} + \nu \frac{\partial \bar{c}}{\partial y} + \omega \frac{\partial \bar{c}}{\partial z} + \bar{c} \left( \frac{\partial \bar{u}}{\partial x} + \frac{\partial \bar{v}}{\partial y} + \frac{\partial \bar{w}}{\partial z} \right)
$$
\n
$$
\frac{\partial}{\partial x} (\bar{u} \bar{c}') + \frac{\partial}{\partial y} (\bar{v} \bar{c}') + \frac{\partial}{\partial z} (\bar{w} \bar{c}') = 0
$$
\n(5.14)

De la ecuación de continuidad se tiene;

$$
\frac{\partial \overline{u}}{\partial x} + \frac{\partial \overline{v}}{\partial y} + \frac{\partial \overline{w}}{\partial z} = 0
$$
 (5.15)

La ecuación 5.14 se simplifica a;

 $\mathbf{i}$ 

- - - - *oc* - *oc* - *oc* - *oc o* - *<sup>o</sup>*- *0- -+u +v-+w-+-; (u'c')+-(v'c')+-(w'c') O 01 OX* ay éJz *OX* ay *OZ*  (5.16)

El producto cruz de términos tales como  $u'c'$  representan la convección neta de masa debida a fluctuaciones turbulentas y por analogía con la ley de difusión molecular de Fick estos pueden representarse por un sistema de transporte de masas difusivo en la cual el flujo de masa es proporcional al gradiente de concentración medio y el flujo esta en la dirección del gradiente de concentración medio. De aqui se tiene que;

> -  $\overline{u'c'} = -Dx \frac{\partial c}{\partial x}$  $\overline{v'c'} = -Dy \frac{\partial c}{\partial y}$  (5.17)  $\overline{w'c'} = -Dw\frac{\partial c}{\partial z}$

En donde  $Dx$ ,  $Dy$  y  $Dz$  son los coeficientes de difusión turbulenta. La ecuación 5.16 puede reescribirse omitiendo los términos promediados en el tiempo como;

$$
\frac{\partial c}{\partial t} + u \frac{\partial c}{\partial x} + v \frac{\partial c}{\partial y} + w \frac{\partial c}{\partial z} - \frac{\partial}{\partial x} (Dx \frac{\partial c}{\partial x}) - \frac{\partial}{\partial y} (Dy \frac{\partial c}{\partial y}) - \frac{\partial}{\partial z} (Dz \frac{\partial c}{\partial z}) = 0 \tag{5.18}
$$

La ecuación 5.18 es la ecuación de difusión convectiva en tres dimensiones en su forma general y no tiene solución análitica. Los valores de los coeficientes de difusión turbulenta pueden ser obtenidos por medio de mediciones utilizando trazadores o por medio de técnicas de ajuste de curvas.

La ecuación de difusión convectiva en el caso unidimensional esta dada por la siguiente ecuación;

$$
\frac{\partial C}{\partial t} = \frac{\partial}{\partial X} \left( D \frac{\partial C}{\partial X} \right) + V \frac{\partial C}{\partial X} + \theta(C) \tag{5.19}
$$

en donde;

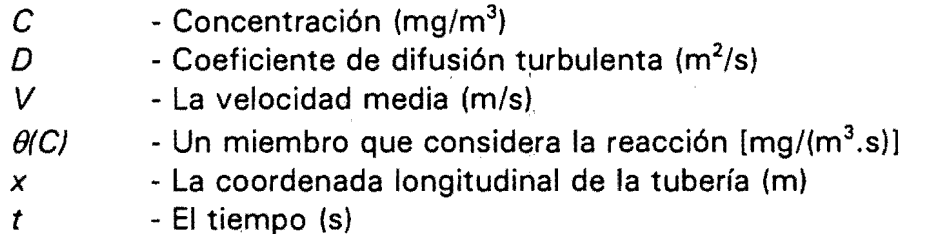

El primer miembro en la parte derecha considera la difusión longitudinal, y el segundo el transporte de la sustancia por advección.

La influencia del término difusivo se determina por el número de Peclet, dado por la expresión siguiente:

$$
Pe = \frac{LV}{D} \tag{5.20}
$$

en donde;

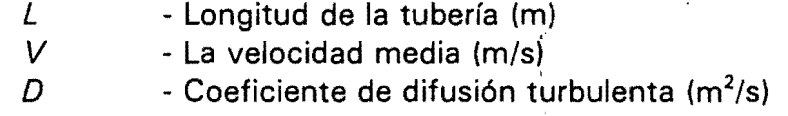

Si se introducen las siguientes variables adimensionales;

$$
C = \frac{c}{C_o}, \quad X = \frac{x}{L}, \quad T = \frac{t}{(L/V)}
$$

y se sustituyen en la ecuación (5.19), después de simples transformaciones se obtiene;

$$
\frac{\partial C}{\partial T} = \frac{1}{Pe} \frac{\partial^2 C}{\partial x^2} - \frac{\partial C}{\partial x} + \frac{L}{V} K.C
$$
 (5.21)

Como pude observarse el término difusivo esta en relación inversa al número de Peclet.

Si se consideran los valores promedio que pueden tomar las variables  $L$ ,  $V \vee D$ , en una red de agua potable, como se muestra en el cuadro 5.5, el número de Peclet toma valores altos ( $> 2.5 \times 10^3$ ) e incluso para otras combinaciones de valores posibles se obtienen valores mayores.

Para los efectos de una solución numérica esto implica lo siguiente:

- No son aplicables esquemas explícitos de tipo Euleriano, ya que requerirían de incrementos  $\Delta x$  y  $\Delta t$  muy pequeños.
- Los esquemas implícitos de tipo Euleriano tampoco parecen ser aplicables, ya que tienden a producir fuertes oscilaciones, numéricas.

Parece más adecuada una solución de tipo Lagrangiano.

- Las soluciones de tipo Euleriano~Lagrangiano posiblemente funcionen, pero probablemente no representen ventajas. Los números de Peclet muy altos indican que la influencia de la difusión es despreciable; en este caso la solución se expresa por frentes (impulsos) casi verticales en la concentración generados por las condiciones de frontera, que se mueven en las tuberías prácticamente sin deformación causada por difusión (sin contar la reacción). Los procedimientos Lagrangianos consideran este carácter del fenómeno de manera natural.

El significado físico del coeficiente de difusión *D* (de la primera ley de Fick), se define como una velocidad de propagación de la sustancias dentro del agua, para un gradiente de concentración igual a 1. Por ejemplo, un valor de *D* de 0.008 m*<sup>2</sup>* /s significa entonces que la sustancia se propagará en el agua con una velocidad de 0.008 m/s, en zonas con un gradiente alto.

Se suelen considerar como valores razonables de  $\Delta x$  y  $\Delta t$  para la solución numérica, de 60 m y 60 s respectivamente; y como un valor normal para la velocidad del flujo de 1 m/s. Entonces una variación en la concentración en el inicio del tramo  $\Delta x$  se transportará por convección hasta el final de este en 60 s. Para el mismo intervalo. de

tiempo la difusión se extenderá en el, tramo 0.008 x 60 = 0.48 m. Se concluye entonces que la influencia de la ditusión es mucho menor que la longitud de incremento en el espacio; en este casq no conviene considerar el término de difusión en los cálculos por diferencias finitas., En estas condiciones los métodos Eulerianos introducen dispersión numérica artificial.

| Parámetro                    | Ŧ<br>Rango de valores<br>$\lambda$ . |                    |  |  |
|------------------------------|--------------------------------------|--------------------|--|--|
|                              | mínimo                               | Máximo             |  |  |
| Radio $r(m)$                 | 0.05                                 | 0.50               |  |  |
| Velocidad V (m/s)            | 0.40                                 | 2.00               |  |  |
| Coeficiente $K(1/s)$         | $2 \times 10^{-6}$                   | $6 \times 10^{-4}$ |  |  |
| Factor de fricción f*        | 0.012                                | 0.035              |  |  |
| Coef. de difusión $D(m^2/s)$ | 0.008                                | 0.6                |  |  |
| Longitud $L(m)$              | 50                                   | 2000               |  |  |
| Número de Peclet Pe = VL/D   | 2500                                 | 6600               |  |  |
| Tiempo de recorrido L/V, (s) | 125                                  | 1000               |  |  |

Cuadro 5.5. Valores tfpicos de varios parámetros en una red de distribución.

En el cuadro anterior para flujo turbulento el término D, suele expresarse por la fórmula de Taylor como;

$$
D = 10.1 \, r \, V \sqrt{\frac{f}{8}} \tag{5.22}
$$

en donde;

 $r -$  radio del tubo, m

 $f -$  factor de fricción (factor de Moody)

Es común considerar una reacción de primer orden, es decir;

$$
\theta(C) = -KC \tag{5.23}
$$

Con estas dos consideraciones la ecuación (5.23) obtiene el siguiente aspecto;

$$
\frac{\partial C}{\partial t} = V \frac{\partial C}{\partial x} - K C \tag{5.24}
$$

La ecuación (5.24) es la que se ha usado en la mayoría de los modelos de simulación de la calidad del agua en redes de distribución [1, 2, 3, 4, 5, 6, 23, 24, 41, 46, 53, 54, 56]. Se supone que la constante K,en esta ecuación considera la reacción con el agua y con la pared del tubo. El valor de K normalmente se determina en mediciones en campo.

Las consideraciones presentadas en 5.1.3.2 pueden ser usadas para diferenciar la reacción del agua y de la pared en un modelo unidimensional, de la forma siguiente: La masa de la sustancia que se consume (o genera) en una unidad de tiempo en la pared del tubo se obtiene multiplicando la parte derecha de la ecuación (5.5) por el perímetro interior P del tubo. La ecuación diferencial se obtiene de un balance aplicado a una unidad de volumen, por lo tanto hay que dividir entre el área *A (el* volumen elemental considerado es igual a *A* multiplicado por 1 m). Se obtiene la siguiente expresión:

$$
Sustancia \text{ Consumida en la Pared} = K_p \ C_p \ \frac{P}{A} = K_p \ C_p \ R \tag{5.25}
$$

en donde;

*P*  per(metro interior del tubo (m)

*A*  área de la sección transversal del tubo (m<sup>2</sup>)

 $R = A/P$ . radio hidráulico, (m). ,¡Para tuber(as de sección circular el radio hidráulico es igual al diámetro dividido entre 4.

Por otra, parte la masa que se transfiere del flujo hacia la pared esta dada por la ecuación (5.6). Se asume que no hay acumulación de sustancia en la pared; entonces la masa que se transfiere es igual a la que se consume. Igualando las partes derechas de las ecuaciones (5.6) y (5.25) Y despejando el término que considera la reacción se obtiene;

$$
\theta(C) = -KC \tag{5.27}
$$

$$
C_p = \frac{K_r C}{R K_p + K_r}
$$
 (5.26)

que puede escribirse también como;

$$
\theta(C) = -K_a C - \frac{K_{tr} C}{R K_b + K_r} \tag{5.28}
$$

con una constante cinética, K, que cpnsidera las reacciones con el agua y con la pared;

$$
K = K_a + \frac{K_a}{R K_p + K_a} \tag{5.29}
$$

en donde;

 $K<sub>a</sub>$  - constante de reacción del volumen de agua (s<sub>.1</sub>)

 $K_{tr}$  - coeficiente de transferencia de masa entre el flujo de agua y la pared  $(s_{.1})$ 

 $R$  - radio hidráulico (m)

#### 5.1.4.2 Ecuación bidimensional con simetría axial

La constante K en el modelo unidimensional considera de manera integral los aspectos químicos, físico-químicos y biológicos, y tendrá un valor específico para cada tubería de una red ya que depende también del diámetro y el material. Esta consideración puede dar resultados razonables, sin embargo, puede onbtenerse un amplio rango de valores que deberán corregirse con los resultados de mediciones en campo para poder calibrar el modelo y así usarlo como una herramienta de predicción.

Un factor importante en el decaimiento de cloro es atribuible al consumo de cloro y la difusión con las paredes de la tubería. El transporte del desinfectante en la fase líquida se realiza en las paredes de la biocapa, siendo este un factor importante en la tasa de decaimiento de cloro. Se requiere concentraciones más altas de desinfectantes para inactivar poblaciones bacterianas en la biocapa.

Para entender estos factores, es importante modelar el transporte y la difusión radial en la pared de la tubería. En este trabajo se muestra una ecuación que toma en cuenta el transporte convectivo simultáneo y el transporte axial, mostrandose así una ecuación de reacción de primer orden en la fase líquida.

"

El modelo bidimensional explica el transporte en la dirección axial por convección y en la dirección radial por difusión e incorpora un ecuación cinética de primer orden para el decaimiento de la concentración de Gloro.

El proceso de consumo en la pared de una tubería es analogo a la transferencia de masa o calor en la fase líquida en la superficie de la tubería. .

Como la velocidad axial está representada por una cantidad promedio, la ecuación diferencial puede ser resuelta anal(ticamente utilizando técnica de separación de variables.

El modelo de transporte bidimensional explica el consumo del cloro en las paredes de la tubería, prediciendo así la concentración de cloro en una red de distribución. La ecuación considera también condiciones turbulentas.

La ecuación bidimensional de difusión convectiva en tuberías está obtenida en la referencia [1] y tiene el siguiente aspecto

$$
\frac{\partial C}{\partial t} = -\frac{\partial}{\partial x} \left( D \frac{\partial C}{\partial x} \right) + \frac{I}{r} \frac{\partial}{\partial r} \left( r D \frac{\partial C}{\partial r} \right) + V \frac{\partial C}{\partial x} - K_a C \qquad (5.30)
$$

en donde;

 $r$  - variable espacial tomada por el radio del tubo (m)

 $R \rightarrow$  radio (m)

Nótese que la ecuación incluye solamente la constante cinética del agua  $K_{a}$ , y que se considera un coeficiente de difusión  $D_i$  igual para las dos direcciones de x y de r.

Las siguientes condiciones de frontera se aplican a la ecuación (5.30):

- para *r=* O (el centro de la tubería), condición de simetría;

$$
\frac{\partial C}{\partial r} = 0 \tag{5.31}
$$

- para  $r = R$  (la pared);

$$
D\frac{\partial C}{\partial r} = -K_p C \tag{5.30}
$$

De esta manera la transferencia de masa entre el flujo de agua y la pared se considera por medio de la ecuación de frontera (5.32).

Como ya se indicó para el caso unidimensional, la influencia del miembro que considera la difusión longitudinal es :insignificante y éste se puede despreciar. El miembro que considera la difusión en sentido radial no obstante es importante y no se debe de omitir. La difusión turbulenta radial y la condición de frontera (5.32) son

factores importantes que en gran medida definen la reacción de la sustancia con el· agua y con la pared. Su consideración separada permite trabajar en la ecuación (5.28) únicamente con la constante cinética del agua *Ka* que es fácil de medir en campo. En esto consiste principalmente la ventaja de la ecuación bidimensional con respecto a la unidimensional.

Despreciando la difusión longitudinal la ecuación diferencial adquiere el siguiente aspecto;

$$
\frac{\partial C}{\partial t} = + \frac{1}{r} \frac{\partial}{\partial r} \left( r D \frac{\partial C}{\partial r} \right) + V \frac{\partial C}{\partial x} - K_a C \qquad (5.33)
$$

## 5.1.5 Soluciones analíticas de las ecuaciones diferenciales

La ecuación (5.24) para el caso unidimensional es una ecuación en derivadas parciales de tipo hiperbólico. Con base en la teoría de las ecuaciones hiperbólicas, puede transformarse en una ecuación diferencial ordinaria válida sobre una línea característica. Tiene la siguiente solución analítica:

$$
C = C_o \, e^{-Kt} \tag{5.34}
$$

que es válida en los puntos de la línea característica definida por (ver figura 9);

$$
\frac{dx}{dt} = V \tag{5.35}
$$

en donde;

*V* - la velocidad del flujo en m/s.

 $C<sub>o</sub>$  - la concentración inicial para t = 0.

La ecuación (5.35) representa una línea recta en el plano de coordenadas (x-t), como se muestra en la figura 5.2.

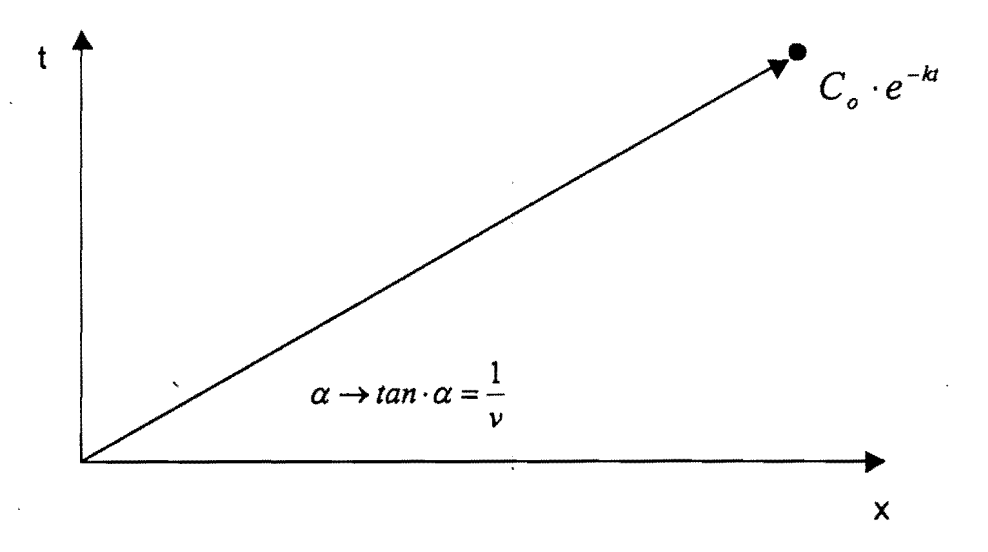

Figura 5.2. Unea caracterfstica para la ecuación de advección

Teniendo en cuenta que  $x = V$ . *t*,

$$
t = \frac{x}{V} \tag{5.36}
$$

la ecuación (5.35) puede presentarse también como la ecuación (5.36) y en su forma alternativa como ecuación (5\37) tienen un claro significado físico: la concentración  $C$  se transmite por la tubería con la velocidad  $V$  reduciendo su valor por una ley exponencial. Este significado físico se utiliza en la solución numérica.

$$
C = C_o e^{K_V^2}
$$
 (5.37)

En el trabajo [1] se obtiene una solución analítica para la ecuación (5.33) usando series y las funciones de Bessel. Para uso práctico la solución se resume en;

$$
C = C_o \frac{e^{-K\frac{x}{\nu}}}{(1+\varepsilon)}
$$
 (5.38)

El parámetro ε considera el efecto de la componente radial. Puede calcularse por las siguientes expresiones;

$$
\varepsilon = 2.4416 A_0 A_2 - 0.1559 A_0 A_2^2 \tag{5.39}
$$

ó

$$
\varepsilon = 10.105 A_o + 0.0014 A_2 + 0.31 A_o^2 A_2 \tag{5.40}
$$

donde los parámetros  $A_0 \, y \, A_2$  se dan por las siguientes ecuaciones;

$$
A_o = \frac{\pi LD}{Q} \tag{5.41}
$$

$$
A_2 = \frac{K_p R}{D} \tag{5.42}
$$

en donde;

*L* - longitud de la tubería (m)

*R* - radio del tubo (m)

De esta manera la solución para el caso bidimensional puede manejarse como la del caso unidimensional.

## 5.1.6 Caso de flujo y concentraciones permanentes

Condiciones de concentración permanente en los puntos de una tubería son posibles si el flujo y las condiciones en los dos extremos se mantienen sin variar un tiempo suficientemente largo. La concentración en un punto que se encuentra a distancia x desde el inicio del tramo se calcula p;or la ecuación (5.37) o (5.38) según el caso considerado.

## 5.1.7 Algoritmo de solución numérica para condiciones no permanentes

Como se indicó en 5.2, la solución hidráulica para flujo no permanente en una red de agua potable se realiza por medio de 'soluciones consecutivas de flujo permanente.

Los resultados de los parámetros hidráulicos obtenidos (gastos, velocidades, etc.) se suponen constantes dentro del intervalp de tiempo entre cada dos soluciones. Estos resultados hidráulicos se utilizan en la solución numérica de la calidad del agua. La solución analítica de la ecuación diferencial de conservación de masa;

$$
\frac{\partial C}{\partial t} = V \frac{\partial C}{\partial x} - kC \tag{5.43}
$$

esta dada por la expresión;

$$
C_{x,t+\Delta t} = C_{x-t\Delta v,t} \cdot e^{-k\Delta t} \tag{5.44}
$$

con la condición;

$$
\Delta t \leq \frac{x}{\nu} \delta \frac{\Delta t \nu}{x} \leq 1 \tag{5.45}
$$

El significado físico de esta expresión es la advección de una sustancia dentro de un tramo de la red una distancia  $V\Delta t$  en el intervalo de tiempo  $\Delta t$ , suponiendo una velocidad media del flujo V durante el intervalo de tiempo hidráulico y un decaimiento cinético exponencial. A  $\Delta t$  se le llama intervalo de tiempo de calidad del agua.

Para la solución numérica de la ecuación diferencial, se aplica el esquema de Holly-Preissmann, que consiste en lo siguiente:

Conocidos los valores de C y de su derivada  $\partial C/\partial x$  en los puntos de cálculo para el nivel de tiempo *n.* El esquema de Holly-Preissmann utiliza los valores en dos puntos consecutivos *i-1* e *i* del nivel de tiempo *n* para obtener los valores de C y  $\partial C/\partial x$  en el punto *i* para el nivel de tiempo  $n + 1$ , ver figura 5.3. Aplicando una interpolación con polinomio de tercer orden se obtiene la siguiente expresión para C y  $\partial C/\partial x$  en el momento de tiempo  $n + 1$ :

$$
C_{i,n+1} = [a_i \cdot C_{i-1}^n + a_2 \cdot C_i^n + a_3 \cdot CX_{i-1}^n + a_4 \cdot CX_i^n] \cdot e^{-k\Delta t}
$$
 (5.46)

$$
CX_{i,n+1} = \left[b_i \cdot C_{i-1}^n + b_2 \cdot C_i^n + b_3 \cdot CX_{i-1}^n + b_4 \cdot CX_i^n\right] \cdot e^{-k\Delta t}
$$
\n(5.47)

en donde;

 $\Delta x$ *At CX*  - incremento de espacio (m) - incremento de tiempo  $= \frac{\partial C}{\partial x}$ 

÷.

y el número de Courant (a) esta dado por;

$$
\alpha = \frac{V \Delta t}{\Delta x} \tag{5.48}
$$

los coeficientes de los polinomios están¡ dados por;

$$
a_1 = \alpha^2 \cdot (3 - 2\alpha)
$$
\n
$$
a_2 = 1 - a_1
$$
\n
$$
a_3 = \alpha^2 \cdot (1 - \alpha) \cdot \Delta x
$$
\n
$$
a_4 = -\alpha \cdot (1 - \alpha)^2 \cdot \Delta x
$$
\n
$$
b_1 = \frac{6\alpha(\alpha - 1)}{\Delta x}
$$
\n
$$
b_2 = -b_1
$$
\n
$$
b_3 = \alpha(3\alpha - 2)
$$
\n
$$
b_4 = (\alpha - 1) \cdot (3\alpha - 1)
$$
\n(5.50)

Señalemos el inicio de la tubería (por el sentido del flujo) con  $R$  (de retaguardia), el final con  $F$  (de frente) y numerando los puntos de cálculo dentro de la tubería de 1 a N. Las expresiones 5.46 y 5.47 se aplican para los puntos de 1 a F. Los valores de C y CX para el punto R se obtienen con la consideración de las condiciones de frontera para la red, como se explica más adelante.

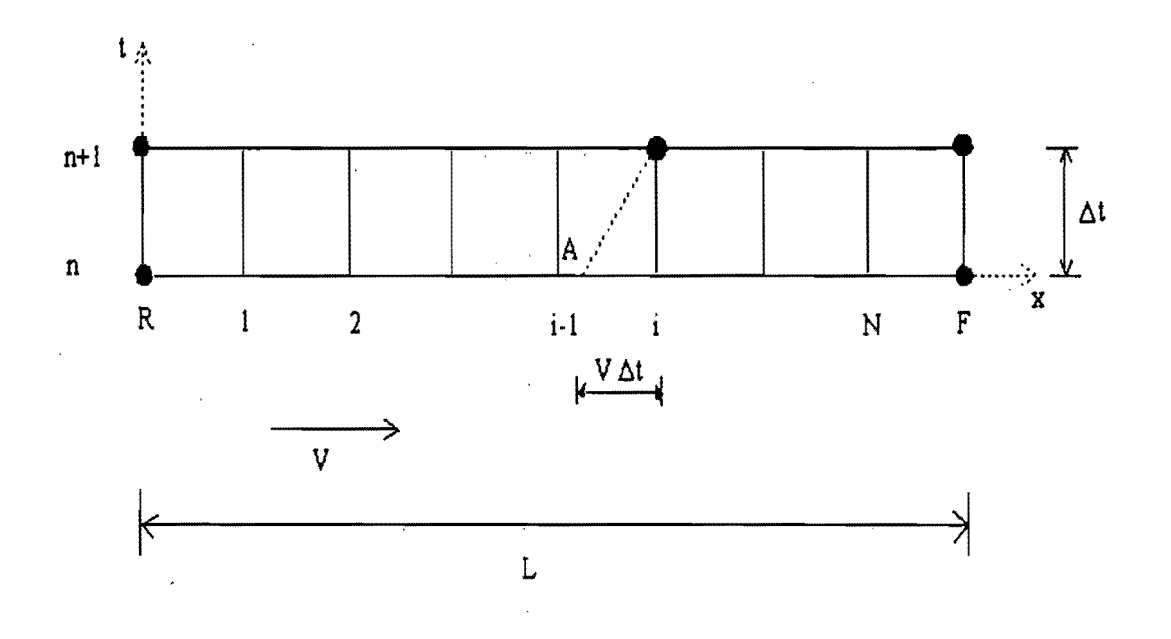

Figura 5.3. Discretización para una tubería

 $\lambda$ 

El esquema de Holly-Preissmann es estable para números de Courant menores o iguales a 1 y, según sus autores, presenta una difusión numérica muy baja.

Las concentraciones en los nodos se obtiene al suponer mezcla instantánea y completa tal como se describe en 4.1, del tal manera la expresión para la concentración de salida en un nodo *k* cualquiera se expresa por,

$$
C_k = \frac{\sum Q_j C_j + M}{\sum Q_j}
$$
 (5.51)

en donde  $Q_i \, y \, C_j$  define el gasto y concentraciones en los tramos j que llegan al nodo  $k$ , M la concentración de cloro introducida a la red en el nodo  $k$ .

Las condiciones frontera representadas, por los tanques de regularización, pueden ser modeladas suponiendo una mezcla 'completa dentro de los mismos, con un comportamiento de reactores de volumen variable. Así la concentración y el cambio del volumen de agua sobre el tiempo esta representado mediante,

$$
\frac{\partial V}{\partial t} = \Sigma Q_e - \Sigma Q_s \qquad (5.52)
$$

$$
\frac{\partial VC}{\partial t} = \sum Q_e \ C_e - \sum Q_s \ C - kC \qquad (5.53)
$$

En conjunto de ecuaciones diferenciales/algebraicas aplicadas en todos los tramos de una red de distribución representa la formulación analítica del problema de simulación dinámico de la calidad del agua.

#### 5.2 Caso de una red

#### 5.2.1 Flujo Y concentraciones permanentes

Considerando, como es habitual, una mezcla completa en los nodos de la red la solución es la misma que en el caso de sustancias no conservativas, con la única diferencia Que las concentraciones no, se mantienen dentro de un tramo de tubería sino decrecen por el sentido del flujo de acuerdo con la ecuación (5.35) u (5.36).

En la figura 5.4 se muestra un diagrama del modelo de flujo Y concentración permanentes.

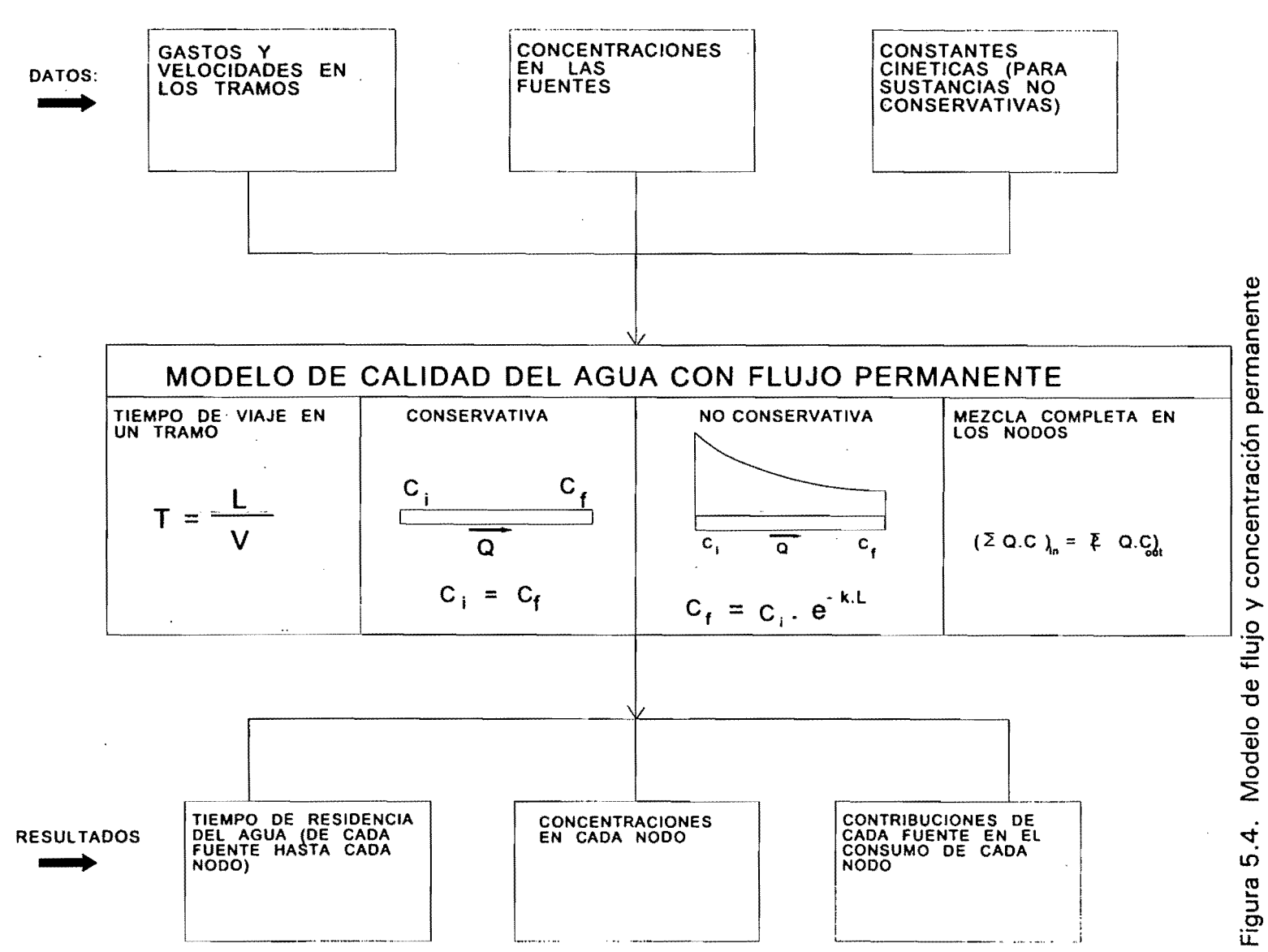

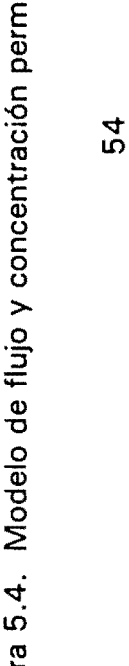

## 5.2.2 Flujo y concentraciones no permanentes

El algoritmo que se describe más abajo considera velocidades constantes en las tuberías de la red' para los intervalos de tiempo hidráulicos, es decir, flujo de agua permanente en la red. El flujo en una red de agua potable es no permanente, con variaciones lentas que dependen de la demanda. Ese flujo no permanente puedesimularse como una secuencia de estados de flujo permanente con la demanda correspondiente, es decir, con un modelo cuasi-dinámico o de períodos extendidos. El algoritmo descrito se refiere a uno de estos estados. Las concentraciones obtenidas para el final de un perrodo a simular se utilizan como condiciones iniciales para el siguiente período de flujo permanente.

Al inicio de la simulación las concentraciones en los nodos son conocidas y representan las condiciones iniciales para el procedimiento de solución. En todos los nodos, la concentración al inicio de un período de tiempo de calidad del agua es igual a la concentración al final del período anterior. La concentración en los subnodos se obtiene interpolando las concentraciones en el período de tiempo anterior. Este proceso es necesario ya que la velocidad de flujo suele variar entre un período de tiempo hidráulico a otro, lo que origina que se redefina el número de subnodos en función de la velocidad.

La información requerida es la siguiente:

Red;

- Nodos,

Asignación de nodos Asignación de tramos Nodos asociados con fuentes Nodos asociados con tanques Geometría de los tanques

Demanda en el nodo (I/s).

Tipo de nodo: es un número entero que indica si el nodo es de. concentración dada (fuente o tanque) o no. Si el tipo de nodo es 7, el nodo es de concentración dada.

Concentración en el nodo (para nodos de tipo 7 solamente).

- Tramos,

Longitud (m) Diámetro (mm) Gasto (I/s) Factor de fricción f Coeficiente de decaimiento K

Para cada intervalo de tiempo hidráulico;

Periodo de tiempo hidráulico (seg) Número de incrementos de tiempo Flujo en cada tramo Velocidad en cada tramo (m/s) Sentido de flujo

Los pasos se listan a continuación:

- al En cada tramo de la red se determina los nodos asociados aguas arriba y abajo (frente y retaguardia) dependiendo de la dirección de flujo. En caso *qe* que en un tramo no exista flujo, este no se considera en el cálculo.
- b) En cada nodo determine los tramos que aportan agua a este y los tramos que derivan agua hacia otros nodos. Como convención asignar un valor positivo a los tramos que aportan y negativo a los que derivan.
- cl Se realiza una discretización de los tramos en subtramos. Se calcula el incremento de tiempo Dt , dividiendo el período hidráulico entre el número de incrementos.

Se calcula la cantidad de incrementos (tramos)  $\Delta x$  en cada tramo mediante la fórmula:

$$
N_{\Delta x} = FIX \left( \frac{L}{V \Delta t} \right) \tag{5.54}
$$

en donde;

*L* - longitud del tramo

 $F/X$  - parte entera

*V* - velocidad media.

La fórmula 5.54 asegura que el número de Courant no sea mayor a 1.

Se calcula en cada tramo el tamaño de subtramo  $\Delta x$  dado por;

$$
\Delta x = \frac{L}{N_{\Delta x}}\tag{5.55}
$$

d) Para el primer período de tiempo de calidad del agua, se asignan las concentraciones de las condiciones iniciales en los nodos y tanques.

Para los subnodos en los tramos la concentración al inicio se obtiene interpolando los valores de concentración dados o conocidos inicialmente mediante la expresión;

$$
C_k = C_R + (C_F - C_R) \left(\frac{k}{N_{\Delta x}}\right)
$$
 (5.56)

en donde:

 $C_R$  - concentración en el nodo inicial o retaguardia

C*F* - concentración en el nodo final o frente

*k* - subnodo

*NDx* - cantidad de incrementos

el Para cada intervalo de tiempo de calidad del agua se realiza lo siguiente;

Se calcula C y  $\Delta C/\Delta x$  para los nodos interiores de los subtramos en cada tramo (de 1 a  $M$ ) y al final (F) mediante las formulas 5.46 y 5.47.

Se calcula la concentración C y  $\Delta C/\Delta x$  para cada nodo asumiendo una mezcla instantánea y completa tal como se describe en 4.1, del tal manera la expresión para la concentración de salida en un subnodo k cualquiera se expresa por,

$$
C_k = \frac{\sum Q_j C_j + M}{\sum Q_j}
$$
 (5.57)

en donde  $Q_j$  y  $C_j$  define el gasto y concentraciones en el tramo j que llega a cualquier nodo, y  $M$  la concentración de cloro introducida a la red en el nodo  $k$ .

Los valores calculados se asignan al inicio de los tramos que salen del nodo (punto  $R$ o retaguardia).

Las condiciones frontera representadas por los tanques de regularización, pueden ser modeladas suponiendo una mezcla completa dentro de los mismos, con un comportamiento de reactores de volumen variable. Así la concentración y el cambio del volumen de agua sobre el tiempo esta representado mediante,

$$
\frac{\partial V}{\partial t} = \Sigma Q_e - \Sigma Q_s \tag{5.58}
$$

$$
\frac{\partial VC}{\partial t} = \sum Q_e \ C_e - \sum Q_s \ C - kC \qquad (5.59)
$$

- f) Se repite el proceso desde  $e$ , hasta completar todos los intervalos de tiempo de calidad del agua.
- g) Para el siguiente período de tiempo dé simulación hidráulico las condiciones de flujo cambian en todos los tramos, lo que obliga a volver a realizar una nueva discretización de los tramos tal que se cumpla con la condición de Courant, por lo que el proceso se repite desde  $a$ ). Si cambia el número de subtramos resultado de la discretización en varios o todos los tramos de la red, la concentración en los subnodos nuevos es obtenida interpolando linealmente la concentración de los subnodos adyacentes para el período de tiempo previo.

El proceso se realiza para todos los períodos de tiempo de simulación hidráulica.

En las figura 5.5 se presentan el diagrama del modelo para flujo no permanente y en la figura 5.6 el diagrama del modelo se simulación de la calidad del agua completo.

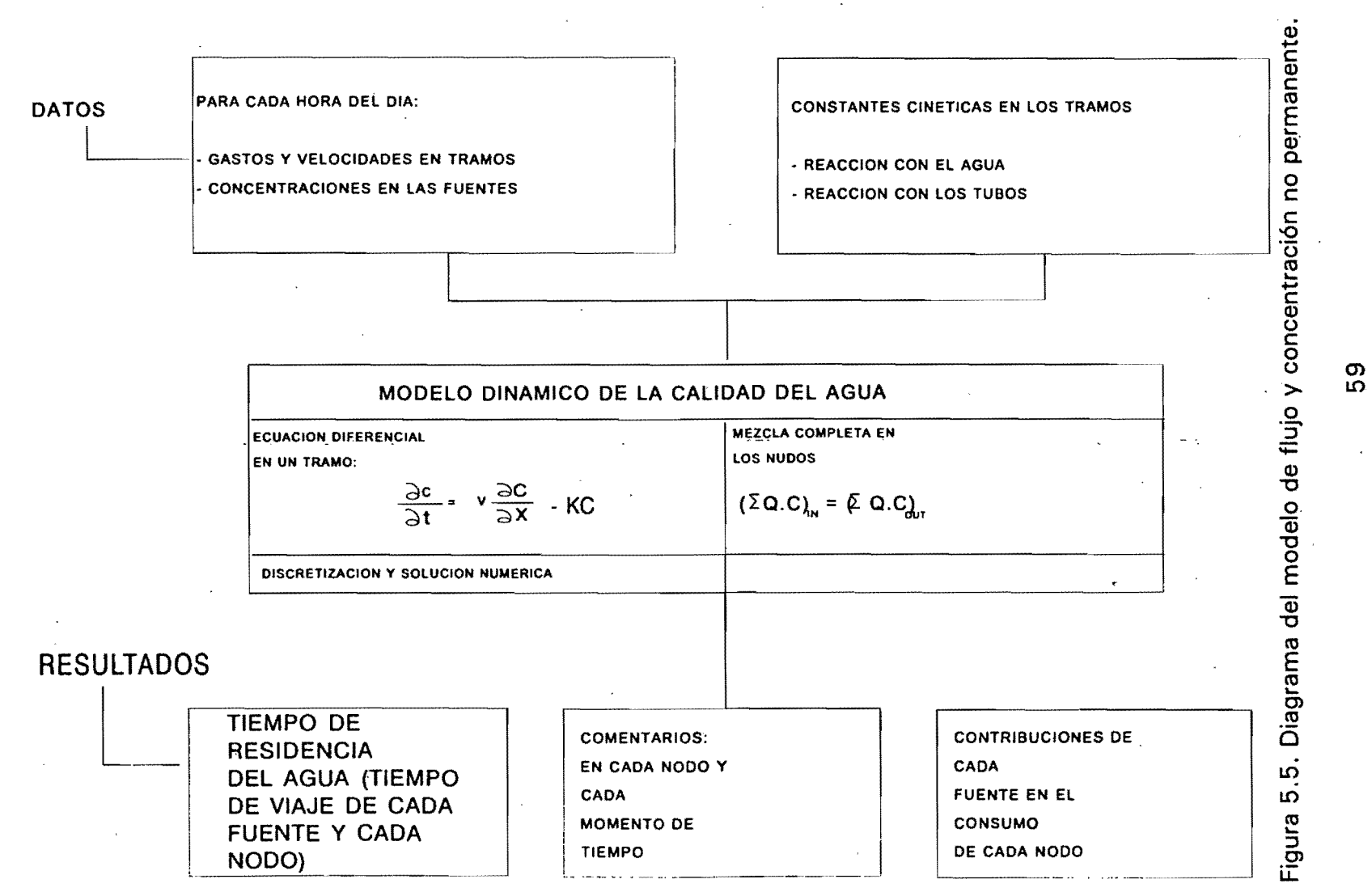

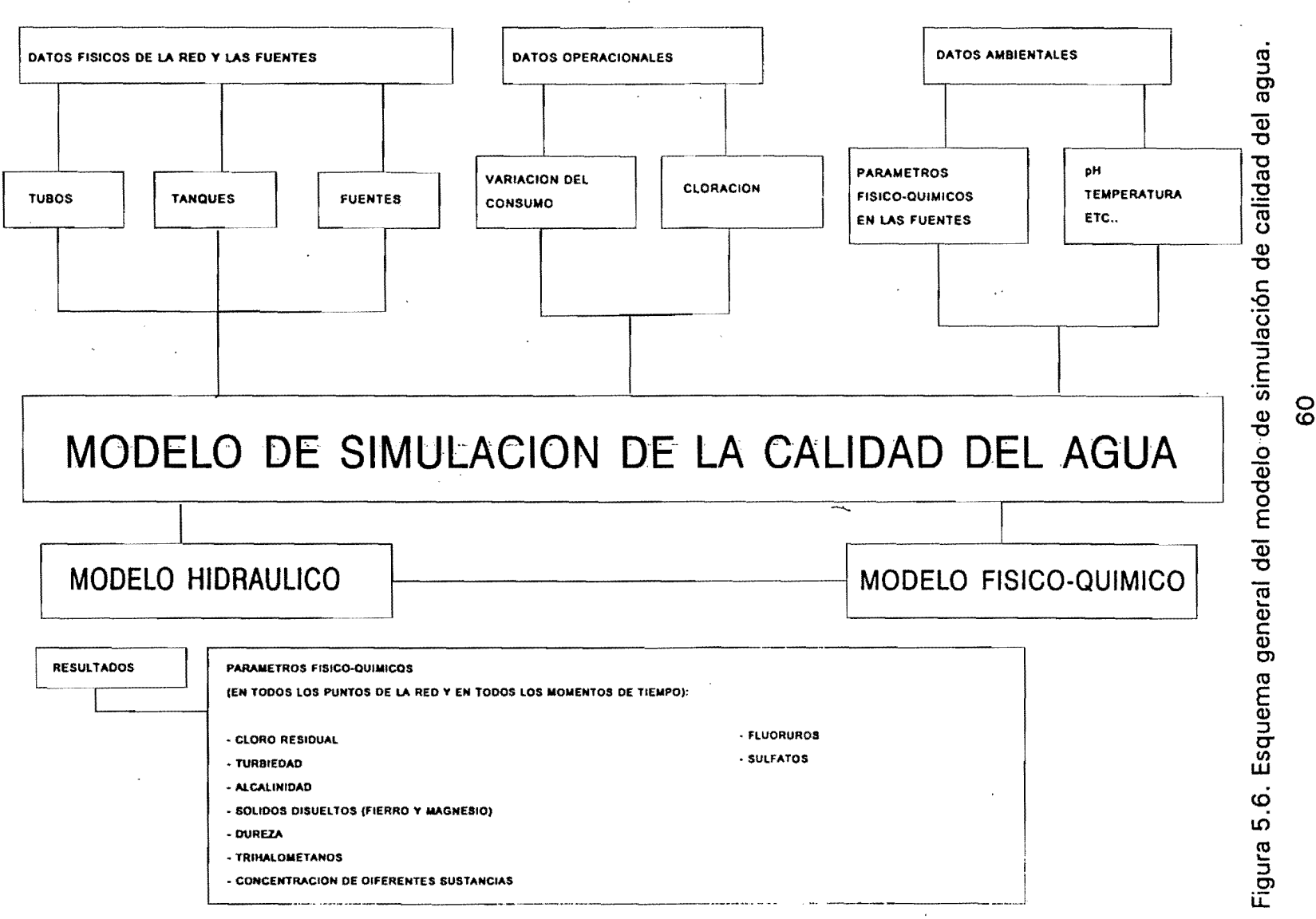

## 6. **PROGRAMA DE COMPUTO**

En este capítulo se describe un programa de cómputo que permite simular la calidad del agua en una red de distribución bajo condiciones de flujo permanentes. Para fines de identificación llamaremos al programa CALRED.

Para realizar una simulación con el modelo de calidad es necesario primero efectuar una corrida del programa  $AH$  (análisis hidráulico) de la red, para determinar la distribución de gastos bajo un cierto patrón de demandas. El programa AH posee una opción, una vez efectuada una corrida, que permite generar un archivo de resultados que sirve de base para el programa CALRED.

El CALRED, una vez conocida la distribución de gastos en condiciones estáticas y especificando la concentración de cloro o cualquier otra sustancia en los nodos fuente o en cualquier nodo de la red, permite determinar:

- El patrón de flujo en la red de modo gráfico
- El flujo total que entra a cada nodo.
- La fracción de flujo que entra a cada nodo proveniente de un nodo fuente especifico.

El tiempo promedio de recorrido desde la fuente hasta cualquier otro nodo en el sistema.

- El tiempo mínimo de recorrido.
- El tiempo máximo de recorrido.
- La velocidad del flujo en los tramos.
- El tiempo de permanencia del agua en un tramo determinado.
- La concentración de cloro en cualquier nodo de la red.

Para realizar el análisis, el modelo establece un orden hidráulico, que no es único, entre todos los nodos y tramos de una red. El orden asegura que previo a la operación en un modo determinado, el flujo desde todos los tramos hasta dicho nodo ha sido previamente analizado. Antes de la operación en un tramo, el flujo proveniente de los nodos aguas arriba debe haber sido determinado, utilizando el procedimiento anterior, en cada nodo el flujo total que entra desde todos los tramos que llegan, más el flujo que entra directamente al nodo, si además es una fuente. El análisis de la calidad de agua es muy importante por tres razones fundamentales:

- Puede predecirse el tiempo de viaje en cada tramo.
- Pueden evitarse por medio de el decaimiento de desinfectantes en la red la producción de microorganismos y la formación de biocapa, evitando así la contaminación del agua.
- En caso de contaminación pueden evitarse daños mayores a la salud conociendo el tiempo de viaje mínimo y máximo en la red.

El sistema permite el estudio de redes malladas y ramificadas o la combinación de ambas.

## 6.1 Usos del teclado

Con el objetivo de lograr una rápida farniliarización de los usuarios con el trabajo del Sistema, se le asignó a un conjunto de teclas la misma función para la mayoría de las pantallas como veremos a continuación:

- < Enter > : Se usa en el programa para ejecutar la opción elegida o para que un dato introducido sea aceptado ..
- Flechas: Seleccionan las opciones dentro de los menúes, proporcionando movimiento dentro de las tablas de datos con la finalidad de introducir un dato o modificar uno existente. En las pantallas gráficas permite el desplazamiento de las tablas en sentido vertical u horizontal.
- < Pg Up>: Desplaza la pantalla hacia arriba.
- < Pg On> : Desplaza la pantalla hacia abajo.
- $<$ INS $>$ : Activa y desactiva la inserción automática de la numeración de los datos para los nodos y los tramos.
- $<$ F1 $>$ : Activa la ayuda en los casos donde se presente en pantalla el mensaje "F1 ayuda".
- $<$ ESC $>$ : Regreso al menú anterior dentro del programa.

< BACKSPACE >: Borra caracteres a la izquierda del cursor.

Además, en todos los menús del Sistema existe un conjunto de letras brillantes cuyo uso garantiza el acceso directo a las opciones deseadas.

## 6.2 Ayudas en pantalla

CALRED es un sistema que establece uh dialogo permanente con el usuario al cual se le ha incorporado un sistema de ayuda. En todos los menúes se informa que tecla hay que seleccionar, para escoger una opción, teclear un dato o mover el cursor. En las entradas de datos se presentan dos ventanas de ayuda, una en color azul donde se informa sobre el uso del teclado y otra en color rojo donde se informa sobre los datos técnicos que se solicitan en las tablas.

Además se ofrece una ayuda complementaría que puede ser activada mediante la tecla < F1 > brindando una información más detallada sobre las acciones a ejecutar. Los nodos y los tramos pueden ser denominados con nombres de hasta 8 caracteres alfanuméricos.

En las tablas de los nodos y tramos el \$istema brinda una numeración auxiliar que es muy útil cuando el usuario establece caracteres alfanuméricos, lo que le permite asegurarse, de que la cantidad tecleada 'es la que se declara en los datos generales.

#### 6.3 Menú principal

La ejecución de CALRED comienza con la presentación en la pantalla del menú principal, ver figura 6.1.

|                      | CALIDAD DE AGUA EN REDES DE DISTRIBUCION |  |                                                      |                          |
|----------------------|------------------------------------------|--|------------------------------------------------------|--------------------------|
| Datos                |                                          |  | Archivos Ejecución Resultados Programa Salida al DOS | F1ayuda                  |
|                      |                                          |  |                                                      |                          |
|                      |                                          |  | ø.                                                   | J.                       |
|                      |                                          |  |                                                      |                          |
|                      |                                          |  |                                                      |                          |
| +1↓→ mueve el cursor |                                          |  | ENTER o letra brillante selecciona opción            | <b>COL</b><br>F2 Esquema |
|                      |                                          |  |                                                      |                          |

Figura 6.1 Pantalla de menú principal.

## 6.3.1 Datos

El menú de Datos proporciona al usuario tres opciones posibles, las cuales son las bases del sistema de cálculo de la red. El primero de ellos, el de Generales, incluye datos como el número de nodos y tramos, siendo importantes para el diseño de pantallas de entrada de datos para los Nodos y los Tramos, y datos como parámetro físico-químico, usuario, proyecto, fecha y observaciones pueden incluso hasta omitirse. El menu de Nodos y Tramos contienen ventanas que piden al usuario datos técnicos que permiten al sistema realizar la simulación, figura 6.2.

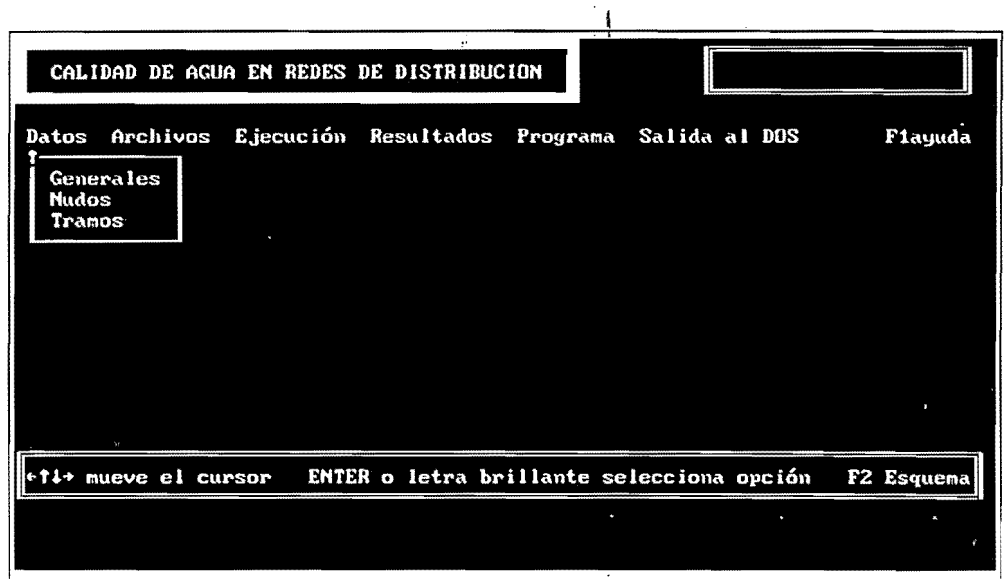

Figura 6.2 Pantalla de selección de datos.

## 6.3.2 Generales

Su selección implica el paso al menú de DATOS GENERALES DE LA RED, la cuál permite al usuario manejar desde un principio las variables de número de datos y tramos, el parámetro fisico químico a' utilizar y variables como usuario, proyecto, fecha y observaciones.

## 6.3.3 Nodos

Su selección implica el paso al menú DATOS DE LOS NODOS, figura 6.3.

| CALIDAD DE AGUA EN REDES DE DISTRIBUCION                                                                                 |                    |       |                                                                                                    |                                                                                                    |                                                                                      | <b>XYRCITY</b>                                                                                                    |
|----------------------------------------------------------------------------------------------------|--------------------|-------|----------------------------------------------------------------------------------------------------|----------------------------------------------------------------------------------------------------|--------------------------------------------------------------------------------------|----------------------------------------------------------------------------------------------------|
| $\mathbf{S}$                                                                                                    | DATOS DE LOS NUDOS |       |                                                                                                    |                                                                                                    |                                                                                      |                                                                                                    |
| <b>NUDO</b>                                                                                                    | TIPO               | CONC. | Coor.X                                                                                                    | Coor.Y                                                                                                    | <b>CONSUMO</b>                                                                       | $+11+$<br>Mov. cursor<br>PgUp<br>Pág.anterior                                                                                                    |
| <b>FUENTE-A</b><br><b>Z</b><br>3<br>$-30.07$<br>8<br>8<br>9<br>9<br>10<br>11<br>10<br>12<br>111<br>13<br>112<br>14<br>13 | 7                  | 0.25  | 2.00<br>10.00<br>14.00<br>18.00<br>29.00<br>55.00<br>55.00<br>60.00<br>67.00<br>71.00<br>83.00<br>99.00<br>96.00<br>88.00 | 27.00<br>31.00<br>29,00<br>28.00<br>32.00<br>40.00<br>46.00<br>46.00<br>46.00<br>33.00<br>36.00<br>47.00<br>28.00<br>19.00 | 9.47<br>6.31<br>6.31<br>6.31<br>6.31<br>6.31<br>6.31<br>6.31<br>6.31<br>6.31<br>6.31 | Pág.siguiente<br>PgDn<br>Entra dato<br><b>Enter</b><br>Esc<br>Regresa<br>F1<br>Ayuda<br>F2<br>Esquema<br>Insertar<br>Ins<br>$\mathbf{p}_{e}$<br>Suprimir'<br>NUDO<br>Nombre<br>TIPO<br>No del tipo<br><b>CONC</b><br>Concentración<br><b>CONSUMO</b><br>(L/s) |

Figura 6.3 Pantalla de datos de los nodos.

En éste, se presenta una tabla de datos para todos los nodos que fueron declarados en los datos generales, y contempla NODO, TIPO Y CONCENTRACiÓN. Existen nodos para los cuales se solicita el gasto en L/s y para el nodo tipo 7 se solicita la concentración de cloro. Si la cantidad de nodos es mayor que 14 pueden ser utilizadas varias páginas que se accesan mediante las teclas  $\langle PQ \cup Q \rangle$  y  $\langle PQ \cap Q \rangle$ vistas anteriormente.

# 6.3.4 Tramos

Al escoger esta opción aparece en la pantalla la tabla: DATOS DE LOS INDICES (TIPOS DE CONDUCTOS), figura 6.4.
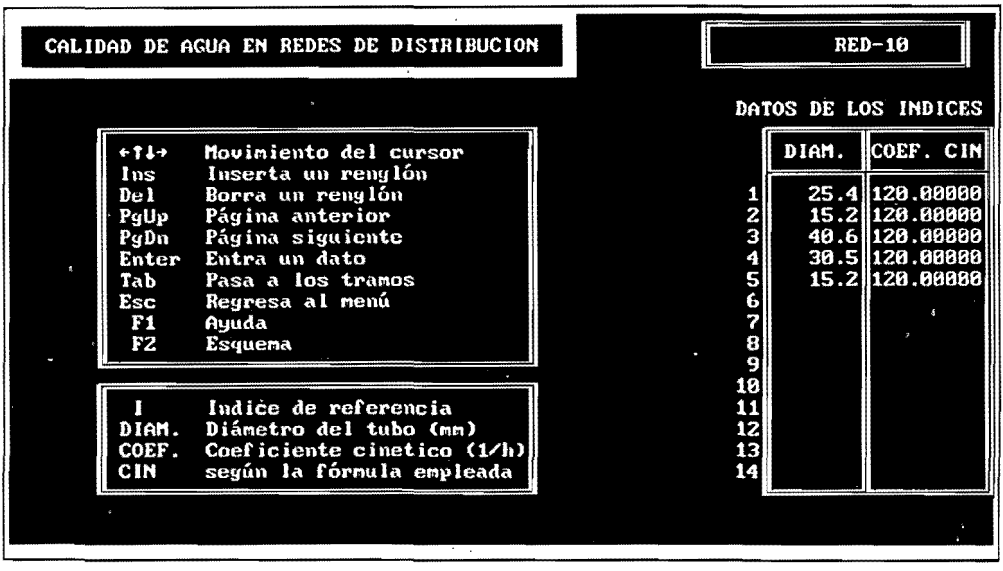

Figura 6.4 Pantalla de datos de los índices.

Esta tabla consta de las tres columnas que a continuación se describen:

- I : Indice que identifica cada uno de los diámetros que aparecen en la red, asociados a un coeficiente cinético o K, donde se representa el coeficiente de pérdidas locales según la formula utilizada, para los· dispositivos utilizados en el Sistema. El programa tiene capacidad para declarar hasta 40 índices.
- OlA M (mm) : Diámetros asociados a cada índice.

COEFIC.(C o K): Coeficiente cinético.

Una vez introducidos todos los índices, y oprimiendo la tecla <TAB> aparece el menú DATOS DE LOS TRAMOS, fugura 6.5.

|                                                                         |                                  | CALIDAD DE AGUA EN REDES DE DISTRIBUCION | <b>XYRCITY</b>             |                                                          |                                                           |                                                                                                    |
|-------------------------------------------------------------------------|----------------------------------|------------------------------------------|----------------------------|----------------------------------------------------------|-----------------------------------------------------------|----------------------------------------------------------------------------------------------------|
|                                                                         |                                  |                                          | DATOS DE LOS TRAMOS        |                                                          |                                                           | F <sub>1</sub><br>Auuda                                                                                                    |
| 1<br>2<br>3                                                             | <b>TRAMO</b><br>E                | DEL<br>FUENTE-A                          | AL.<br>$\frac{2}{2}$       | TIPO Long itud<br>182.92<br>152.43<br>182.92             | <b>GASTO</b><br>$-9.47$<br>68.77<br>59.30                 | F <sub>2</sub><br>Esquema<br>F3<br>:Muestra índice<br>$-11-$<br>Mueve cursor<br>Entra un dato<br>Enter<br>Inserta reng.<br>Tus |
| 4<br>5<br>6<br>7                                                        | <b>13456</b><br>8                | 23456789                                 | 445676789                  | 579.27<br>1280.48<br>121.95<br>228.65<br>213.41          | 27.07<br>18.74<br>$-1.06$<br>$-7.38$<br>$-23.75$          | De 1<br>Suprime reng.<br>Pág.anterior<br>PgUp<br>Pág.siguiente<br>PgDn<br>Salta a índice<br>Tab                                |
| $\begin{array}{c}\n 8 \\ 9 \\ 10\n \end{array}$<br>11<br>12<br>13<br>14 | g<br>l10<br>11<br>12<br>13<br>14 | 10<br>10<br>12<br>13                     | 10<br>11<br>12<br>13<br>14 | 609.75<br>609.75<br>914.63<br>701.22<br>518.29<br>518.29 | 14.26<br>$-3.16$<br>$-20.58$<br>6.06<br>$-0.25$<br>-12.22 | <b>TRAMO</b><br>nombre<br>DEL-AL<br>nudos<br><b>TIPO</b><br>de 0 a 7<br>Long i tud<br>en metros<br>Indice según tabla<br>r     |
|                                                                         |                                  |                                          |                            |                                                          |                                                           |                                                                                                    |

Figura 6.5 Pantalla de datos de los tramos.

En este menú se presenta una tabla de seis columnas, si oprime la tecla <TAB> aparece y desaparece una ventana con. los índices que se introdujeron anteriormente, solamente como consulta. Si se desea introducir un nuevo índice o cambiar alguno ya existente, se puede hacer esto a través de la tecla <TAB>, lo que implica regresar al menú anterior, figura 6.6.

|                     |                        | CALIDAD DE AGUA EN REDES DE DISTRIBUCION |                |                              |                     |          | RED-10 |                                  |
|---------------------|------------------------|------------------------------------------|----------------|------------------------------|---------------------|----------|--------|----------------------------------|
|                     |                        | DATOS DE LOS TRAMOS                      |                |                              |                     |          |        | DATOS DE LOS INDICES             |
|                     | $+11+$                 | Movimiento del cursor                    | lπd            |                              | <b>GASTO</b>        |          | DIAM.  | COEF. CIN                        |
|                     | Ins<br>De <sub>1</sub> | Inserta un renglón<br>Borra un renglón   |                |                              | $-9.47$             | я        |        | 25.4 120.0000                    |
| þ                   | PgUp                   | Página anterior                          | 94322499564175 |                              | 68.77               | z        |        | 15.2 120.00000                   |
| 3<br>l3             | PgDn                   | Página siguiente                         |                |                              | 59.30               | 3<br>4   |        | $-40.6$ 120.0000                 |
| 4<br>5              | Enter<br>Tab           | Entra un dato<br>Pasa a los tramos       |                |                              | 27.67<br>18.74      | S        |        | 30.5 120.00000<br>15.2 120.00000 |
| 5<br>6<br>6         | Esc                    | Regresa al menú                          |                |                              | $-1.86$             | 6        |        |                                  |
| 7                   | F1                     | Ayuda                                    |                |                              | $-7.38$             | 7        |        |                                  |
| 8<br>9<br>g         | F2                     | Esquena                                  |                | $\mathbf{z}$                 | $-23.75$            | 8        |        |                                  |
|                     |                        |                                          |                | $\overline{z}$               | 14.26               | 9        |        |                                  |
| 10<br>10<br>11<br>ш |                        | Indice de referencia                     | 75<br>63       | 2<br>$\overline{\mathbf{z}}$ | $-3.16$<br>$-20.58$ | 10<br>11 |        |                                  |
| 112<br>12           | DIAM.                  | Diámetro del tubo (mm)                   |                |                              | 6.86                | 12       |        |                                  |
| 13<br>13            | COEF.                  | Coeficiente cinetico (1/h)               | 密              |                              | $-8.25$             | 13       |        |                                  |
| 14 <br>14           | CIN                    | según la fórmula empleada                | 29             |                              | $-12.22$            | 14       |        |                                  |
|                     |                        |                                          |                |                              |                     |          |        |                                  |
|                     |                        |                                          |                |                              |                     |          |        |                                  |
|                     |                        |                                          |                |                              |                     |          |        |                                  |

Figura 6.6 Pantalla de visualización de los tramos y los indices.

67

Las siete columnas que aparecen en la tabla de Tramos son:

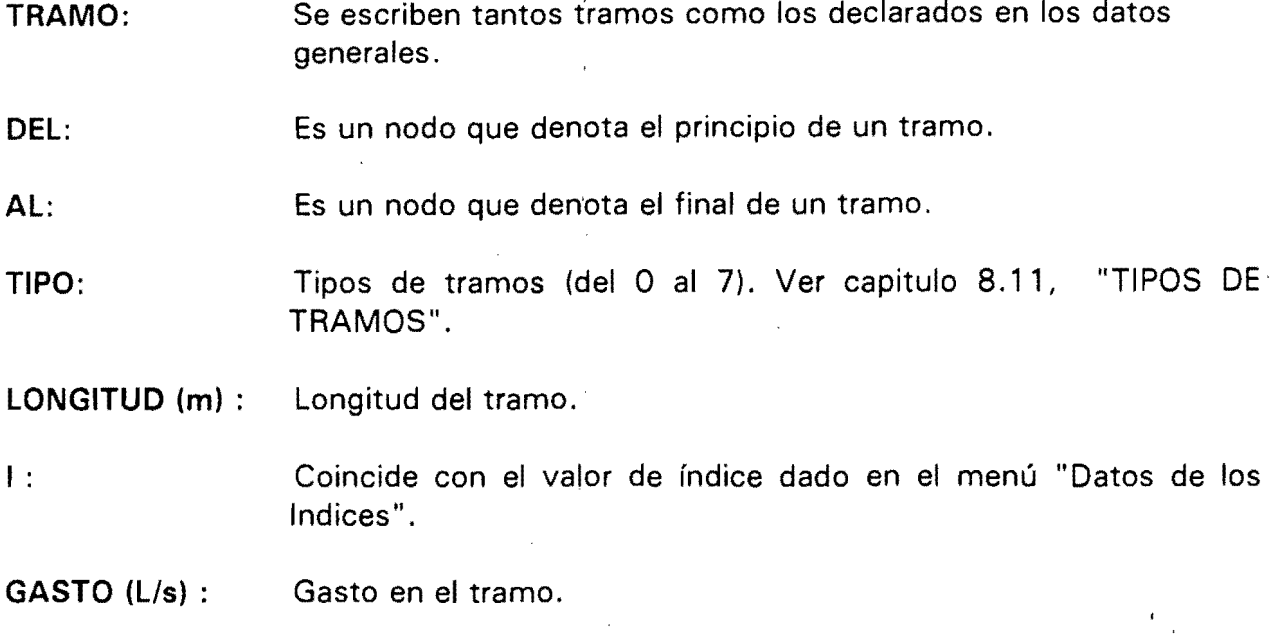

## 6.4 Archivos·

Esta opción del menú principal le permite al usuario varias alternativas de operación de archivos, figura 6.7.

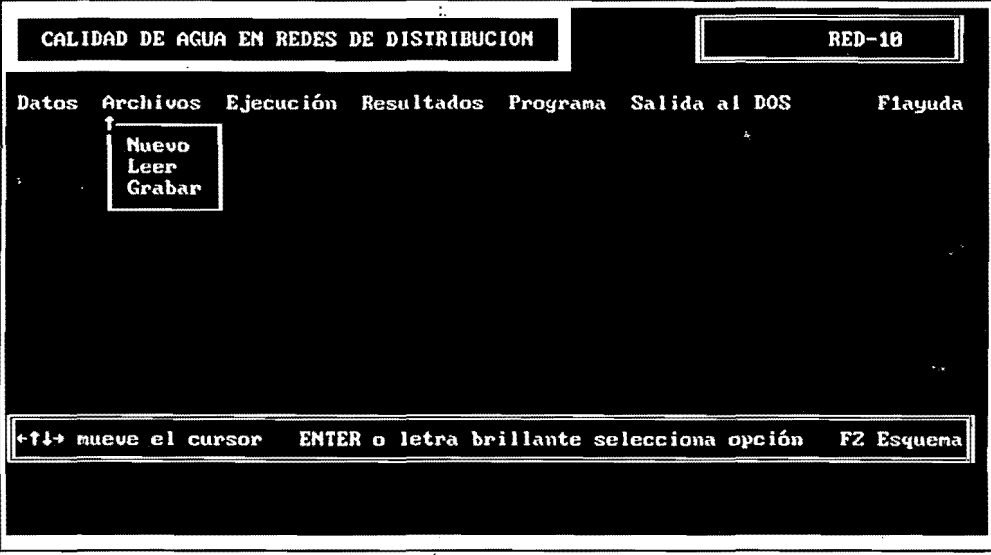

Figura 6.7 Pantalla del menú de archivos.

Para cambiar la trayectoria donde se van a buscar los archivos, todas las alternativas pueden trabajar los archivos de datos tanto en raíz como en los subdirectorios activos, como en cualquiera de los presentes en la configuración.

Para cambiar la trayectoria donde se van a buscar los archivos, es necesario primero. declarar la unidad seguida de dos puntos  $\langle \cdot \rangle$  y  $\langle$  Enter >, una vez situado en la misma, se teclea <BACKSLASH> y el nombre del subdirectorio. Si desea pasar de un nivel inferior a uno superior se teclea <.. > (dos puntos seguidos); por ejemplo si estamos en C:\IMTA\CALRED, tecleando  $\langle ., \rangle$ , se pasa al nivel C:\IMTA y así sucesivamente hasta llegar a la rafz. En todos los casos se puede teclear directamente el nombre del archivo deseado o auxiliarse de la tecla <TAB> y las flechas del cursor para seleccionarlo.

### 6.4.1 Nuevo

Esta opción inicia el trabajo con el sistema operativo, desactivando cualquier arehiyo de datos o resultados que se encuentren en memoria, permitiendo al usuario comenzar el trabajo con un archivo nuevo.

6.4.2 Leer

Lee archivos de datos con extensión < .CAL>, indicando que son archivos generados por CALRED, los cuales permiten el trabajo con el sistema a partir de estos datos, figura 6.8.

|                                                                                                    |                                                                  | CALIDAD DE AGUA EN REDES DE DISTRIBUCION |                                                                            | $RED-10$  |
|----------------------------------------------------------------------------------------------------|------------------------------------------------------------------|------------------------------------------|----------------------------------------------------------------------------|-----------|
|                                                                                                    | Archivos disponibles en                                          |                                          |                                                                            |           |
| <b>ERRORES</b><br>RED-01<br><b>RED-02</b><br><b>RED6N</b><br>RED-03<br>$RED-64$<br>$RED-11$<br><b>RED-05</b><br><b>RED-11A</b><br><b>RED-08</b><br>$RED-07$<br><b>RED-10</b><br><b>RED-06</b> | <b>RED-09</b><br><b>XYRCITY</b><br><b>CITY</b><br><b>CITYZEN</b> |                                          |                                                                            |           |
|                                                                                                    | Archivo solicitado: *. CAL                                       |                                          |                                                                            | Leo datos |
|                                                                                                    |                                                                  |                                          | TAB cambia pantalla - + t++ busca archivo - ENTER selecciona - ESC retorna |           |

Figura 6.8 Pantalla de lectura de archivos.

 $\sim$   $\sim$ 

## 6.4.3 Grabar

Permite grabar los datos de una red de distribución que se esté procesando en un momento dado, en un archivo con extensión < .CAL>, para su utilización posterior, figura 6.9.

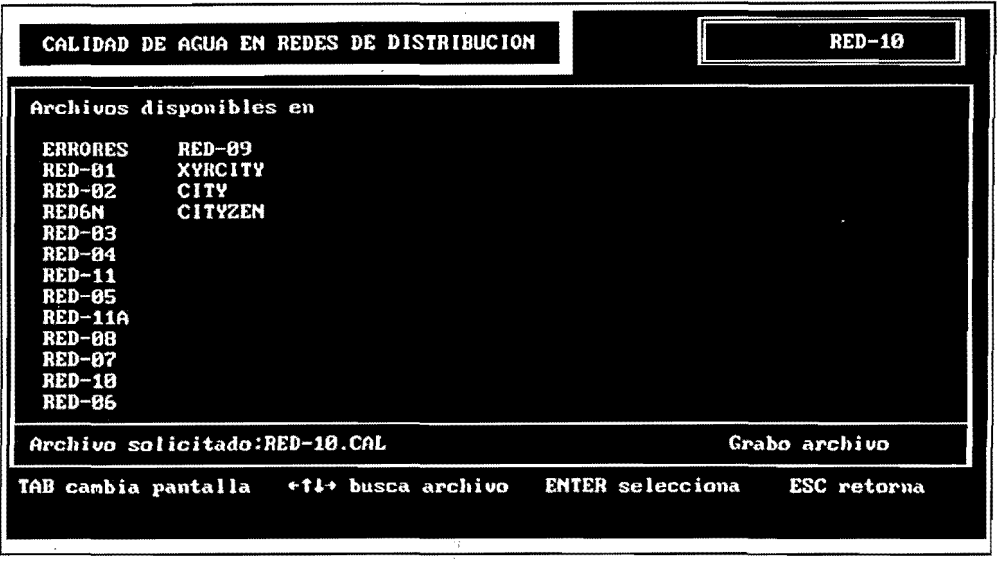

Figura 6.9 Pantalla de archivos grabados.

## 6.5 Ejecución

La selección de esta opción del menú principal, implica que el sistema realice un conjunto de cálculos preliminares con la finalidad de determinar el régimen de conducción antes de el cálculo de calidad de agua.

Una vez realizado, se realiza una metodología para la simulación de la calidad del agua, siendo este el modelo de transformaciones físico-químicas. Asumiendo flujo y concentraciones permanentes y redes con varias fuentes, realizando algoritmos de cálculo para los siguientes casos:

- Cálculo de la concentración en los nodos con sustancias conservativas y no conservativas.
- Cálculo de la contribución de cada fuente sobre el consumo en los nodos.
- Tiempo mínimo de residencia del agua en la red. Se emplea una variante del algoritmo de Dijkstra del análisis combinatorio.
- Tiempo máximo de residencia del agua en la red. Se emplea una variante del algoritmo de Ford -Bellman del análisis combinatorio.

71

- Tiempo promedio de residencia del agua.

Posteriormente emite el menú mostrado<sup>i</sup>en la figura 6.10.

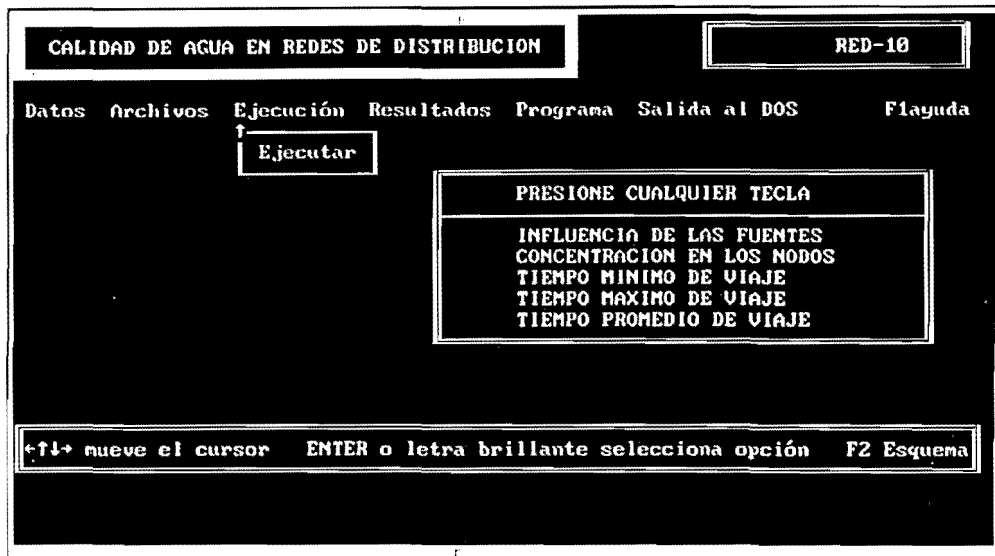

Figura 6.10 Pantalla de ejecución de una red.

## 6.6 Resultados

Permite ver los resultados generales de la red, con la opción de visualizar en la pantalla y generar la salida de datos en impresora.

Los resultados se presentan en tablas o gráficamente. El menú de resultados para los nodos incluye: concentración, porcentaje de influencia de la fuente sobre el consumo en cada nodo, y tiempos de residencia mínimo, promedio y máximo. Una tabla de este tipo se visualiza para cada una de las fuentes.

El programa genera una zona de influencia para cada una de las fuentes de la red, los caminos del agua de las fuentes hasta un nodo seleccionado, y los caminos del agua que parten del mismo nodo, figura 6.11.

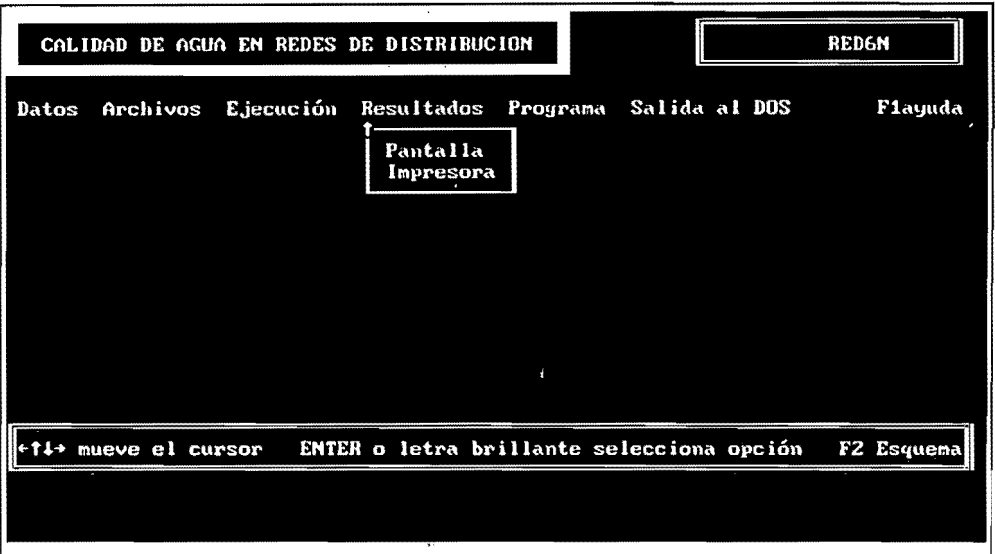

 $\overline{\phantom{a}}$ 

Figura 6.11 Pantalla de resultados.

6.6.1 Resultados en pantalla

La visualización de datos en esta opción se presenta en la figura 6.12.

|                                                                 |                       | CALIDAD DE AGUA EN REDES DE DISTRIBUCION | <b>RED6N</b>                                                 |
|-----------------------------------------------------------------|-----------------------|------------------------------------------|--------------------------------------------------------------|
| MOSTRAR:                                                        | Nodos:                | Tramos:                                  | Menú principal:                                              |
|                                                                 |                       |                                          |                                                              |
|                                                                 |                       |                                          | в                                                            |
|                                                                 |                       |                                          |                                                              |
|                                                                 |                       |                                          |                                                              |
| $+11+$<br>Tecla Enter o<br>letra brillante selecciona la opción | F2<br>mueve el cursor | <b>MOSTRAR:</b><br><b>Esquema</b>        | i.<br>Permite ver por pantalla el resultado<br>seleccionado. |
|                                                                 |                       |                                          |                                                              |

Figura 6.12 Pantalla de resultados en pantalla.

El submenú NODOS se presenta en la figura 6.13.

| <b>Modo fuente:</b><br>Resultados para los nudos:<br>$UD$ $O[T1]$<br>IT. MAX.IT. MED.IT. MIN.<br><b>DESCRIPCION</b><br><b>DEMANDA</b><br>CONC.<br>INFL.<br>N<br>РO<br>(1/s)<br>(x)<br>(lnr)<br>$(\ln 2)$<br>$($ lir $)$<br>(mg/1)<br>$\overline{8.25}$<br>188.88<br>$-68.8$<br>8.88<br><b>8.68</b><br>FUENTE-A<br><b>TANQUE</b><br>$(n.$ $cte)$<br>9.5<br>8.17<br>100.00<br>8.88<br>0.00<br>$\frac{2}{3}$<br><b>BINUDO SIMPLE</b><br><b>BINUDO SIMPLE</b><br>8.24<br>8.88<br>100.00<br>8.89<br>0.0<br>lз<br>8.22<br><b>0 NUDO SIMPLE</b><br>100.00<br>8.88<br>88.0<br>6.3<br>5<br>6<br><b>0 INUDO SIMPLE</b><br>8.16<br>189.68<br>0.00<br>6.3<br>88.8<br>5<br>8.87<br>8.81<br><b>0 NUDO SIMPLE</b><br>6.3<br>94.65<br>8.01<br>7<br>6.3<br>8.48<br>0.00<br>INUDO SIMPLE<br>$\begin{array}{c} 8 \\ 9 \\ 10 \end{array}$<br>6.00<br>INUDO SIMPLE<br>6.3<br>8.40<br>8<br>0.00<br><b>OINUDO SIMPLE</b><br> 8.8 <br>0.40<br>I9<br>8.35<br>0 INUDO SIMPLE<br>8.80<br>6, 31<br><b>BINUDO SIMPLE</b><br>8.15<br>88.8<br>11<br>118<br>6.3<br>12  11<br><b>BINUDO SIMPLE</b><br>8.15<br>0.00<br>6.31 |  | $RED-10$<br>CALIDAD DE AGUA EN REDES DE DISTRIBUCION |  |  |  |  |  |  |  |  |                                        |
|----------------------------------------------------------------------------------------------------|--|------------------------------------------------------|--|--|--|--|--|--|--|--|----------------------------------------|
|                                                                                                    |  |                                                      |  |  |  |  |  |  |  |  | FUENTE-A                               |
|                                                                                                    |  |                                                      |  |  |  |  |  |  |  |  |                                        |
|                                                                                                    |  |                                                      |  |  |  |  |  |  |  |  | 8.88<br>88.8<br> 0.00 <br>9.88<br>0.80 |
| F2 Zona de influencia F3 Caminos hasta F4 Caminos desde<br>F Otra fuente                                                                                                    |  |                                                      |  |  |  |  |  |  |  |  |                                        |

Figura 6.13 Pantalla de resultados de los nodos en pantalla.

Dentro de la pantalla anterior se encuentra la barra inferior de menú rápido, la cuál . contiene las siguientes opciones:

F: Otra fuente Esta opción es utilizada para cambiar los datos de la pantalla a otra fuente de suministro de agua de la red de distribución, ver figura 6.14.

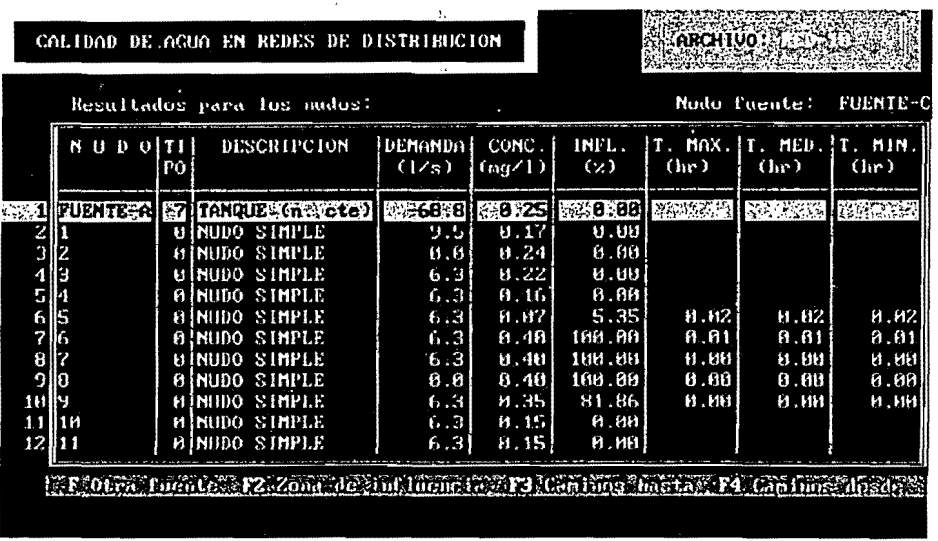

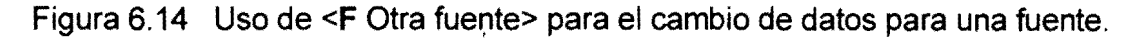

F2 Zona de influencia Esta opcion realiza un estudio de contribución de cada fuente, cambiando de gris obscuro a azul los tramos. Cuando el porcentaje de contribución es cero, el color permanece gris obscuro, ver figura 6.15.

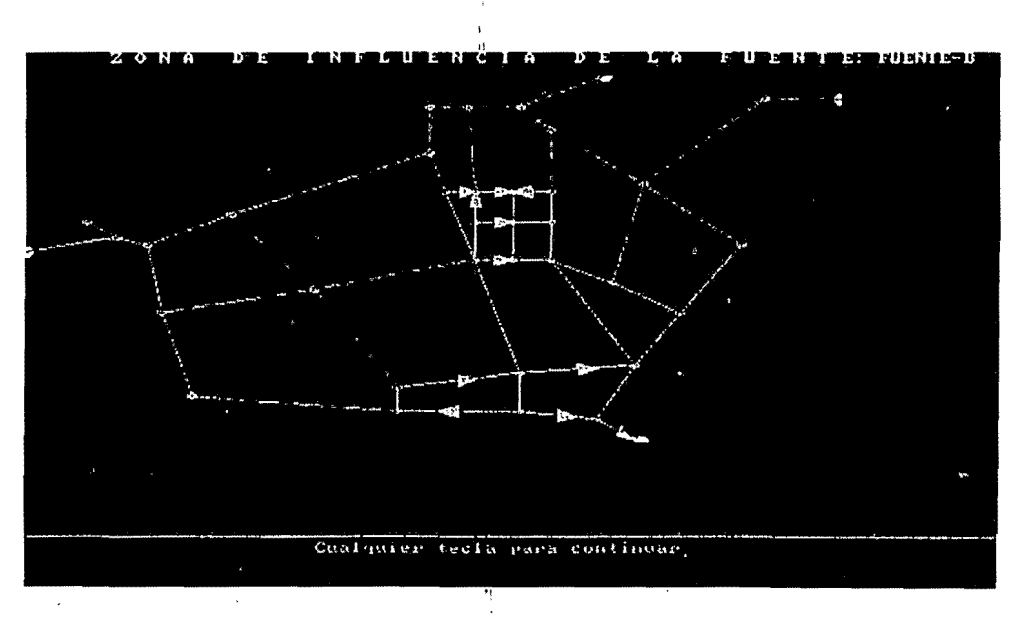

Figura 6.15 Uso de <F2 Zona de influencia> para una fuente.

**F3** Caminos hasta Esta opción muestra al usuario' los caminos que toma el flujo de agua desde las fuentes de suministro hacia un nodo determinado, cambiando de gris obscuro a azul los tramos. Para utilizar esta función es necesario colocar el cursor sobre el nodo que se desea conocer y pulsar la tecla de función F3, ver figuras  $6.16$  y  $6.17$ .  $\mathbf{I}$ 

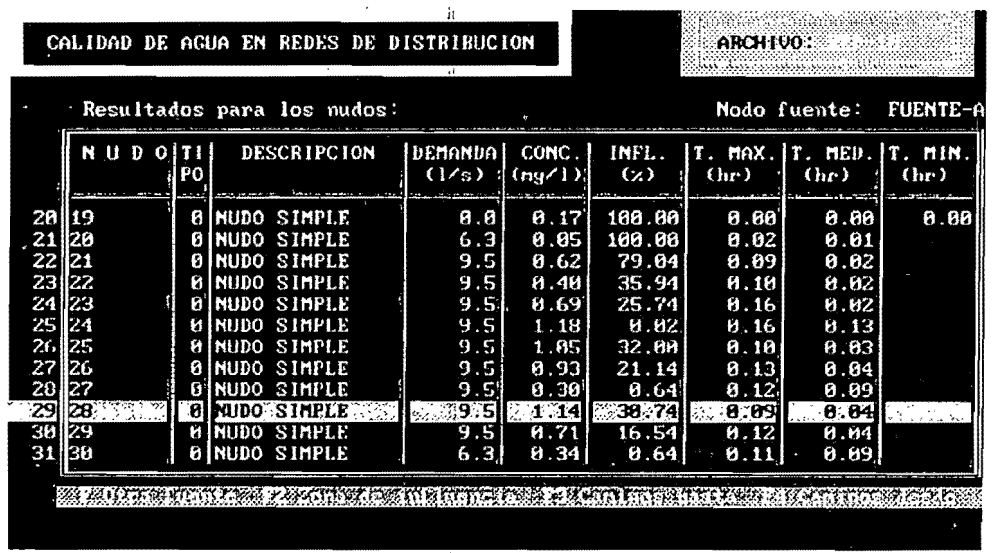

Figura 6.16 Cursor posicionado en el nodo 28.

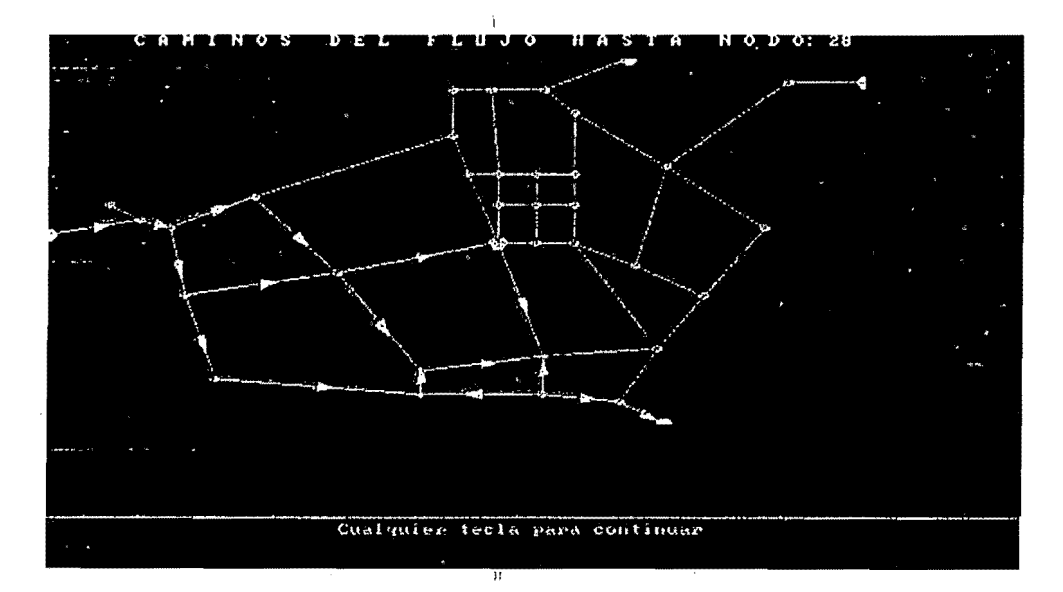

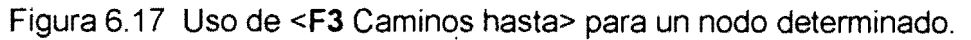

'1

**F4** Caminos desde

Esta opción muestra al usuario los caminos que toma el flujo <sub>i</sub>de agua desde un nodo determinado hacia los diferentes nodos adyacentes, cambiando de gris obscuro a azul los tramos, ver figuras 6.18 y 6.19.

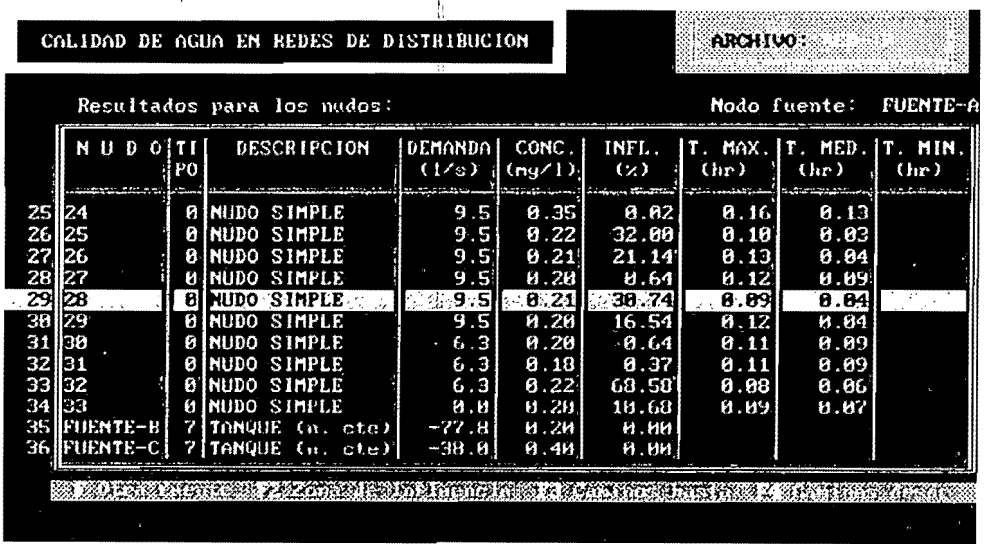

,

Figura 6.18 Cursor posicionado en el nodo 28. I

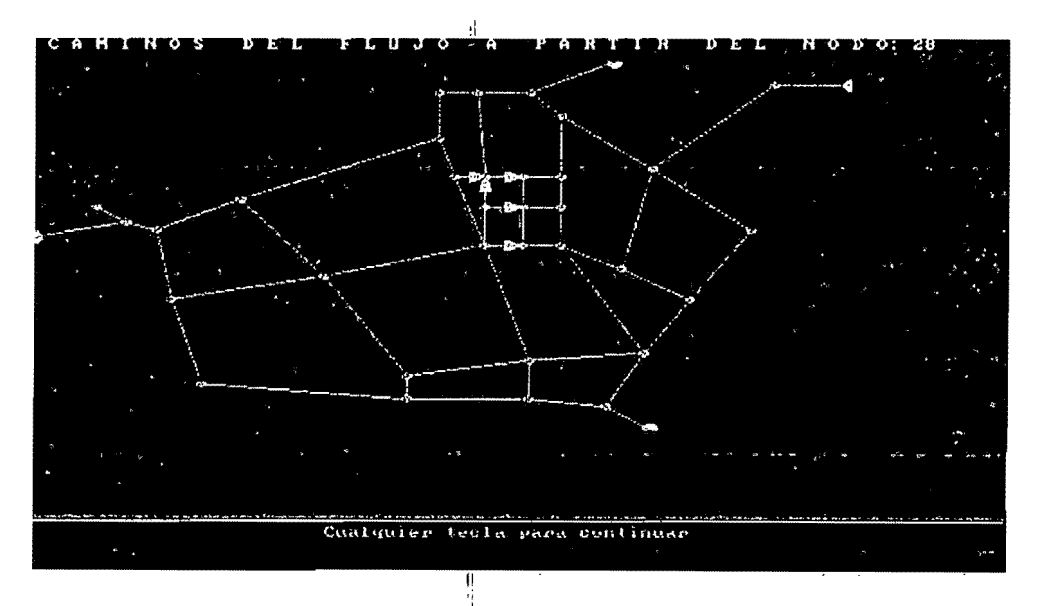

Figura 6.19 Uso de <F4 Caminos desde> para un nodo determinado.

El submenú tramo genera la pantalla de resultados mostrada en la figura 6.20.

|                       |                   |             | CALIDAD DE AGUA EN REDES DE DISTRIBUCION |                                         |                                                                              | $RED-01$                                                    |                                                                      |                                                               |                                                              |                                                               |
|-----------------------|-------------------|-------------|------------------------------------------|-----------------------------------------|------------------------------------------------------------------------------|-------------------------------------------------------------|----------------------------------------------------------------------|---------------------------------------------------------------|--------------------------------------------------------------|---------------------------------------------------------------|
|                       |                   |             | Resultados para los tramos:              |                                         |                                                                              |                                                             |                                                                      |                                                               | total de tramos                                              | R                                                             |
|                       | <b>TRAMO</b>      | m           | PO inicial                               | <b>NUDOS</b><br>final<br>$\blacksquare$ | LONG I TUD I<br>(n)                                                          | CONC.<br>(mq/1)                                             | DIAM.<br>(mn)                                                        | Q<br>(1/s)                                                    | u<br>(m/s)                                                   | Τ. U.<br>$(\ln$                                               |
| ŝ<br>5<br>6<br>7<br>8 | Ð                 | ø<br>0<br>Ø | m<br>IB.<br>с<br>12<br>12<br>813         | 123232444                               | 304.80<br>304.88<br>304.80<br>304,80<br>364.66<br>304.80<br>304.80<br>304.80 | 8.15<br>8.8<br>8.45<br>8.15<br>8.29<br>0.15<br>8.29<br>8.37 | 305.8<br>254.0<br>203.0<br>254.0<br>254.0<br>283.8<br>152.0<br>203.0 | 12.28<br>7.62<br>5.34<br>8.42<br>5.44<br>5.55<br>2.68<br>4.47 | 8.17<br>8.15<br>0.16<br>8.81<br>8.11<br>8.17<br>9.14<br>8.14 | 0.50<br>8.56<br>8.51<br>19.21<br>8.79<br>0.49<br>0.59<br>8.61 |
|                       | PgUp Pág.anterior |             |                                          |                                         | PgDn Pág.siguiente                                                           |                                                             | Regresa al menú                                                      |                                                               |                                                              | F2 Esquema                                                    |

Figura 6.20 Pantalla de resultados de los tramos en pantalla.

## 6.6.2 Impresión

El submenú de Impresión genera la salida de resultados en impresora, ver figura 6.21 .

| CALIDAD DE AGUA EN REDES DE DISTRIBUCION                                           |    |                                     |                              | <b>RED6N</b>                          |
|------------------------------------------------------------------------------------|----|-------------------------------------|------------------------------|---------------------------------------|
| IMPRESION: Completa: Datos: Resultados: Opciones: Impresora: Menú principal:       |    |                                     |                              |                                       |
|                                                                                    |    |                                     |                              |                                       |
|                                                                                    |    |                                     |                              |                                       |
|                                                                                    |    |                                     |                              |                                       |
|                                                                                    |    |                                     |                              |                                       |
| $+11+$<br>mueve el cursor<br>Tecla Enter o<br>letra brillante selecciona la opción | F2 | <b>IMPRESION:</b><br><b>Esquema</b> | o resultados según se desee. | Permite obtener la impresión de datos |
|                                                                                    |    | $\mathbf{11}$                       |                              |                                       |

Figura 6.21 Pantalla de salida de datos a impresora.

# **6.7 Visualización de la red**

Se puede visualizar la red de distribución en cualquier momento mediante la tecla <F2>, ver figura 6.22.

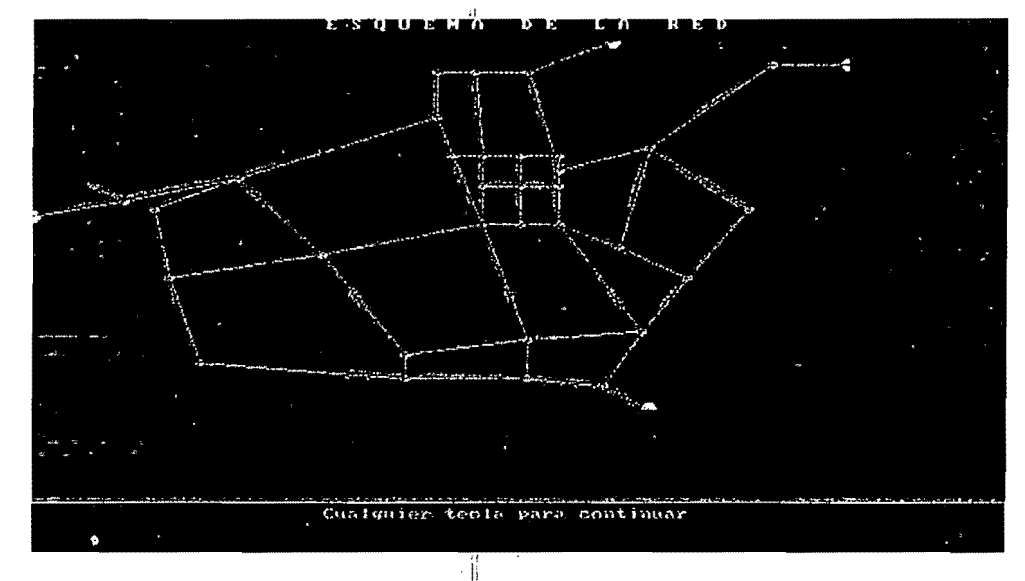

Figura 6.22 Pantalla de visualización de la red.

# 6.8 **Salida al DOS**

, . Genera la salida al DOS, ó permite una salida temporal al DOS, ver figura 6.23. DEP.F.I

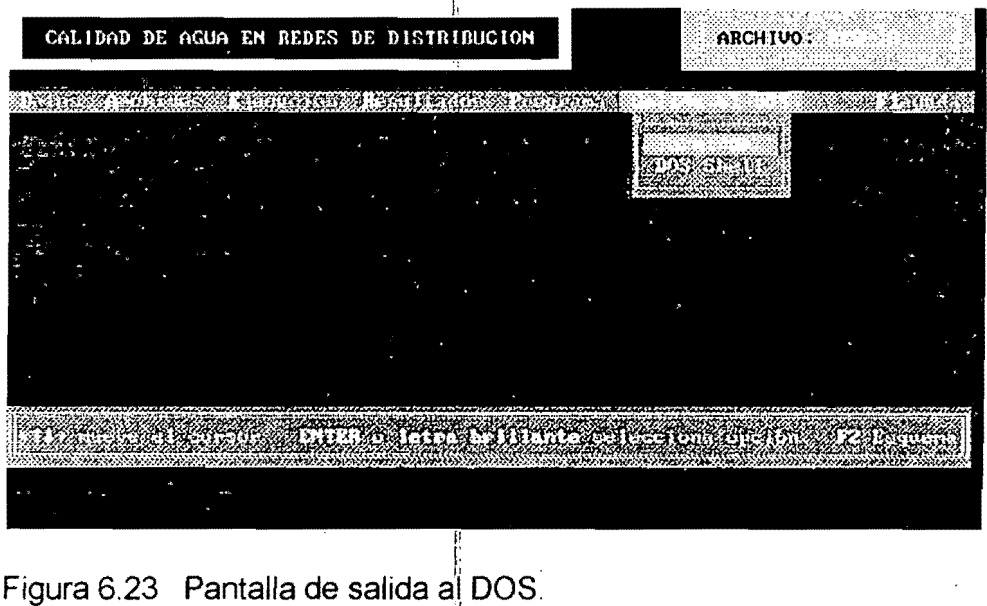

79

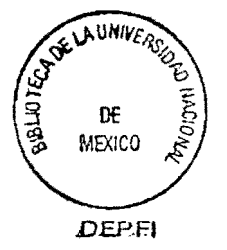

,

## 6.8.1 DOS Shell

Es una salida temporal, en la que el usuario puede ejecutar cualquier comando del sistema operativo y regresar nuevamente al programa tecleando  $\leq$  Exit  $\geq$ .

### 6.8.2 Terminar

Cuando en usuario no desea continuar trabajando con CALRED, esta función permite salir del programa.

#### 6.9 Tipos de nodo

El programa CALRED necesita como datos de entrada los gastos en los tramos de la red con flujo permanente. Estos gastos pueden ser calculados por el programa AH 2.06 (Análisis Hidráulico) u otro programa similar. Los archivos que manejan AH 2.06 Y CALRED son compatibles.

El programa AH maneja los siguientes tipos de nodo para presentar las componentes de la red:

TIPO

#### **DESCRIPCIÓN**

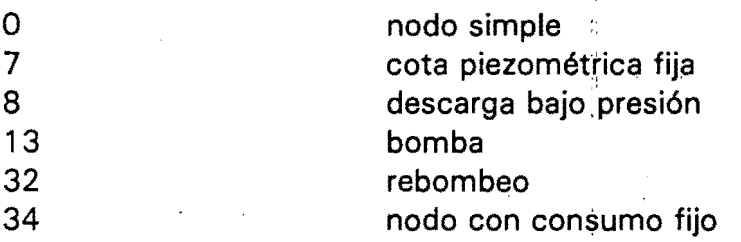

En el programa CALRED se manejan los mismos tipos de nodo, considerándose los nodos de tipo 7 y 13 como fuentes donde debe de especificarse la concentración en los datos de entrada.

#### 6.10 Tipos de tramo

El programa AH maneja siete tipos de tramo, éstos son;

#### Tipo O: CONDUCTO SIMPLE

Es el tipo de tramo más usado y representa los conductos o tuberías del sistema de conductos.

Ě

Tipo 1: PERDIDAS CONCENTRADAS

Puede ser un diafragma o algún dispositivo que produzca pérdidas de carga localmente.

### Tipo 2: VÁLVULA CHECK

Se puede usar como medio de protección para evitar el Golpe de Ariete situándola en tramos donde las co'ndiciones topográficas lo permitan.

## Tipo 3: VÁLVULA CERRADA

Es un tramo por el cual no circula el agua. En redes malladas elimina un tramo del análisis y en redes abiertas; provoca la desconexión de una parte del sistema de conductos.

## Tipo 4: BOMBA INTERMEDIA (REBOMBEO)

El primer nodo tiene que ser de tipo 32 y el segundo puede ser de cualquier tipo. Este tipo de tramo se usa cuando la tubería de succión es muy larga e interesa conocer su comportamiento hidráulico.

#### Tipo 5: REDUCTORA DE PRESiÓN

Lleva conectada una válvula reductora de presión.

## Tipo 6: RETENEDORA DE PRESiÓN

Tramo con la válvula retenedora de presión.

81

En el programa CALRED encuentra uso solamente el tipo de tramo 0 (tubería). Los demás no tienen efecto sobre la calidad del agua debido a que su longitud es insignificante.

Ji.

## 7. COMPARACIÓN Y VALIDACION DEL PROGRAMA

El modelo propuesto en este trabajo, como se ha tratado en capítulos anteriores, en realiza los cálculos de tiempos de residencia, factores de contribución y decaimiento de la concentración de cloro. Los cálculos del modelo se han comparado con otros existentes.

El Dr. Boulos, Tom Altman y otros [21], proponen un modelo que determina la influencia de cada fuente y los tiempos de recorrido para cualquier nodo en una red. En su artículo presentan un ejemplo del una red de agua potable alimentada de dos fuentes con diferente valores de la concentración de cloro en los puntos de invección. El ejemplo propuesto fue modelado, asignándole los mismos parámetros y datos de entrada. El esquema de la red se presenfa en la figura 7.1.

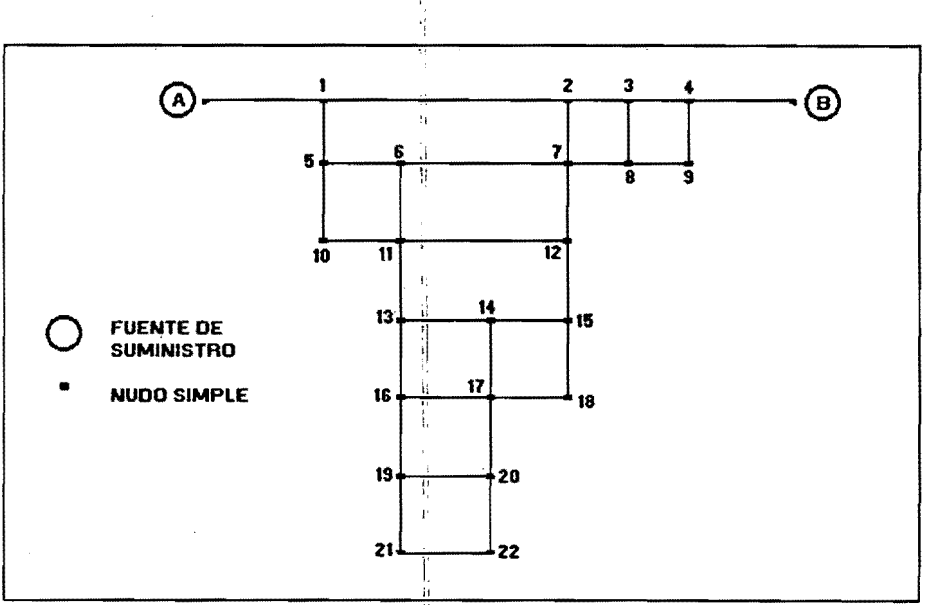

Figura 7.1. Esquema de la red del artículo de Boulus y otros.

Está red contiene 33 tramos, 22 nudos y dos fuentes, con consumos en algunos nodos. Las fuentes están identificadas como A y B y en cada una de ellas se presenta calidades de agua diferentes.

, Los datos de la red (tramos) se presentan en el cuadro 7.1.

83

,1

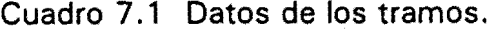

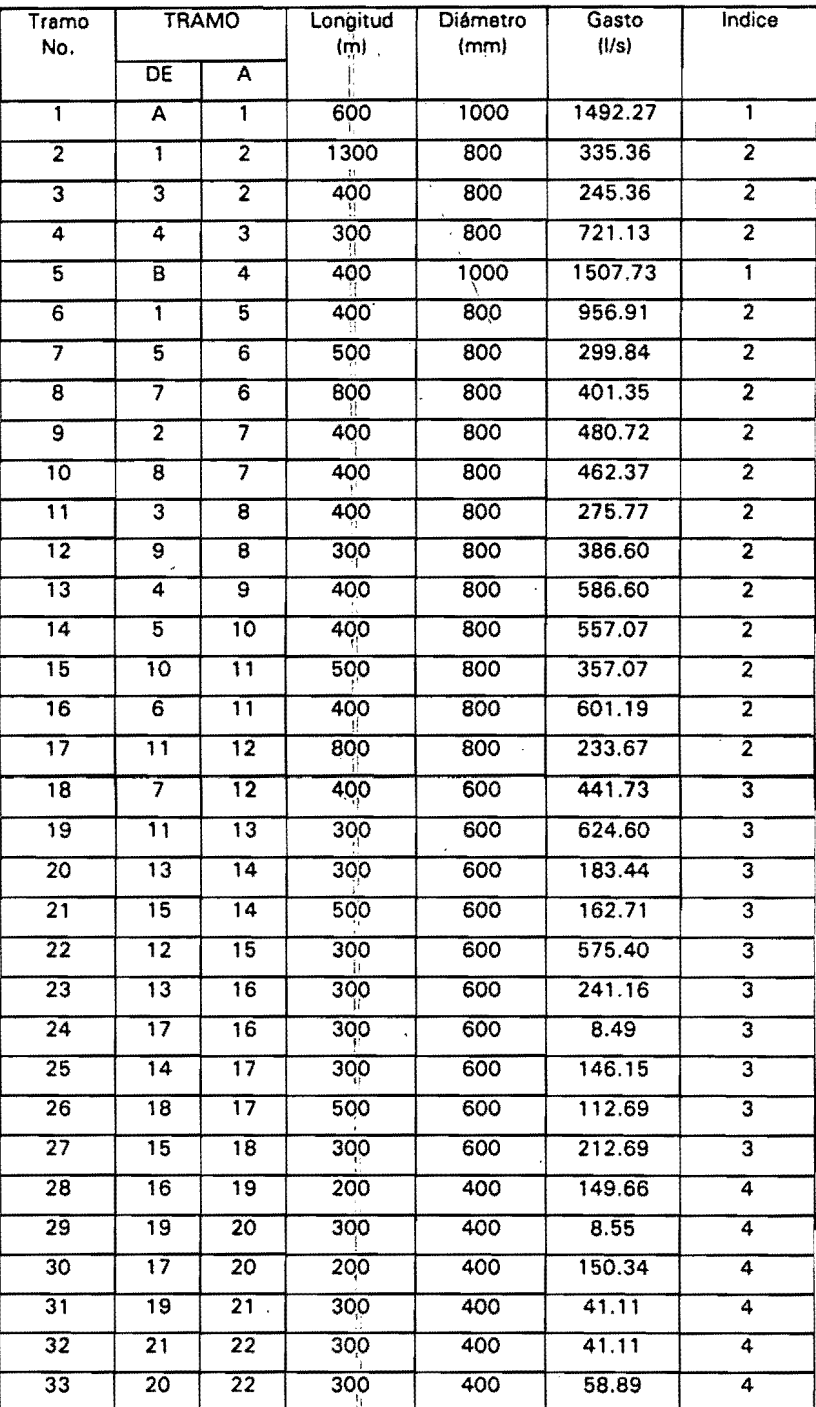

Los valores para los nodos se presentan en el cuadro 7.2 y los índices de los tramos en el cuadro 7.3.

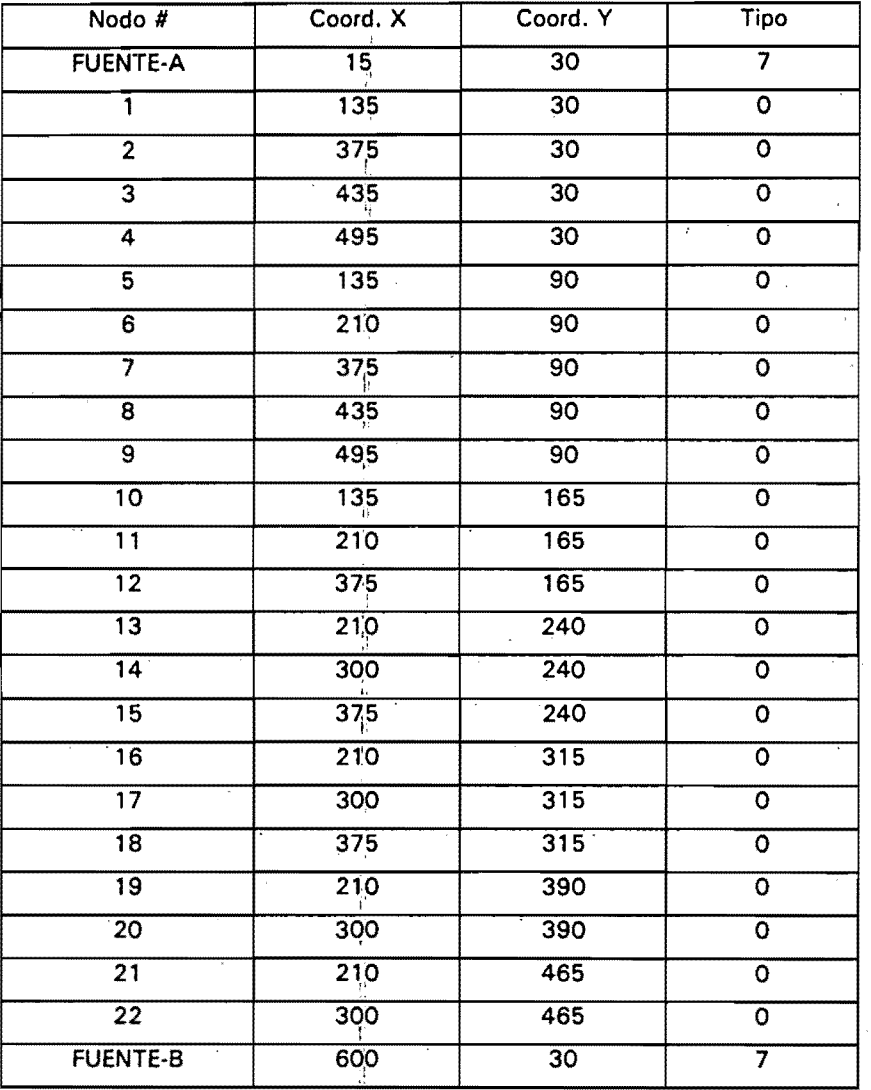

Cuadro 7.2. Datos de los nodos.

## Cuadro 7.3 Datos de los índices

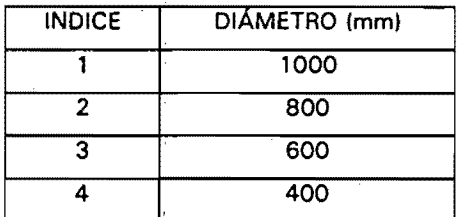

Los resultados obtenidos por el modelo propuesto por el Dr. Boulos con los datos del de la red anterior se presentan en el cuadro 7.4.

| <b>DATOS</b>            |                 |                 | <b>FUENTE A</b>                     |                  |                 |                 | <b>FUENTE B</b>  |                  |
|-------------------------|-----------------|-----------------|-------------------------------------|------------------|-----------------|-----------------|------------------|------------------|
| Nodo No.                | Influencia<br>% | Tiempo<br>medio | Tiempo<br>máximo                    | Tiempo<br>minimo | Influencia<br>% | Tiempo<br>medio | Tiempo<br>máxima | Tiempo<br>mínimo |
| 1                       | 100.00          | 0.09            | 0.09                                | 0.09             | 0.00            | 0.00            | 0.00             | 0.00             |
| $\overline{2}$          | 57.75           | 0.63            | 0.63                                | 0.63             | 42.25           | 0.34            | 0.34             | 0.30             |
| з                       | 0.00            | 0.00            | 0.00                                | 0.00             | 100.00          | 0.12            | 0.12             | 0.12             |
| 4                       | 0.00            | 0.00            | 0.00<br>Ч.                          | 0.00             | 100.00          | 0.06            | 0.06             | 0.06             |
| $\overline{\mathbf{5}}$ | 100.00          | 0.15            | 0.15<br>$\mathcal{A}_{\mathcal{A}}$ | 0.15             | 0.00            | 0.00            | 0.00             | 0.00             |
| $\overline{6}$          | 59.63           | 0.56            | $1.02$ $+$                          | 0.38             | 40.37           | 0.70            | 0.74             | 0.66             |
| $\overline{\tau}$       | 29.43           | 0.75            | 0.75                                | 0.75             | 70.57           | 0.42            | 0.46             | 0.38             |
| $\overline{\mathbf{8}}$ | 0.00            | 0.00            | 0.00<br>÷.                          | 0.00             | 100.00          | 0.29            | 0.32             | 0.26             |
| $\overline{\mathsf{g}}$ | 0.00            | 0.00            | 0.00                                | 0.00             | 100.00          | 0.15            | 0.15             | 0.15             |
| 10                      | 100.00          | 0.25            | 0.25                                | 0.25             | 0.00            | 0.00            | 0.00             | 0.00             |
| $\overline{11}$         | 74.67           | 0.55            | 1.12                                | 0.44             | 25.33           | 0.79            | 0.83             | 0.75             |
| $\overline{12}$         | 45.09           | 0.94            | 1.59                                | 0.82             | 54.91           | 0.62            | 1.31             | 0.45             |
| 13                      | 74.67           | 0.59            | 1.15<br>n                           | 0,48             | 25.33           | 0.83            | 0.87             | 0.79             |
| $\overline{14}$         | 60.77           | 0.89            | 1.88                                | 0.61             | 39.23           | 0.92            | 1.59             | 0.74             |
| $\overline{15}$         | 45.09           | 0.98            | 1.64                                | 0.86             | 54.91           | 0.66            | 1,35             | 0.49             |
| 16                      | 73.96           | 0.76            | 4.87                                | 0.58             | 26.40           | 1.11            | 4.59             | 0.89             |
| $\overline{17}$         | 53.94           | 1.19            | 2.09                                | 0.77             | 46.06           | 1.10            | 1.81             | 0.90             |
| 18                      | 45.09           | 1.09            | 1.75                                | 0.97             | 54.91           | 0.77            | 1.46             | 0.61             |
| 19                      | 73.96           | 0.81            | $4.92$ $"$                          | 0.62             | 26.04           | 1.15            | 4.63             | 0.94             |
| $\overline{20}$         | 55.02           | 1.30            | 6.14                                | 0.82             | 44.98           | 1.19            | 5.86             | 0.94             |
| $\overline{21}$         | 73.96           | 1.07            | 5.17                                | 0.88             | 26.04           | 1.41            | 4.89             | 1.19             |
| $\overline{22}$         | 62.80           | 1.40            | 6.32                                | 0.99             | 37.20           | 1.45            | 6.04             | 1.12             |

Cuadro 7.4. Resultados del modelo propuesto por Boulos et.al.

Los resultados obtenidos por el modelo propuesto en este trabajo con los datos de la red anterior se presentan en el cuadro 7.5.

'1

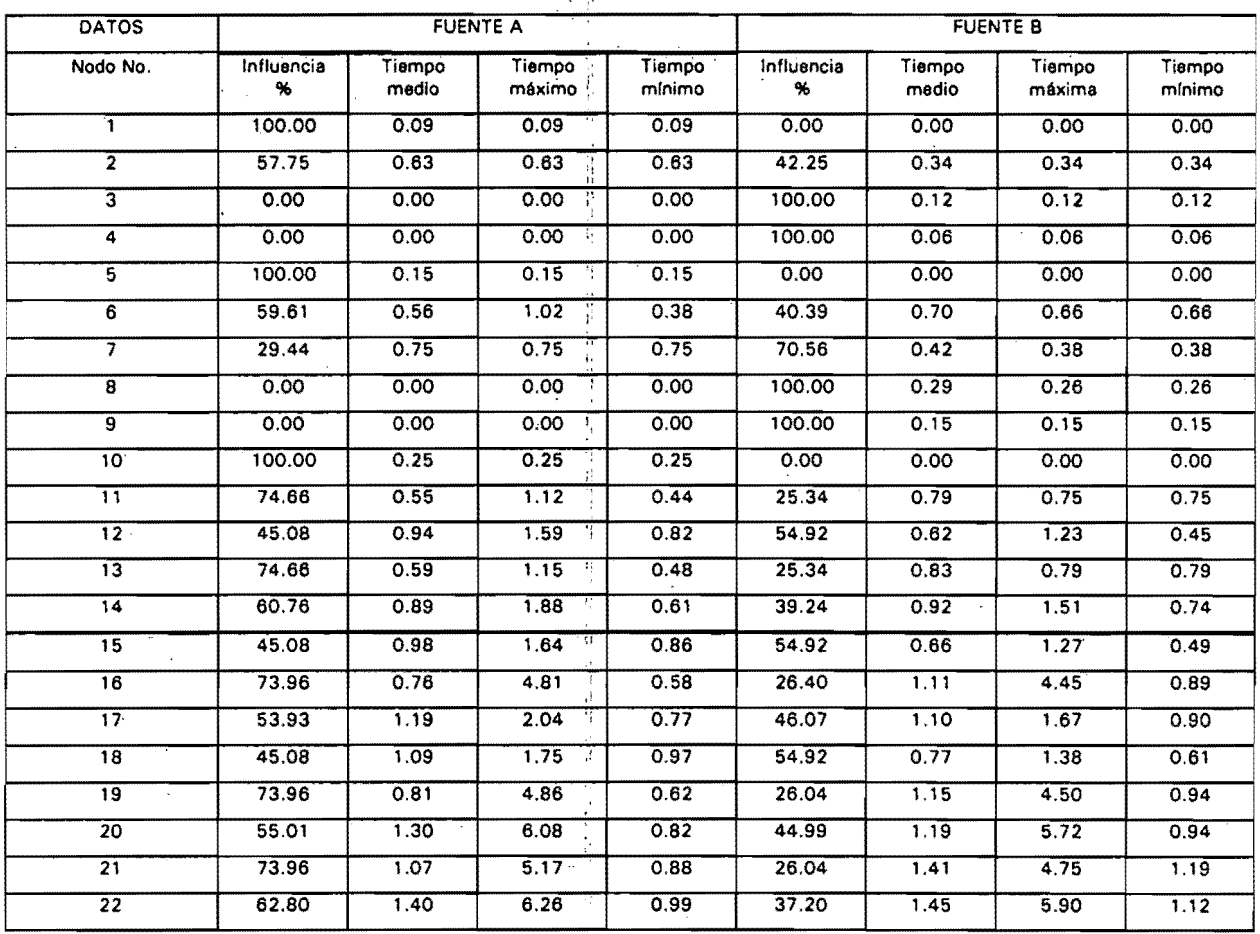

Cuadro 7.5. Resultados del modelo propuesto.

De los cuadros 7.4 y 7.5 se observa un alto grado de coincidencia en prácticamente todos los parámetros a excepción dél tiempo máximo de recorrido. El modelo propuesto en este trabajo presenta una diferencia promedio en el tiempo máximo equivalente a 210 segundos en 5 de los 22 nodos para la fuente A, y una diferencia promedio en el tiempo máximo equivalente a 367 segundos en 15 de los 22 nodos para la fuente B.

Por otro lado Don J. Wood y Lindell E. Ormsbee [31], presentan en su artículo una red que consta de 33 nodos, 53 tramos y 4 fuentes de suministro, como se muestra en la figura 7.2.

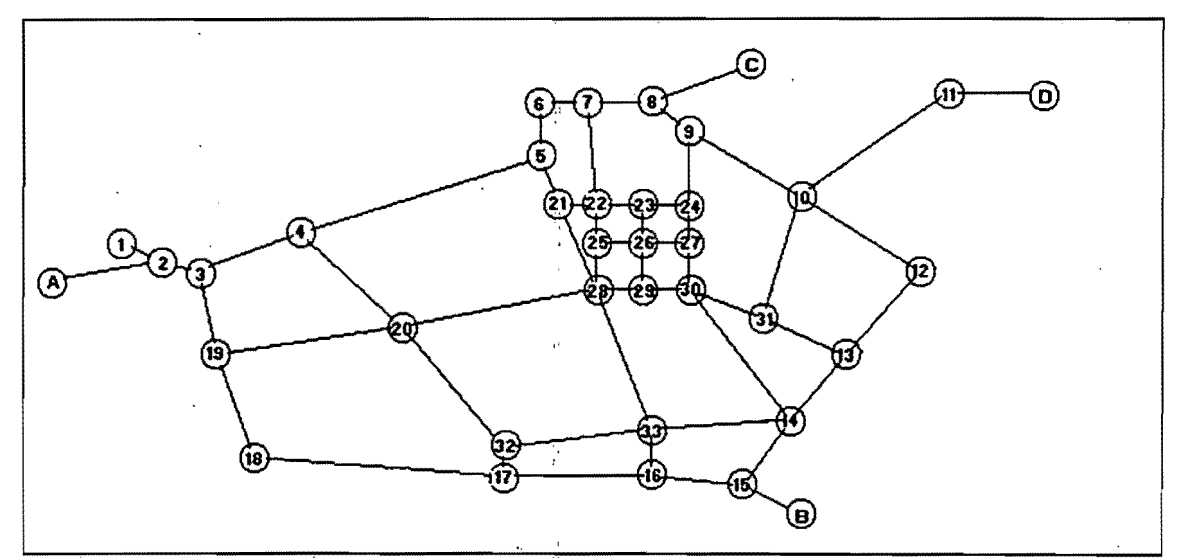

Figura 7.2. Red de agua potable propuesta en artículo de Don Wood y otros.

Los datos de los nodos se dan en el cuadro 7.6.

| <b>NODO</b>             | 24<br>Τ,<br><b>TIPO</b> | CONC.           | <b>CONSUMO</b> |
|-------------------------|-------------------------|-----------------|----------------|
| <b>FUENTE-A</b>         |                         | $\overline{25}$ | $-68.77$       |
| 1                       | 1,<br>0                 | 0               | 9.47           |
| $\overline{2}$          | ÷<br>0                  | 0               | 0              |
| $\overline{\mathbf{3}}$ | 0                       | 0               | 6.31           |
| 4                       | 0                       | 0               | 6.31           |
| $\overline{5}$          | ij.<br>0                | 0               | 6.31           |
| 6                       | O                       | 0               | 6.31           |
| 7                       | 0<br>$\epsilon$         | 0               | 6.31           |
| 8                       | 0                       | 0               | 0              |
| 9                       | 0                       | 0               | 6, 31          |
| 10                      | 0                       | 0               | 6.31           |
| 11                      | O                       | O               | 6.31           |
| $\overline{12}$         | 0<br>$\mathbf{t}$<br>r. | 0               | 6.31           |
| $\overline{13}$         | 0                       | 0               | 6.31           |
| 14                      | 0                       | 0               | 6.31           |

Cuadro 7.6. Datos de los nodos

|                   | ∽.∽                              |                           | $\cdots$                |
|-------------------|----------------------------------|---------------------------|-------------------------|
| 15                | $\overline{o}$                   | O                         | $\overline{0}$          |
| $\overline{16}$   | $\overline{o}$<br>ì,             | $\overline{\mathbf{o}}$   | 6,31                    |
| $\overline{17}$   | Ŧ<br>$\overline{\mathsf{o}}$     | $\overline{\mathbf{o}}$   | $\overline{\mathsf{o}}$ |
| $\overline{18}$   | ď<br>$\overline{\mathsf{o}}$     | $\overline{\mathbf{o}}$   | 6.31                    |
| $\overline{19}$   | Ţ,<br>$\overline{\mathfrak{o}}$  | 0                         | $\overline{O}$          |
| $\overline{20}$   | $\ddot{\cdot}$<br>$\overline{O}$ | $\overline{\mathbf{o}}$   | 6,31                    |
| $\overline{21}$   | $\overline{\mathsf{o}}$          | $\overline{\mathbf{o}}$   | 9.47                    |
| $\overline{22}$   | Ţ<br>o                           | $\overline{\mathfrak{o}}$ | 9.47                    |
| $\overline{23}$   | $\circ$                          | $\overline{O}$            | 9.47                    |
| $\overline{24}$   | 0<br>ć                           | $\overline{\mathbf{o}}$   | 9.47                    |
| $\overline{25}$   | ς<br>$\overline{\mathsf{o}}$     | $\overline{\mathbf{o}}$   | 9.47                    |
| $\overline{26}$   | $\overline{\mathbf{o}}$<br>ţ.    | $\overline{\mathfrak{o}}$ | 9.47                    |
| $\overline{27}$   | O                                | $\overline{\mathbf{o}}$   | 9.47                    |
| $\overline{28}$   | 0                                | $\overline{\mathfrak{o}}$ | 9.47                    |
| $\overline{29}$   | ï<br>$\overline{o}$              | O                         | 9.47                    |
| 30                | $\overline{O}$                   | $\overline{\mathbf{o}}$   | 6.31                    |
| $\overline{31}$   | $\overline{\mathbf{o}}$          | $\overline{\mathbf{o}}$   | 6.31                    |
| $\overline{32}$   | π<br>$\overline{\mathsf{o}}$     | $\overline{\mathbf{o}}$   | 6.31                    |
| 33                | O                                | $\overline{\mathbf{o}}$   | O                       |
| <b>FUENTE-B</b>   | π<br>7                           | $\overline{20}$           | $-77.82$                |
| <b>FUENTE-C</b>   | 7<br>ŧ,                          | 40                        | $-38.01$                |
| <b>FUENTE - D</b> | ŋ<br>7                           | 15                        | $-26.89$                |
|                   |                                  |                           |                         |

Cuadro 7.6. Datos de los nodos (continuación)

En el cuadro 7.7 se presentan los datos de los tramos.

|                             | Cuadro 7.7. Datos de los trainos |                         |                                     | <b>DIAMETRO</b>         | <b>GASTO</b> |
|-----------------------------|----------------------------------|-------------------------|-------------------------------------|-------------------------|--------------|
| TRAMO                       | DEL                              | <b>AL</b>               | <b>LONGITUD</b><br>(m)              | (mm)                    | (L/s)        |
| $\overline{\mathbf{1}}$     | 1                                | $\overline{2}$          | V<br>182.92                         | 254                     | $-9.47$      |
| $\overline{2}$              | <b>FUENTE-A</b>                  | $\overline{2}$          | Ţ<br>152.43                         | 254                     | 68.77        |
| $\overline{\mathbf{3}}$     | $\overline{2}$                   | $\overline{\mathbf{3}}$ | $\mathbf{j}_+$<br>182.92            | 254                     | 59.30        |
| $\overline{4}$              | $\overline{\mathbf{3}}$          | 4                       | 579.27                              | 254                     | 27.07        |
| 5                           | $\overline{4}$                   | 5                       | 1280.48<br>$\,$ ) $\,$              | 254                     | 18.74        |
| $\overline{\boldsymbol{6}}$ | $\overline{\mathbf{5}}$          | $6\overline{6}$         | 121.95                              | 254                     | $-1.06$      |
| $\overline{7}$              | 6                                | 7                       | 228.65                              | 254                     | $-7.38$      |
| $\overline{8}$              | $\overline{\tau}$                | 8                       | 213.41                              | 152                     | $-23.75$     |
| 9                           | 8                                | $\overline{9}$          | 609.75<br>$\ddot{\phantom{1}}$      | 152                     | 14.26        |
| 10                          | $\overline{9}$                   | 10                      | F<br>609.75<br>÷t.                  | 152                     | $-3.18$      |
| 11                          | $\overline{10}$                  | 11                      | ÷<br>914.63                         | 152                     | $-20.58$     |
| $\overline{12}$             | 10                               | $\overline{12}$         | 701.22                              | 254                     | 6.06         |
| 13                          | 12                               | 13                      | 518.29                              | 254                     | $-0.25$      |
| $\overline{14}$             | 13                               | 14                      | 518.29<br>Ĥ.                        | 254                     | $-12.22$     |
| 15                          | 14                               | 15                      | 548.78<br>手                         | 254                     | $-38.91$     |
| 16                          | $\overline{\mathbf{o}}$          | 15                      | Ţ<br>335.36                         | 406                     | 77.82        |
| $\overline{17}$             | 15                               | 16                      | T.<br>548.78                        | 305                     | 38.92        |
| 18                          | 16                               | $\overline{17}$         | 731.71<br>I.                        | 305                     | 3.66         |
| 19                          | 17                               | $\overline{18}$         | 1310.98<br>$\gamma$                 | 305                     | $-6.13$      |
| 20                          | 18                               | 19                      | V.<br>701.22                        | 254                     | $-12.45$     |
| $\overline{21}$             | 19                               | $\overline{\mathbf{3}}$ | 背<br>426.83                         | T                       | $-25.91$     |
| 22                          | 4                                | 20                      | 670.73                              | $\overline{2}$          | 2.01         |
| $\overline{23}$             | 19                               | 20 <sup>2</sup>         | 914.63<br>$\cdot$ 5                 | $\overline{\mathbf{1}}$ | 13.47        |
| 24                          | 20                               | 28                      | 1036.58<br>ţ.                       | $\overline{2}$          | 7.31         |
| 25                          | $\overline{20}$                  | $\overline{32}$         | $\mathcal{V}$<br>762.20<br><u>北</u> | $\mathbf{1}$            | 1.86         |
| 26                          | 32                               | 17                      | 365.85<br>ł.                        | $\overline{\mathbf{1}}$ | $-9.80$      |
| $\overline{27}$             | 32                               | 33                      | 762.20<br>$\frac{1}{2}$             | $\overline{2}$          | 5.34         |
| $\overline{28}$             | $\overline{33}$                  | $\overline{14}$         | 760.73                              | $\overline{\mathbf{z}}$ | 2.71         |
| 29                          | 33                               | 16                      | Ŧ<br>457.31                         | 1                       | $-28.94$     |
| 30                          | 28                               | 33                      | 731.70<br>Ş                         | $\overline{1}$          | $-25.25$     |
| 31                          | 30 <sub>2</sub>                  | 14                      | 9<br>792.68                         | 1                       | $-23.09$     |
| 32                          | 31                               | 13                      | 426.83<br>Ŷ.<br>J.                  | $\overline{2}$          | $-5.66$      |
| 33                          | 10                               | 31                      | $\mathbf{I}$<br>609.76              | $\overline{2}$          | 5.04         |
| 34                          | 30                               | 31                      | 457.31<br>j.                        | $\overline{2}$          | $-4.38$      |
| 35                          | 21                               | 28                      | ÷,<br>457.31                        | $\mathbf{2}$            | $-4.36$      |
|                             |                                  |                         |                                     |                         |              |

Cuadro 7.7 Datos de los tramos

90

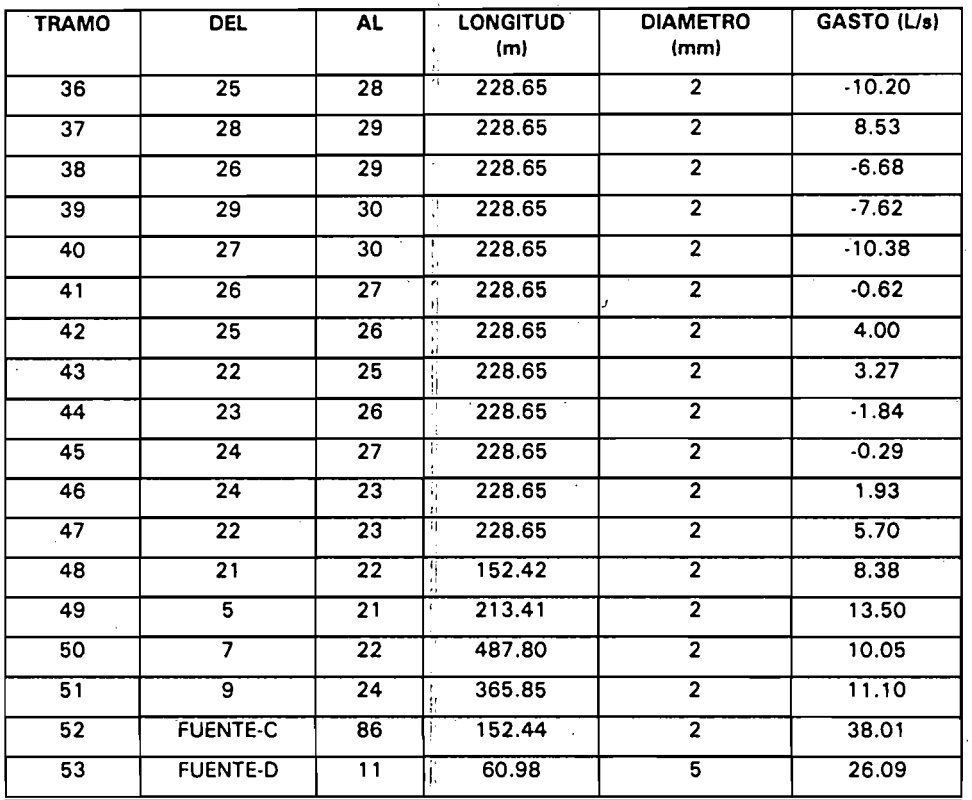

## Cuadro 7.7. Datos de los tramos (continuación)

En los cuadros 7.8 Y 7.9 se presentan los resultados obtenidos por el modelo propuesto y los correspondientes reportados por Don Wood.

÷

ť

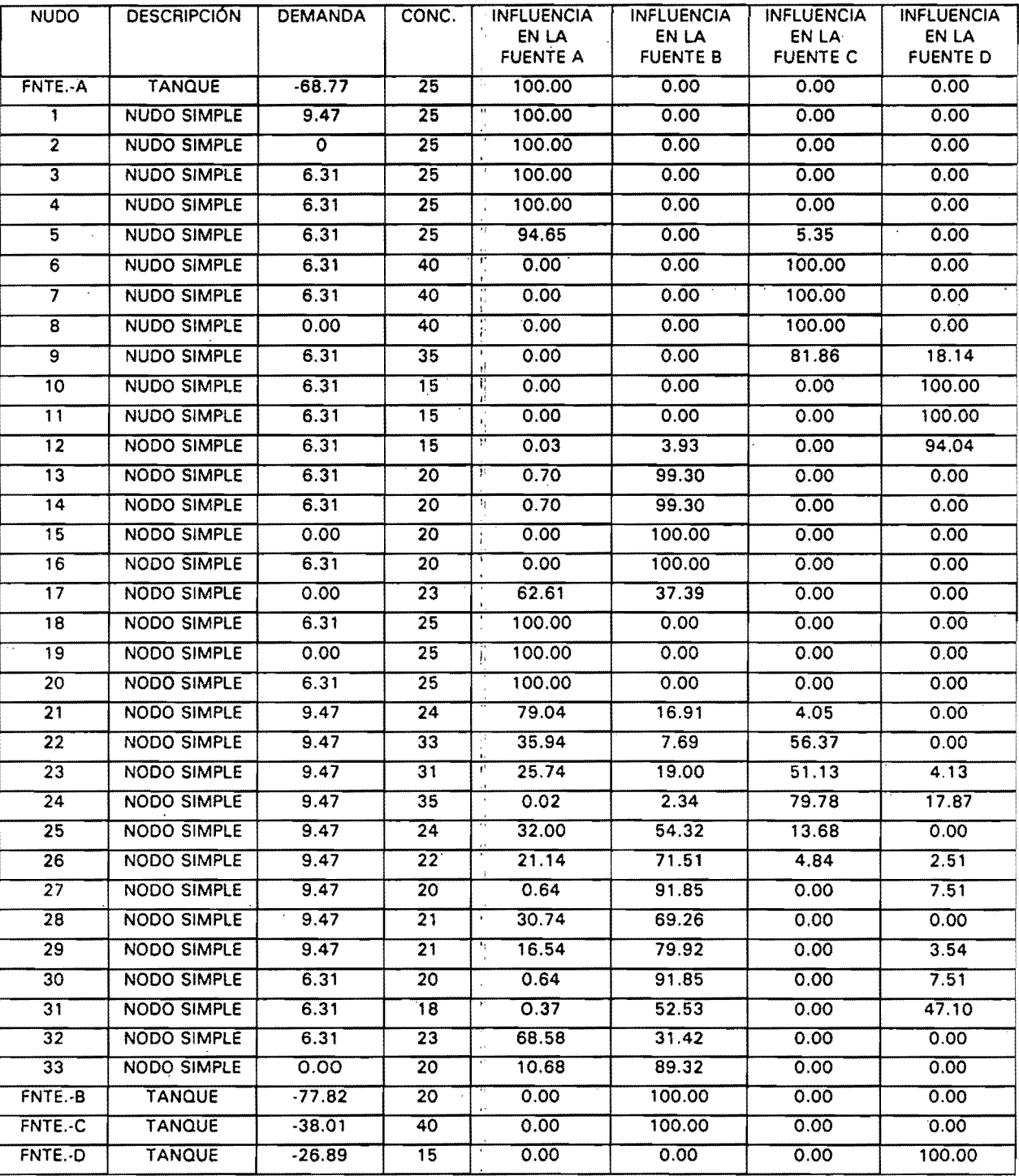

# Cuadro 7.8. Resultados en los nodos con el modelo propuesto

ą,

92

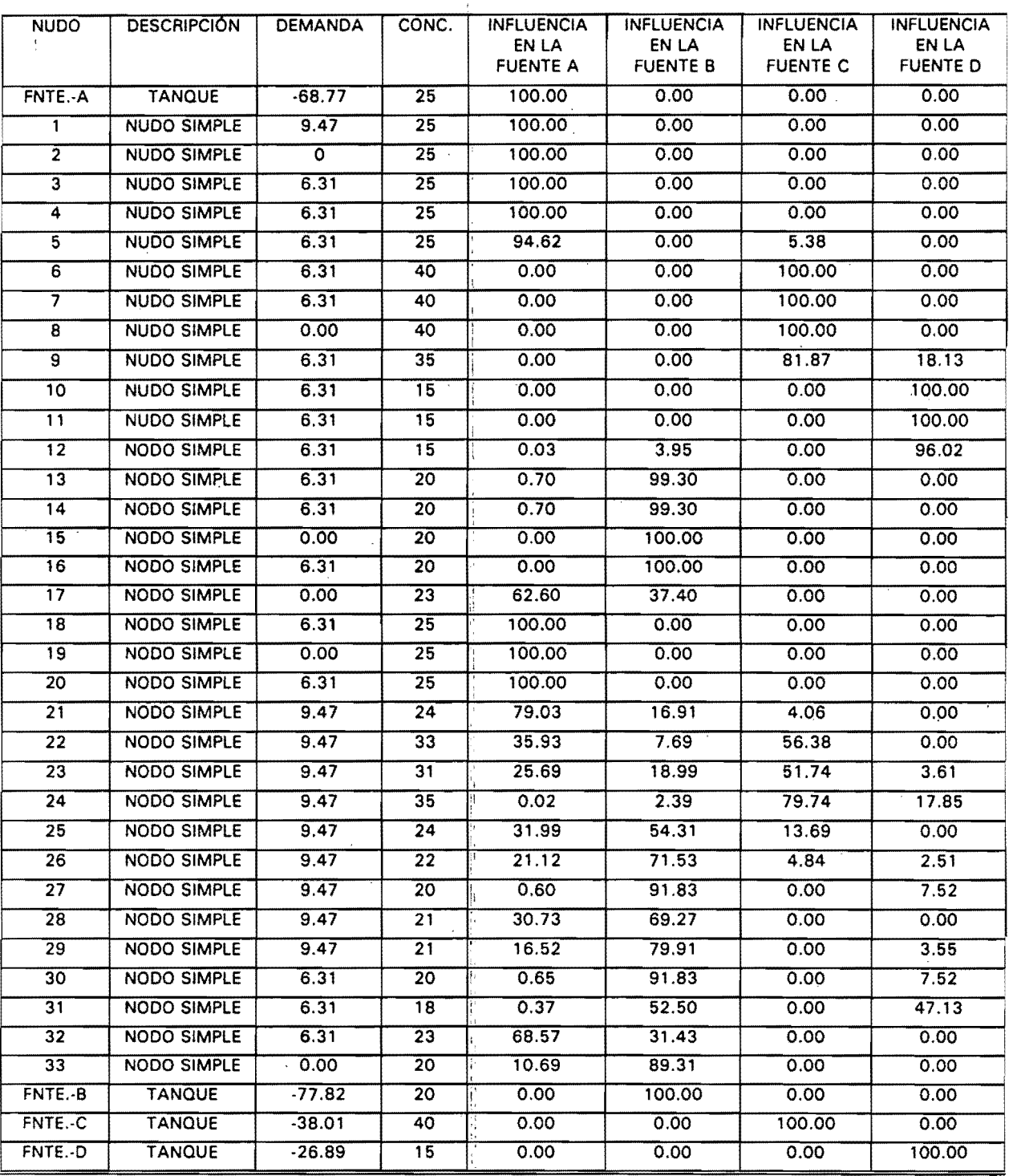

# Cuadro 7.9. Resultados en los nodos, modelo propuesto por Don Wood.

 $_{l}^{\mathrm{r}}$ 

93

þ

 $\frac{1}{M}$ 

 $\hat{\mathcal{A}}$ 

La comparación de resultados, nos indica un pequeño margen de diferencia entre ambos modelos. Así para la fuente A se observa una diferencia máxima de 0.03%, para la fuente B de 0.02%, para la fuente C de 0.61% y para la fuente D de 0.52%.

## 8. **MEDICION y CALlBRACION DEL MODELO**

Con objeto de calibrar el modelo se realizaron mediciones en el fraccionamiento "El Paraie".

Este fraccionamiento se ubica en el municipio de Jiutepec, Morelos y consta de mil<br>casas de tipo interés social aproximadamente. Con el fin de realizar las mediciones el fraccionamiento se dividió en seis sectores, ver figura 8.1.

Para el suministro de agua potable se cuenta con un pozo profundo, cuya bomba se encuentra a una profundidad de 74 metrós, tiene un gasto de extracción de 34.15 lps a un nivel dinámico de 42.50 metros y un diámetro de 16 plg. (41 cm). De este pozo se bombea a un tanque elevado ubicado en la parte alta del fraccionamiento, que abastece a la red. El servicio de agua potable en el fraccionamiento es continuo.

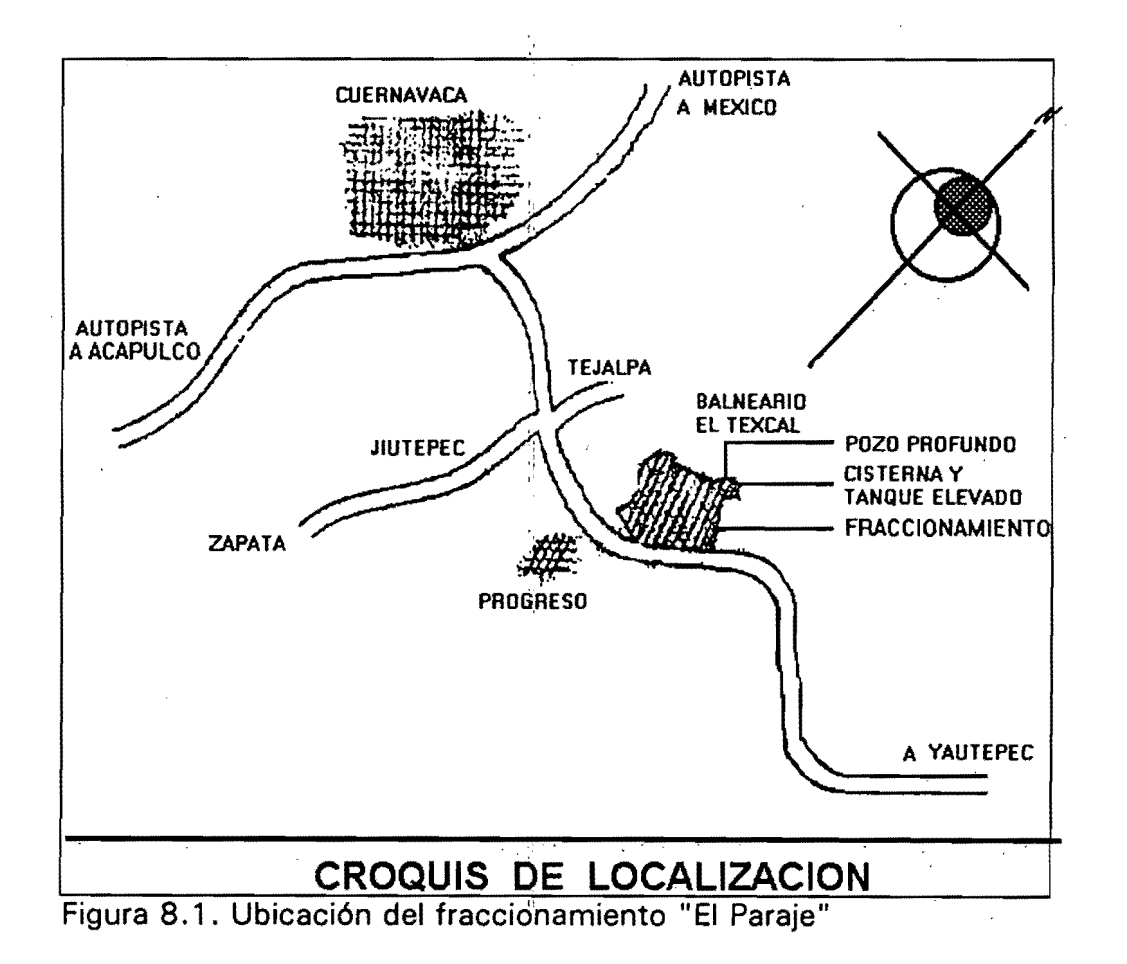

#### 8.1 Mediciones en campo

Se estableció un programa de mediciones que consistió en determinaciones de gasto mediante un equipo ultrasónico y cloro.; residual por medio del método calorimétrico de la orto-tolodina, con objeto de calcular las constantes de decaimiento del cloro.

Los puntos de medición se ubicaron a la salida del tanque de regularización, y en once puntos de la red, localizados al inicio  $\dot{\mathbf{y}}$  al final de tramos con distinto diámetro y longitudes, así como en extremos y púntos intermedios de circuitos, ver figura 8.2. La evolución del gasto a la salida del tanque se presenta en la figura 8.3.

Las mediciones para determinar el cambio de la concentración de cloro se realizaron de la siguiente manera:

a) Se tomaron muestras de agua almacenándolas en frascos color ámbar. Posteriormente, a diferentes tiempos (con intervalos de varias horas) se tomó la concentración del cloro del agua de las muestras. De esta manera se puede evaluar el decaimiento debido a la reacción con lé materia orgánica que contiene las muestras de agua.

b) Se midió la concentración de cloro en el momento de tomar la muestra en cada sitio. La diferencia de las dos concentra¿iones es una medida del decaimiento de cloro debida a la reacción con la pared de los tubos.

Las mediciones se hicieron en las tomas domiciliarias fuera de las casas, y dentro de los domicilios en la cocina *y/o* en el bañp.

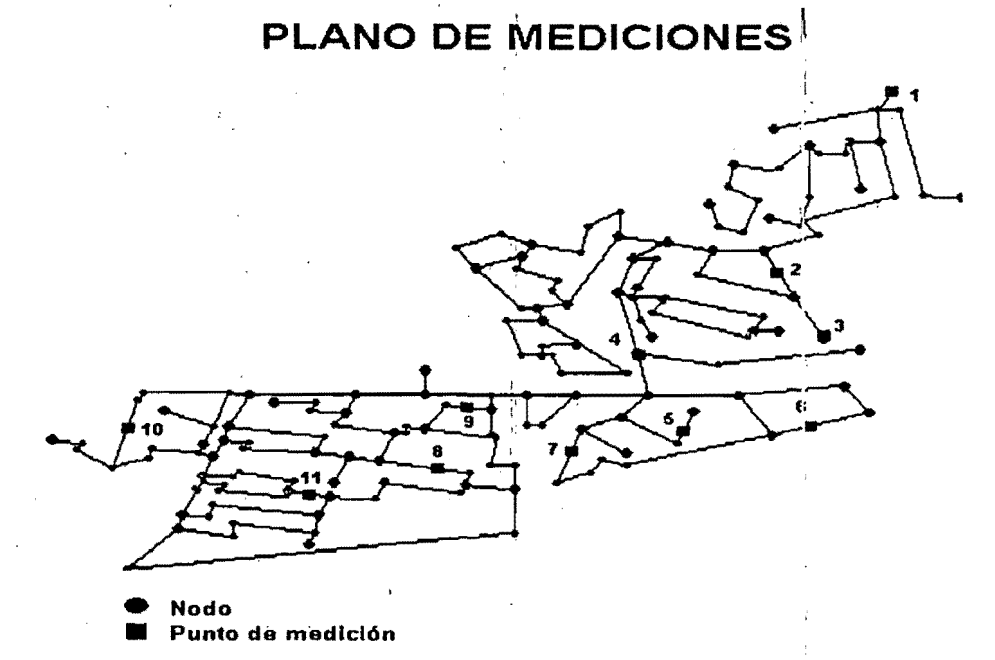

Figura 8.2. Sitios de medición.

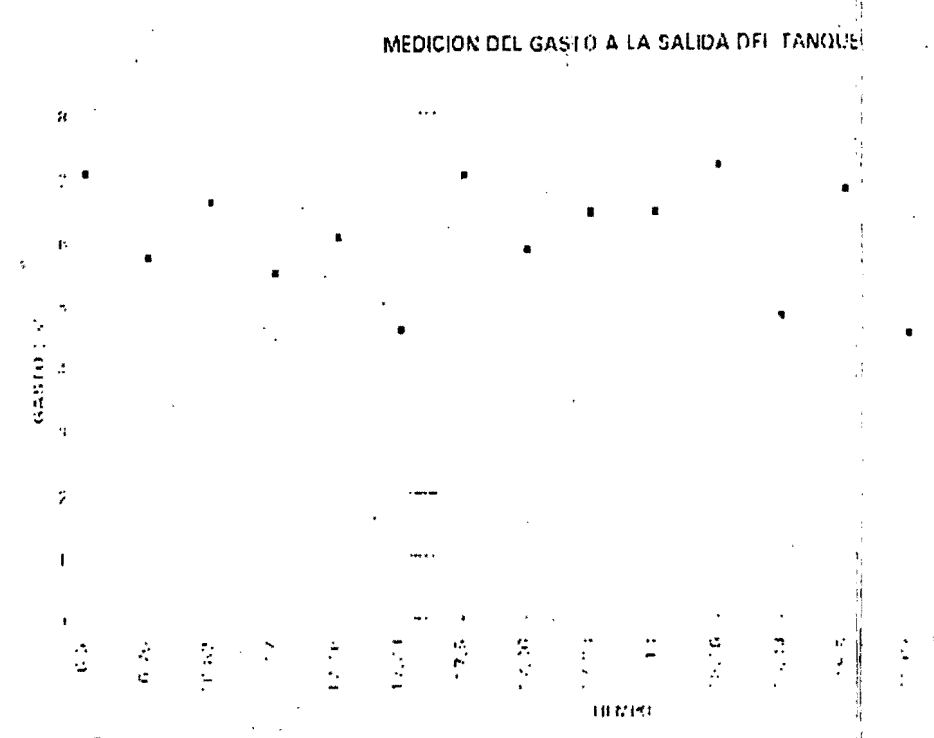

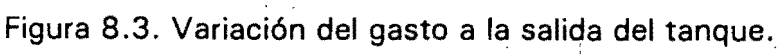

97

## 8.2 Resultados

Para obtener mayor precisión en la lectura de datos de concentración de cloro residual en la red, se realizaron varias mediciones a diferentes horas del día en todos los puntos de la red. Las concentraciones medidas se muestran en el cuadro 8.1.

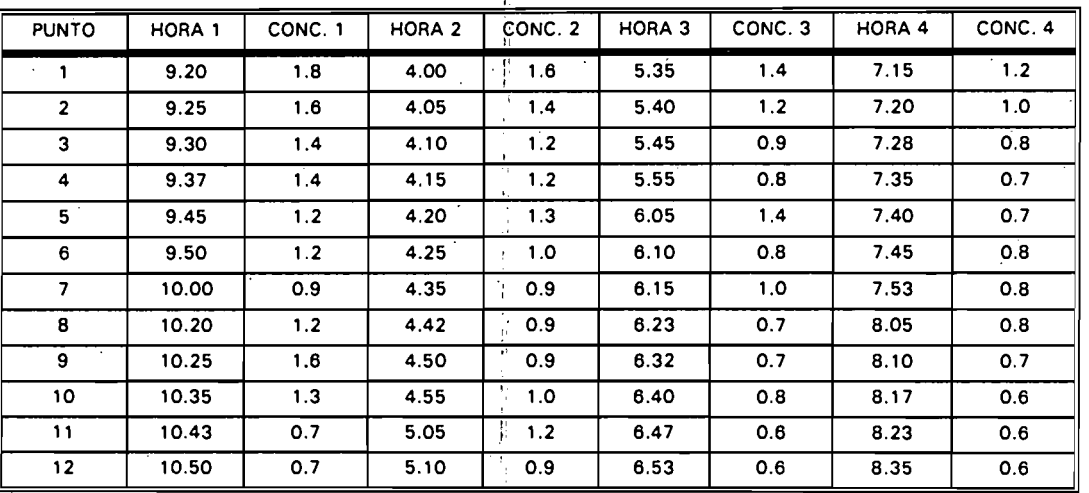

Cuadro 8.1. Concentraciones de cloro residual (mg/l).

## 8.3 Obtención del coeficiente K<sub>a</sub> (Reacción con el volumen de agua)

Para obtener la constante de reacción con el volumen de agua, se procesaron los datos de concentración mediante un programa de ajuste de curvas. En las figuras 8.3 a 8.13 se muestran los datos medidos  $y_i$ los resultados obtenidos.

Los datos medidos consisten en un número de pares de valores de la concentración  $C$ y el tiempo *t* en que fue tomada. El programa ajusta estos datos con una curva del siguiente tipo:

$$
C = C_o \cdot e^{K_c t} \tag{8.1}
$$

Resultados obtenidos en el punto de muestreo 1 (Tanque);

$$
C_{0} = 1.7398506
$$

 $K_a = 0.09390615$ 

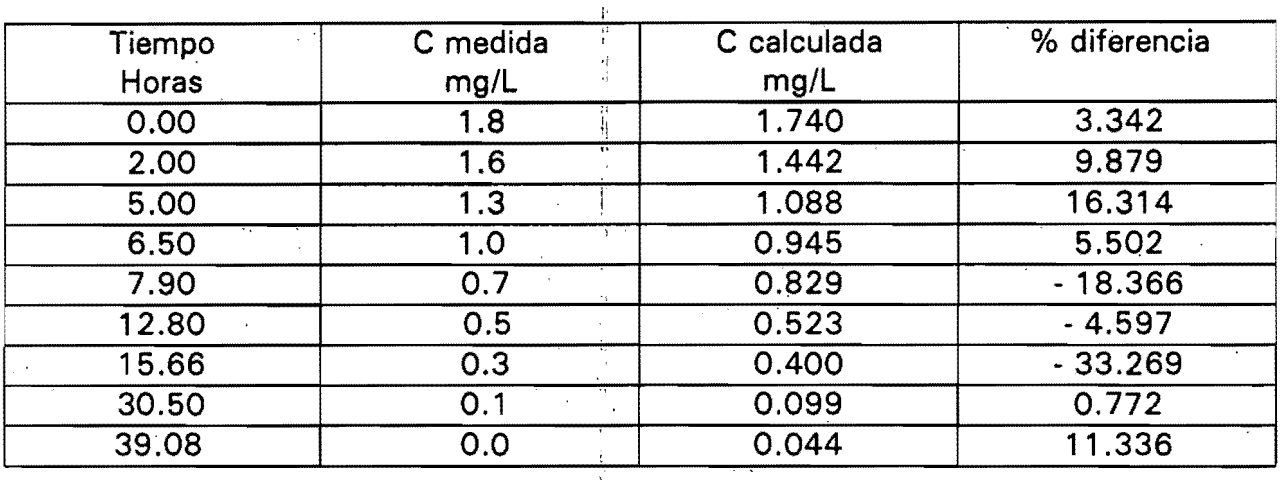

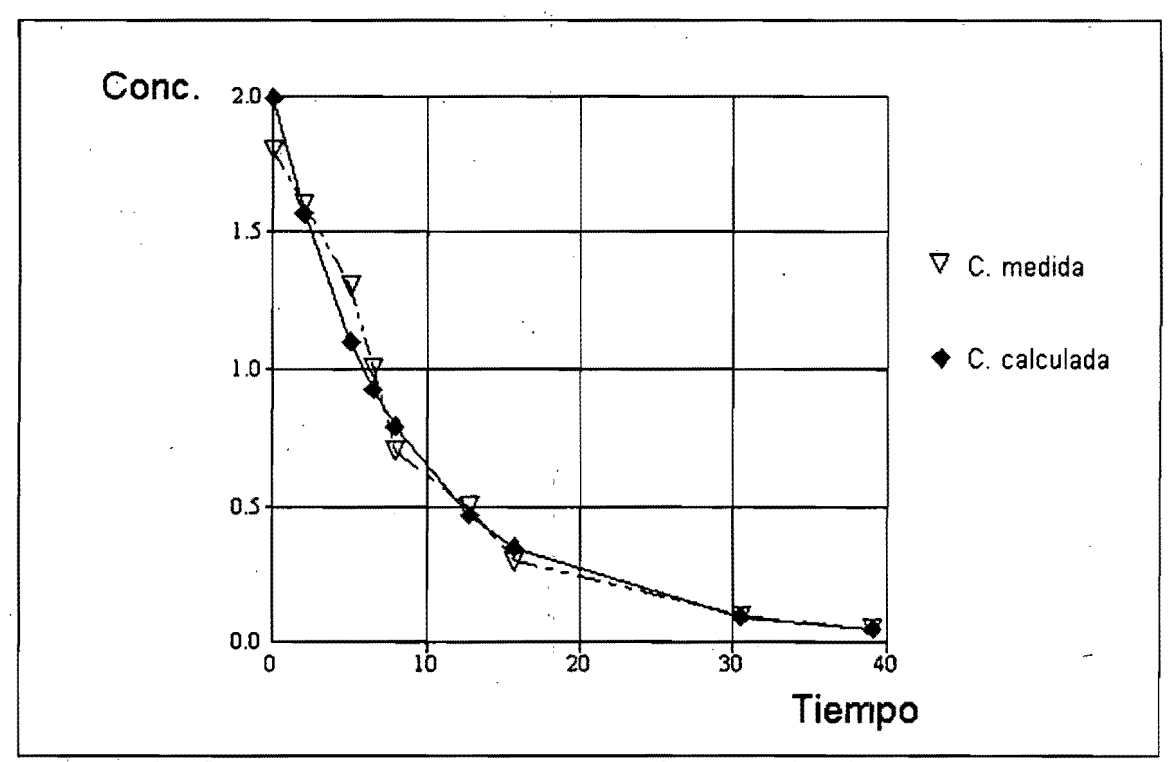

Figura 8.3. Curva de ajuste, punto tanque de regularización.

Resultados obtenidos en el punto de muestreo 2;

 $C_o = .92692653$ 

 $K_a = 0.02220298$ 

4

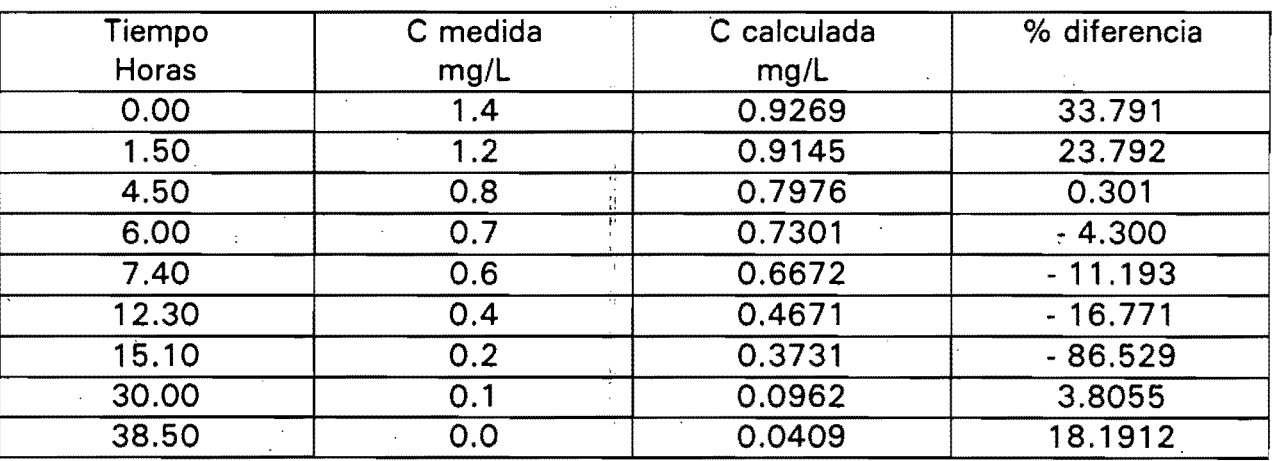

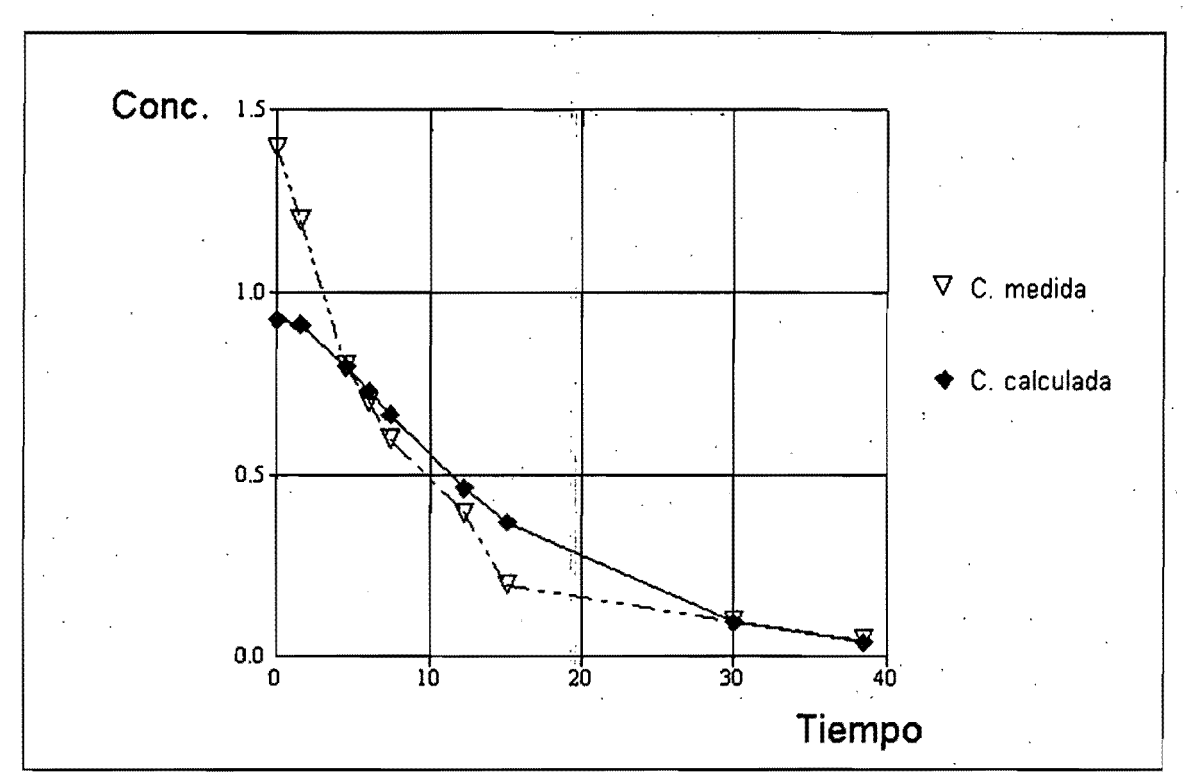

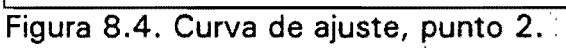

100

Resultados obtenidos en el punto de muestreo 3;

$$
C_o = 1.04422423 \qquad K_o = 0.02066889
$$

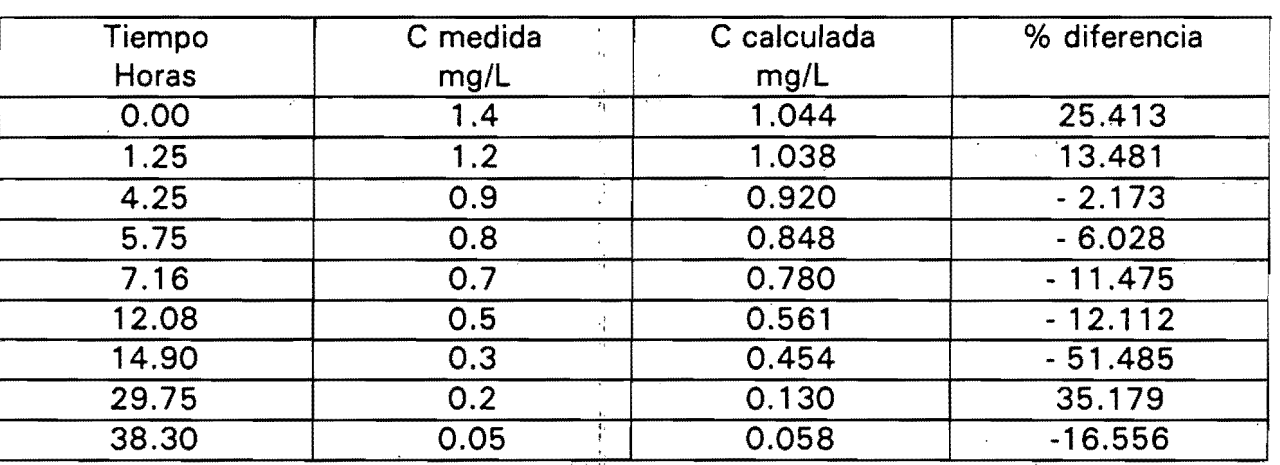

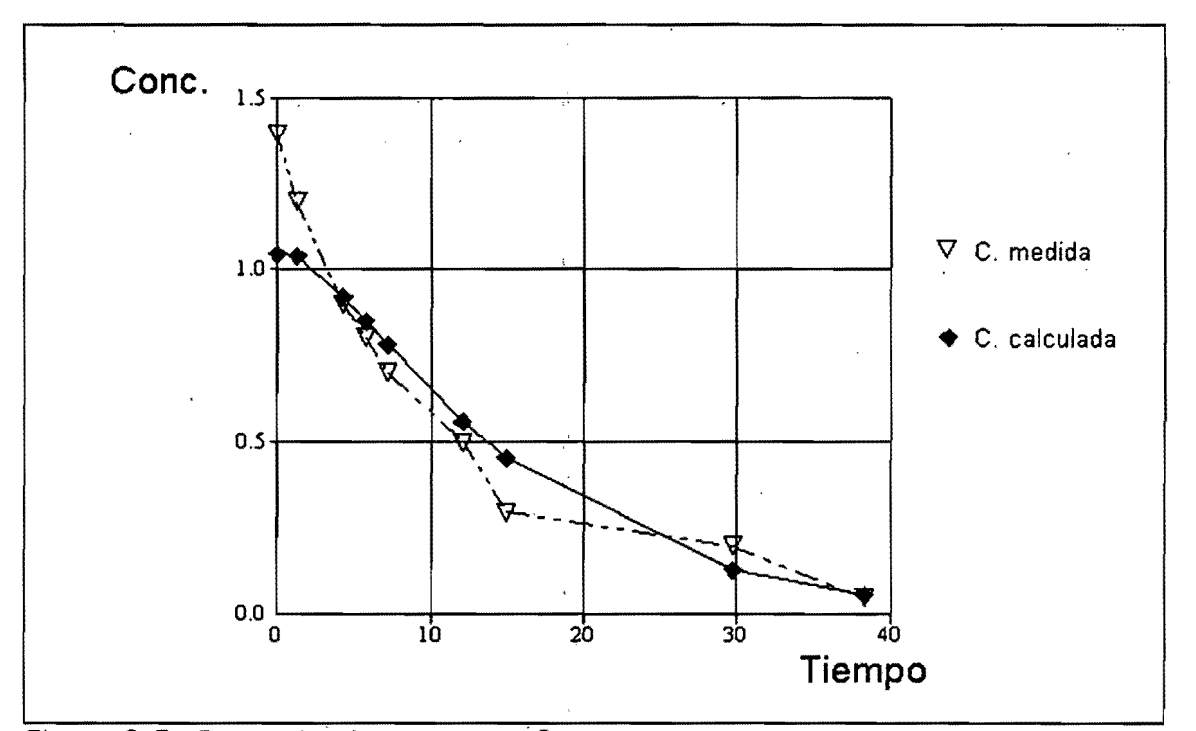

Figura 8.5. Curva de ajuste, punto 3.

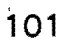
Resultados obtenidos en el punto de muestreo 4;

$$
C_{0} = 1.0286088
$$

 $K_a = 0.07279878$ 

j.

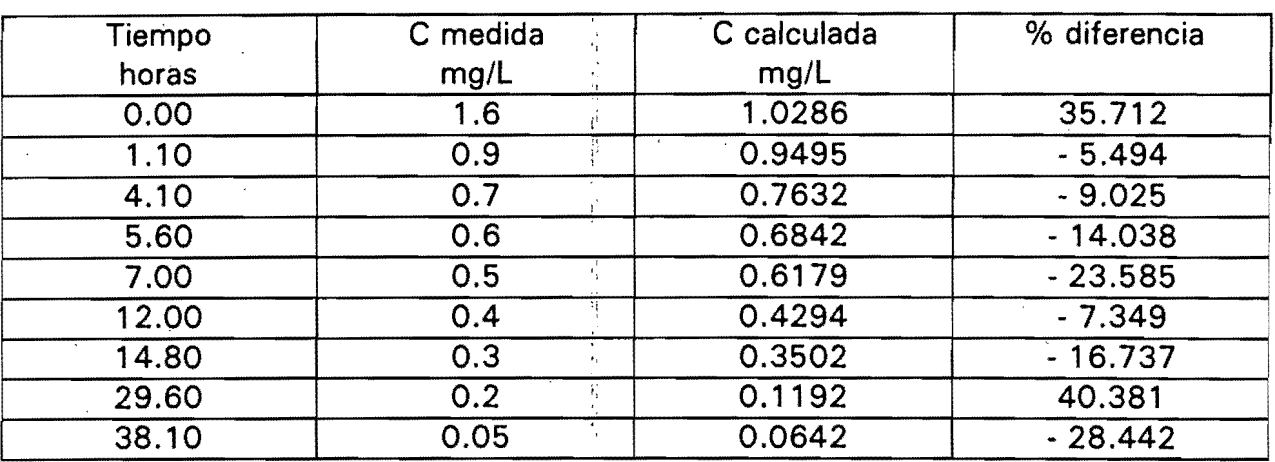

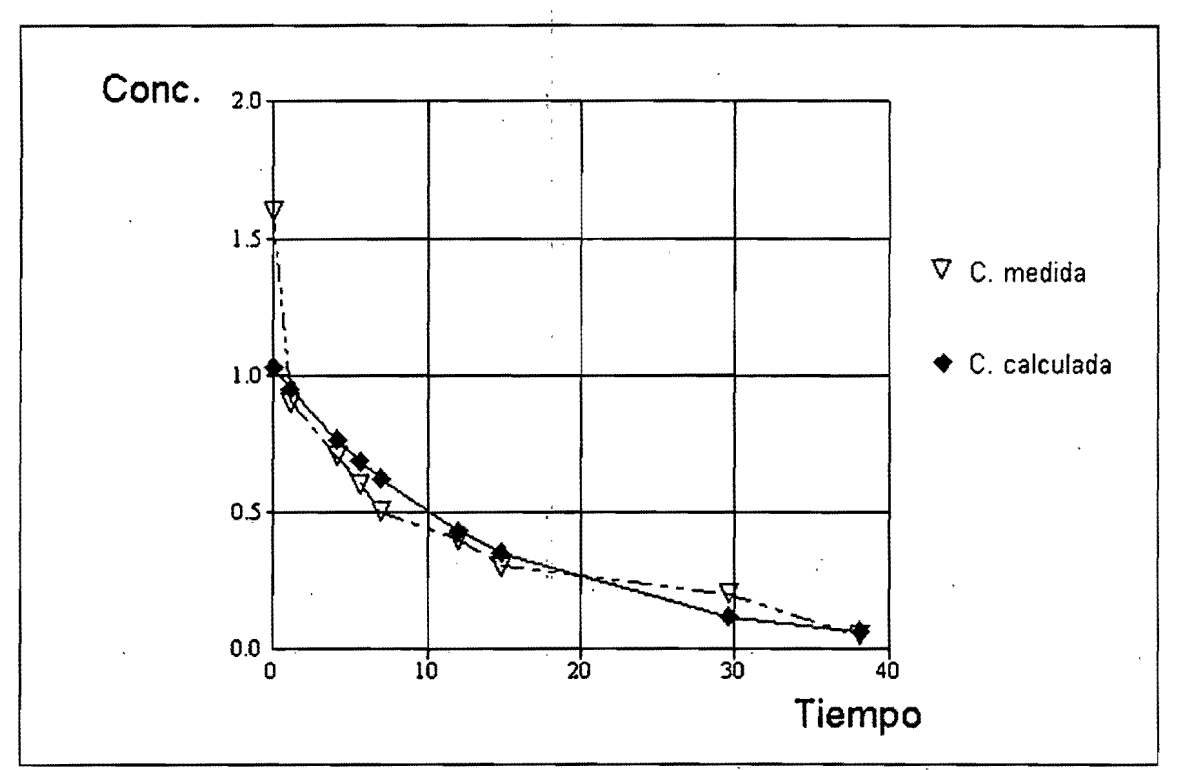

Figura 8.6. Curva de ajuste, punto 4.

Resultados obtenidos en el punto de muestreo 5;

$$
C_o = 1.07949983 \qquad K_o = 0.08152003
$$

![](_page_109_Picture_89.jpeg)

![](_page_109_Figure_3.jpeg)

Figura 8.7. Curva de ajuste, punto<sup>'5.</sup>

Resultados obtenidos en el punto de muestreo 6;

$$
C_o = 1.07949983 \qquad K_a = 0.08152003
$$

![](_page_110_Picture_142.jpeg)

휲

![](_page_110_Figure_3.jpeg)

![](_page_110_Figure_4.jpeg)

![](_page_110_Figure_5.jpeg)

![](_page_110_Figure_6.jpeg)

Resultados obtenidos en el punto de muestreo 7;

$$
Co = .88105091 \qquad Ka = 0.08207246
$$

![](_page_111_Picture_25.jpeg)

![](_page_111_Figure_3.jpeg)

Figura 8.9. Curva de ajuste, punto 7.

Resultados obtenidos en el punto de muestreo 8;

$$
C_o = 1.01511924 \qquad K_a = 0.08328819
$$

![](_page_112_Picture_128.jpeg)

-11

![](_page_112_Figure_3.jpeg)

Figura 8.10. Curva de ajuste, punto 8.

![](_page_112_Figure_5.jpeg)

 $\mathcal{L}$ 

Resultados obtenidos en el punto de muestreo 9;

$$
C_o = 1.01347427 K_a = 0.08453126
$$

![](_page_113_Picture_127.jpeg)

![](_page_113_Figure_3.jpeg)

Figura 8.11. Curva de ajuste, punto' 9.

![](_page_113_Figure_5.jpeg)

Resultados obtenidos en el punto de muestreo. 10;

l l.

$$
C_o = 1.01347427 \qquad K_o = 0.08453126
$$

![](_page_114_Picture_125.jpeg)

![](_page_114_Figure_3.jpeg)

Figura 8.12. Curva de ajuste, punto 10.

Resultados obtenidos en el punto de muestreo 11;

 $C_o$  = .74665972  $K_a$  = 0.07478191

![](_page_115_Picture_147.jpeg)

![](_page_115_Figure_3.jpeg)

Figura 8.13. Curva de ajuste, puntó **11.** 

El cuadro 8.2 muestra los resultados del ajuste en forma resumida.

| Datos finales para la constante $K_a$ |                                 |                                     |  |  |  |  |  |  |
|---------------------------------------|---------------------------------|-------------------------------------|--|--|--|--|--|--|
| Punto de medición                     | Concentración inicial<br>(mg/l) | Constante $K_a$ (hr <sup>-1</sup> ) |  |  |  |  |  |  |
| 1 (Tanque)                            | 1.740                           | 0.094                               |  |  |  |  |  |  |
| $\overline{2}$                        | 0.927                           | 0.022                               |  |  |  |  |  |  |
| 3                                     | 1.044                           | 0.021                               |  |  |  |  |  |  |
| $\overline{4}$                        | 1.029                           | 0.073                               |  |  |  |  |  |  |
| 5                                     | 1.079                           | 0.081                               |  |  |  |  |  |  |
| 6                                     | 1.080                           | 0.081                               |  |  |  |  |  |  |
| $\overline{7}$                        | 0.881                           | 0.082                               |  |  |  |  |  |  |
| 8                                     | 1.015                           | 0.083                               |  |  |  |  |  |  |
| 9                                     | 1.013                           | 0.084                               |  |  |  |  |  |  |
| 10                                    | 1.013                           | 0.084                               |  |  |  |  |  |  |
|                                       | 0.747                           | 0.075                               |  |  |  |  |  |  |

Cuadro 8.2. Resultados del ajuste de datos en forma resumida.

## 8.4 Simulación de la red de agua potable de "El Paraje"

#### 8.4.1 Modelo hidráulico

De los planos de la red de distribución proporcionados por la Junta de Agua Potable del Municipio de Jiutepec, Morelos., se tomaron los siguientes datos:

- Datos de las tuber(as (tramos de la red): diámetro, longitud, coeficiente de pérdidas de carga por "fricción".

- Datos para los nodos: elevación, demanda de agua.

- Datos para los tanques: nivel de agua.

La demanda fue estimada por la dotación y el área de influencia de los nodos.

Estos datos se introdujeron al programa, de cómputo de análisis hidráulico estático AH (Análisis Hidráulico), versión 2.06, se corrió el programa y se obtuvieron los resultados que se muestran en los cuadros 8.3 y 8.4. Los resultados se muestran en la forma que los imprime el programa AH.

![](_page_118_Picture_201.jpeg)

![](_page_118_Picture_202.jpeg)

 $\ddot{\textbf{i}}$ 

 $\ddot{\cdot}$ 

![](_page_119_Picture_207.jpeg)

![](_page_119_Picture_208.jpeg)

**113** 

 $\hat{\boldsymbol{\gamma}}$ 

| No. NODO   |                    | TIPO DESCRIPCION               | C.PIEZ. | COTAT.  |          | PRESION CONSUMO |
|------------|--------------------|--------------------------------|---------|---------|----------|-----------------|
|            |                    |                                | (m)     | (m)     | (m)      | (Us)            |
|            |                    |                                |         |         |          |                 |
| 118 F26    | $\mathbf{o}$       | NUDO SIMPLE                    | 1420.30 | 1392.50 | 27.80    | 0.00            |
| 119 F27    | 34                 | CONSUMO (fijo)                 | 1420.22 | 1392.20 | 28.02    | 0.54            |
| 120 F28    | 0                  | NUDO SIMPLE                    | 1420.23 | 1392.50 | 27.73    | 0.00            |
| 121 F29    | 0                  | NUDO SIMPLE                    | 1420.29 | 1392.50 | 27.79    | 0.00            |
| 122 F30    | 0                  | NUDO SIMPLE                    | 1420.28 | 1393.00 | 27.28    | 0.00            |
| 123 F31    | $\circ$            | NUDO SIMPLE                    | 1420.29 | 1393.00 | 27.29    | 0.00            |
| 124 F32    | 34                 | CONSUMO (fijo)                 | 1420.21 | 1393.00 | 27.21    | 0.31            |
| 125 F33    | 34                 | CONSUMO (fijo)                 | 1420.21 | 1393.00 | 27.21    | 0.47            |
| 126 F34    | 0                  | NUDO SIMPLE                    | 1420.21 | 1393.40 | $-26.81$ | 0.00            |
| 127 F35    | $\pmb{\mathsf{O}}$ | NUDO SIMPLE                    | 1420.26 | 1393.40 | 26.86    | 0.00            |
| 128 F36    | $\mathbf 0$        | NUDO SIMPLE                    | 1420.27 | 1393.40 | 26.87    | 0.00            |
| 129 F37    | 34                 | CONSUMO (fijo)                 | 1420.20 | 1393.40 | 26.80    | 0.31            |
| 130 F38    | $\circ$            | NUDO SIMPLE                    | 1420.21 | 1393.60 | 26.61    | 0.00            |
| 131 F39    | 34                 | CONSUMO (fijo)                 | 1420.21 | 1393.60 | 26.61    | 0.47            |
| 132 F40    | $\circ$            | NUDO SIMPLE                    | 1420.31 | 1393.80 | 26.51    | 0.00            |
| 133 F41    | 34                 | CONSUMO (fijo)                 | 1420.34 | 1393.80 | 26.54    | 0.70            |
| 134 F42    | $\cdot$ 0          | NUDO SIMPLE                    | 1420.35 | 1393.80 | 26.55    | 0.00            |
| 135 F43    | 34                 | CONSUMO (fijo)                 | 1420.35 | 1393.60 | 26.75    | 0.54            |
| 136 F44    | 34                 | CONSUMO (fijo)                 | 1420.38 | 1393.50 | 26.88    | 0.62            |
| 137 F45    | $\circ$            | NUDO SIMPLE                    | 1420.40 | 1393.50 | 26.90    | 0.00            |
| 138 F46    | $\circ$            | NUDO SIMPLE                    | 1420.41 | 1393.50 | 26.91    | 0.00            |
| 139 F47    | 34                 | CONSUMO (fijo)                 | 1420.43 | 1393.70 | 26.73    | 0.62            |
| 140 F48    | $\bullet$          | NUDO SIMPLE                    | 1420.49 | 1394.00 | 26.49    | 0.00            |
| 141 F49    | 34                 | CONSUMO (fijo)                 | 1420.53 | 1394.40 | 26.13    | 0.31            |
| 142 F50    | $\circ$            | NUDO SIMPLE                    | 1420.56 | 1394.40 | 26.16    | 0.00            |
| 143 F51    | 34                 | CONSUMO (fijo)                 | 1420.45 | 1394.40 | 26.05    | 0.39            |
| 144 F52    | $\mathbf 0$        | NUDO SIMPLE                    | 1420.45 | 1394.40 | 26.05    | 0.00            |
| 145 F53    | $\mathbf 0$        | NUDO SIMPLE                    | 1420.45 | 1394.40 | 26.05    | 0.00            |
| 146 F54    | $\circ$            | NUDO SIMPLE                    | 1420.43 | 1394.40 | 26.03    | 0.00            |
| 147 F55    | O                  | NUDO SIMPLE                    | 1420.42 | 1394.40 | 26.02    | 0.00            |
| 148 F56    | 34                 | CONSUMO (fijo)                 | 1420.38 | 1394.40 | 25.98    | 0.31            |
| 149 F57    | $\mathbf{o}$       | NUDO SIMPLE                    | 1420.38 | 1394.40 | 25.98    | 0.00            |
| 150 F58    | 34                 | CONSUMO (fijo)                 | 1420.53 | 1394.40 | 26.13    | 0.16            |
| 151 F59    | 34                 | CONSUMO (fijo)                 | 1420.53 | 1394.40 | 26.13    | 0.08            |
| 152 F60    | $\circ$            | NUDO SIMPLE                    | 1420.30 | 1394.40 | 25.90    | 0.00            |
| 153 TANQUE | 7                  | TANQUE (nivel constant 1422.10 |         | 1401.10 | 21.00    | $-27.67$        |

Cuadro 8.3. Resultados para los nodos (programa AH), continuación ...

<u>부</u>

k)

![](_page_121_Picture_208.jpeg)

![](_page_121_Picture_209.jpeg)

115

 $\sim$ 

| No. TRAMO        | ΤI                 | <b>NODOS</b>           | LONGITUD nde                 | DIAM.    | <b>GASTO</b> | VEL.  | <b>PERDIDAS</b> |
|------------------|--------------------|------------------------|------------------------------|----------|--------------|-------|-----------------|
|                  | PO Inicial         | Final                  | Mann.                        | (mm)     | (L/s)        | (m/s) | (m)             |
| 606C             | 0 <sub>0</sub>     | $\overline{\text{cs}}$ | 29.00 0.0100                 | 75.0     | 2.33         | 0.53  | 0.16            |
| 61 7C            | $0$ $C10$          | C11                    | 25.00 0.0100                 | 75.0     | 0.70         | 0.16  | 0.01            |
| 62 8C            | $0$ $C11$          | C12                    | 11.00 0.0100                 | 75.0     | 0.70         | 0.16  | 0.01            |
| 63 9C            | 0 C12              | C15                    | 15.00 0.0100                 | 75.0     | 0.70         | 0.16  | 0.01            |
| 64 10C           | 0C14               | C15                    | 15.00 0.0100                 | 75.0     | $-1.62$      | 0.37  | 0.04            |
| 65 11C           | 0C14               | C16                    | 10.00 0.0100                 | 75.0     | 1.47         | 0.33  | 0.02            |
| 66 12C           | 0 <sub>c14</sub>   | C13                    | 9.00 0.0100                  | 75.0     | $-0.24$      | 0.05  | 0.00            |
| 67 13C           | 0 <sub>C8</sub>    | C9                     | 23.00 0.0100                 | 75.0     | 0.31         | 0.07  | 0.00            |
| 68 14C           | 0 <sub>C8</sub>    | C7                     | 21.00 0.0100                 | 75.0     | $-1.09$      | 0.25  | 0.03            |
| 69 15C           | 0 C7               | C6                     | 25.00 0.0100                 | $75.0\,$ | -1.09        | 0.25  | 0.03            |
| 70 16C           | 0 <sub>C</sub> 6   | C5                     | 16.00 0.0100                 | 75.0     | $-1.09$      | 0.25  | 0.02            |
| 71 17C           | 0 <sub>C5</sub>    | C10                    | 25.00 0.0100                 | 75.0     | 0.70         | 0.16  | 0.01            |
| 72 18C           | 0 C16              | C17                    | 14.00 0.0100                 | 75.0     | 0.51         | 0.11  | 0.00            |
| 73 19C           | 0 <sub>c16</sub>   | C <sub>24</sub>        | 78.00 0.0100                 | 75.0     | 0.34         | 0.08  | 0.01            |
| 74 20C           | 0C24               | C <sub>23</sub>        | 32.00 0.0100                 | 75.0     | 0.34         | 0.08  | 0.00            |
| 75 21C           | 0C23               | C20                    | 19.00 0.0100                 | 75.0     | 0.34         | 0.08  | 0.00            |
|                  |                    | C20                    | 5.00 0.0100                  | 75.0     | $-0.34$      | 0.08  | 0.00            |
| 76 22C<br>77 23C | 0C25<br>0C25       | C <sub>21</sub>        | 5.00 0.0100                  | 75.0     | 0.31         | 0.07  | 0.00            |
|                  |                    |                        | 15.00 0.0100                 | 75.0     | 0.31         | 0.07  | 0.00            |
| 78 24C           | 0C21               | C22                    | 12.00 0.0100                 | 75.0     | 0.51         | 0.11  | 0.00            |
| 79 25C           | 0 C18              | C25<br>C17             | 36.00 0.0100                 | 75.0     | $-0.51$      | 0.11  | 0.01            |
| 80 26C           | $0$ $C18$          |                        | 42.00 0.0100                 | 75.0     | $-0.24$      | 0.05  | 0.00            |
| 81 27C           | 0 C13              | C8                     |                              | 75.0     |              | 0.45  | 0.19            |
| 82 1D            | 0 <sub>D1</sub>    | D14                    | 46.00 0.0100<br>17.00 0.0100 |          | 2.01         |       |                 |
| 83 2D            | $0$ D1             | D <sub>2</sub>         |                              | 60.0     | 1.57         | 0.56  | 0.14            |
| 84 3D            | $0$ D <sub>2</sub> | D3                     | 31.00 0.0100                 | 60.0     | 0.39         | 0.14  | 0.02            |
| 85 4D            | 0 <sub>D3</sub>    | D4                     | 18.00 0.0100                 | 60.0     | 0.39         | 0.14  | 0.01            |
| 86 SD            | D6<br>٥            | D5                     | 33.00 0.0100                 | 60.0     | $-0.47$      | 0.17  | 0.02            |
| 87 6D            | 0 D5               | D2                     | 18.00 0.0100                 | 60.0     | $-1.02$      | 0.36  | 0.06            |
| 7D<br>88         | $0$ D <sub>5</sub> | D7                     | 57.00 0.0100                 | 60.0     | 0.01         | 0.00  | 0.00            |
| 89 8D            | 0 D7               | D8                     | 34.00 0.0100                 | 60.0     | 0.01         | 0.00  | 0.00            |
| 90 9D            | 0 <sub>D8</sub>    | D9                     | 19.00 0.0100                 | 60.0     | 0.01         | 0.00  | 0.00            |
| 91 10D           | 0 <sub>D9</sub>    | D10                    | 12.00 0.0100                 | 60.0     | 0.01         | 0.00  | 0.00            |
| 92 11D           | 0 D10              | <b>D11</b>             | 66.00 0.0100                 | 60.0     | 0.01         | 0.00  | 0.01            |
| 93 12D           | $0$ $D11$          | D14                    | 40.00 0.0100                 | 75.0     | $-0.76$      | 0.17  | 0.02            |
| 94 13D           | $0$ $D11$          | D12                    | 53.00 0.0100                 | 75.0     | 0.30         | 0.07  | 0.01            |
| 95 14D           | $0$ $D12$          | D13                    | 29.00 0.0100                 | 75.0     | $-0.17$      | 0.04  | 0.00            |
| 96 15D           | 0 D14              | D13                    | 55.00 0.0100                 | 75.0     | 0.71         | 0.16  | 0.03            |
| 97 1E            | 0 F50              | E1                     | 17.00 0.0100                 | 152.0    | $-10.04$     | 0.55  | 0.04            |
| 2E<br>98         | 0E1                | E5                     | 57.00 0.0100                 | 152.0    | $-9.75$      | 0.54  | 0.13            |
| 99 3E            | 0E1                | E <sub>2</sub>         | 30.00 0.0100                 | 50.0     | $-0.45$      | 0.23  | 0.05            |
| 100 4E           | 0E2                | E3                     | 6.00 0.0100                  | 50.0     | $-0.45$      | 0.23  | 0.01            |
| 101 5E           | 0E3                | E5                     | 36.00 0.0100                 | 50.0     | $-0.45$      | 0.23  | 0.06            |
| 102 6E           | 0E5                | D1                     | 17.00 0.0100                 | 152.0    | -10.36       | 0.57  | 0.04            |
| 103 2F           | 0 F16              | F1                     | 53.00 0.0100                 | 152.0    | 4.15         | 0.23  | 0.02            |
| 104 3F           | 0 F11              | F12                    | 19.00 0.0100                 | 50.0     | $-0.16$      | 0.08  | 0.00            |
| 105 4F           | 0 F12              | F13                    | 7.00 0.0100                  | 50.0     | $-0.16$      | 0.08  | 0.00            |
| 106 5F           | 0 F13              | F14                    | 20.00 0.0100                 | 50.0     | $-0.16$      | 0.08  | 0.00            |
| 107 6F           | 0 F14              | F16                    | 20.00 0.0100                 | 50.0     | $-0.79$      | 0.40  | 0.11            |
| 108 7F           | 0F14               | <b>F15</b>             | 11.00 0.0100                 | 50.0     | 0.24         | 0.12  | 0.01            |
| 109 BF           | 0 F15              | F44                    | 29.00 0.0100                 | 50.0     | 0.24         | 0.12  | 0.02            |
| 110 9F           | 0F44               | F45                    | 6.00 0.0100                  | 75.0     | $-1.48$      | 0.33  | 0.01            |
| 111 10F          | 0 F45              | F46                    | 5.00 0.0100                  | 75.0     | $-1.48$      | 0.33  | 0.01            |
| 112 11F          | 0 F46              | F47                    | 10.00 0.0100                 | 75.0     | $-1.48$      | 0.33  | 0.02            |
| 113 12F          | 0 F47              | F48                    | 35.00 0.0100                 | 75.0     | $-1.27$      | 0.29  | 0.06            |
| 114 13F          | 0F48               | F49                    | 24.00 0.0100                 | 75.0     | $-1.27$      | 0.29  | 0.04            |
| 115 14F          | 0 F47              | <b>F51</b>             | 33.00 0.0100                 | 75.0     | $-0.83$ .    | 0.19  | 0.02            |
| 116 15F          | 0 F44              | F43                    | 29.00 0.0100                 | 75.0     | 1.10         | 0.25  | 0.04            |
| 117 16F          | 0 F43              | F42                    | 48.00 0.0100                 | 75.0     | 0.08         | 0.02  | 0.00            |
| 118 17F          | 0 F22              | F43                    | 16.00 0.0100                 | 50.0     | $-0.48$      | 0.25  | 0.03            |

Cuadro 8.4. Resultados para los tramos (programa AH), continuación...

 $\ddot{\phantom{a}}$ 

**116** 

 $\mathbf{t}$ 

| No. TRAMO          | TI             | ---- 1<br><b>NODOS</b> | - 11<br>LONGITUD n de       | - -<br>DIAM.   | . .<br><b>GASTO</b> |              | VEL. PERDIDAS          |
|--------------------|----------------|------------------------|-----------------------------|----------------|---------------------|--------------|------------------------|
|                    | PO Inicial     | Final                  | Mann.                       | (mm)           | (Us)                | (m/s)        | (m)                    |
| 119 18F            | 0 F22          | F23                    | 22.0000.0100                | 50.0           | 0.39                | 0.20         | 0.03                   |
| 120 19F            | 0 F41          | F42                    | 5.00 0.0100                 | 75.0           | $-0.08$             | 0.02         | 0.00                   |
| 121 20F            | 0 F40          | F41                    | 13.00 0.0100                | 50.0           | $-0.53$             | 0.27         | 0.03                   |
| 122 21F            | 0 F41          | F56                    | 27.00 0.0100                | 75.0.          | $-1.16$             | 0.26         | 0.04                   |
| 123 22F            | 0 F39          | F40                    | 41.00 0.0100                | 50.0           | $-0.53$             | 0.27         | 0.10                   |
| 124 23F            | 0 F38          | F39                    | 18.00 0.0100                | 50.0           | $-0.06$             | 0.03         | 0.00                   |
| 125 24F            | 0 F38          | F33                    | 21.00 0.0100                | 50.0           | 0.06                | 0.03         | 0.00                   |
|                    | 0 F33          | F32                    | 31.00 0.0100                | 50.0           | $-0.11$             | 0.06         | 0.00                   |
| 126 25F            | 0 F33          | F27                    | 22.00 0.0100                | 50.0           | $-0.29$             | 0.15         | 0.02                   |
| 127 26F            |                |                        | 16.00 0.0100                | 50.0           | 0.22                | 0.11         | 0.01                   |
| 128 27F            | 0 F21          | F22                    | 10.00 0.0100                |                | $-0.42$             | 0.21         | 0.02                   |
| 129 28F            | 0 F27          | F24                    | 8.00 0.0100                 | 50.0           | 0.41                | 0.21         | 0.01                   |
| 130 29F            | 0 F28          | F27                    |                             | 50.0           |                     |              |                        |
| 131 30F            | 0 F29          | F28                    | 36.00 0.0100                | 50.0           | 0.41                | 0.21         | 0.05                   |
| 132 31F            | 0 F25          | F24                    | 31.00 0.0100                | 50.0           | 0.42                | 0.21         | 0.05                   |
| 133 32F            | 0 F25          | F26                    | 5.00 0.0100                 | 50.0           | $-0.42$             | 0.21         | 0.01                   |
| 134 33F            | 0 F29          | F60                    | 5.00 0.0100                 | 50.0           | $-0.41$             | 0.21         | 0.01                   |
| 135 34F            | 0 F5           | F26                    | 14.00 0.0100                | 50.0           | 0.42                | 0.21         | 0.02                   |
| 136 35F            | 0 F6           | F60                    | 11.00 0.0100                | 50.0           | 0.41                | 0.21         | 0.02                   |
| 137 36F            | 0 FS           | F6                     | 7.00 0.0100                 | 102.0          | 1.87                | 0.23         | 0.00                   |
| 138 37F            | 0 F4           | F5                     | 19.00 0.0100                | 102.0          | 2.60                | 0.32         | 0.03                   |
| 139 38F            | 0 F4           | F3                     | 16.00 0.0100                | 102.0          | $-2.68$             | 0.33         | 0.02                   |
| 140 39F            | 0 F2           | F3                     | 12.00 0.0100                | 102.0          | 3.24                | 0.40         | 0.02                   |
| 141 40F            | 0 F2           | F17                    | 48.00 0.0100                | 50.0           | 0.36                | 0.18         | 0.05                   |
| 142 41F            | 0 F3           | F18                    | 12.00 0.0100                | 50.0           | 0.33                | 0.17         | 0.01                   |
| 143 42F            | 0 F18          | F19                    | 5.00 0.0100                 | 50.0           | 0.33                | 0.17         | 0.00                   |
| 144 43F            | 0 F19          | F21                    | 33.00 0.0100                | 50.0           | 0.33                | 0.17         | 0.03                   |
| 145 44F            | 0 F21          | F17                    | 15.00 0.0100                | 50.0           | $-0.36$             | 0.18         | 0.02                   |
| 146 45F            | 0 F2           | F1                     | 31.00 0.0100                | 102.0          | $-4.07$             | 0.50         | 0.10                   |
| 147 46F            | 0 F7           | F6                     | 14.00 0.0100                | 102.0          | $-1.23$             | 0.15         | 0.00                   |
| 148 47F            | 0 F7           | F8                     | 19.00 0.0100                | 102.0          | 1.15                | 0.14         | 0.01                   |
| 149 4BF            | 0 F8           | F31                    | 11.00 0.0100                | 50.0           | $0.38\,$            | 0.19         | 0.01                   |
| 150 49F            | 0 F31          | F30                    | 5.00 0.0100                 | 50.0           | 0.38                | 0.19         | 0.01                   |
| 151 SOF            | 0 F30          | <b>F32</b>             | 58.00 0.0100                | 50.0           | 0.38                | 0.19         | 0.07                   |
| 152 S1F            | 0 F32          | F34                    | 5.00 0.0100                 | 50.0           | $-0.05$             | 0.02         | 0.00                   |
| 153 S2F            | 0 F34          | F37                    | 8.00 0.0100                 | 50.0           | 0.31                | 0.16         | 0.01                   |
| 154 53F            | 0 F34          | F35                    | 43.00 0.0100                | 50.0           | $-0.36$             | 0.18         | 0.05                   |
| 155 54F            | 0 F35          | F36                    | 12.00 0.0100                | 50.0           | $-0.36$             | 0.18         | 0.01                   |
| 156 SSF            | 0 F9           | F36                    | 28.00 0.0100                | 50.0           | 0.36                | 0.18         | 0.03                   |
| 157 56F            | 0 F8           | F9.                    | 12.00 0.0100                | 102.0          | 0.46                | 0.06         | 0.00                   |
| 158 57F            | 0 F9           | F10                    | 40.00 0.0100                | 75.0           | $-0.51$             | 0.12         | 0.01                   |
| 159 58F            | 0 F10          | F57                    | 235.00 0.0100               | 75.0           | $-0.51$             | 0.12         | 0.06                   |
| 160 59F            | 0 FS7          | F56                    | 19.00 0.0100                | 75.0           | $-0.51$             | 0.12         | 0.01                   |
| 161 60F            | 0 F56          | F55                    | 10.00 0.0100                | 75.0           | $-1.98$             | 0.45         | 0.04                   |
| 162 61F<br>163 62F | 0 F54          | F55                    | 13.00 0.0100                | 102.0          | 1.98                | 0.24<br>0.24 | 0.01                   |
| 164 63F            | 0 F54          | F53                    | 20.00 0.0100<br>4.00 0.0100 | 102.0<br>102.0 | $-1.98$             |              | 0.02                   |
| 165 64F            | 0 FS3<br>0 F52 | F52                    | 3.00 0.0100                 | 102.0          | $-1.98$<br>$-1.98$  | 0.24<br>0.24 | 0.00                   |
| 166 65F            | 0 FS1          | F51<br>F49             | 36.00 0.0100                | 102.0          | $-3.20$             | 0.39         | 0.00<br>0.07           |
| 167 66F            | 0 F49          | F50                    | 7.00 0.0100                 | 102.0          | $-4.78$             | 0.59         | 0.03                   |
| 168 67F            | 0 F50          | FS8                    | 34.00 0.0100                | 152.0          | 5.26                | 0.29         | 0.02                   |
| 169 68F            | 0 F58          | FS 9                   | 21.00 0.0100                | 152.0          | 0.08                | 0.00         | 0.00                   |
| 170 69F            | 0 F58          | F16                    | 35.00 0.0100                | 152.0          | 5.02                | 0.28         | ${\bf 0}$ . ${\bf 02}$ |
|                    |                |                        |                             |                |                     |              |                        |

Cuadro 8.4. Resultados para los tramos (programa AH), continuación ...

 $\Delta$ 

 $\frac{1}{2}$ 

 $\mathcal{L}_{\mathcal{A}}$ 

## 8.4.2 Modelo de simulación de la calidad del agua

El archivo generado por el programa Análisis Hidráulico (AH), descrito en el inciso anterior, fue usado para correr el modelo de calidad para la red de "El Paraje".

Para simular el decaimiento de cloro (u otra sustancia), el modelo de calidad requiere los coeficientes cinéticos en los tramos. Dado que no fue posible efectuar las determinaciones de gasto y decaimiento de cloro en los tramos, necesarias para obtener los coeficientes cinéticos, se asumieron los valores de los coeficientes cinéticos.

En los cuadros 8.5 y 8.6 se muestran los resultados obtenidos por el modelo considerando un coeficiente cinético igual a 1.0 horas'1 para cada uno de los 170 tramo de la red. En el cuadro 8.7 se comparan las concentraciones de cloro obtenidas por el modelo y las medidas en campo. Se observa que el modelo predice el decaimiento, aunque en algunos puntos las diferencias son importantes, hasta de un 29.2% en el error relativo. Se efectuaron corridas asignando diferentes valores al coeficiente cinético, las cuales mostraron diferentes patrones de decaimiento.

Aunque es posible encontrar una mayor coincidencia en los valores de cloro obtenidos mediante el modelo, esto representaría proponer para cada uno de los 170 tramos de la red una combinación de coeficientes cinéticos tal que, se obtenga una predicción aceptable de los valores medidos en campo. La opción más adecuada, es determinar en base a mediciones en campo para una muestra representativa de tramos de la red, los coeficientes Cinéticos y asignar los valores respectivos a los tramos con características físicas e hidráulicas semejantes, lo cual representa un trabajo de calibración más adecuado. Pero dado las dificultades que implica el efectuar las mediciones en diferentes tramos de la red (excavaciones e instalación de puntos de muestro principalmente) y la falta de apovo por parte del organismo operador para efectuar este trabajo, se optó por dejar la calibración en esta etapa.

Indiscutiblemente, el trabajo de calibración del modeló debe continuar. No obstante la etapa de calibración a que se llegó, y de las comparación hechas en este trabajo se dan dos hechos importantes:

Existe un considerable decaimiento de la concentración del cloro, incluso en redes de distribución pequeñas.

El modelo es capaz de predecir éste decaimiento, si se efectúa un trabajo de calibración más completo con una precisión mayor a la presentada en este trabajo.

![](_page_125_Picture_179.jpeg)

![](_page_125_Picture_180.jpeg)

 $-119$ 

| NUDO              |                   |    | <b>TI DESCRIPCION</b> | DEMANDA CONC          |          | <b>INFL</b> | T.MAX | T. MED | T. MIN |
|-------------------|-------------------|----|-----------------------|-----------------------|----------|-------------|-------|--------|--------|
|                   |                   | PO |                       | (1/s)                 | (mg/l)   | (% )        | (hr)  | (hr)   | (hr)   |
| 53 C <sub>2</sub> |                   |    | 0 NUDO SIMPLE         | 0.0                   | 1.65     | 100.00      | 0.45  | 0.11   | 0.00   |
| 54 C3             |                   |    | 0 NUDO SIMPLE         | 0.0                   | 1.63     | 100.00      | 0.46  | 0.12   | 0.00   |
| 55 C4             |                   |    | 0 NUDO SIMPLE         | ${\bf 0}$ . ${\bf 0}$ | 1.61     | 100.00      | 0.48  | 0.14   | 0.00   |
| 56 C5             |                   |    | 34 CONSUMO (fijo)     | 0.5                   | 1.58     | 100.00      | 0.50  | 0.15   | 0.00   |
| 57 C6             |                   |    | 0 NUDO SIMPLE         | 0.0                   | 1.55     | 100.00      | 0.51  | 0.17   | 0.00   |
| 58 C7             |                   |    | 0 NUDO SIMPLE         | 0.0                   | 1.51     | 100.00      | 0.54  | 0.20   | 0.00   |
| 59 C8             |                   |    | 34 CONSUMO (fijo)     | 0.5                   | 1.47     | 100.00      | 0.57  | 0.22   | 0.00   |
| 60 C9             |                   |    | 34 CONSUMO (fijo)     | 0.3                   | 1.35     | 100.00      | 0.66  | 0.31   | 0.00   |
|                   | 61 C10            |    | 0 NUDO SIMPLE         | 0.0                   | 1.51     | 100.00      | 0.54  | 0.20   | 0.00   |
|                   | 62 C11            |    | 0 NUDO SIMPLE         | 0.0                   | 1.45     | 100.00      | 0.58  | 0.24   | 0.00   |
|                   | 63 C12            |    | 0 NUDO SIMPLE         | 0.0                   | 1.42     | 100.00      | 0.60  | 0.26   | 0.00   |
|                   | 64 C13            |    | 0 NUDO SIMPLE         | 0.0                   | 1.19     | 100.00      | 0.78  | 0.44   | 0.00   |
|                   | 65 C14            | 34 | CONSUMO (fijo)        | 0.4                   | 1.50     | 100.00      | 0.83  | 0.24   | 0.00   |
|                   | 66 C15            |    | 34 CONSUMO (fijo)     | 0.5                   | 1.52     | 100.00      | 0.63  | 0.19   | 0.00   |
|                   | 67 C16            |    | 34 CONSUMO (fijo)     | 0.6                   | 1.49     | 100.00      | 0.84  | 0.25   | 0.00   |
|                   | 68 C17            |    | 0 NUDO SIMPLE         | 0.0                   | 1.44     | 100.00      | 0.87  | 0.28   | 0.00   |
|                   | 69 C18            |    | 0 NUDO SIMPLE         | 0.0                   | 1.32     | 100.00      | 0.96  | 0.37   | 0.00   |
|                   | 70 C20            |    | 0 NUDO SIMPLE         | 0.0                   | 0.94     | 100.00      | 1.30  | 0.71   | 0.00   |
|                   | 71 C21            |    | 0 NUDO SIMPLE         | 0.0                   | 1.13     | 100.00      | 1.33  | 0.55   | 0.00   |
|                   | 72 C22            |    | 34 CONSUMO (fijo)     | 0.3                   | 1.06     | 100.00      | 1.39  | 0.61   | 0.00   |
|                   | 73 C23            |    | 0 NUDO SIMPLE         | 0.0                   | 1.01     | 100.00      | 1.23  | 0.64   | 0.00   |
|                   | 74 C24            |    | 0 NUDO SIMPLE         | 0.0                   | 1.13.    | 100.00      | 1.11  | 0.52   | 0.00   |
|                   | 75 C25            |    | 34 CONSUMO (fijo)     | 0.5                   | 1.15     | 100.00      | 1.31  | 0.53   | 0.00   |
|                   | 76 D1             |    | 34 CONSUMO (fijo)     | 0, 1                  | 1.55     | 100.00      | 0.51  | 0.17   | 0.00   |
|                   | 77 D <sub>2</sub> |    | 34 CONSUMO (fijo)     | 0.2                   | 1.54     | 100.00      | 0.52  | 0.18   | 0.00   |
| 78                | D3                |    | 0 NUDO SIMPLE         | 0.0                   | 1.45     | 100.00      | 0.59  | 0.24   | 0.00   |
|                   | 79 D4             |    | 34 CONSUMO (fijo)     | 0.4                   | 1.40     | 100.00      | 0.62  | 0.28   | 0.00   |
|                   | 80 D5             |    | 34 CONSUMO (fijo)     | $0.5\,$               | 1.52     | 100.00      | 0.54  | 0.19   | 0.00   |
|                   | 81 D6             |    | 34 CONSUMO (fijo)     | 0.5                   | 1.44     | 100.00      | 0.59  | 0.25   | 0.00   |
|                   | 82 D7             |    | 0 NUDO SIMPLE         | 0.0                   | 0.31     | 100.00      | 2.14  | 1.80   | 0.00   |
|                   | 83 D8             |    | 0 NUDO SIMPLE         | 0.0                   | 0.12     | 100.00      | 3.10  | 2.75   | 0.00   |
|                   | 84 D9             |    | 0 NUDO SIMPLE         | 0.0                   | 0.07     | 100.00      | 3.63  | 3.29   | 0.00   |
|                   | 85 D10            |    | 0 NUDO SIMPLE         | 0.0                   | 0.05     | 100.00      | 3.97  | 3.63   | 0.00   |
|                   | 86 D11            | 34 | CONSUMO (fijo)        | 0.5                   | 1.55     | 100.00      | 5.83  | 0.45   | 0.00   |
|                   | 87 D12            | 34 | CONSUMO (fijo)        | 0.5                   | 1.41     | 100.00      | 6.04  | 0.61   | 0.00   |
|                   | 88 D13            | 34 | CONSUMO (fijo)        | 0.5                   | 1.37     | 100.00      | 0.64  | 0.29   | 0.00   |
|                   | 89 D14            |    | 34 CONSUMO (fijo)     | .0.5                  | $1.51 -$ | 100.00      | 0.54  | 0.20   | 0.00   |
| 90 E1             |                   |    | 34 CONSUMO (fijo)     | 0.2                   | 1.58     | 100.00      | 0.61  | 0.21   | 0.00   |
|                   | 91 E2             |    | 0 NUDO SIMPLE         | 0.0                   | 1.46     | 100.00      | 0.57  | 0.23   | 0.00   |
|                   | 92 E3             |    | 0 NUDO SIMPLE         | 0.0                   | 1.47     | 100.00      | 0.57  | 0.22   | 0.00   |
|                   | 93 E5             |    | 34 CONSUMO (fijo)     | 0.2                   | 1.54     | 100.00      | 0.52  | 0.18   | 0.00   |
| 94 F1             |                   |    | 34 CONSUMO (fijo)     | 0.1                   | 1.38     | 100.00      | 0.75  | 0.35   | 0.00   |
| 95 F2             |                   |    | 34 CONSUMO (fijo)     | 0.5                   | 1.35     | 100.00      | 0.77  | 0.37   | 0.00   |
| 96 F3             |                   |    | 34 CONSUMO (fijo)     | 0.2                   | 1.34     | 100.00      | 0.78  | 0.38   | 0.00   |
| 97 F4             |                   |    | 34 CONSUMO (fijo)     | 0.1                   | 1.32     | 100.00      | 0.79  | 0.39   | 0.00   |
|                   | 98 F5             |    | 34 CONSUMO (fijo)     | 0.3                   | 1.30     | 100.00      | 0.81  | 0.41   | 0.00   |
| 99 F6             |                   |    | 34 CONSUMO (fijo)     | 0.2                   | 1.29     | 100.00      | 0.82  | 0.41   | 0.00   |
| 100 F7            |                   |    | 34 CONSUMO (fijo)     | 0.1                   | 1.26     | 100.00      | 0.84  | 0.44   | 0.00   |
| 101 F8            |                   |    | 34 CONSUMO (fijo)     | 0.3                   | 1.21     | 100.00      | 0.88  | 0.48   | 0.00   |
| 102 F9            |                   |    | 34 CONSUMO (fijo)     | 0.6                   | 1.00     | 100.00      | 1.41  | 0.78   | 0.00   |
| 103 F10           |                   |    | 0 NUDO SIMPLE         | 0.0                   | 0.79     | 100.00      | 1.31  | 0.91   | 0.00   |
| 104 F11           |                   |    | 34 CONSUMO (fijo)     | 0.2                   | 1.24     | 100.00      | 0.86  | 0.46   | 0.00   |

Cuadro 8.5. Resultados en los nodos, nodo fuente: Tanque, continuación...

![](_page_127_Picture_169.jpeg)

Cuadro 8.5. Resultados en los nodos, nodo fuente: Tanque, continuación ...

| <b>TRAMO</b>     | ΤI<br><b>NODOS</b>            |                   | LONGITUD CONC. |              | DIAM.           | Q                | ۷            | T. V.        |
|------------------|-------------------------------|-------------------|----------------|--------------|-----------------|------------------|--------------|--------------|
|                  | PO inicial -                  | final             | (m)            | (mg/l)       | (mm)            | (Vs)             | (m/s)        | (hr)         |
| $1 \t1A$         | $0$ Al                        | B26               | 4.00           | 1.77         | 75.0            | $-2.33$          | 0.53         | 0.00         |
| $2 \t2A$         | 0 A1                          | A12               | 49.00          | 1.77         | 75.0            | 0.31             | 0.07         | 0.19         |
| 3A<br>3          | 0 A2                          | A1                | 13.00          | 1.77         | 75.0            | $-1.63$          | 0.37         | 0.01         |
| 4A<br>4          | A <sub>3</sub><br>0           | A2                | 12,00          | 1.75         | $75.0\,$        | $-1.63$          | 0.37         | 0.01         |
| 5A<br>5          | A <sub>4</sub><br>0           | A3                | 11.00          | 1.73         | 75.0            | $-1.63$          | 0.37         | 0.01         |
| 6<br>6A          | A5<br>0                       | A4                | 20.00          | 1.72         | 75.0            | $-1.63$          | 0.37         | 0.02         |
| <b>7A</b><br>7   | A <sub>5</sub><br>0           | A6                | 17.00          | 1.69         | 75.0            | 0.62             | 0.14         | 0.03         |
| 8A<br>8          | $0$ AS                        | A11               | 29.00          | 1.69         | $75.0\,$        | 0.31             | 0.07         | 0.11         |
| <b>9A</b><br>9   | $0$ Al $7$                    | A16               | 11.00          | 1.24         | 50.0            | $-0.23$          | 0.12         | 0.03         |
| 10 10A           | $0$ Al <sub>3</sub>           | A11               | 21.00          | 1.51         | 75.0            | $-0.31$          | 0.07         | 0.08         |
| 11 11A           | $0$ Al4                       | A13               | 12.00          | 1.39         | 75.0            | $-0.31$          | 0.07         | 0.05         |
| 12 12A           | 0 A7                          | A6                | 7.00           | 1.64         | 75.0            | $-0.62$          | 0.14         | 0.01         |
| 13 13A           | $0$ A8                        | A7                | 23.00          | 1.61         | 75.0            | $-0.62$          | 0.14         | 0.05         |
| 14 14A           | $0$ A8                        | A9                | 24.00          | 1.54         | 50.0            | 0.23             | 0.12         | 0.06         |
| 15 15A           | $0$ A9                        | A10               | 21.00          | 1.46         | 50.0            | 0.23             | 0.12         | 0.05         |
| 16 16A           | $0$ A15                       | A10               | 35.00          | 1.39         | 50.0            | $-0.23$          | 0.12         | 0.08         |
| 17 17A           | $0$ A16                       | A15               | 12.00          | 1.28         | 50.0            | $-0.23$          | 0.12         | 0.03         |
| 18<br>$1B$ .     | 0B1                           | <b>B2</b>         | 22.00          | 1.66         | 204.0           | 16.98            | 0.52         | 0.01         |
| 19 2B            | 0B1                           | <b>B21</b>        | 26.00          | 1.68         | 204.0           | $-21.54$         | 0.66         | 0.01         |
| 20 3B            | B <sub>2</sub><br>0           | B <sub>3</sub>    | 2.00           | 1.64         | 50.0            | 0.16             | 0.08         | 0.01         |
| 4B<br>21         | 0B4                           | B3                | 29.00          | 1.63         | 50.0            | $-0.16$          | 0.08         | 0.10         |
| 5B<br>22         | 0 <sub>B2</sub>               | B5                | 32.00          | 1.64         | 204.0           | 16.66            | 0.51         | 0.02         |
| 6B<br>23         | 0 <sub>B5</sub>               | <b>B9</b>         | 6.4.00         | 1.62         | 152.0           | 14.34            | 0.79         | 0.02         |
| 24<br>7B         | 0 B5                          | B6                | 10.00          | 1.62         | 75.0            | 2.24             | 0.51         | 0.01         |
| 25 8B            | B6<br>0                       | B17               | 15.00          | 1.61         | 75.0            | 1.78             | 0.40         | 0.01         |
| 26 9B            | B6<br>0                       | <b>B7</b>         | 16.00          | 1.61         | 50.0            | 0.23             | 0.12         | 0.04         |
| 27 10B           | 0 <sub>B7</sub>               | B8                | 24.00          | 1.55         | 50.0            | 0.23             | 0.12         | 0.06         |
| 28 11B           | 0 B16                         | <b>B34</b>        | 11.00          | 1.59         | 75.0            | 0.76             | 0.17         | 0.02         |
| 29 12B           | 0 B16                         | <b>B17</b>        | 6.00           | 1.59         | 50.0            | $-1.30$          | 0.66         | 0.00         |
| 30 13B           | 0 B17                         | <b>B15</b>        | 52.00          | 1.59         | 50.0            | 0.48             | 0.25         | 0.06         |
| 31 14B           | 0 B15                         | <b>B13</b>        | 10.00          | 1.50         | $\textbf{50.0}$ | 0.48             | 0.25         | 0.01         |
| 32 15B           | 0 B13                         | <b>B12</b>        | 4.00           | 1.43         | 75.0            | $-0.76$          | 0.17         | 0.01         |
| 33 16B           | $0$ B13                       | <b>B14</b>        | 14.00          | 1.46         | 75.0            | 0.54             | 0.12         | 0.03         |
| 34 17B           | 0 B12                         | <b>B34</b>        | 52.00          | 1.56         | 75.0            | $-0.76$          | 0.17         | 0.08         |
| 35 18B           | 0 <sub>B9</sub>               | <b>B10</b>        | 32.00          | 1.58         | 75.0            | 0.16             | 0.04         | 0.25         |
| 36 19B           | 0 B10                         | <b>B11</b>        | 70.00          | 1.24         | 75.0            | 0.16             | 0.04         | 0.54         |
| 37 20B           | $0$ $D1$                      | B9                | 48.00          | 1.58         | 152.0           | $-14.02$         | 0.77         | 0.02         |
| 21B<br>38        | 0B21                          | <b>B22</b>        | 25.00          | 1.67         | 204.0           | $-22.02$         | 0.67         | 0.01         |
| 39 22B           | 0 <sub>B21</sub>              | <b>B20</b>        | 24.00          | 1.28         | 50.0            | $-0.14$          | 0.07         | 0.09         |
| 40 23B           | $0$ B <sub>20</sub>           | <b>B19</b>        | 55.00          | 1.58         | 50.0            | $-0.14$          | 0.07         | 0.21         |
| 41 24B           | 0 B19                         | <b>B22</b>        | 45.00          | 1.67         | 75.0            | $-0.99$          | 0.22         | 0.06         |
| 42 25B           | 0 B19                         | <b>B18</b>        | 39.00          | 1.58         | 75.0            | 0.31             | 0.07         | 0.15         |
| 43 26B           | $0$ $B22$                     | <b>B23</b>        | 32.00          | 1.69         | 204.0           | $-23.63$         | 0.72         | 0.01         |
| 44 27B           | 0 <sub>B23</sub>              | <b>B24</b>        | 17.00          | 1.70         | 204.0           | $-23.63$         | 0.72         | 0.01         |
| 45 28B           | 0B24                          | <b>B25</b>        | 57.00          | 1.74         | 204.0           | $-23.63$         | 0.72         | 0.02         |
| 46 29B           | $0$ B <sub>25</sub>           | B26               | 50.00          | 1.77         | 204.0           | $-23.63$         | 0.72         | 0.02         |
| 47 30B           | 0 B28                         | <b>B26</b>        | 32.00          | 1.79         | 204.0           | 26.43            | 0.81         | 0.01         |
| 48 31B           | $0$ B <sub>28</sub>           | <b>B29</b>        | 54.00          | 1.79         | 50.0            | 0.31             | 0.16         | 0.10<br>0.00 |
| 49 32B           | $0$ B <sub>28</sub>           | B27<br><b>B30</b> | 4.00<br>5.00   | 1.79         | 204.0<br>75.0   | $-27.67$<br>0.31 | 0.85         | 0.02         |
| 50 33B<br>51 34B | $0$ B <sub>2</sub> 8<br>0 B31 | B27               | 2.00           | 1.79<br>1.79 | 204.0           | 27.67            | 0.07<br>0.85 | 0.00         |
| 52 35B           | 0 B31                         | TANQUE            | 12.00          | 1.80         | 204.0           | $-27.67$         | 0.85         | 0.00         |
|                  |                               |                   |                |              |                 |                  |              |              |

Cuadro 8.6. Resultados de los tramos

| TRAMO                | <b>NODOS</b><br>ΤI  |                 | LONGITUD CONC. |        | DIAM. | Q        | ۷     | T.V.     |
|----------------------|---------------------|-----------------|----------------|--------|-------|----------|-------|----------|
|                      | PO inicial -        | final           | (m)            | (mg/l) | (mm)  | (Us)     | (m/s) | (hr)     |
| 53 36B               | $0$ B <sub>30</sub> | <b>B32</b>      | 88.00          | 1.75   | 75.0  | 0.31     | 0.07  | 0.35     |
| 54 37B               | 0 B32               | <b>B33</b>      | 15.00          | 1.24   | 75.0  | 0.31     | 0.07  | 0.06     |
| 55 1C                | C1<br>0             | <b>B1</b>       | 11.00          | 1.66   | 75.0  | $-4.33$  | 0.98  | 0.00     |
| 56 2C                | C1<br>0             | C <sub>15</sub> | 76.00          | 1.66   | 60.0  | 1.46     | 0.52  | 0.04     |
| 57<br>3 <sup>C</sup> | C1<br>0             | C <sub>2</sub>  | 10.00          | 1.66   | 75.0  | 2.33     | 0.53  | 0.01     |
| 4C<br>58             | C <sub>2</sub><br>0 | C <sub>3</sub>  | 20.00          | 1.65   | 75.0  | 2.33     | 0.53  | 0.01     |
| 5 <sub>C</sub><br>59 | C <sub>3</sub><br>0 | C4              | 32.00          | 1.63   | 75.0  | 2.33     | 0.53  | 0.02     |
| 60<br>6C             | C <sub>4</sub><br>0 | C5              | 29.00          | 1.61   | 75.0  | 2.33     | 0.53  | 0.02     |
| 61 7C                | 0 C10               | C11             | 25.00          | 1.51   | 75.0  | 0.70     | 0.16  | 0.04     |
| 62 8C                | 0 C11               | C12             | 11.00          | 1.45   | 75.0  | 0.70     | 0.16  | 0.02     |
| 63 9C                | 0 C12               | C15             | 15.00          | 1.42   | 75.0  | 0.70     | 0.16  | 0.03     |
| 10C<br>64            | 0C14                | C15             | 15.00          | 1.52   | 75.0  | $-1.62$  | 0.37  | 0.01     |
|                      | C14<br>0            | C16             | 10.00          | 1.50   | 75.0  | 1.47     | 0.33  | 0.01     |
| 65 11C<br>66 12C     | 0C14                | C13             | 9.00           | 1.19   | 75.0  | $-0.24$  | 0.05  | 0.05     |
|                      | C8<br>0             | C9              | 23.00          | 1.47   | 75.0  | 0.31     | 0.07  | 0.09     |
| 67 13C               |                     | C7              |                | 1.51   | 75.0  |          | 0.25  | 0.02     |
| 68 14C               | C8<br>0             |                 | 21.00          |        |       | $-1.09$  |       |          |
| 69 15C               | C7<br>0             | C6              | 25.00          | 1.55   | 75.0  | $-1.09$  | 0.25  | 0.03     |
| 16C<br>70            | C6<br>0             | C5              | 16.00          | 1.58   | 75.0  | $-1.09$  | 0.25  | 0.02     |
| 71 17C               | 0 <sub>C5</sub>     | C10             | 25.00          | 1.58   | 75.0  | 0.70     | 0.16  | 0.04     |
| 72 18C               | 0 <sub>c16</sub>    | C17             | 14.00          | 1.49   | 75.0  | 0.51     | 0.11  | 0.03     |
| 73 19C               | 0 C16               | C <sub>24</sub> | 78.00          | 1.49   | 75.0  | 0.34     | 0.08  | 0.28     |
| 20C<br>74            | 0C24                | C <sub>23</sub> | 32.00          | 1.13   | 75.0  | 0.34     | 0.08  | 0.11     |
| 75 21C               | 0C23                | C20             | 19.00          | 1.01   | 75.0  | 0.34     | 0.08  | 0.07     |
| 76<br>22C            | 0 <sub>C25</sub>    | C <sub>20</sub> | 5.00           | 0.94   | 75.0  | $-0.34$  | 0.08  | 0.02     |
| 77<br>23C            | $0$ C <sub>25</sub> | C21             | 5.00           | 1.15   | 75.0  | 0.31     | 0.07  | 0.02     |
| 78 24C               | 0C21                | C22             | 15.00          | 1.13   | 75,0  | 0.31     | 0.07  | 0.06     |
| 79 25C               | $0$ $C18$           | C <sub>25</sub> | 12.00          | 1.32   | 75.0  | 0.51     | 0.11  | 0.03     |
| 80 26C               | 0 C18               | C17             | 36.00          | 1.44   | 75.0  | $-0.51$  | 0.11  | 0.09     |
| 81 27C               | C13<br>0            | C8              | 42.00          | 1.47   | 75.0  | $-0.24$  | 0.05  | 0.21     |
| 82 1D                | 0 <sub>D1</sub>     | D14             | 46.00          | 1.55   | 75.0  | 1.99     | 0.45  | 0.03     |
| 83 2D                | D1<br>0             | D <sub>2</sub>  | 17.00          | 1.55   | 60.0  | 1.59     | 0.56  | 0.01     |
| 3D<br>84             | 0 <sub>D2</sub>     | D3              | .31.00         | 1.54   | 60.0  | 0.39     | 0.14  | 0.06     |
| 85<br>4D             | 0 <sub>D3</sub>     | D4              | 18.00          | 1.45   | 60.0  | 0.39     | 0.14  | $0.04\,$ |
| 86<br>5D             | $0$ D <sub>6</sub>  | D5              | 33.00          | 1.52   | 60.0  | $-0.47$  | 0.17  | 0.06     |
| 87 6D                | $0$ D <sub>5</sub>  | D <sub>2</sub>  | 18.00          | 1.54   | 60.0  | $-1.04$  | 0.37  | 0.01     |
| 88<br>7D             | D5<br>0             | D7              | 57.00          | 1.52   | 60.0  | 0.03     | 0.01  | 1.60     |
| 89<br>8D             | D7<br>0             | D8              | 34.00          | 0.31   | 60.0  | 0.03     | 0.01  | 0.96     |
| 90<br>9D             | D8<br>0             | D9              | 19.00          | 0.12   | 60.0  | 0.03     | 0.01  | 0.53     |
| 91 10D               | $0$ D9              | D10             | 12.00          | 0.07   | 60.0  | 0.03     | 0.01  | 0.34     |
| 92 11D               | $0$ D1 $0$          | D11             | 66.00          | 0.05   | 60.0  | 0.03     | 0.01  | 1.86     |
| 93 12D               | $0$ $D11$           | D14             | 40.00          | 1.51   | 75.0  | $-0.75$  | 0.17  | 0.07     |
| 94 13D               | 0 D11               | D12             | 53.00          | 1.55   | 75.0  | 0.31     | 0.07  | 0.21     |
| 95 14D               | 0 D12               | D13             | 29.00          | 1.37   | 75.0  | $-0.16$  | 0.04  | 0.22     |
| 96 15D               | $0$ D14             | D13             | 55.00          | 1.51   | 75.0  | 0.70     | 0.16  | 0.10     |
| 97 1E                | 0 F50               | E1              | 17.00          | 1.58   | 152.0 | $-10.04$ | 0.55  | 0.01     |
| 98 2E                | 0E1                 | E5              | 57.00          | 1.54   | 152.0 | $-9.75$  | 0.54  | 0.03     |
| 99 3E                | 0E1                 | E <sub>2</sub>  | 30.00          | 1.46   | 50.0  | $-0.45$  | 0.23  | 0.04     |
| 100 4E               | 0E2                 | E3              | 6.00           | 1.47   | 50.0  | $-0.45$  | 0.23  | 0.01     |
| 101 5E               | E3<br>٥             | E5              | 36.00          | 1.54   | 50.0  | $-0.45$  | 0.23  | 0.04     |
| 102 6E               | 0 E5                | D1              | 17.00          | 1.55   | 152.0 | $-10.36$ | 0.57  | 0.01     |
|                      |                     |                 |                |        |       |          |       |          |

Cuadro 8.6. Resultados de los tramos, continuación ...

| <b>TRAMO</b> | <b>NODOS</b><br>TI    |                          | LONGITUD CONC. DIAM. |       | $\Omega$ | v                               | T.V. |
|--------------|-----------------------|--------------------------|----------------------|-------|----------|---------------------------------|------|
|              | PO inicial -<br>final | (m)                      | (mg/l)               | (mm)  | (Us)     | (m/s)                           | (hr) |
| 103 2F       | $0$ F16               | 53.00<br>F1              | 1.47                 | 152.0 | 4.15     | 0.23                            | 0.06 |
| 104 3F       | $0$ $F11$             | 19.00<br><b>F12</b>      | 1.32                 | 50.0  | $-0.16$  | 0.08                            | 0.06 |
| 105 4F       | 0 F12                 | 7.00<br>F13              | 1.35                 | 50.0  | $-0.16$  | 0.08                            | 0.02 |
| 106 5F       | $0$ $F13$             | F14<br>20.00             | 1.45                 | 50.0  | $-0.16$  | 0.08                            | 0.07 |
| 107 6F       | 0 F14                 | F16<br>20.00             | 1.47                 | 50.0  | $-0.79$  | 0,40                            | 0.01 |
| 108 7F       | 0 F14                 | 11.00<br><b>F15</b>      | 1.45                 | 50.0  | 0.24     | 0.12                            | 0.02 |
| 109 BF       | 0 F15                 | 29.00<br>F44             | 1.41                 | 50.0  | 0.24     | 0.12                            | 0.07 |
| 110 9F       | 0 F44                 | 6.00<br>F45              | 1.57                 | 75.0  | $-1.48$  | 0.34                            | 0.00 |
| 111 10F      | 0 F45                 | 5,00<br>F46              | 1.58                 | 75.0  | $-1.48$  | 0.34                            | 0.00 |
| 112 11F      | 0 F46                 | 10.00<br>F47             | 1.59                 | 75.0  | $-1.48$  | .0.34                           | 0.01 |
| 113 12F      | 0 F47                 | F48<br>35.00             | 1.53                 | 75.0  | $-1.27$  | 0.29                            | 0.03 |
| 114 13F      | 0 F48                 | 24.00<br>F49             | 1.56                 | 75.0  | $-1.27$  | 0.29                            | 0.02 |
| 115 14F      | 0 F47                 | <b>F51</b><br>33.00      | 1.53                 | 75.0  | $-0.84$  | 0.19                            | 0.05 |
|              |                       |                          |                      | 75.0  | 1.11     | 0.25                            | 0.03 |
| 116 15F      | 0 F44                 | F43<br>29.00<br>48.00    | $1.54 -$             | 75.0  | 0.08     |                                 | 0.72 |
| 117 16F      | 0 F43                 | F42                      | 1.49                 |       |          | 0.02                            |      |
| 118 17F      | 0 F22                 | F43<br>16.00             | 1.49                 | 50.0  | $-0.48$  | 0.25                            | 0.02 |
| 119 18F      | 0 F22                 | F23<br>22.00             | 1.42                 | 50.0  | 0.39     | 0.20                            | 0.03 |
| 120 19F      | 0 F41                 | F42<br>5.00              | 0.73                 | 75.0  | $-0.08$  | 0.02                            | 0.07 |
| 121 20F      | 0 F40                 | 13.00<br>F41             | 1.44                 | 50.0  | $-0.53$  | 0.27                            | 0.01 |
| 122 21F      | 0 F41                 | F56<br>27.00             | 1.45                 | 75.0  | $-1.15$  | 0.26                            | 0.03 |
| 123 22F      | 0 F39                 | F40<br>41.00             | 1.42                 | 50.0  | $-0.53$  | 0.27                            | 0.04 |
| 124 23F      | 0 F38                 | F39<br>18.00             | 1.37                 | 50.0  | $-0.06$  | 0.03 <sup>°</sup>               | 0.15 |
| 125 24F      | 0 F38                 | F33<br>21.00             | 1.17                 | 50.0  | 0.06     | 0.03                            | 0.18 |
| 126 25F      | 0 F33                 | F32<br>31.00             | 1.07                 | 50.0  | $-0.11$  | 0.06                            | 0.15 |
| 127 26F      | 0 F33                 | F27<br>22.00             | 1.21                 | 50.0  | $-0.29$  | 0.15                            | 0.04 |
| 128 27F      | 0 F21                 | F22<br>16.00             | 1.26                 | 50.0  | 0.22     | 0.11                            | 0.04 |
| 129 28F      | 0 F27                 | 10.00<br>F24             | 1.22                 | 50.0  | $-0.42$  | 0.21                            | 0.01 |
| 130 29F      | 0 F28                 | F27<br>8.00              | 1.20                 | 50.0  | 0.41     | 0.21                            | 0.01 |
| 131 30F      | 0 F29                 | F28<br>36.00             | 1.26                 | 50.0  | 0.41     | 0.21                            | 0.05 |
| 132 31F      | 0 F25                 | F24<br>31.00             | 1.27                 | 50.0  | 0.42     | 0.21                            | 0.04 |
| 133 32F      | 0 F25                 | F26<br>5.00              | 1.28                 | 50.0  | $-0.42$  | 0.21                            | 0.01 |
| 134 33F      | 0 F29                 | F60<br>5.00              | 1.27                 | 50.0  | $-0.41$  | 0.21                            | 0.01 |
| 135 34F      | 0 F5                  | 14.00<br>F <sub>26</sub> | 1.30                 | 50.0  | 0.42     | 0.21                            | 0.02 |
| 136 35F      | 0 F6                  | F60<br>11.00             | 1.29                 | 50.0  | 0.41     | 0.21                            | 0.01 |
| 137 36F      | 0 F5                  | 7.00<br>F6               | 1.30                 | 102.0 | 1.87     | 0.23                            | 0.01 |
| 138 37F      | 0<br>F <sub>4</sub>   | 19.00<br>F5              | 1.32                 | 102.0 | 2.60     | 0.32                            | 0.02 |
| 139 38F      | 0 F4                  | 16.00<br>F3              | 1.34                 | 102.0 | $-2.68$  | 0.33                            | 0.01 |
| 140 39F      | 0 F2                  | 12.00<br>F3              | 1.35                 | 102.0 | 3.24     | ${\bf 0}$ , ${\bf 4}$ ${\bf 0}$ | 0.01 |
| 141 40F      | 0 F2                  | 48.00<br>F17             | 1.35                 | 50.0  | 0.36     | 0.18                            | 0.07 |
| 142 41F      | 0 F3                  | F18<br>12.00             | 1.34                 | 50.0  | 0.33     | 0.17                            | 0.02 |
| 143 42F      | 0 F18                 | F19<br>5.00              | 1.31                 | 50.0  | 0.33     | 0.17                            | 0.01 |
| 144 43F      | 0 F19                 | F21<br>33.00             | 1.30                 | 50.0  | 0.33     | 0.17                            | 0.06 |
| 145 44F      | 0 F21                 | F17<br>15.00             | 1.26                 | 50.0  | $-0.36$  | 0.18                            | 0.02 |
| 146 45F      | 0 F2                  | F1<br>31.00              | 1.38                 | 102.0 | $-4.07$  | 0.50                            | 0.02 |
| 147 46F      | 0 F7                  | F6<br>14.00              | 1.29                 | 102.0 | $-1.23$  | 0.15                            | 0.03 |
| 148 47F      | 0 F7                  | F8<br>19.00              | 1.26                 | 102.0 | 1.15     | 0.14                            | 0.04 |
| 149 48F      | 0 F8                  | F31<br>11.00             | 1.21                 | 50.0  | 0.38     | 0.19                            | 0.02 |
| 150 49F      | 0 F31                 | F30<br>5.00              | 1.19                 | 50.0  | 0.38     | 0.19                            | 0.01 |
| 151 50F      | 0 F30                 | F32<br>58.00             | 1.18                 | 50.0  | 0.38     | 0.19                            | 0.08 |
| 152 51F      | 0 F32                 | F34<br>5.00              | 0.88                 | 50.0  | $-0.05$  | 0.02                            | 0.06 |
| 153 52F      | 0 F34                 | 8.00<br>F37              | 0.88                 | 50.0  | 0.31     | 0.16                            | 0.01 |

Cuadro 8.6. Resultados de los tramos, continuación ...

| <b>TRAMO</b> |         | וד  |            | <b>NODOS</b> | <b>LONGITUD</b> | CONC.  | DIAM. | Q       | v     | T. V. |
|--------------|---------|-----|------------|--------------|-----------------|--------|-------|---------|-------|-------|
|              |         | PO. | inicial -  | final        | (m)             | (mg/l) | (mm)  | (Us)    | (m/s) | (hr)  |
|              | 154 53F | 0   | <b>F34</b> | F35          | 43.00           | 0.94   | 50.0  | $-0.36$ | 0.18  | 0.07  |
|              | 155 54F |     | 0 F35      | F36          | 12.00           | 0.96   | 50.0  | $-0.36$ | 0.18  | 0.02  |
|              | 156 55F | 0   | F9         | F36          | 28.00           | 1.00   | 50.0  | 0.36    | 0.18  | 0.04  |
| 157.         | 56F     | 0   | F8         | . F9         | 12.00           | 1.21   | 102.0 | 0.46    | 0.06  | 0.06  |
| 158 57F      |         | 0   | F9         | F10          | 40.00           | 0.79   | 75.0  | $-0.51$ | 0.12  | 0.10  |
| 159 58F      |         | 0   | <b>F10</b> | F57          | 235.00          | 1.38   | 75.0  | $-0.51$ | 0.12  | 0.56  |
| 160 59F      |         | 0   | <b>F57</b> | F56          | 19.00           | 1.45   | 75.0  | $-0.51$ | 0.12  | 0.05  |
| 161 60F      |         | 0.  | <b>F56</b> | F55          | 10.00           | 1.46   | 75.0  | $-1.97$ | 0.45  | 0.01  |
| 162 61F      |         | 0   | F54        | F55          | 13.00           | 1.48   | 102.0 | 1.97    | 0.24  | 0.01  |
| 163 62F      |         |     | 0 F54      | <b>F53</b>   | 20.00           | 1.51   | 102.0 | $-1.97$ | 0.24  | 0.02  |
| 164 63F      |         |     | 0 F53      | <b>F52</b>   | 4.00            | 1.52   | 102.0 | -1.97   | 0.24  | 0.00  |
| 165 64F      |         |     | 0 F52      | <b>F51</b>   | 3.00            | 1.53   | 102.0 | $-1.97$ | 0.24  | 0.00  |
| 166 65F      |         |     | 0 F51      | F49          | 36.00           | 1.56   | 102.0 | $-3.20$ | 0.39  | 0.03  |
| 167 66F      |         |     | 0 F49      | <b>F50</b>   | 7.00            | 1.57   | 102.0 | $-4.78$ | 0.58  | 0.00  |
| 168 67F      |         |     | 0 F50      | F58          | 34.00           | 1.57   | 152.0 | 5.26    | 0.29  | 0.03  |
| 169 6BF      |         |     | 0 F58      | F59          | 21.00           | 1.52   | 152.0 | 0.08    | 0.00  | 1.32  |
| 170 69F      |         | 0   | <b>F58</b> | F16          | 35.00           | 1.52   | 152.0 | 5.02    | 0.28  | 0.04  |

Cuadro 8.6. Resultados de los tramos, continuación ...

 $\mathcal{L}$ 

Cuadro 8.7. Resultados de la concentración de cloro en campo y simulados.

| <b>NODO</b> | <b>CONCENTRACION</b><br><b>MEDIDA EN CAMPO</b> | <b>CONCENTRACION</b><br>DEL MODELO | <b>DIFERENCIA</b> | <b>ERROR</b><br><b>RELATIVO</b> |
|-------------|------------------------------------------------|------------------------------------|-------------------|---------------------------------|
|             | (mg/l)                                         | (mg/l)                             | (mq/l)            | (96)                            |
| Tanque      | 1.80                                           | 1.80                               | 0.00              | 0.00                            |
| <b>B19</b>  | 1.40                                           | 1.58                               | $+0.18$           | 12.9                            |
| <b>B11</b>  | 1.40                                           | 1.58                               | $+0.18$           | 12.9                            |
| <b>B9</b>   | 1.60                                           | 1.58                               | $-0.02$           | 0.01                            |
| D6          | 1.20                                           | 1.44                               | $+0.24$           | 20.0                            |
| <b>D11</b>  | 1.20<br>٠.                                     | 1.55                               | $+0.35$           | 29.2                            |
| D5          | 1.30                                           | 1.52                               | $+0.22$           | 16.9                            |
| F42         | 1.40                                           | 1.48                               | $+0.08$           | 5.7                             |
| F48         | 1.40                                           | 1.53                               | $+0.13$           | 9.3                             |
| F4          | 1.40                                           | 1.32                               | $-0.12$           | 8.6                             |
| F27         | 1.00                                           | 1.21                               | $+ 0.21$          | 21.0                            |

125

 $\sim$ 

# **9 RESULTADOS y CONCLUSIONES**

Se presenta una descripción de las siguientes causas que originan cambios de la calidad del agua en redes de distribución:

- a) Decaimiento del desinfectante (cloro residual) en la red.
- b) Formación de trihalometanos. Es función de la dosis de cloro, los niveles de carbón orgánico total, el tiempo de contacto, la temperatura y el pH.
- e) Formación de biocapa (biofilm) en las tuber(as.
- d) Recrecimiento de bacterias.
- e) Mezcla de agua de diferente calidad en redes con más de una fuente.
- f) Contaminación por infiltraciones.
- g) Propagación de contaminantes en la red.

Se propone un modelo para simular el transporte de sustancias (con énfasis en el cloro) en redes de distribución. Este modelo esta compuesto de dos partes: un modelo hidráulico y un modelo de transformaciones físico-químicas.

El modelo desarrollado permite simular el flujo en condiciones permanentes y no permanentes manejando sustancias conservativas y no conservativas.

Se presentan algoritmos numéricos para los siguientes casos:

- a) Cálculo de la concentración en los nodos.
- b) Cálculo de la contribución de cada fuente sobre el consumo en los nodos.
- c) Tiempo mínimo de residencia del agua en la red. Se propone una variante del algoritmo de Dijkstra del análisis combinatorio.
- d) Tiempo máximo de residencia del agua en la red. Se propone una variante del algoritmo de Ford - Bellman del análisis combinatorio.
- el Tiempo promedio de residencia del agua.
- f) 'Simulación de la calidad del agua en tanques de regularización (no implementado en el modelo).
- g) Esquema de solución numérico para el caso de flujo no permanente (no implementado en el modelo.

Se ha desarrollado un programa de computo denominado MODCAL en el cual se han implementado los algoritmos propuestos con el fin de facilitar la simulación de la calidad del agua en redes de distribución. El programa MODCAL requiere una una computadora PC compatible (386 como m(nimo)

El modelo aquí presentado tiene las siguientes posibilidades:

- al Puede usarse para establecer la concentración de los agentes de tratamiento en todos los nodos de una red de distribución.
- b) Puede identificar las zonas de la red de distribución que experimenten cambios en la calidad del agua debidos a cambios en las condiciones del flujo.
- c) Analizar diferentes estrategias de tratamiento, con diferentes dosificaciones para el tratamiento y el establecimiento de unidades auxiliares de tratamiento (cloradores de inyección secundaria).
- d) Estudiar el efecto de la mezcla de aguas de diversas fuentes (por ejemplo agua subterránea y agua de ríos) dentro de la red de distribución.
- e) Analizar el efecto de ampliaciones en la red sobre la calidad del agua.
- f) Investigar el efecto de una baja de la calidad del agua, originada por un agente contaminante y determinar las áreas afectadas y el tiempo de transporte del contaminante. Esto es útil para estimar el tiempo disponible para reaccionar en caso de un incidente e iniciar acciones correctivas. De igual manera es posible evaluar el efecto de fallas en el proceso de potabilización.

Los resultados que del modelo se compararon con varias ejemplos dados en la bibliografía observándose un nivel de ajuste aceptable.

Se midió la concentración de cloro en doce puntos de la red de distribución de agua potable de un fraccionamiento y se simuló el decaimiento de cloro con el programa MODCAL. Se obtuvieron los siguientes resultados:

- a) La concentración de cloro decae rápidamente tanto en el tanque como en la red (se trato de una red pequeña, aproximadamente 1000 tomas). En los puntos más alejados de la red la concentración de cloro es casi dos veces menor qe la que se tiene en la fuente.
- bl En todos los puntos de la red de este fraccionamiento, el nivel de cloro se mantiene por arriba de límite dado por las normas de agua potable (0.2 mg/L). Esto se debe a que se aplican concentraciones altas en la fuente (1 .4 mg/L).
- c) El modelo matemático representa satisfactoriamente el decaimiento de cloro usando un valor de la constante cinética de 1.0 hora-<sup>1</sup> ) tomado de la literatura.
- d) Las concentraciones medidas varían considerablemente dentro del día, lo que justifica la necesidad de un modelo no permanente.
- el Se tomaron muestras del agua de la red estudiada, y se medió la variación de la concentración con respecto al tiempo fuera de la red. Se calculó la constante cinética de reacción del cloro con el volumen de agua, obteniéndose valores en un rango de 0.02 a 0.09 hora<sup>-1</sup>, los cuales son menores a la constante de decaimiento considerada en el análisis de la red (1.0 hora<sup>-1</sup>). Se concluye entonces que el

decaimiento del cloro debido a la reacción con la pared de los tubos, influye de manera notoria.

A pesar del avance realizado en el presente trabajo, y dada la importancia que representa este tema, se propone continuar en las siguientes trabajos de investigación:

- a) Efectuar mediciones simultáneas de gasto y concentración de cloro en tramos de diferentes diámetro para determinar las constantes de decaimiento.
- b) Calibrar de modelo en redes medianas y grandes que contemplen más de una fuente de abastecimiento.
- c) Estudiar la influencia de un servicio discontinuo sobre la calidad del agua.
- d) Estudiar el efecto de los tanques de almacenamiento sobre la calidad del agua.
- e) Incluir el aspecto microbiológico de la calidad del agua en redes de distribución.

## **10 REFERENCIAS BIBLIOGRÁFICAS**

1. Biswas P., C. Lu, and R. M. Clark (1993) A model for clorine concentration decay in pipes. Water Researeh, Vol. 27, No.12, pp. 1715-1724.

2. Clark, R. M. and W. M. Grayman (1992) Contaminant propagation models: operating distribution systems to improve water quality. AWWA Distribution System Symposium Proceedings, Philadelphia, 1992, pp. 159-185.

3. Goodrich, J.A. (1989) Kinetics of chemical and microbiological contaminants in distribution systems. AWWA Computer Specialty Conference Proceedings, Denver, Colorado, 1989, pp. 665-681.

4. Rossman, L.A. (1993) The EPANET water quality model. Integrated Computer Applications in Water Supply, Vol.2, Research Studies Press Ltd. and John Wiley & Sons Ine., England, 1993, pp. 79-93.

5. Tansley, N.S. and LF. Brammer (1993) Clorine residual modelling in distribution - The improvement of taste and the maintenance of effective disinfection. Integrated Computer Applieations in Water Supply, Vol.2, Researeh Studies Press Ltd. and John Wiley & Sons Inc., England, 1993; pp. 111-126.

6. Burgess P., D.C. Vinatage and G. Price (1993) Application of a first order equation . to predict clorine decay in a water distribution system. Integrated Computer Applications in Water Supply, Vol.2, Researeh Studies Press Ltd. and John Wiley & Sons Inc., England, 1993, pp. 127-142.

7. Geldreich, E.E. (1972) The necesity of controlling bacterial populations in potable water. Journal A WWA, pp. 64;9:596, sep 1972.

8. Tracy H.W., Camarena, B.M. (1966) Coliform persistence in highly chlorinated water. Journal AWWA, pp. 58,9:1151 sep 1966.

9. Makenthun K.M. (1970) Biological problems encountered in water supplies. Journal AWWA, pp. 62,8,250 agosto 1970.

10. Shindalan,A and Chisholm C. H. (1970) Water quality changes in the distribution systems. Water and Waste Engineering; 7:1, 1970.

11. Costerton J.W. Geesey (1978) How bacteria stick. Scientific American pp. 238,1, 1978.

12. Ridgway H. F. & Alson B. H.(1982) Chlorine resistence patterns of bacteria from to drinking water system, Appl. & Environmental Microbiol., 44, pp.972-987 1982.

13. LeChevallier M. W.; Babcock T. M. (1987) Examination and charactization of distribution system biofilms. Appl. & Envirionmental Microbiol., 53:27:14 1987.

14., Saunier B. M. et Sellek R.E. (1972) Kinetics of break point chlorination in continous flow system. Journa/ A WWA. pp. 71,164,172, 1979.

15. Singer P. C., Barry J. III (1981) Trihalomethane formation in North Caroline drinking water. Journa/ AWWA, pp. 8,392-491 1981.

16. Hoehn R. C. & Ray A. D.(1973) Effects of thickness on bacterial film. Journal WPCF, pp. 45,2302, 1973.

18. Picologlou<sup>1</sup> B: F. (1980) Biofilm growth and hidraulic performance. Journal hydraulic division, Proc. ASCE, pp. 106,733,1980.

19. Haas, C.M. (1981) Aplications of predator·prey models to disinfection. Journa/ WPCF, pp. 53:378: 1981.

20. Victoreen H.T. (1964) Control of water quality in transmission and distribution mains. Journal AWWA pp. 66:6:369 june 1964.

21. Boulos P.f., Altman, T., & Sadhal K. (1992) Computer modeling of water quality in large multiple source networks. J. Appl. Math. Modeling, pp. 16(8), 439-445, 1992.

22. Wood D.J. (1980) Slurry flow in pipe networks. Journal Hydraulics Division ASCE, pp. 106: HY 1:57 january 1980.

23. Males Richard M., Grayman Walter M. (1988) Modeling Water Quality. in Distribution Systems. Journal of Water Resources Planning and Management vol. 114, no. 2 march 1988.

24. Grayman Walter M., Clark Robert M. (1988) Modeling Distribution-System Water Quality: Dynamic Aproach. Journal of Water Resources Planning and Management, vol. 114, no. 3 may 1988.

25. Clark M., Males Richard M. (1986) Developing and Applying the Water Supply Simulation Model. Journal AWWA, august 1986.

26. Simulation Cost and Quality in Water Distribution. Journal of Water Resources Planning and Management, Vol 111, No. 4, october 1985.

27. Metzger Ivan, Fellow Water Quality Modeling of Distribution Systems. Computer Applications in Water Resources,

28. Deininger Rolf A., Clark Robert M., Hess Alan F., Bernestam Elmer V. (1992) Animation and Visualization of Water Quality in Distribution Systems. Journal AWWA, july 1992, pp. 48

29. Leland David E. and Berg Paul A. (1988) Assessing Unfiltéred Water Supplies. Journal AWWA, pp. 36 january 1988.

30. Bablon G. and Charpentier B. (1990) Water Ouality in Water Distribution Water Ouality Problems; Water Ouality maintenance in large seale network supplied by biological treatment line; Water Supply, Vol. 8, Berlin, pp 181-189, 1990.

31. Wood Don J.and Orrrisbee Lindell E. (1989) Supply Identifieation for Water Distribution Systems. Management and Operations; Journal AWWA, pp 74, July 1989.

32. Truelar Michael G., Charaeklis William G. (1988) Dynamies of Biofilm proeesses. Journal WPCF, Vol. 54, No. 9, 1988.

33. Lathi Kirsti (1993) Mierobial Ouality of Drinking Water in some Finnish Distribution Systems. Water Sci. Tech. Vol. 27, No. 3-4, pp 151-154, 1993. National Ageney for Welfare and Health, P.O. Box 220, SF-00531.

34. Hass Charles N., Meyer Michael A. and Paller Marc S.. (1983) Microbial alterations in water distribution systems and their relationship to physical-chemical characteristics. Journal AWWA, pp. 475 Sept. 1983.

35. Martín R.S., W.H. Gathes, Grantham D., Sumarah R., Wolfe P. and Forestall P. (1982). factors affecting coliform bacteria growth in distribution systems. Researeh and technology, Journal AWWA; p.p 34, jan. 1982.

36. MeCoy William' F.and Olsin Betty H. (1986) Relationship among furbidity, particle counts and bacteriological quality within water distribution lines. Water Research, Vol. 20, No. 8, pp. 1023-1029, 1986.

37. Reilly J. Kevin and Kippin Joice S. (1983) Relationship' of bacterial counts with turbidity and free chlorine in two distribution systems. Journal AWWA, Research and tecnology, jun 1983.

38. Hirata T., Tosa K., Kawamura K., Nakajima J., Kaneko M. and Taguchi K. (1993). Heterotrophic Bacteria in Chlorinated drinking water distribution systems: detection and identification. Water Sci. Tech.; Vol. 27, No. 3-4; pp. 155-158, 1993.

39. Chun Douglas G. and Selznick Howard L., Computer Modeling of distribution system water quality. pp. 449. Computer Applications in Water Resources.

40. Jadas-Hécart A., El Morer. A., Stitou M., Bouillot P. et Legube B., (1992) Modelisation de la demande en chlore d'une eau traitee. The chlorine demand of a treated water. Water Research, vol. 26, No. 8, pp 1073-1084, 1992

41. Liou C.P. and Kroon J.R., Modeling the propagation of Waterborne Substances in Distribution Networks. Journal AWWA; pp 54-58 november 1987.

42. Q'Connor John T., Hash Les, and Allan Edwards B. (1975) Deterioration of Water Quality in Distribution Systems. Journal AWWA, pp. 113-116 march, 1975.

43. Trussell Albert R., Umphres Mark D. (1979) Precise Analysis of Trihalomethanes Water Technology. Journal AWWA, pp 385-389, july 1979.

44. Kavanaugh Michael C., Trussell Albert R., Cromer John and Rhodes R., An Empírical Kinetic Model of Trihalomethane formation: Applications to meet the proposed THM Standard. Journal AWWA, pp 578-582, october 1980.

45. Amy Gary L., Chadik Paul A. and Chowdhury Zaid K. (1987) Developing Models for predicting Trihalomethane formation potential and Kinetics. Journal AWWA, pp. 89-97 july 1987.

46. Clark Robert M., Grayman Walter M., and Males Richard M. (1988) Contaminant Propagation in distribution systems. Journal of Environmental Engineering, Vol. 114, No. 4, pp 929-943, august 1988. .

47. Males Richard M., Clark M., Wehrman Paul J. (1985) Algorithm for mixing problems in water system. Journal of Hydraulic Engineering, vol 111, No. 2, february 1985.

48. Clark Robert M. and Coyle Judith A. (1990) Measuring and modeling variations in distribution system water quality. Journal AWWA, pp 46-53 august 1990.

49. Pascal Pascal (1988) Current French experience in the field of data processing, management, water quality, leak prevention and replacement planning. Presented: International Symposium on water pipe-systems data management 7-8 nov. 1988. Tokyo.

50. Clark Robert M., Grayman Walter M., Goodrich James A. (1991) Field Testing distribution Quality Models. Journal AWWA, pp. 67-75 july 1991.

51. Stímson K. R. and Creasey J. D.; Using Water Distribution Ouality Models. Integrated Computer Applications in Water Supply, Vol.2, Research Studies Press Ltd. and John Wiley & Sons Inc., England, pp 95-102, 1993.

52. Ulanicki B.; Modelling of Water Quality in Water Distribution Networks. Integrated Computer Applications in Water Supply, Vol.2, Research Studies Press Ltd. and John Wiley & Sons Inc., England, pp 103-109, 1993.

53. Clark R. M. ; Grayman W. M. Males R.M. (1993) Modeling Contaminant propagation in drinking water distribution systems. Journal of Environmental Engineering, Vol 119, No. 2, march/april 1993.

54. Clark R. M. ; Grayman W. M. Males R.M. (1987) Modeling water quality in distribution systems. *Journal of Water Resourses Planning and Management*. Vol 114, No. 2, march 1987.

55. Kroon Joseph R. (1990), An Innovation in distribution system water quyalíty modeling, Stoner Associates Inc, Carlisle, Pa.; Waterworld News. Reprinted from the edition of Waterworld News. july/august 1990.

56. Lewis A. Rossman, Member, ASCE; Paul F. Boulous (1993) Discrets volumen element method for network water quality models. Journal of water resourse planning and management, vol 119, no. 5; sept/oct 1993.

57. Huang, Ju-Sheng, Li, Churi-Teh, Ning, Shuu-Kuang, Yu, Kuang-Chung. (1989) An . empirical model of trihalomethane formation. Water Supply. "Water Nagoya'89"

58. Symons, J. M. et al., National Organics Reconnaissance Survey for Halogenated Organics, Journal of AWWA, vol. 67, part 1, No. 11, november 1975.

59. Van Der Wende E., Characlis W. G., Smith D. B. (1989), Biofilm and Bacterial Drinking Water Ouality, Water Research, vol. 10, pp. 1313-1322.

60. Laurent P., Servais P., Randon G. (1993), Bacterial Development in Distribution Networks - Study and Modelling. Water Supply, vol. 11, No. 3/4, pp. 387-398.

61. Redes de Distribución, Manual de Diseño de Agua Potable, Alcantarillado y Saneamiento, Libro II, 1a Sección, CNA, 1994.

ŧ.

# ANEXO 1

# ALGUNAS CONSIDERACIONES CON RESPECTO A LA ECUACiÓN DE ADVECCIÓN-DIFUSIÓN

\ \

Predecir la dispersión de sustancias en el aire, cuerpos de agua y suelo es uno de los problemas más comunes en el área de ingeniería ambiental. La distribución de la concentración de una sustancia en el tiempo, esta gobernada por las ecuaciones de advección-dispersión, las cuales han sido usadas extensivamente dada su aplicabilidad, para modelar el transporte de sustancias en estos medios.

Estas ecuaciones se caracterizan por un componente de transporte advectivo (hiperbólico) y un componente de transporte difusivo (parabólico). Debido a esta combinación particular de términos, se presentan dificultades serias para obtener las soluciones numéricas de estas ecuaciones.

Así el transporte total de masa es el efecto combinado de difusión turbulenta y advección. Si la difusión turbulenta es relativamente fuerte, entonces su efecto tiende a enmascarar ertores en la parte en la porción advectiva de la solución numérica; el transporte de flujo turbulento en ríos se beneficia de este hecho, no así los cálculos de transporte en tuberías de agua los cuales están dominados por la parte advectica, por lo que errores en los cálculos pueden originar difusión numérica la cual es más grande que la difusión natural.

> $\frac{\partial C}{\partial x}+u\frac{\partial C}{\partial y}-D\frac{\partial^2 C}{\partial y^2}=0$  $\partial t$   $\partial x$   $\partial x^2$

Una gran variedad de esquemas han sido desarrollados para tratar con estas dificultades. Así en la literatura se presentan un buen número de esquemas los cuales se pueden clasificar en tres; Eulerianos, Lagrangianos y Eulerianos-Lagrangianos.

En los métodos Eulerianos, la ecuación es resuelta sobre una malla fija por técnicas de diferencias finitas, o por los métodos como el Galerkin o el de Petrov-Galerkin de elemento finito.

Los métodos Lagrangianos utilizan ya se una malla deformada o una malla fija en coordenadas deformes.

En los métodos Eulerianos-Lagrangianos se utiliza una malla fija con dos etapas de cálculo: en la primera se calcula la concentración Lagrangiana con métodos de trazo de partículas, y en la segunda se calcula la concentración final mediante diferencias finitas, elemento finito o algún otro método numérico.

Existen varias referencias que proponen esquemas numéricos para obtener la solución a esta ecuación. En estos trabajos se muestra que una aproximación Euleriana usando los métodos de elemento finito de Galerkin o los métodos de diferencias finitas dan resultados

numéricos aceptables para problemas de flujos en los que el componente de difusión/dispersión domina el problema de transporte.

Por el otro lado cuando el componente dominante es el advectivo, la soluciones numéricas tienen un carácter instrínsicamente inestable y exhiben oscilación, difusión artificial, valores negativos de la concentración y otros errores. La manera de reducir estas oscilaciones es restringiendo el tamaño del intervalo en el espacio tal que el número de malla de Pedet, el cual esta dado por;

$$
P = u \frac{\Delta x}{K}
$$

en donde: *u K*  velocidad del flujo coeficiente de dispersión

sea menor que un cierto valor crítico el cuql depende del esquema de solución usado. Sin embargo no siempre resulta práctico reducir de la malla, y es prácticamente imposible eliminar las oscilaciones al reducir el tamaño de la malla en el caso de advección pura. Varios autores utilizando el método del elemento finito corriente arriba o el método de diferencias finitas "upwind" han podido eliminar las oscilaciones para números de malla de Peclet de cero a infinito con números de malla de Courant, el cual esta dado por,

$$
C = u \frac{\Delta t}{\Delta x}
$$

menores a uno, no obstante los métodos corriente arriba introducen gran dispersión numérica, la cual puede ser reducida usando una malla fina y por consiguiente, un intervalo de tiempo pequeño para mantener el número de malla de Courant menor a uno.

Pero resulta que en problemas en dos y tres dimensiones, el reducir el tamaño de malla en el espacio y tiempo no es factible en la mayoría de los casos. La dispersión numérica puede ser reducida usando aproximaciones de orden superior en el espacio, tiempo o ambos. Este tipo de aproximación puede reintroducir oscilaciones y no han sido completamente probadas para eliminar enteramente y eficientemente las oscilaciones y dispersión numérica.

La aproximación Lagrangiana puede ser usada para abordar el problema de oscilación numérica, pero tiene varios inconvenientes; el primero es que en simulaciones largas en el tiempo, se produce una excesiva deformación de la malla del sistema, la cual genera inestabilidad numérica. Si la región de interés esta compuesta de diferentes medíos, la
malla deforme puede cruzar las fronteras de los materiales, lo cual causa dificultades en el manejo de los parámetros de las ecuaciones. Por otro lado cunado diferentes fuentes se encuentran, los frentes de concentración se pueden propagar en diferentes direcciones y cruzarse entre si en varios ángulos, lo cual se traduce en una malla confusa tal que la simulación no es posible obtenerla.

La aproximación Lagrangiana-Euleriana se adopta un punto de vista Lagrangiano cuando se maneja el término advectivo y un punto de vista Euleriano cuando se abordan los otros términos en la ecuación de transporte. En la etapa Lagrangiana se suelen usar el trazo continuo de partículas hacia adelante (TCPA), el trazo de partículas en un paso y en reversa (TPPR) o la combinación de ambos. En TCPA se puede introducir una cantidad significante de dispersión numérica. En TPPR el tratamiento de condiciones de fronteras complejas y no linealidades no es fuerte y un manejo constante de numerosas partículas es problemático y consume mucho tiempo. La combinación de los dos métodos anteriores elimina alguna de estas deficiencias. Aun así se maneja un número substancial de partículas reales pero su número es significativamente menor comparado con el uso de TCPAsolo.

La dispersión numérica introducida en el paso Lagrangiano con TPPR se puede reducir utilizando un tamaño de malla más pequeño. Cuando el método Lagrangiano es usado para abordar el término advectivo, el intervalo de tiempo no necesariamente debe ser pequeño. Así el uso del método Lagamgiano-Euleriano con TPPR es superior al método Euleriano con esquemas corriente arriba.

No obstante, aún es no práctico el uso de sistemas con mallas finas a través de la región para hacer que la dispersión numérica se despreciable comparada con la dispersión física en problemas reales. Puesto que la dispersión numérica es importante solo en regiones donde el gradiente alto de concentración ocurre, no resulta necesario reducir la dispersión numérica en regiones en donde el gradiente de concentración es pequeño.

Para una descarga continua de una sustancia y bajo las condiciones iniciales y de frontera siguientes,

 $C(x, 0) = 0$   $0 \le x < \infty$ 

$$
C(x,t)=1\ t>0\ \ x=0
$$

$$
C(x,t) \to 0 \ t > 0 \ x \to \infty
$$

la solución analítica de la ecuación de advección-difusión en una dimensión esta dada por,

$$
C(x,t) = \frac{C_o}{2} \left[ erfc \left[ \frac{x - ut}{\sqrt{4kt}} \right] + erfc \left[ \frac{x + ut}{\sqrt{4kt}} \right] exp \left[ \frac{ux}{K} \right] \right]
$$

Con el fin de comparar la influencia que tiene el número de Peclet sobre el desarrollo de un frente de concentración, se desarrolló un programa en Visual Basic, el cual permite graficar los valores de concentración de la solución analítica para diferentes valores de los parámetros que intervienen en esta ecuación.

Tomando como referencia el cuadro 5.5 (página 43), en el cual se presentan los valores normales que ocurren en una red de agua potable se obtuvieron los frentes de concentración para la combinación de valores mínimos y máximos de lo parámetros longitud de tramo, diámetro de tubería y ·velocidad de flujo para un valor del factor de fricción f igual 0.015 y un valor para el coeficiente de dispersión *K* igual a 0.4373.

Así para la Combinación de valores mínimos y con una concentración unitaria, en la Figura 1 se presenta la pantalla de captura para esta combinación, en donde se puede apreciar que se obtiene un número de Peclet igual a 2286.53.

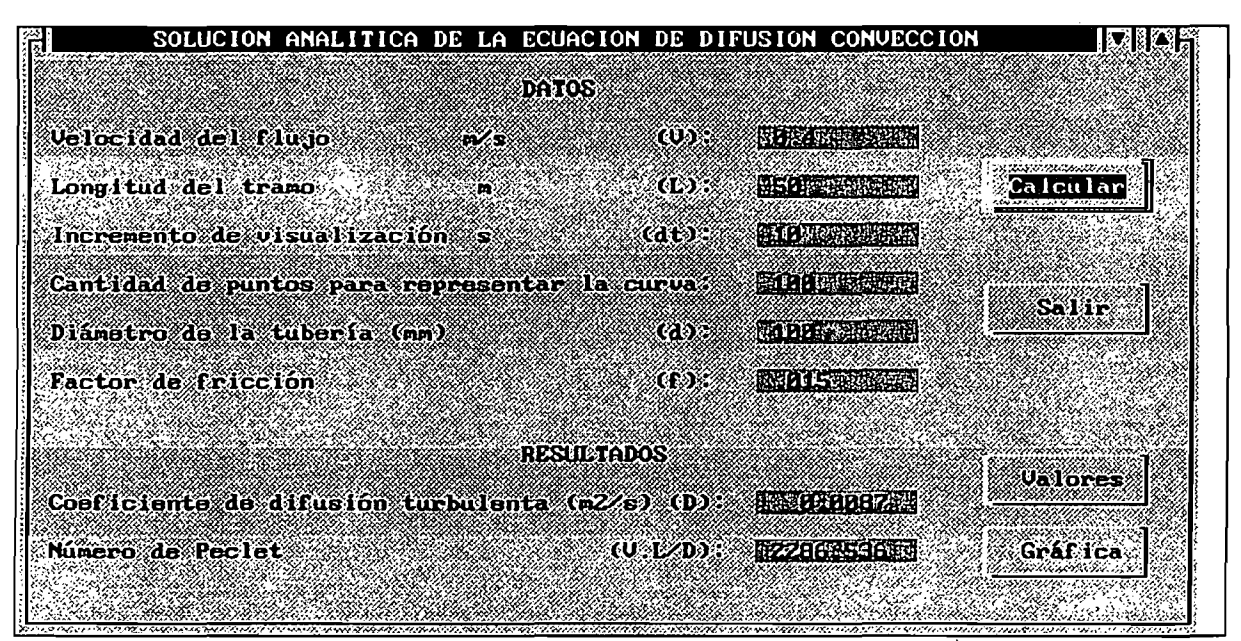

Figura 1. Pantalla de captura para combinación de valores mínimos.

Así, para los intervalos de simulación igual a 25,50 Y 100 segundos se obtiene los frentes de concentración que se muestran en las figuras 2, 3 Y 4 (longitud de tramo igual a 50 metros).

Así, para los intervalos de simulación igual a 25, 50 Y 100 segundos se obtiene los frentes de concentración que se muestran en las figuras 2, 3 Y 4 (longitud de tramo igual a 50 metros).

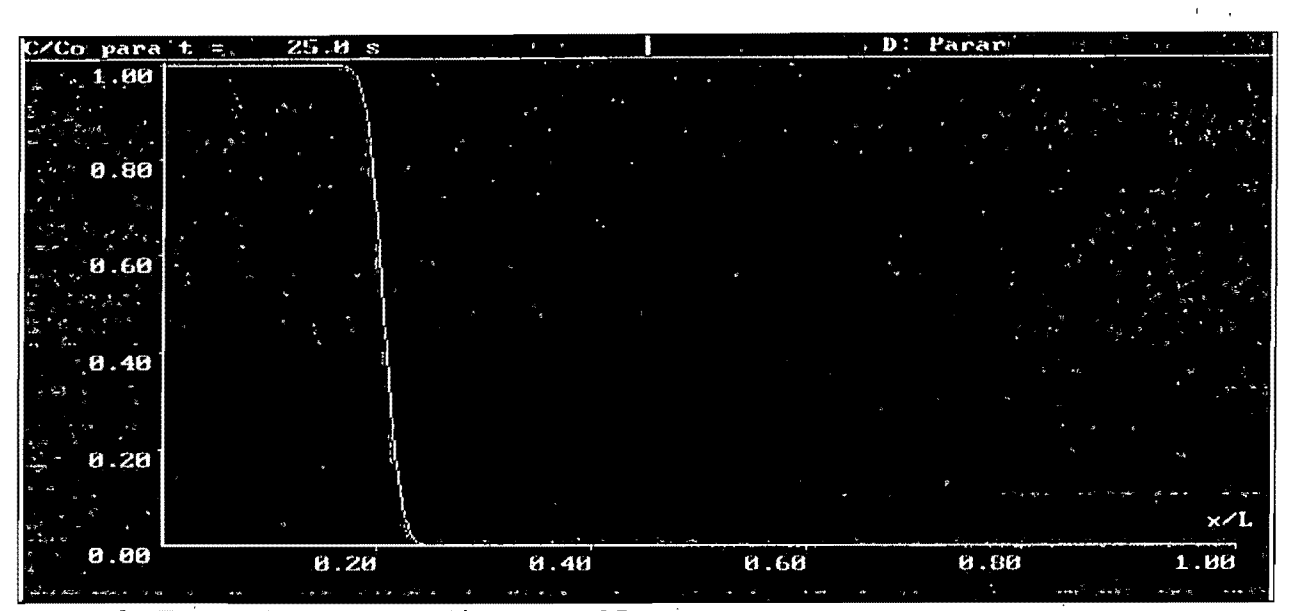

Figura 2. Frente de concentración para t=25 seg.

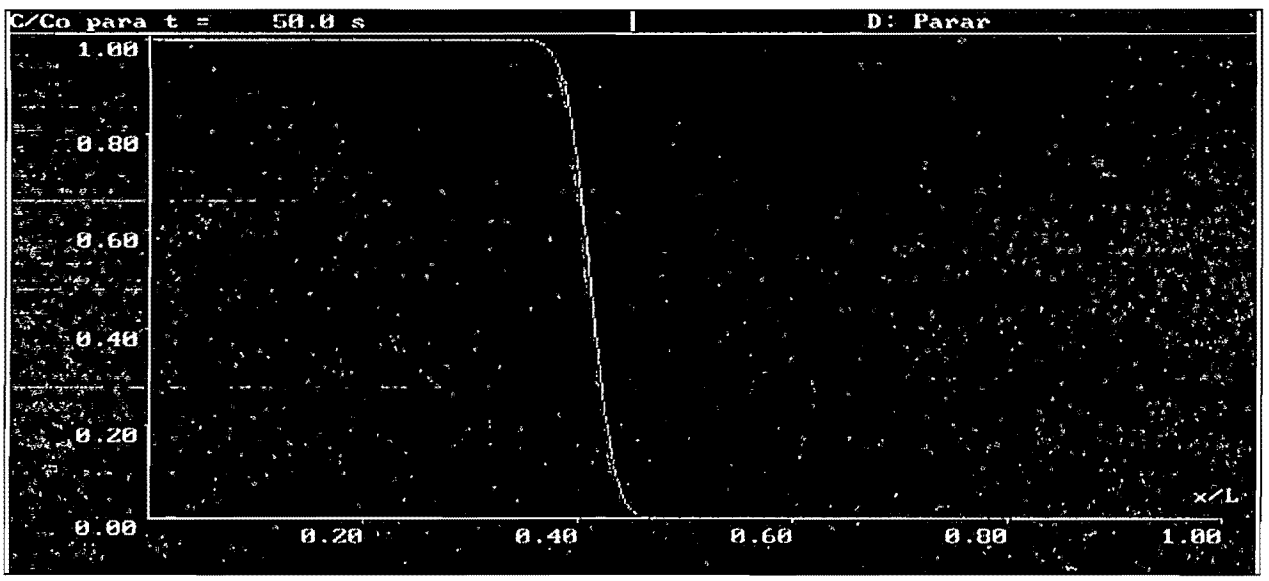

Figura 3. Frente de concentración para t=50 seg.

|                         | $C/C$ o: para .t = $\cdot$ 100.0 s $\cdot$ |      | D: Parar     |                          |
|-------------------------|--------------------------------------------|------|--------------|--------------------------|
| 1.00<br>l Fo            |                                            |      |              | $\overline{\mathcal{L}}$ |
| 6.86                    |                                            |      |              |                          |
| 55<br>[0.60]            |                                            |      |              |                          |
| 8.40<br>$\sim$ $\alpha$ |                                            |      | t o          |                          |
| 0.26<br>.89.69          | 0.20                                       | 0.40 | 0.60<br>0.80 | $\times/L$<br>1.00.      |
|                         |                                            |      |              |                          |

Figura 4. Frente de concentración para t=100 seg.

Para la combinación de valores máximos y con una concentración unitaria, en la figura 5 se presenta la pantalla de captura para esta combinación, en donde se puede apreciar que se obtiene un número de Peclet igual a 9146.14.

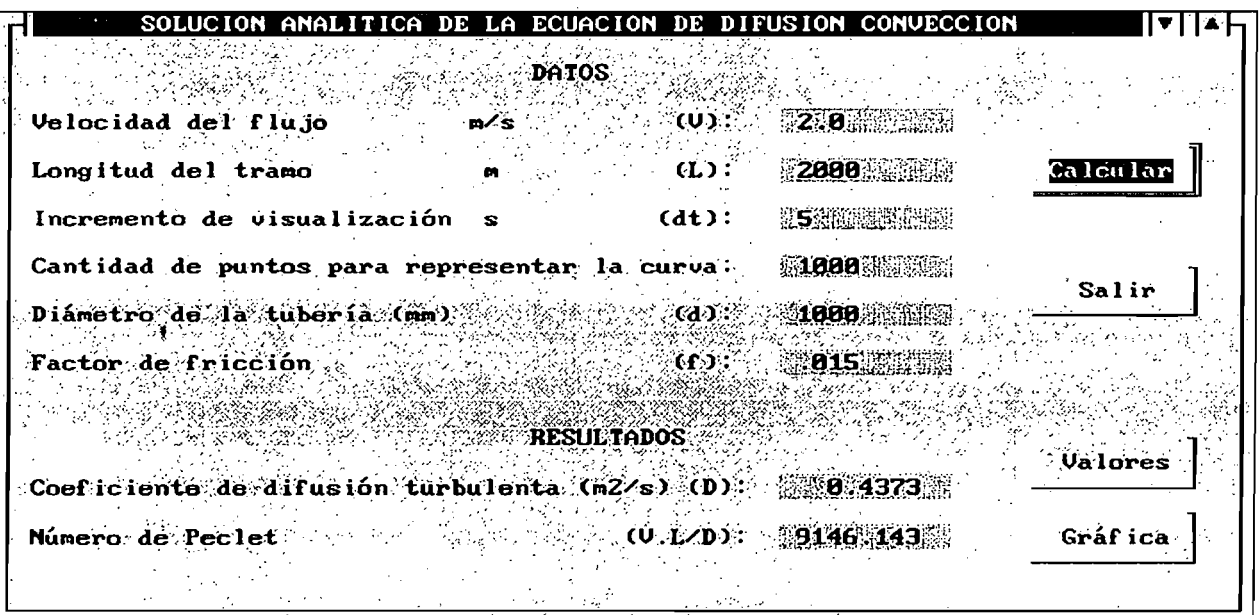

Figura 5. Pantalla de captura para combinación de valores máximos.

Así, para los intervalos de simulación igual a 120, 400 y 890 segundos se obtiene los frentes de concentración que se muestran en las láminas 6, 7 Y 8 (longitud de tramo igual a 1000 metros).

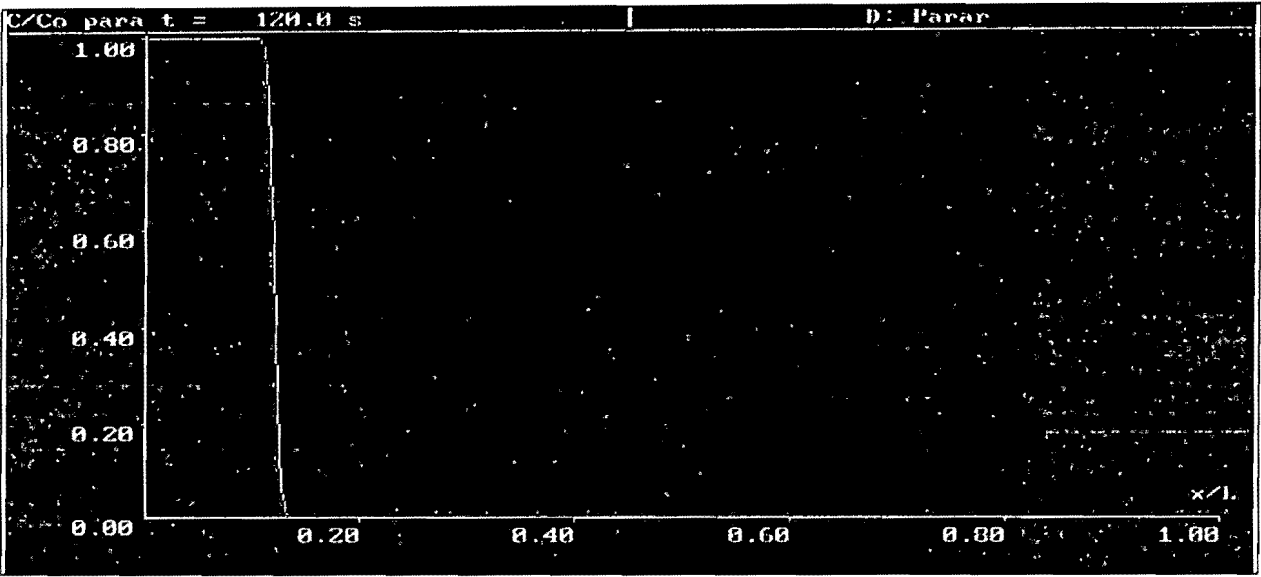

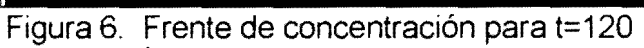

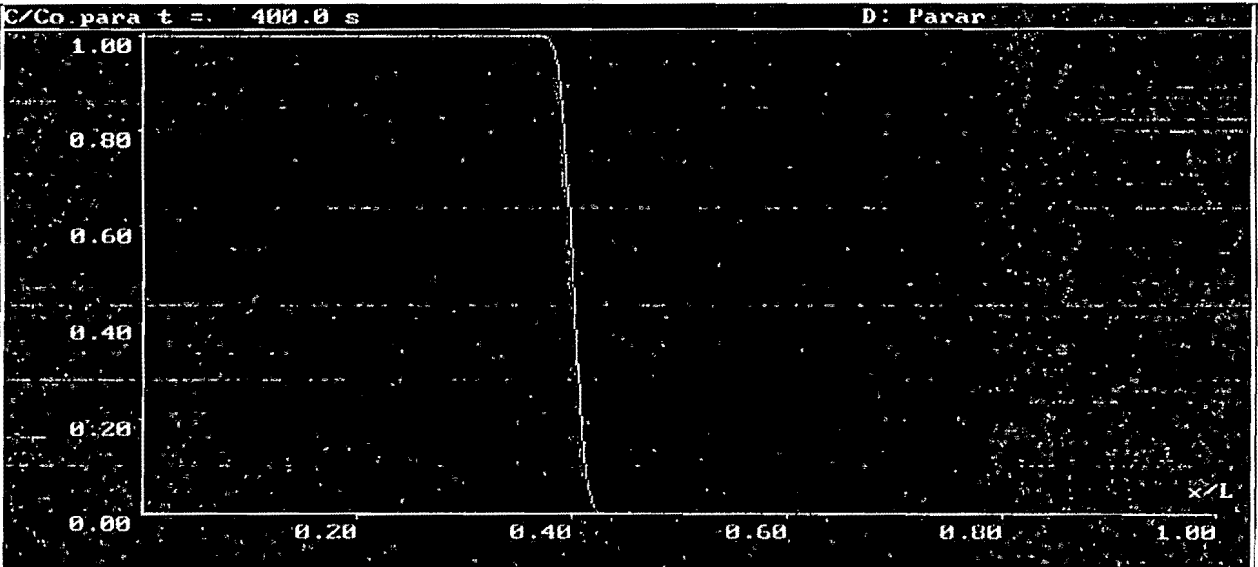

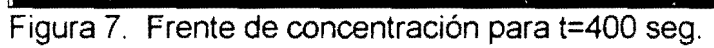

| C/Co:para.t.= | 890.0 s                      |      |      | D: Parar                                    |     |
|---------------|------------------------------|------|------|---------------------------------------------|-----|
| 1.00          |                              |      |      |                                             |     |
| 9.88          |                              |      |      |                                             |     |
| [16.66]       |                              |      |      |                                             |     |
| 9.40          |                              |      |      |                                             |     |
| 8.20          |                              |      |      |                                             |     |
| 8.88          | $\mathbf{H}$ , $2\mathbf{H}$ | 6.40 | 8.60 | $\mathbf{H}$ , $\mathbf{H}\mathbf{H}$<br>A. | 1:8 |

Figura 8. Frente de concentración para t=890 seg.

Como puede apreciarse de las gráficas, se observa en el primer caso para la combinación de valores mínimos (Pe=2286) un frente de concentración que se desplaza a 0.4 m/s, y con una pendiente del frente tal que el cambio de concentración de uno a cero, se da en un tramo aproximadamente igual al 3% de la longitud del tramo, que en este caso sería de 1.5 m. Esto significa que el efecto del gradiente se manifiesta con un desfase igual a 3.75 segundos entre el frente y la retaguardia del mismo.

Este efecto para el segundo caso, es decir para la combinación de valores máximos (Pe=9146) se manifiesta como un frente que avanza a 2 mIs y con un desafase aproximado entre el frente y la retaguardia aproximado a 15 segundos.

En el caso el cual estamos planteando, la influencia de este desafase en los frentes de concentración por efecto de la difusión en el flujo, es relativamente menor a los intervalos de simulación cuasi-dinámicos que se consideran en este trabajo (una hora por lo general).

Por lo que para los fines que pretendemos en este trabajo la influencia del termino difusivo se desprecia, dado que la influencia de este comparada con la parte advectiva es significativamente menor para el caso de transporte de masa en conductos a presión, el cual no es el caso cuando se trata de cuerpos de agua tales como lagunas, lagos y ríos. Es decin estamos suponiendo un comportamiento del frente de concentración de tipo "pistón" con pendiente vertical.

No obstante resulta de interés plantear la solución de transporte de masa considerando la parte difusiva. Este problema el cual se ha empezado a abordar en el IMTA, se espera sea fuente de trabajo de investigación posterior.

A continuación se presentan las referencias consultádas sobre planteamientos teóricos en relación a la solución de la ecuación de advección-difusión:

Celia M. A, Russell T. F., Herrera l., Ewing R. E., An eulerian-Iagrangian localized adjoint method for the advection-diffusion equation, Advances in Water Resources, vol.13 no.4, 187 -205, 1990.

Celia M. A, Kinred J. S., Herrera l., Contaminant transport and bíodegradation, 1. A numerical model for reactive transport in porous media, Water Resources Research, vol.25, nO.6, 1141-1148, june 1989.

Cheng R. T., Casulli V., Milford S. N., Eulerian-Lagrangian solutíon of the convectiondispersion equation in natural coordinates, Water Resources Research, vol. 20, no.7, 944-952, july 1984.

Galeati G., Gambolati G., Neuman S. P., Coupled and partially coupled Eulerian-Lagrangian model of freshwater-seawater mixíng, Water Resources Research, vol. 28, no. 1, 149-165, january 1992.

Holly F. M., Preissmann A., Accurate calculation of transport in two dimensions, Joumal of the Hydraulics Division, Proceedings ASCE, vol.103, no. Hy11,1259-1277, november 19 ...

Huang K., Van Genuchten M., A comparative study of particle tracking techniques for numerically solvíng the convecfíon-dispersion equation, Computational Methods in Water Resources, 281-290.

Ijiri Y., K Karasaki, A lagrangian-eulerian finite element method with adaptíve gridding for advection-dispersíon problems, Computational Methods in Water Resources, 291-298.

Jensen O. K, Finlayson B. A, Oscilation limits for weighted residual methods applied to convective diffusion equations, Intemational Joumal for Numerical Methods in Engineering, vol.15, 1681-1689, 1980.

Kindred J. S., Celia M. A., Contaminant transport and biodegradation conceptual model and test simulations, Water Resources Research, vol.25 nO.6, 1149-1159, june 1989.

Leismann H. M., Frind E. O., A symmetric-matrix time integration scheme for the efficient solution of advection-dispersion problems, Water Resources Research, vol.25 no.6, 1133-1139, June 1989.

León L. F., Austria P. M., Stability criterion for explicit schemes (finíte-difference method) on the solution of the advection-diffusion equation , Computational Methods in Subsurface Hydrology, vol. 1, Springer-Verlag, 1990.

Neuman S., Adaptive Eulerian-Lagrangian finite element method for advection-dispersion, Intemational Joumal tor Numerical Methods in Engineering, vol. 20, 321-337, 1984.

Varoglu E., Finn W. D. **L,** A finite element method for the díffusion-convectíon equatíon with constant coefficients, Advances in Water Resources, vol. 1, 337-343, december 1978.

Westerink J., Shea D., Consistent higher degree Petrov-Galerkin methods for the solution of the transient convection-diffusion equation. International Journal for Numerical Methods in Engineering, vol.28, 1077-1101, 1989.

Yeh G. T., A Lagrangian-Eulerian method with zoomable hidden fine-mesh approach to solving advection-dispersion equations, Water Resources Research, vol.26, no. 6, 1133-1144, June 1990.

Zhang R., Huang K., Van Genuchten M. T., An efficient Eulerian-Lagarngian method for solving solute transport problems in steady and transient flow fields, Water Resources Research, vol.29, no.12, 4131-4138, december 1993.

## ANEXO 2

# **ASPECTOS FíSICOS Y QUíMICOS**

## Cloro

## Propiedades físicas y químicas

El cloro es un elemento de la familia de los halógenos. Se estima que se encuentra en la corteza terrestre en un 0.15 % en forma de cloruros solubles, tal como cloruro de sodio (NaCl), carnalita (KMgCl<sub>3</sub>.6H<sub>2</sub>O) y silvita (KCl).

El número atómico es 17 y peso atómico de 35.457. Hay en la naturaleza 2 isótopos del cloro,  $Cl^{35}$  y  $Cl^{37}$  y artificialmente se han producido 5 isótopos. El cloro usualmente forma compuestos univalentes, pero también puede combinarse con valencias de 3 *A,* 5,7:

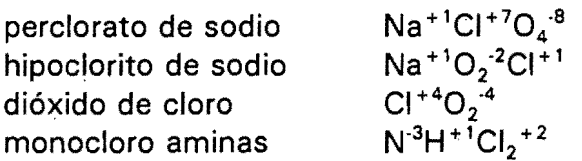

Las propiedades del cloro difieren ampliamente en sus estados gaseoso, líquido y acuoso.

Cloro Gas: Fue descubierto por el qUlmlco suizo Karl W. Scheele, en 1774 cuando calentó oxido de manganeso con ácido clorhídrico:

 $MnO_2 + 4HCl$  -----Ø  $MnCl_2 + Cl_2 + 2H_2O$ 

Es un gas amarillo-verdoso, con un olor extremadamente irritante. Observó también que eran soluble en agua, en este estado, actúa sobre metales y óxidos de metales destruyéndolos. Sin en cambio, el cloro gas seco, no ataca a metales ferrosos, aleaciones con fierro y al cobre. El oro, platino, plata y tantalium son metales inertes al cloro gas húmedo.

El cloro gas a bajas concentraciones es un irritante de las mucosas del sistema respiratorio, hay dos tipos de gases a los que puede uno exponerse, desprendimiento de cloro gas en el cloro seco y el desprendimiento en una solución acuosa, el cual es el mas peligroso.

En el cuadro siguiente se dan algunas propiedades del gas cloro;

Propiedades del gas cloro.

.,

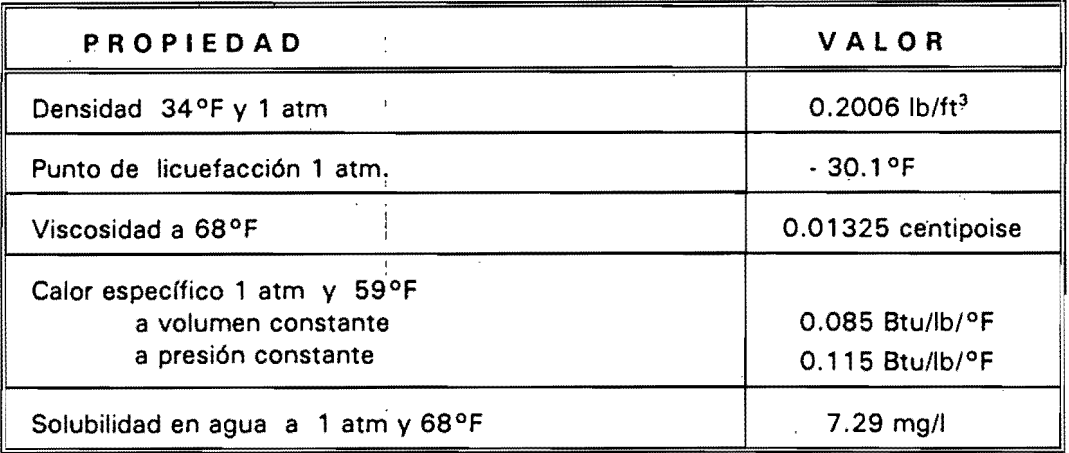

Cloro líquido: Se obtuvo por la compresión del cloro gas, volviéndose un líquido de color ámbar, liberando la presión se volatiliza rápida y violentamente en un gas verde. En 1888, se descubrió que el cloro como un Ifquido (en ausencia de agua) bajo presión no ataca al fierro o al acero, pero sí a los materiales de PVC y látex. Es además un irritante de la piel causa severos daños.

Entre sus propiedades, el coeficiente de compresibilidad del cloro líquido es más grande que el de cualquier otro elemento líquido, el volumen del cloro líquido incrementa rápidamente con el aumento de la temperatura, debido a esto, se deben tomar precauciones extremas para prevenir la posibilidad de una ruptura hidrostática en los contenedores *q* en líneas de distribución.

A continuación se muestra un cuadro con algunas propiedades del cloro líquido:

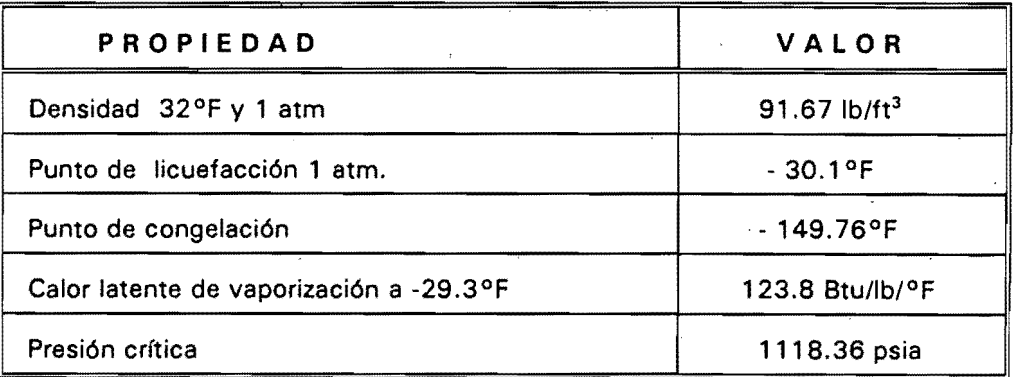

Propiedades del cloro líquido.

Cloro en Solución Acuosa: Las. soluciones acuosas del cloro son extremadamente corrosivas, por esto, se usan materiales como el PVC, fibra de vidrio, poliestireno y algunos materiales de caucho para almacenarlos o transportarlos.

Es por eso la importancia en la aplicación de cloro al agua para su potabilización; las reacciones en solución acuosa y de cloro gas se verán mas adelante.

## Usos generales de los compuestos de cloro

Existen 10 compuestos inorgánicos y 25 orgánicos derivados del cloro, los que tienen mas de 50 usos, a continuación se enlistan algunos de ellos.

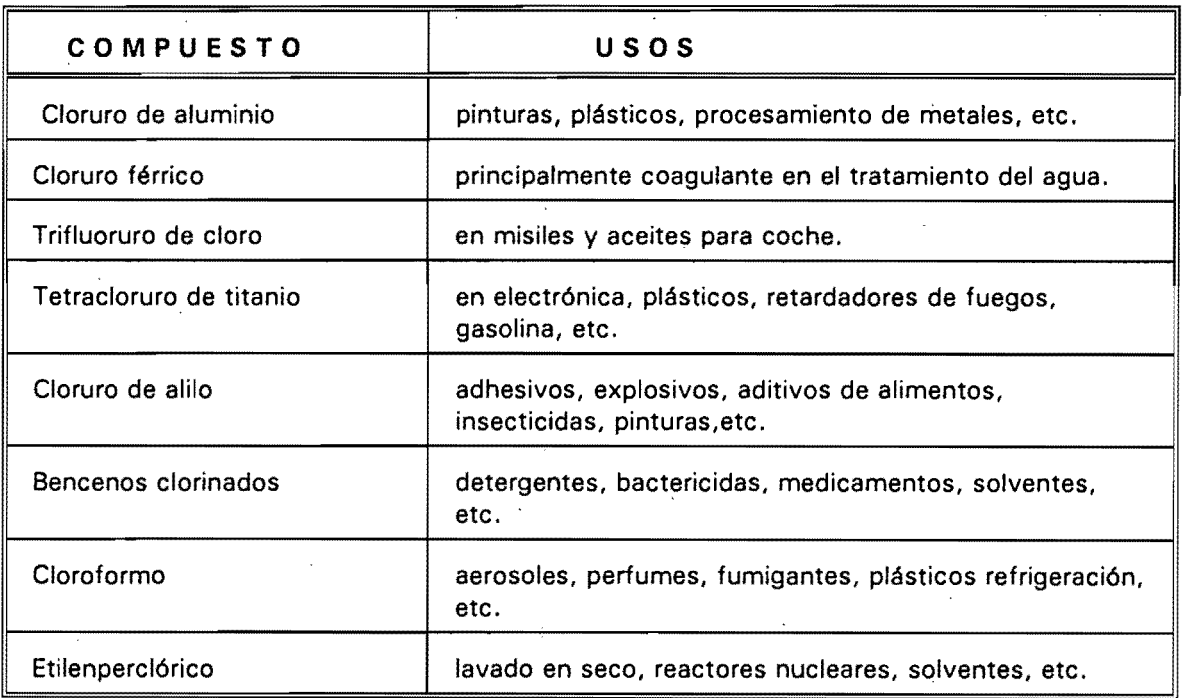

Usos generales de los compuestos del cloro

## Aplicación del cloro

Desde un punto de vista sanitario o ambiental, a la aplicación del cloro se le llama desinfección, es el único método de purificación del agua que garantiza la remoción de patógenos y garantiza un efecto residual.

 $\mathbf{A}_{\mathbf{m}}$ 

Debido a su poder oxidante, sirve entre otros propósitos en las plantas de tratamiento de agua potable, para controlar el olor, prevenir el desarrollo de algas, remover el fierro manganeso, destruir el sulfuro de hidrógeno, etc.

En las plantas de tratamiento se practican dos tipos de desinfección, la primaria, que alcanza niveles de muerte o inactivación de los microorganismos y la secundaria que asegura una concentración residual estable y desinfectante en las tomas domiciliarias para prevenir el crecimiento microbiano en el sistema de distribución.

Los valores de tiempo de contacto (TC) indican la efectividad de los desinfectantes para alcanzar la desinfección primaria y secundaria, éste se define como el tiempo requerido por el agua para moverse de un punto en el cual se ha aplicado el desinfectante hasta el punto en el cual llega al primer consumidor. Este es el tiempo total en el que el agua está expuesta al cloro residual antes de ser usada.

Química de la Cloración: El cloro gas (CI<sub>2</sub>) se disuelve en el agua (se hidrolizan rápidamente) para formar ácido hipocloroso (HOCI, agente oxidante) de acuerdo a la siguiente reacción:

$$
Cl_2 + H_2O
$$
 ----<sup>®</sup> HCl + HOCl

La hidrólisis completa ocurre en 10 seg. a 18°C, con una K =  $5 \times 10^{14}$  y el siguiente mecanismo:

 $Cl_2$  + OH  $\rightarrow$  HOCI + CI

en cualquier solución de hipoclorito, el ingrediente activo es el ácido hipocloroso, ejemplo:

$$
NaOCl + H2O --® HOCl + Na + + OH-
$$

El ácido hipocloroso es la especie mas germicida de todos los compuestos del cloro, con la posible excepción de el dióxido de cloro.

El ácido hipocloroso es un ácido "débil", la disociación parcial es como sigue:

$$
H OCl \ \ \cdots \ ^{\circledast} \ H^+ \ + \ OCl \ \ \cdots \ \ \cdots
$$

En el agua en donde el pH oscila entre el 6.5 y 8.5 la reacción es incompleta y ambas especies se presentan en el mismo grado. La extensión de la reacción puede calcularse de la siguiente ecuación, la que varía en magnitud con la temperatura;

 $(H^+)(OCI)$  $K_i = -$ (HOCI)

Ejemplo del porciento de disociación de las especies del ácido hipocloroso a diferente temperatura y pH. El % del ión Hipoclorito es la diferencia de esos números y 100.

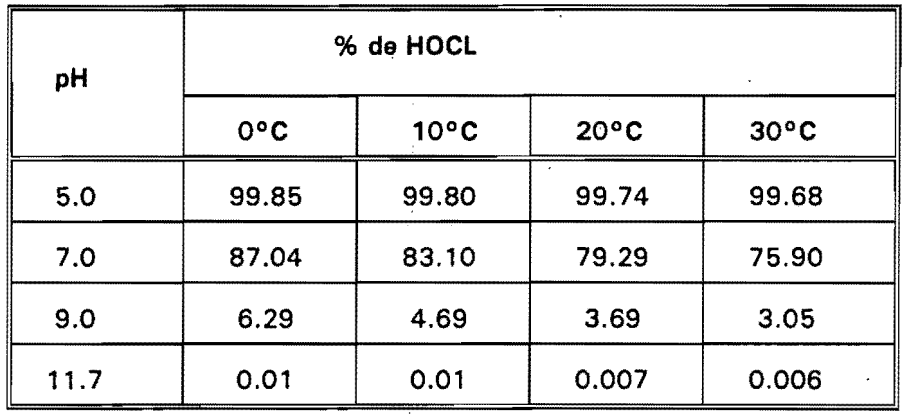

Se observa que con el aumento de pH y la temperatura, disminuye la acción desinfectante del ácido hipoclorosó.

La química del agua potable, agua residual y agua de desecho industrial, es la misma. Las reacciones difieren en la cantidad y especies que interfieren (sustancias que .contribuyen a un consumo excesivo de cloro) tanto orgánicas como inorgánicas.

Compuestos para la Desinfección: Los compuestos de cloro comerciales mas usados en desinfección son hipoclorito de sodio, hipoclorito de calcio, dióxido de cloro y el cloro gas. En la siguiente tabla se describen algunas características de ellos:

Compuestos comerciales más usados en la desinfección.

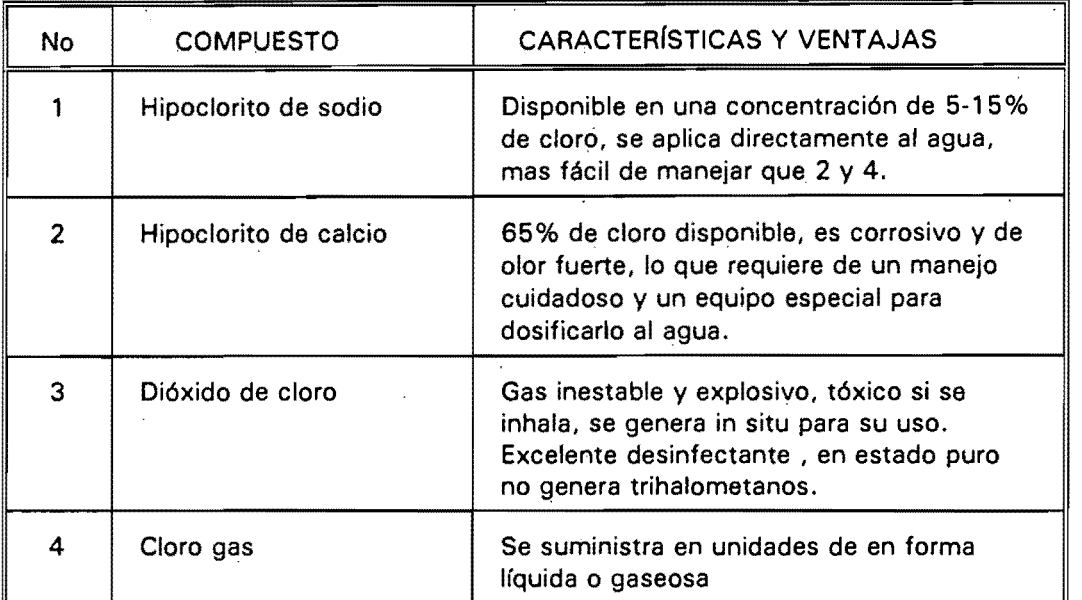

Cloro Residual: es la cantidad de cloro que permanece disponible para la desinfección después de que la demanda de cloro ha sido satisfecha. El cloro residual puede considerarse como cloro libre residual disponible, o cloro combinado residual disponible, o una combinación de los dos.

El cloro libre disponible se refiere a la concentración total de ácido hipocloroso y al ión hipocloroso.

El cloro combinado disponible es la concentración total de mono y dicloaminas, además el tricloro nitrógeno y compuestos que contienen nitrógeno clorado orgánico.

Debido a reacciones complejas, la relación entre la cantidad de cloro adicionado y el residual disponible no es lineal, sino hasta que el punto de quiebre se alcanza.

Este fenómeno de quiebre es debido a que en el agua hay sustancias residuales tales como nitrógeno orgánico (aminoácidos y protefnas) y amónio, sulfuros, hierro ferroso, manganeso, carbón orgánico total, etc. que provocan una demanda de cloro. Estas sustancias reaccionan con el ácido hipocloroso después que la demanda de cloro ha sido satisfecha. Como subproductos o productos secundarios, tenemos: cloroaminas, óxidos orgánicos y otros compuestos clorados orgánicos.

Finalmente, cuando las reacciones de oxidación del ácido hipocloroso con estas sustancias se completan y se adiciona más cloro, aumenta el cloro disponible en el agua.

Debido a que las reacciones son complejas, dependen del tiempo y de su concentración, el punto de quiebra es diffcil de predecir y se recomienda hacer pruebas para definir este punto.

El siguiente cuadro resume los efectos a la salud de estos compuestos.

Efectos de los trihalometanos a la salud

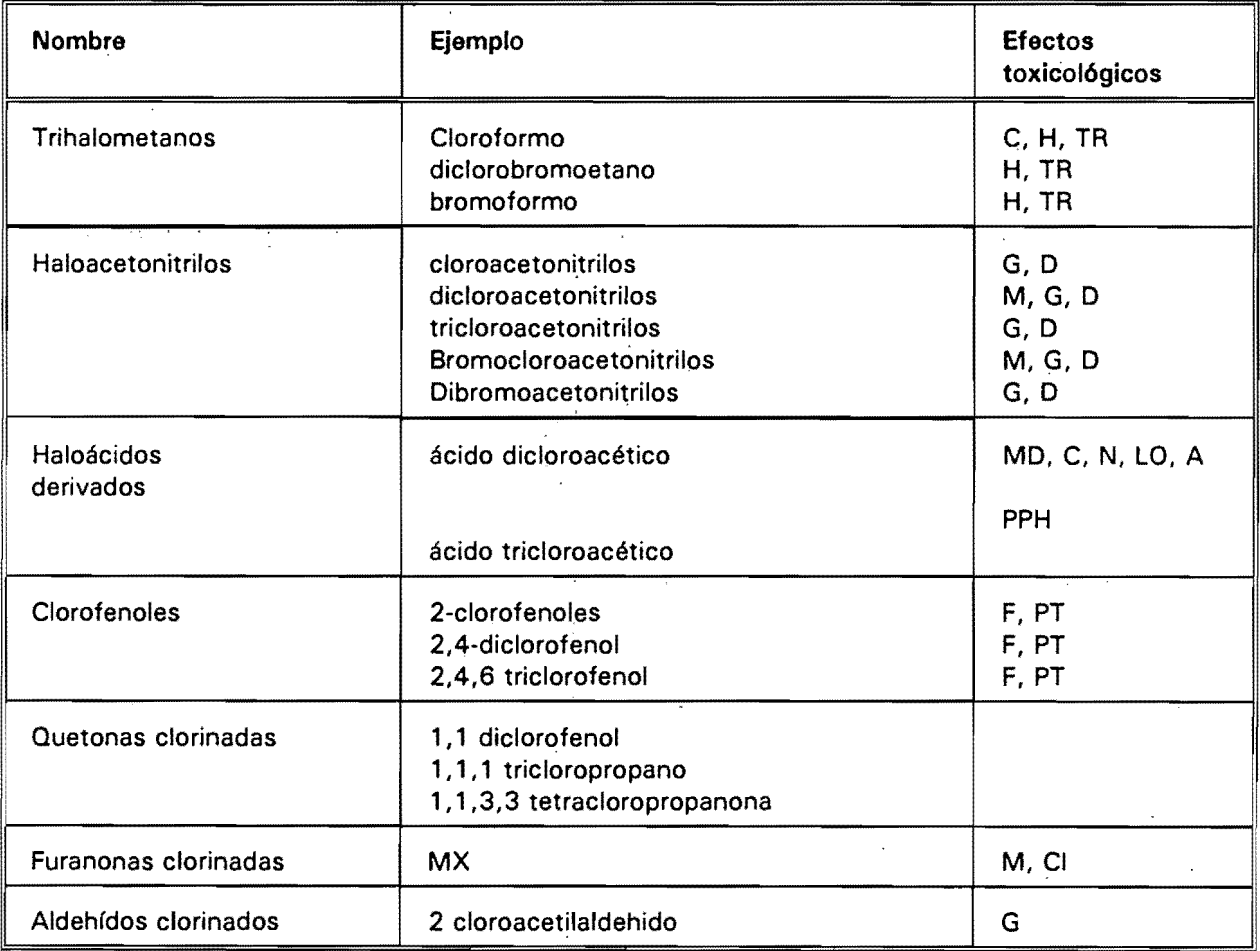

Claves de los efectos toxicológicos:

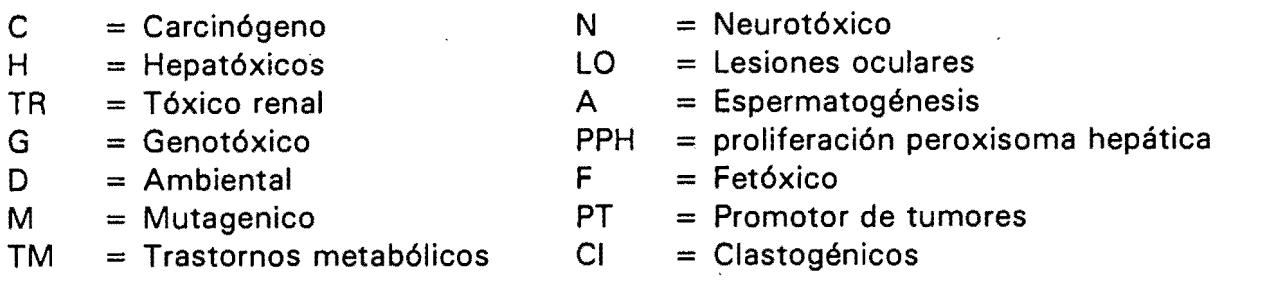

## **Trihalometanos**

Los compuestos de trihalometano se encuentran en la mayoría de los suministros de aguas cloradas sobre todo durante los procesos de cloración. La formación de los compuestos depende de la concentración precursora, el tiempo de contacto, la dosis de cloro y el pH. Las investigaciones realizadas nos indican que el cloroformo es un agente carcinógeno potencial para la salud. En consecuencia, la concentración total de trihalometanos se debe de regular en el agua potable.

El control de calidad de el agua debe realizarse de acuerdo a;

- a) Análisis de estándares
- b) Monitoreo de interferencias
- c) Muestras con adiciones conocidas
- d) Análisis duplicados

## pH

El pH es una variable importante dentro de la evaluación de la calidad del agua, ya que influye en la mayoría de Jos procesos biológicos y químicos, así como todos aquellos procesos relacionados con el abastecimiento y tratamiento de agua. El pH es una medida del balance ácido de la solución y se define como el logaritmo negativo de la concentración del ión hidrógeno. La escala va de O a 14 (de ácido a alcalino), el pH = 7 representa la condición neutra. Los cambios en el pH pueden indicar la presencia de ciertos efluentes. Valores normales en agua dulce oscilan entre 6 y 8.5, aún cuando valores menores pueden ocurrir en aguas con alta dilución de contenido orgánico, y vaJores mayores en cuerpos de agua en estado eutrófico. La acidez y alcalinidad son las capacidades base y ácida neutralizadoras; se expresan en mol/I. La acidez es función de ácidos minerales, sales de metales (ie. hierro y aluminio) y ácidos fuertes. A su vez, la alcalinidad depende de los contenidos de carbonatos, bicarbonatos e hidróxidos, fosfatos, silicatos y otros compuestos base. Las aguas con bajo contenido de alcalinidad (<24 ml/l como el CaCO<sub>3</sub> - el carbonato de calcio) tienen una baja capacidad de amortiguacíon y pueden ser susceptibles a alteraciones en el pH, por ejemplo la deposición ácida. El pH puede medirse directamente en campo con un electrodo de inmersión y debe medirse junto con la temperatura, dada la estrecha relación entre los parámetros. Puede obtenerse un valor aproximado del pH con los métodos colorimétricos (aunque la escala de colores, no es muy recomendable) .

## **Temperatura**

La temperatura de los cuerpos de agua presenta variaciones acopladas a los cambios climáticos normales. Estas variaciones ocurren estacionariamente y, en algunos cuerpos de agua incluso en períodos de 24 horas.

La temperatura afecta los procesos físicos, químicos y biológicos, y por lo tanto a la concentración de muchas de las variables.

A medida que aumenta la temperatura, la velocidad de reacción química generalmente se incrementa junto con la evaporación y la volatización de las sustancias en la columna de agua (por ejemplo  $O_2$ , CO<sub>2</sub>, N<sub>2</sub>, CH<sub>4</sub> y otras).

El metabolismo de los organismos acuáticos también se relaciona con la temperatura, y en aguas cálidas, los procesos respiratorios aumentan, originando un incremento en el consumo de oxígeno disponible y aumentando la descomposición de la materia orgánica.

Las tasas de crecimiento y producción se incrementan (sobre todo en bacterias), aumentando la turbiedad y la exposición de algas, en caso de contar con los nutrientes adecuados. La temperatura promedio de las zonas tropicales oscila entre 15°C y 30°C, fluctuando estacionalmente con las mínimas en invierno y las máximas entre primavera y verano.

#### Materia orgánica en el agua

La mayoría de las aguas dulces contienen material orgánico que puede medirse como carbón orgánico total (COT). Para propósitos comparativos, un indicador de la presencia de material orgánico puede obtenerse midiendo propiedades relacionadas, principalmente a la demanda bioquímica de oxrgeno (OBO) *y/o* la demanda química de oxígeno (000). La 000 generalmente incluye la OBO. En la mayoría de las muestras se cumple la relación: 000 > OBO > COT, excepto cuando la muestra tiene un alto contenido de sustancias tóxicas.

El carbón orgánico en agua dulce proviene de la biota (fotosíntesis), así como de la cantidad de material particular componente de la mayoría de las aguas servidas. Por lo que el contenido de COT puede ser un indicador del grado de contaminación, especialmente cuando las concentraciones se comparan con los valores aguas arriba y abajo de la potencial fuente de contaminación (descargas alcantarillado, industriales, etc.). Las concentraciones en agua son generalmente menores a 10 mg/I, a menos que se reciban efluentes residuales en cuyo caso las concentraciones pueden aumentar hasta valores mayores a 100 mg/I (en plantas de tratamiento de aguas residuales, dependiendo del grado de tratamiento, las concentraciones oscilan entre los  $10$  y los  $100$  mg/l).

El riesgo más común para el ser humano está asociado con la presencia de micro-organismos patógenos, muchos: de los cuales se originan en el agua contaminada por el excremento humano. Las heces fecales humanas contienen una gran variedad de organismos patógenos intestinales que causan enfermedades que van desde una leve gastroenteritis hasta una seria y posiblemente fatal, disentería, cólera y tifoidea. Entre las bacterias patógenas se pueden encontrar la Salmonella, la Shigella enterotóxica, la Escherichia coli; el Vibrio cholerae y otros.

Los desechos sanitarios que se descargan directamente en las redes de alcantarillado, en algunas ocasiones se fracturan teniendo una fuga, misma que pudiese coincidir con una fractura de la tubería de agua potable que lamentablemente en algunas ocasiones pasa por debajo o a la misma altura poniendo en riesgo las poblaciones que habitan zonas aguas abajo de las descargas. Las aguas crudas residuales pueden contener de 10 a 100 millones de bacterias coliformes en 100 mi y entre 1 y 50 millones de Escherichia coli o estreptococos fecales en 100 mI. Distintos tipos de tratamiento pueden reducir estos valores en 10 o 100 veces, que a su vez vuelven a reducirse por la dilución en el agua receptora. La capacidad de sobrevivencia de estas bacterias depende en gran medida de la calidad del cuerpo receptor, de la turbiedad, del oxígeno disponible, de los nutrientes y la temperatura. Se han reportado casos de bacilos de Salmonella con concentraciones en exceso hasta 80 km aguas abajo de la fuente de contaminación, indicando con ello la gran capacidad de sobrevivencia en condiciones apropiadas.